AIX Version 7.2

*Technical Reference: Communications, Volume 1* 

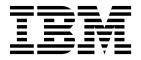

AIX Version 7.2

*Technical Reference: Communications, Volume 1* 

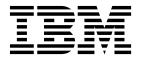

| Note  Before using this information and the product it supports, read the information in "Notices" on page 409.                     |
|----------------------------------------------------------------------------------------------------|
|                                                                                                    |
|                                                                                                    |
|                                                                                                    |
|                                                                                                    |
|                                                                                                    |
|                                                                                                    |
|                                                                                                    |
|                                                                                                    |
|                                                                                                    |
|                                                                                                    |
|                                                                                                    |
|                                                                                                    |
|                                                                                                    |
|                                                                                                    |
|                                                                                                    |
|                                                                                                    |
|                                                                                                    |
|                                                                                                    |
|                                                                                                    |
|                                                                                                    |
|                                                                                                    |
| This edition applies to AIX Version 7.2 and to all subsequent releases and modifications until otherwise indicated in new editions. |

© Copyright IBM Corporation 2015, 2016. US Government Users Restricted Rights – Use, duplication or disclosure restricted by GSA ADP Schedule Contract with IBM Corp.

# **Contents**

| About this document v                             | DL_ENABMULTI_REQ Primitive 69      |
|---------------------------------------------------|------------------------------------|
| Highlighting v                                    | DL_ERROR_ACK Primitive             |
| Case-sensitivity in AIX v                         | DL_GET_STATISTICS_ACK Primitive 71 |
| ISO 9000 v                                        | DL_GET_STATISTICS_REQ              |
|                                                   | DL_INFO_ACK Primitive              |
| Technical Reference: Communications,              | DL_INFO_REQ Primitive              |
| Volume 1                                          | DL_OK_ACK Primitive                |
|                                                   | DL_PHYS_ADDR_ACK Primitive         |
| Data Link Controls                                | DL_PHYS_ADDR_REQ Primitive         |
| close Subroutine Interface for Data Link Control  | DL_PROMISCOFF_REQ Primitive        |
| (DLC) Devices                                     | DL_PROMISCON_REQ Primitive 81      |
| dlcclose Entry Point of the GDLC Device Manager 2 | DL_RESET_CON Primitive 83          |
| dlcconfig Entry Point of the GDLC Device          | DL_RESET_IND Primitive 83          |
| Manager                                           | DL_RESET_REQ Primitive             |
| dlcioctl Entry Point of the GDLC Device Manager 3 | DL_RESET_RES Primitive 85          |
| dlcmpx Entry Point of the GDLC Device Manager 4   | DL_SUBS_BIND_ACK Primitive 86      |
| dlcopen Entry Point of the GDLC Device Manager 5  | DL_SUBS_BIND_REQ Primitive 87      |
| dlcread Entry Point of the GDLC Device Manager 7  | DL_SUBS_UNBIND_REQ Primitive 89    |
| dlcselect Entry Point of the GDLC Device          | DL_TEST_CON Primitive              |
| Manager                                           | DL_TEST_IND Primitive              |
| dlcwrite Entry Point of the GDLC Device           | DL_TEST_REQ Primitive              |
| Manager                                           | DL_TEST_RES Primitive              |
| Datagram Data Received Routine for DLC 11         | DL_TOKEN_ACK Primitive             |
| Exception Condition Routine for DLC 12            | DL_TOKEN_REQ Primitive             |
| ioctl Subroutine Interface for Data Link Control  | DL_UDERROR_IND Primitive           |
| (DLC) Devices                                     | DL_UNBIND_REQ Primitive            |
| ioctl Operations (op) for DLC                     | DL_UNITDATA_IND Primitive          |
| I-Frame Data Received Routine for DLC 16          | DL_UNITDATA_REQ Primitive          |
| Network Data Received Routine for DLC 16          | DL_XID_CON Primitive               |
| open Subroutine Extended Parameters for DLC 17    | DL_XID_IND Primitive               |
| open Subroutine Interface for Data Link Control   | DL_XID_REQ Primitive               |
| (DLC) Devices                                     | DL_XID_RES Primitive               |
| read Subroutine Extended Parameters for DLC 20    | eXternal Data Representation       |
| readx Subroutine Interface for Data Link Control  | xdr_accepted_reply Subroutine      |
| (DLC) Devices                                     | xdr_array Subroutine               |
| select Subroutine Interface for Data Link Control | xdr_bool Subroutine                |
| (DLC) Devices                                     | xdr_bytes Subroutine               |
| write Subroutine Extended Parameters for DLC 24   | xdr_callhdr Subroutine             |
| writex Subroutine Interface for Data Link Control | xdr_callmsg Subroutine             |
| (DLC) Devices                                     | xdr_char Subroutine                |
| XID Data Received Routine for DLC 27              | xdr_destroy Macro                  |
| Parameter Blocks by ioctl Operation for DLC 28    | xdr_enum Subroutine                |
| Data Link Provider Interface (DLPI) 50            | xdr_float Subroutine               |
| DL_ATTACH_REQ Primitive 50                        | xdr_free Subroutine                |
| DL_BIND_ACK Primitive 51                          | xdr_getpos Macro                   |
| DL_BIND_REQ Primitive                             | xdr_hyper Subroutine               |
| DL_CONNECT_CON Primitive                          | xdr_inline Macro                   |
| DL_CONNECT_IND Primitive                          |                                    |
| DL_CONNECT_REQ Primitive                          | xdr_int Subroutine                 |
| DL_CONNECT_RES Primitive 60                       |                                    |
| DL_DATA_IND Primitive 62                          | xdr_opaque Subroutine              |
| DL_DATA_REQ Primitive                             | xdr_opaque_auth Subroutine         |
| DL_DETACH_REQ Primitive                           | xdr_pmap Subroutine                |
| DL_DISABMULTI_REQ Primitive                       | xdr_pmaplist Subroutine            |
| DL_DISCONNECT_IND Primitive                       | xdr_pointer Subroutine             |
| DL_DISCONNECT_REQ Primitive 67                    | xdr_reference Subroutine           |
| DE_DISCONNECT_NEQ TIMENTYE 0/                     | xdr_rejected_reply Subroutine      |

| xdr_replymsg Subroutine                 | 122 | yp_first Subroutine              | 189 |
|-----------------------------------------|-----|----------------------------------|-----|
| xdr_setpos Macro                        | 122 | yp_get_default_domain Subroutine | 190 |
| xdr_short Subroutine                    | 123 | yp_master Subroutine             | 191 |
| xdr_string Subroutine                   | 124 | yp_match Subroutine              | 192 |
| xdr_u_char Subroutine                   | 125 | yp_next Subroutine               | 192 |
| xdr_u_int Subroutine                    | 125 | yp_order Subroutine              | 194 |
| xdr_u_long Subroutine                   | 126 | yp_unbind Subroutine             | 194 |
| xdr_u_short Subroutine                  | 127 | yp_update Subroutine             | 195 |
| xdr_union Subroutine                    | 127 | yperr_string Subroutine          | 196 |
| xdr_vector Subroutine                   | 128 | ypprot_err Subroutine            | 197 |
| xdr_void Subroutine                     | 129 | New Data Manager (NDBM)          | 198 |
| xdr_wrapstring Subroutine               | 130 | dbm_close Subroutine             | 198 |
| xdr_authunix_parms Subroutine           | 130 | dbm_delete Subroutine            | 198 |
| xdr_double Subroutine                   | 131 | dbm_fetch Subroutine             | 199 |
| xdrmem_create Subroutine                | 132 | dbm_firstkey Subroutine          | 200 |
| xdrrec_create Subroutine                | 133 | dbm_nextkey Subroutine           | 201 |
| xdrrec_endofrecord Subroutine           | 134 | dbm_open Subroutine              | 201 |
| xdrrec_eof Subroutine                   | 134 | dbm_store Subroutine             | 202 |
| xdrrec_skiprecord Subroutine            | 135 | dbmclose Subroutine              | 203 |
| xdrstdio_create Subroutine              | 136 | dbminit Subroutine               | 203 |
| AIX 3270 Host Connection Program (HCON) | 137 | delete Subroutine                | 204 |
| cfxfer Function                         | 137 | fetch Subroutine                 | 205 |
| fxfer Function                          | 139 | firstkey Subroutine              | 206 |
| g32_alloc Function                      | 142 | nextkey Subroutine               | 206 |
| g32_close Function                      | 145 | store Subroutine                 | 207 |
| g32_dealloc Function                    | 146 | Remote Procedure Calls (RPC)     | 207 |
| g32_fxfer Function                      | 148 | a                                | 208 |
| g32_get_cursor Function                 | 155 | C                                | 218 |
| g32_get_data Function                   | 157 | g                                | 274 |
| g32_get_status Function                 | 159 | host2netname Subroutine          | 276 |
| g32_notify Function                     | 161 | k                                | 278 |
| g32_open Function                       | 164 | n                                | 287 |
| g32_openx Function                      | 167 | p                                | 291 |
| g32_read Function                       | 172 | r                                | 302 |
| g32_search Function                     | 175 | S                                | 342 |
| g32_send_keys Function                  | 178 | user2netname Subroutine          | 402 |
| g32_write Function                      | 180 | X                                | 404 |
| G32ALLOC Function                       | 182 |                                  |     |
| G32DLLOC Function                       | 183 | Notices                          | 409 |
| G32READ Function                        | 184 | Privacy policy considerations    | 411 |
| G32WRITE Function                       | 185 |                                  | 411 |
| Network Information Services            | 186 | Trademarks                       | 411 |
| yp_all Subroutine                       | 186 | les d'ave                        | 440 |
| yp_bind Subroutine                      | 188 | Index                            | 413 |
| 7x ==                                   |     |                                  |     |

## **About this document**

This topic collection provides experienced C programmers with complete detailed information about data link controls, the Data Link Provider Interface, eXternal Data Representation, the AIX® 3270 Host Connection Program, the Network Computing System, Network Information Services and Network Information Services+, the New Database Manager, and remote procedure calls for the AIX operating system. To use the topic collection effectively, you should be familiar with commands, system calls, subroutines, file formats, and special files. This publication is also available on the documentation CD that is shipped with the operating system.

## **Highlighting**

The following highlighting conventions are used in this document:

Item Description

Bold Identifies commands, subroutines, keywords, files, structures, directories, and other items whose names are

predefined by the system. Also identifies graphical objects such as buttons, labels, and icons that the user

selects.

Italics Identifies parameters whose actual names or values are to be supplied by the user.

Monospace Identifies examples of specific data values, examples of text similar to what you might see displayed,

examples of portions of program code similar to what you might write as a programmer, messages from

the system, or information you should actually type.

## Case-sensitivity in AIX

Everything in the AIX operating system is case-sensitive, which means that it distinguishes between uppercase and lowercase letters. For example, you can use the **Is** command to list files. If you type LS, the system responds that the command is not found. Likewise, **FILEA**, **FiLea**, and **filea** are three distinct file names, even if they reside in the same directory. To avoid causing undesirable actions to be performed, always ensure that you use the correct case.

## **ISO 9000**

ISO 9000 registered quality systems were used in the development and manufacturing of this product.

## **Technical Reference: Communications, Volume 1**

The subroutines, their structure, parameters, and error codes that are used in AIX are discussed in this topic collection.

The AIX operating system is designed to support The Open Group's Single UNIX Specification Version 3 (UNIX 03) for portability of operating systems based on the UNIX operating system. Many new interfaces, and some current ones, have been added or enhanced to meet this specification. To determine the correct way to develop a UNIX 03 portable application, see The Open Group's UNIX 03 specification on The UNIX System website (http://www.unix.org).

## **Data Link Controls**

This topic collection includes the subroutines that is used to perform various functions for the GDLC device manager.

# close Subroutine Interface for Data Link Control (DLC) Devices Purpose

Closes the generic data link control (GDLC) device manager using a file descriptor.

## **Syntax**

int close ( fildes)

## **Description**

The **close** subroutine disables a GDLC channel. If this is the last channel to close on a port, the GDLC device manager is reset to an idle state on that port and the communications device handler is closed.

Each GDLC supports the **close** subroutine interface by way of its **dlcclose** and **dlcmpx** entry points. This subroutine can be called from the process environment only.

#### **Parameters**

Item Description

fildes Specifies the file descriptor of the GDLC being closed.

## **Return Values**

Item Description

0 Indicates a successful operation.

EBADF Indicates a bad file number. This value is defined in the /usr/include/sys/errno.h file.

If an error occurs, a value of -1 is also returned.

## Related reference:

"open Subroutine Interface for Data Link Control (DLC) Devices" on page 18

#### Related information:

close subroutine

Generic Data Link Control (GDLC) Environment Overview

# dicclose Entry Point of the GDLC Device Manager Purpose

Closes a generic data link control (GDLC) channel.

## **Syntax**

#include <sys/device.h>

int dlcclose ( devno, chan)

**Note:** The **dlc** prefix is replaced with the three-digit prefix for the specific GDLC device manager being closed.

## **Description**

Each GDLC supports the **dlcclose** entry point as its switch table entry for the **close** subroutine. The file system calls this entry point from the process environment only. The **dlcclose** entry point is called when a user's application program invokes the **close** subroutine or when a kernel user calls the **fp\_close** kernel service. This routine disables a GDLC channel for the user. If this is the last channel to close on the port, the GDLC device manager issues a close to the network device handler and deletes the kernel process that serviced device handler events on behalf of the user.

#### **Parameters**

Item Description

devno Indicates major and minor device numbers. This is a dev\_t device number that specifies both the major and

minor device numbers of the GDLC device manager. There is one dev\_t device number for each type of

GDLC, such as Ethernet, Token-Ring, or SDLC.

*chan* Specifies the channel ID assigned by GDLC in the **dlcmpx** routine at open time.

## **Return Values**

Item Description

0 Indicates a successful operation.

EBADF Indicates a bad file number. This value is defined in the

/usr/include/sys/errno.h file.

#### Related reference:

"dlcopen Entry Point of the GDLC Device Manager" on page 5

#### Related information:

fp\_close kernel service

Generic Data Link Control (GDLC) Environment Overview

# dlcconfig Entry Point of the GDLC Device Manager Purpose

Configures the generic data link control (GDLC) device manager.

## **Syntax**

```
#include <sys/uio.h>
#include <sys/device.h>
```

int dlcconfig ( devno, op, uiop)

**Note:** The **dlc** prefix is replaced with the three-digit prefix for the specific GDLC device manager being configured.

## **Description**

The **dlcconfig** entry point is called during the kernel startup procedures to initialize the GDLC device manager with its device information. The operating system also calls this routine when the GDLC is being terminated or queried for vital product data.

Each GDLC supports the **dlcconfig** entry point as its switch table entry for the **sysconfig** subroutine. The file system calls this entry point from the process environment only.

### **Parameters**

 Item
 Description

 devno
 Indicates major and minor device numbers. This is a dev\_t device number that specifies both the major and minor device numbers of the GDLC device manager. One dev\_t device number exists for each type of GDLC, such as Ethernet, Token-Ring, or SDLC.

 op
 Specifies the operation code that indicates the function to be performed:

 CFG\_INIT
 Initializes the GDLC device manager.

CFG\_TERM

Terminates the GDLC device manager.

CFG\_QVPD

Queries GDLC vital product data. This operation code is optional.

uiop Points to the uio structure specifying the location and length of the caller's data area for the CFG\_INIT and

CFG\_QVPD operation codes. No data areas are specifically defined for GDLC, but DLCs can define the data areas for

a particular network.

## **Return Values**

The following return values are defined in the /usr/include/sys/errno.h file:

Item Description

Indicates a successful operation.Indicates an invalid value.

**ENODEV** Indicates that no such device handler is present.

EFAULT Indicates that a kernel service, such as the uiomove or devswadd kernel service, has failed.

#### Related information:

ddconfig subroutine

uiomove subroutine

Generic Data Link Control (GDLC) Environment Overview

# diciocti Entry Point of the GDLC Device Manager Purpose

Issues specific commands to generic data link control (GDLC).

## **Syntax**

#include <sys/device.h>
#include <sys/gdlextcb.h>
int dlcioctl (devno, op, arg, devflag, chan, ext)

**Note:** The **dlc** prefix is replaced with the three-digit prefix for the specific GDLC device manager being controlled.

## **Description**

The **dlcioctl** entry point is called when an application program invokes the **ioctl** subroutine or when a kernel user calls the **fp\_ioctl** kernel service. The **dlcioctl** routine decodes commands for special functions in the GDLC.

Each GDLC supports the **dlcioctl** entry point as its switch table entry for the **ioctl** subroutine. The file system calls this entry point from the process environment only.

### **Parameters**

| Item    | Description                                                                                                    |
|---------|----------------------------------------------------------------------------------------------------|
| devno   | Indicates major and minor device numbers. This is a <b>dev_t</b> device number that specifies both the major and minor device numbers of the GDLC device manager. One <b>dev_t</b> device number exists for each type of GDLC, such as Ethernet, Token-Ring, or SDLC. |
| ор      | Specifies the parameter from the subroutine that specifies the operation to be performed.                                                                                                    |
| arg     | Indicates the parameter from the subroutine that specifies the address of a parameter block.                                                                                                    |
| devflag | Specifies the flag word with the following flags defined:                                                                                                    |
|         | <b>DKERNEL</b> Entry point called by kernel routine using the <b>fp_open</b> kernel service. This indicates that the <i>arg</i> parameter points to kernel space.                                                                                                    |
|         | DREAD Open for reading. This flag is ignored.                                                                                                    |
|         | DWRITE Open for writing. This flag is ignored.                                                                                                    |
|         | DAPPEND                                                                                                    |
|         | Open for appending. This flag is ignored.                                                                                                    |
|         | DNDELAY                                                                                                    |
|         | Device open in nonblocking mode. This flag is ignored.                                                                                                    |
| chan    | Specifies the channel ID assigned by GDLC in the <b>dlcmpx</b> routine at open time.                                                                                                    |
| ext     | Specifies the extended subroutine parameter. This parameter is ignored by GDLC.                                                                                                    |

## **Return Values**

The following return values are defined in the /usr/include/sys/errno.h file.

ValueDescription0Indicates a successful operation.EBADFIndicates a bad file number.EINVALIndicates an invalid value.

**ENOMEM** Indicates insufficient resources to satisfy the **ioctl** subroutine.

#### Related reference:

"ioctl Operations (op) for DLC" on page 14

#### Related information:

ioctl subroutine

fp\_ioctl subroutine

# dlcmpx Entry Point of the GDLC Device Manager Purpose

Decodes the device handler's special file name appended to the open call.

## **Syntax**

#include <sys/device.h>

int dlcmpx ( devno, chanp, channame)

**Note:** The **dlc** prefix is replaced with the three-digit prefix for the specific GDLC device manager being opened.

## **Description**

The operating system calls the **dlcmpx** entry point when a generic data link control (GDLC) channel is allocated. This routine decodes the name of the device handler appended to the end of the GDLC special file name at open time. GDLC allocates the channel and returns the value in the *chanp* parameter.

This routine is also called following a **close** subroutine to deallocate the channel. In this case the *chanp* parameter is passed to GDLC to identify the channel being deallocated. Since GDLC allocates a new channel for each **open** subroutine, a **dlcmpx** routine follows each call to the **dlcclose** routine.

Each GDLC supports the **dlcmpx** entry point as its switch table entry for the **open** and **close** subroutines. The file system calls this entry point from the process environment only.

## **Parameters**

 Item
 Description

 devno
 Indicates major and minor device numbers. This is a dev\_t device number that specifies both the major and minor device numbers of the GDLC device manager. There is one dev\_t device number for each type of GDLC, such as Ethernet, Token-Ring, or SDLC.

 chanp
 Specifies the channel ID returned if a valid path name exists for the device handler, and the openflag is set. If no

channel ID is allocated, this parameter is set to a value of -1 by GDLC.

channame Points to the appended path name (path name extension) of the device handler that is used by GDLC to attach

to the network. If this is null, the channel is deallocated.

## **Return Values**

The following return values are defined in the /usr/include/sys/errno.h file:

Value Description

0 Indicates a successful operation.

EBADF Indicates a bad file number.

EINVAL Indicates an invalid value.

### Related reference:

"dlcopen Entry Point of the GDLC Device Manager"

"open Subroutine Interface for Data Link Control (DLC) Devices" on page 18

### Related information:

open subroutine ddmpx subroutine

# dlcopen Entry Point of the GDLC Device Manager Purpose

Opens a generic data link control (GDLC) channel.

## **Syntax**

```
#include <sys/device.h>
#include <sys/gdlextcb.h>
int dlcopen ( devno,  devflag,  chan,  ext)
```

**Note:** The **dlc** prefix is replaced with the three-digit prefix for the specific GDLC device manager being opened.

## **Description**

The **dlcopen** entry point is called when a user's application program invokes the **open** or **openx** subroutine, or when a kernel user calls the **fp\_open** kernel service. The GDLC device manager opens the specified communications device handler and creates a kernel process to catch posted events from that port. Additional opens to the same port share both the device handler open and the GDLC kernel process created on the original open.

Each GDLC supports the **dlcopen** entry point as its switch table entry for the **open** and **openx** subroutines. The file system calls this entry point from the process environment only.

**Note:** It may be more advantageous to handle the actual device handler open and kernel process creation in the **dlcmpx** routine. This is left as a specific DLC's option.

#### **Parameters**

| Item<br>devno | Description  Indicates major and minor device numbers. This is a dev_t device number that specifies both the major and minor device numbers of the GDLC device manager. One dev_t device number exists for each type of GDLC, such as Ethernet, Token-Ring, or SDLC. |
|---------------|----------------------------------------------------------------------------------------------------|
| devflag       | Specifies the flag word with the following flags defined:                                                                                                    |
|               | <b>DKERNEL</b> Entry point called by kernel routine using the <b>fp_open</b> kernel service. All command extensions and <b>ioctl</b> arguments are in kernel space.                                                                                                  |
|               | DREAD Open for reading. This flag is ignored.                                                                                                    |
|               | DWRITE Open for writing. This flag is ignored.                                                                                                    |
|               | DAPPEND Open for appending. This flag is ignored.                                                                                                    |
|               | DNDELAY  Device open in nonblocking mode. This flag is ignored.                                                                                                    |
| chan          | Specifies the channel ID assigned by GDLC in the <b>dlcmpx</b> routine.                                                                                                    |
| ext           | Specifies the extended subroutine parameter. This is a pointer to the <b>dlc_open_ext</b> extended I/O structure for the <b>open</b> subroutine.                                                                                                    |

## **Return Values**

The following return values are defined in the /usr/include/sys/errno.h file.

Value Description

Indicates a successful operation.

**ECHILD** Indicates that the device manager cannot create a kernel process.

**EINVAL** Indicates an invalid value.

**ENODEV** Indicates that no such device handler is present.

**ENOMEM** Indicates insufficient resources to satisfy the open subroutine.

Indicates that a kernel service, such as the copyin or initp kernel service was unsuccessful. **EFAULT** 

#### Related reference:

"dlcclose Entry Point of the GDLC Device Manager" on page 2

### Related information:

ddopen subroutine initp subroutine

## dlcread Entry Point of the GDLC Device Manager **Purpose**

Reads receive data from generic data link control (GDLC).

## **Syntax**

#include <sys/device.h> #include <sys/gdlextcb.h> int dlcread (devno, uiop, chan, ext)

Note: The dlc prefix is replaced with the three-digit prefix for the specific GDLC device manager being read.

## **Description**

The dlcread entry point is called when a user application program invokes the readx subroutine. Kernel users do not call an fp\_read kernel service. All receive data is returned to the user in the same order as received. The type of data that was read is indicated, as well as the service access point (SAP) and link station (LS) identifiers.

The following fields in the uio and iov structures are used to control the read-data transfer operation:

| Field           | Description                                                                                                    |
|-----------------|----------------------------------------------------------------------------------------------------|
| uio_iov         | Points to an <b>iovec</b> structure.                                                                                                    |
| uio_iovcnt      | Indicates the number of elements in the <b>iovec</b> structure. This must be set to a value of 1. Vectored read operations are not supported.                             |
| uio_offset      | Indicates the file offset established by a previous <b>fp_lseek</b> kernel service. This field is ignored by GDLC.                                                        |
| uio_segflag     | Indicates whether the data area is in application or kernel space. This is set to the <b>UIO_USERSPACE</b> value by the file I/O subsystem to indicate application space. |
| uio_fmode       | Contains the value of the file mode set with the <b>open</b> applications subroutine to GDLC.                                                                             |
| uio_resid       | Specifies initially the total byte count of the receive data area. GDLC decrements this count for each packet byte received using the <b>uiomove</b> kernel service.      |
| iovec structure | Contains the starting address and length of the received data.                                                                                                    |
| iov_base        | Specifies where GDLC writes the address of the received data. This field is a variable in the <b>iovec</b> structure.                                                     |
| iov_len         | Contains the byte length of the data. This field is a variable in the iovec structure.                                                                                    |

Each GDLC supports the **dlcread** entry point as its switch table entry for the **readx** subroutine. The file system calls this entry point from the process environment only.

#### **Parameters**

Item Description

devno Indicates major and minor device numbers. This is a dev\_t device number that specifies both the major and

minor device numbers of the GDLC device manager. One dev\_t device number exists for each type of

GDLC, such as Ethernet, Token-Ring, or SDLC.

*uiop* Points to the **uio** structure containing the read parameters.

chan Specifies the channel ID assigned by GDLC in the **dlcmpx** routine at open time.

ext Specifies the extended subroutine parameter. This is a pointer to the extended I/O structure. The argument

to this parameter must always be in the application space.

#### **Return Values**

Successful read operations and those truncated due to limited user data space each return a value of 0 (zero). If more data is received from the media than will fit into the application data area, the **DLC\_OFLO** value indicator is set in the command extension area (**dlc\_io\_ext**) to indicate that the read is truncated. All excess data is lost.

The following return values are defined in the /usr/include/sys/errno.h file:

Value Description

**EBADF** Indicates a bad file number.

**EINTR** Indicates that a signal interrupted the routine before it received data.

**EINVAL** Indicates an invalid value.

**ENOMEM** Indicates insufficient resources to satisfy the read operation.

#### Related reference:

"dlcwrite Entry Point of the GDLC Device Manager" on page 10

#### Related information:

readx subroutine

fp\_lseek subroutine

uiomove subroutine

# dlcselect Entry Point of the GDLC Device Manager Purpose

Selects for asynchronous criteria from generic data link control (GDLC), such as receive data completion and exception conditions.

### **Syntax**

#include <sys/device.h>
#include <sys/poll.h>
#include <sys/gdlextcb.h>
int dlcselect (devno, events, reventp, chan)

**Note:** The **dlc** prefix is replaced with the three-digit prefix for the specific GDLC device manager being selected.

## Description

The **dlcselect** entry point is called when a user application program invokes a **select** or **poll** subroutine. This allows the user to select receive data or exception conditions. The **POLLOUT** write-availability criteria is not supported. If no results are available at the time of a **select** subroutine, the user process is put to sleep until an event occurs.

If one or more events specified in the *events* parameter are true, the **dlcselect** routine updates the *reventp* (returned events) parameter (passed by reference) by setting the corresponding event bits that indicate which events are currently true.

If none of the requested events are true, the **dlcselect** routine sets the returned events parameter to a value of 0 (passed by reference using the *reventp* parameter) and checks the **POLLSYNC** flag in the *events* parameter. If this flag is true, the routine returns because the event request was a synchronous request. If the **POLLSYNC** flag is false, an internal flag is set for each event requested in the *events* parameter.

When one or more of the requested events become true, GDLC issues the **selnotify** kernel service to notify the kernel that a requested event or events have become true. The internal flag indicating that the event was requested is then reset to prevent renotification of the event.

If the port in use is in a closed state, implying that the requested event or events can never be satisfied, GDLC sets the returned events flags to a value of 1 for each event that can never be satisfied. This is done so that the **select** or **poll** subroutine does not wait indefinitely.

Kernel users do not call an **fp\_select** kernel service since their receive data and exception notification functions are called directly by GDLC.

Each GDLC supports the **dlcselect** entry point as its switch table entry for the **select** or **poll** subroutines. The file system calls this entry point from the process environment only.

#### **Parameters**

| Item<br>devno | Description  Indicates major and minor device numbers. This is a dev_t device number that specifies both the major and minor device numbers of the GDLC device manager. One dev_t device number exists for each type of GDLC, such as Ethernet, Token-Ring, or SDLC. |
|---------------|----------------------------------------------------------------------------------------------------|
| events        | Identifies the events to check. The following events are:                                                                                                    |
|               | POLLIN Read selection.                                                                                                    |
|               | POLLOUT  Write selection. This is not supported by GDLC.                                                                                                    |
|               | POLLPRI Exception selection.                                                                                                    |
|               | POLLSYNC  This request is a synchronous request only. The routine should not perform a <b>selnotify</b> kernel service routine due to this request if the events occur later.                                                                                        |
| reventp       | Identifies a returned events pointer. This is a parameter passed by reference to indicate which of the selected events are true at the time of the call. See the preceding <i>events</i> parameter for possible values.                                              |
| chan          | Specifies the channel ID assigned by GDLC in the <b>dlcmpx</b> routine at open time.                                                                                                    |

## **Return Values**

The following return values are defined in the /usr/include/sys/errno.h file:

Value Description

Indicates a successful operation. **EBADF** Indicates a bad file number.

**EINTR** Indicates that a signal interrupted the subroutine before it found any of the selected events.

**EINVAL** Indicates that the specified POLLOUT write selection is not supported.

#### Related information:

select subroutine poll subroutine fp\_select subroutine

## dlcwrite Entry Point of the GDLC Device Manager **Purpose**

Writes transmit data to generic data link control (GDLC).

## **Syntax**

```
#include <sys/uio.h>
#include <sys/device.h>
#include <sys/gdlextcb.h>
int dlcwrite (devno, uiop, chan, ext)
```

Note: The dlc prefix is replaced with the three-digit prefix for the specific GDLC device manager being written.

## **Description**

The dlcwrite entry point is called when a user application program invokes a writex subroutine or when a kernel user calls the fp\_write kernel service. An extended write is used in order to specify the type of data being sent, as well as the service access point (SAP) and link station (LS) identifiers.

The following fields in the **uio** and **iov** structures are used to control the write data transfer operation:

| Field           | Description                                                                                                    |
|-----------------|----------------------------------------------------------------------------------------------------|
| uio_iov         | Points to an <b>iovec</b> structure.                                                                                                    |
| uio_iovcnt      | Indicates the number of elements in the <b>iovec</b> structure. This must be set to a value of 1 for the kernel user, indicating that there is a single communications memory buffer ( <b>mbuf</b> ) chain associated with the <b>write</b> subroutine.                          |
| uio_offset      | Specifies the file offset established by a previous <b>fp_lseek</b> kernel service. This field is ignored by GDLC.                                                                                                    |
| uio_segflag     | Indicates whether the data area is in application or kernel space. This field is set to the UIO_USERSPACE value by the file I/O subsystem if the data area is in application space. The field must be set to the UIO_SYSSPACE value by the kernel user to indicate kernel space. |
| uio_fmode       | Contains the value of the file mode set during an application <b>open</b> subroutine to GDLC or can be set directly during a <b>fp_open</b> kernel service to GDLC.                                                                                                    |
| uio_resid       | Contains the total byte count of the transmit data area for application users. For kernel users, GDLC ignores this field since the communications memory buffer ( <b>mbuf</b> ) also carries this information.                                                                   |
| iovec structure | Contains the starting address and length of the transmit.                                                                                                    |
| iov_base        | Specifies a variable in the <b>iovec</b> structure where GDLC gets the address of the application user's transmit data area or the address of the kernel user's transmit <b>mbuf</b> .                                                                                           |
| iov_len         | Specifies a variable in the <b>iovec</b> structure that contains the byte length of the application user's transmit data area. This variable is ignored by GDLC for kernel users, since the transmit <b>mbuf</b> contains a length field.                                        |

Each GDLC supports the dlcwrite entry point as its switch table entry for the writex subroutine. The file system calls this entry point from the process environment only.

#### **Parameters**

Item Description

devno Indicates major and minor device numbers. This is a dev\_t device number that specifies both the major

and minor device numbers of the GDLC device manager. One dev\_t device number exists for each type

of GDLC, such as Ethernet, Token-Ring, or SDLC.

*uiop* Points to the **uio** structure containing the write parameters.

chan Specifies the channel ID assigned by GDLC in the dlcmpx routine at open time.

ext Specifies the extended subroutine parameter. This is a pointer to the extended I/O structure. This data

must be in the application space if the uio fmode field indicates an application subroutine or in the

kernel space if the uio\_fmode field indicates a kernel subroutine.

## **Return Values**

The following return values are defined in the /usr/include/sys/errno.h file:

Value Description

Indicates a successful operation.

**EAGAIN** Indicates that transmit is temporarily blocked and a sleep cannot be issued.

**EBADF** Indicates a bad file number (application).

**EINTR** Indicates that a signal interrupted the routine before it could complete successfully.

EINVAL Indicates an invalid value, such as too much data for a single packet.

**ENOMEM** Indicates insufficient resources to satisfy the **write** subroutine, such as a lack of communications

memory buffers (mbufs).

**ENXIO** Indicates an invalid file pointer (kernel).

#### Related reference:

"dlcmpx Entry Point of the GDLC Device Manager" on page 4 "dlcread Entry Point of the GDLC Device Manager" on page 7

## Related information:

writex subroutine fp\_lseek subroutine

# Datagram Data Received Routine for DLC Purpose

Receives a datagram packet each time it is coded by the kernel user and called by generic data link control (GDLC).

#### **Syntax**

```
#include <sys/gdlextcb.h>
int (*dlc_open_ext.rcvd_fa)( m, ext)
struct mbuf *m;
struct dlc io ext *ext;
```

## Description

The DLC Datagram Data Received routine receives a datagram packet each time it is coded by the kernel user and called by GDLC.

Each GDLC supports a subset of the data-received routines. It is critical to performance that the Datagram Data Received routine be coded to minimize the amount of time spent prior to returning to the GDLC that called it.

## **Parameters**

Item Description

*m* Points to a communications memory buffer (**mbuf**).

ext Specifies the receive extension parameter. This is a pointer to the **dlc\_io\_ext** extended I/O structure for read operations.

## **Return Values**

Item Description

DLC\_FUNC\_OK Indicates that the received datagram mbuf data has been accepted.

DLC\_FUNC\_RETRY Indicates that the received datagram mbuf data cannot be accepted at this time. GDLC should retry

this function later. The actual retry wait period depends on the DLC in use. Excessive retries may

close the link station.

#### Related reference:

"readx Subroutine Interface for Data Link Control (DLC) Devices" on page 22

#### Related information:

Generic Data Link Control (GDLC) Environment Overview

# **Exception Condition Routine for DLC Purpose**

Notifies the kernel user each time an asynchronous event occurs in generic data link control (GDLC).

## **Syntax**

#include <sys/gdlextcb.h>

int (\*dlc\_open\_ext.excp\_fa)( ext)
struct dlc\_getx\_arg \*ext;

## Description

The DLC Exception Condition routine notifies the kernel user each time an asynchronous event occurs, such as DLC\_SAPD\_RES (SAP-disabled) or DLC\_CONT\_RES (contacted), in GDLC.

Each GDLC supports a subset of the data-received routines. It is critical to performance that the Exception Condition routine for DLC be coded to minimize the amount of time spent prior to returning to the GDLC that called it.

#### **Parameters**

Item Description

ext Specifies the same structure for a dlc\_getx\_arg (get exception) ioctl subroutine.

### **Return Values**

Item Description

DLC\_FUNC\_OK Indicates that the exception has been accepted.

Note: The function call above has a hidden parameter extension for internal use only, defined as int \*chanp, the channel pointer.

## Related reference:

"Parameter Blocks by ioctl Operation for DLC" on page 28

Each command operation has a specific parameter block associated with the command pointed to by the arg pointer. Some parameters are sent to the generic data link control (GDLC) and others are returned. The ioctl command operations for DLC are:

#### Related information:

ioctl subroutine

Generic Data Link Control (GDLC) Environment Overview

## ioctl Subroutine Interface for Data Link Control (DLC) Devices **Purpose**

Transfers special commands to generic data link control (GDLC) using a file descriptor.

## **Syntax**

```
#include <sys/ioctl.h>
#include <sys/devinfo.h>
#include <sys/gdlextcb.h>
int ioctl (fildes, op, arg);
```

## **Description**

The ioctl subroutine initiates various GDLC functions, such as changing configuration parameters, contacting a remote link, and testing a link. Most of these operations can be completed before returning to the user (synchronously). Since some operations take longer, asynchronous results are returned later using the exception condition notification. Application users can obtain these exceptions using the DLC\_GET\_EXCEP ioctl operation. For more information on the functions that can be initiated using the ioctl subroutine.

Each GDLC supports the ioctl subroutine interface via its dlcioctl entry point. This subroutine may be called from the process environment only.

### **Parameters**

| Item   | Description                                       |
|--------|---------------------------------------------------|
| fildes | Specifies the file descriptor of the target GDLC. |
| ор     | Specifies the operation to be performed by GDLC.  |
| arg    | Specifies the address of the parameter block.     |

## **Return Values**

Item Description

0 Indicates a successful operation.

If an error occurs, a value of -1 is returned with one of the following error values available using the **errno** global variable, as defined in the **/usr/include/sys/errno.h** file:

Value Description

EBADF Indicates a bad file number.
EINVAL Indicates an invalid argument.

**ENOMEM** Indicates insufficient resources to satisfy the **ioctl** subroutine.

#### Related reference:

Each command operation has a specific parameter block associated with the command pointed to by the *arg* pointer. Some parameters are sent to the generic data link control (GDLC) and others are returned. The ioctl command operations for DLC are:

### Related information:

ioctl subroutine

# ioctl Operations (op) for DLC Syntax

```
#define DLC ENABLE SAP
                           1
#define DLC DISABLE SAP
                              2
#define DLC_START_LS
#define DLC HALT LS
                              Δ
#define DLC TRACE
                              5
#define DLC CONTACT
#define DLC_TEST
                              7
#define DLC ALTER
#define DLC_QUERY_SAP
                              9
#define DLC_QUERY_LS
                             10
#define DLC_ENTER_LBUSY
                             11
#define DLC EXIT LBUSY
                             12
#define DLC_ENTER_SHOLD
                             13
#define DLC_EXIT_SHOLD
                             14
                             15
#define DLC GET EXCEP
#define DLC ADD GRP
                             16
#define DLC ADD FUNC ADDR
                             17
#define DLC DEL FUNC ADDR
                             18
#define DLC DEL GRP
                            19
#define IOCINFO
                         /* see /usr/include/sys/ioctl.h */
```

## Description

**Note:** If the operation's notification is returned asynchronously to the user by way of exception, application users should refer to **DLC\_GET\_EXCEP ioctl** operation for DLC and kernel users should refer to Exception Condition Routine for DLC for more information.

Each GDLC supports a subset of ioctl subroutine operations. These ioctl operations are selectable through the **fp\_ioctl** kernel service or the **ioctl** subroutine. They may be called from the process environment only.

The following ioctl command operations are supported for generic data link control (GDLC):

<sup>&</sup>quot;ioctl Operations (op) for DLC"

<sup>&</sup>quot;Parameter Blocks by ioctl Operation for DLC" on page 28

Operation Description

DLC\_ADD\_FUNC\_ADDR Adds a group or multicast receive functional address to a port. This command allows

additional functional address bits to be added to the current receive functional address mask,

as supported by the individual device handlers. See device handler specifications to

determine which address values are supported.

Note: Currently, token ring is the only local area network (LAN) protocol supporting

functional addresses.

DLC\_ADD\_GRP Adds a group or multicast receive address to a port. This command allows additional

address values to be filtered in receive as supported by the individual communication device handlers. See device handler specifications to determine which address values are supported.

**DLC\_ALTER** Alters link station (LS) configuration.

DLC\_CONTACT Contacts the remote LS. This ioctl operation does not complete processing before returning to

the user. The DLC\_CONTACT notification is returned asynchronously to the user by way of

exception.

DLC\_DEL\_GRP Removes a group or multicast address that was previously added to a port with a

DLC\_ENABLE\_SAP or DLC\_ADD\_GRP ioctl operation.

DLC\_DEL\_FUNC\_ADDR Removes a group or multicast receive functional address from a port. This command

removes functional address bits from the current receive functional address mask, as supported by the individual device handlers. See device handler specifications to determine

which address values are supported.

Note: Currently, token ring is the only local area network protocol supporting functional

addresses

DLC\_DISABLE\_SAP Disables a service access point (SAP). This ioctl operation does not fully complete the disable

SAP processing before returning to the user. The DLC\_DISABLE\_SAP notification is

returned asynchronously to the user later by way of exception.

DLC\_ENABLE\_SAP Enables an SAP. This ioctl operation does not fully complete the enable SAP processing

before returning to the user. The DLC\_ENABLE\_SAP notification is returned asynchronously

to the user later by way of exception.

DLC\_ENTER\_LBUSYEnters local busy mode on an LS.DLC\_ENTER\_SHOLDEnters short hold mode on an LS.DLC\_EXIT\_LBUSYExits local busy mode on an LS.DLC\_EXIT\_SHOLDExits short hold mode on an LS.

**DLC\_GET\_EXCEP** Returns asynchronous exception notifications to the application user.

**Note:** This ioctl command operation is not used by the kernel user since all exception

conditions are passed to the kernel user by their exception handler routine.

DLC\_HALT\_LS Halts an LS. This ioctl operation does not complete processing before returning to the user.

Notification of the ioctl operation, DLC\_HALT\_LS, is returned asynchronously to the user by

way of exception.

DLC\_QUERY\_LSQueries an LS.DLC\_QUERY\_SAPQueries an SAP.

DLC\_START\_LS Starts an LS. This ioctl operation does not complete processing before returning to the user.

Notification of the ioctl operation, DLC\_START\_LS, is returned asynchronously to the user

by way of exception.

DLC\_TEST Tests LS connectivity. This ioctl operation does not complete processing before returning to

the user. Notification of the ioctl operation, DLC\_TEST completion, is returned

asynchronously to the user by way of exception.

DLC\_TRACE Traces LS activity.

**IOCINFO** Returns a structure that describes the device. Refer to the description of the

/usr/include/sys/devinfo.h file. The first byte is set to an ioctype of DD\_DLC. The subtype

and data are defined by the individual DLC devices.

## Related reference:

"ioctl Subroutine Interface for Data Link Control (DLC) Devices" on page 13

"Parameter Blocks by ioctl Operation for DLC" on page 28

Each command operation has a specific parameter block associated with the command pointed to by the *arg* pointer. Some parameters are sent to the generic data link control (GDLC) and others are returned. The ioctl command operations for DLC are:

## Related information:

Generic Data Link Control (GDLC) Environment Overview

# I-Frame Data Received Routine for DLC Purpose

Receives a normal sequenced data packet each time it is coded by the kernel user and called by generic data link control (GDLC).

## **Syntax**

```
#include <sys/gdlextcb.h>
int (*dlc_open_ext.rcvi_fa)( m, ext)
struct mbuf *m;
struct dlc_io_ext *ext;
```

## **Description**

The DLC I-Frame Data Received routine receives a normal sequenced data packet each time it is coded by the kernel user and called by GDLC.

Each GDLC supports a subset of the data-received routines. It is critical to performance that the I-Frame Data Received routine be coded to minimize the amount of time spent prior to returning to the GDLC that called it.

## **Parameters**

| _    |             |
|------|-------------|
| Item | Description |

Points to a communications memory buffer (mbuf).

ext Specifies the receive extension parameter. This is a pointer to the dlc\_io\_ext extended I/O structure for reads. The argument to this parameter must be in the kernel space.

#### **Return Values**

| item           | Description                                                                                                    |
|----------------|----------------------------------------------------------------------------------------------------|
| DLC_FUNC_OK    | Indicates that the received I-frame function call is accepted.                                                                                                    |
| DLC_FUNC_BUSY  | Indicates that the received <b>I-frame</b> function call cannot be accepted at this time. The ioctl command operation <b>DLC_EXIT_LBUSY</b> must be issued later using the <b>ioctl</b> subroutine.             |
| DLC_FUNC_RETRY | Indicates that the received <b>I-frame</b> function call cannot be accepted at this time. GDLC should retry this function call later. The actual retry wait period depends on the DLC in use. Excessive retries |

can be subject to a halt of the link station.

## Related reference:

"Parameter Blocks by ioctl Operation for DLC" on page 28

Each command operation has a specific parameter block associated with the command pointed to by the *arg* pointer. Some parameters are sent to the generic data link control (GDLC) and others are returned. The ioctl command operations for DLC are:

## Related information:

ioctl subroutine

Generic Data Link Control (GDLC) Environment Overview

# Network Data Received Routine for DLC Purpose

Receives network-specific data each time it is coded by the kernel user and called by generic data link control (GDLC).

## **Syntax**

```
#include <sys/gdlextcb.h>
int (*dlc open ext.rcvn fa)( m, ext)
struct mbuf *m;
struct dlc_io_ext *ext;
```

## **Description**

The DLC Network Data Received routine receives network-specific data each time the routine is coded by the kernel user and called by GDLC.

Each GDLC supports a subset of the data-received routines. It is critical to performance that the Network Data Received routine be coded to minimize the amount of time spent prior to returning to the GDLC that called it.

#### **Parameters**

Item Description

Points to a communications memory buffer (mbuf).

Specifies the receive extension parameter. This is a pointer to the **dlc\_io\_ext** extended I/O structure for read operations. ext

## **Return Values**

Description

DLC\_FUNC\_OK Indicates that the received network **mbuf** data has been accepted.

DLC\_FUNC\_RETRY Indicates that the received network mbuf data cannot be accepted at this time. GDLC should retry

this function call later. The actual retry wait period depends on the DLC in use. Excessive retries

can cause a disabling of the service access point.

#### Related reference:

"readx Subroutine Interface for Data Link Control (DLC) Devices" on page 22

#### Related information:

Generic Data Link Control (GDLC) Environment Overview

## open Subroutine Extended Parameters for DLC **Purpose**

Alters certain defaulted parameters for an extended **open** (**openx**) subroutine.

## **Syntax**

```
struct dlc_open_ext
    ulong32 t maxsaps;
   int (* rcvi_fa)();
   int (* rcvx_fa)();
  int (* rcvd fa)();
   int (* rcvn_fa)();
   int (* excp fa)();
};
```

## **Description**

An extended **open** or **openx** subroutine can be issued to alter certain defaulted parameters, such as maximum service access points (SAPs) and ring queue depths. Kernel users may change these normally defaulted parameters, but are required to provide additional parameters to notify the **dlcopen** routine that these callers are to be treated as kernel processes and not as application processes. Additional parameters passed include functional addresses that generic data link control (GDLC) calls to notify about asynchronous events, such as receive data available.

The *maxsaps* parameter is optional for both the application and the kernel user. The other five parameters are mandatory for kernel users but are ignored by GDLC for application users. There are no default values. Each field must be filled in by the kernel user. All functional entry addresses must be valid. That is, entry points that the kernel user does not wish to support must at least point to a routine which frees the communication's memory buffer (**mbuf**) passed on the call.

These DLC extended parameters for the **open** subroutine are part of the data link control in BOS Extensions 2 for the device manager you are using.

See the /usr/include/sys/gdlextcb.h file for more details on GDLC structures.

## **Parameters**

| Item    | Description                                                                                                    |
|---------|----------------------------------------------------------------------------------------------------|
| maxsaps | Specifies the maximum number of SAPs the user channel uses to start and run concurrently. Any value from 1 to 127 can be specified. If the default value of 1 is desired, the user must set the field to 0 (zero) before issuing the <b>open</b> subroutine. |
| rcvi_fa | Points to the address of a user I-Frame Data Received routine that handles the sequenced receive data completions. This field is valid for kernel users only and must be set to 0 (zero) by application users.                                               |
| rcvx_fa | Points to the address of a user XID Data Received routine that handles the exchange ID receive data completions.                                                                                                    |
| rcvd_fa | Points to the address of a user Datagram Data Received routine that handles the datagram receive data completions.                                                                                                    |
| rcon_fa | Points to the address of a user Network Data Received routine that handles the network receive data completions.                                                                                                    |
| excp_fa | Points to the address of a user Exception Condition routine that handles the exception conditions, such as <b>DLC_SAPE_RES</b> (SAP-enabled) or <b>DLC_CONT_RES</b> (LS-contacted).                                                                          |

### Related reference:

"Parameter Blocks by ioctl Operation for DLC" on page 28

Each command operation has a specific parameter block associated with the command pointed to by the *arg* pointer. Some parameters are sent to the generic data link control (GDLC) and others are returned. The ioctl command operations for DLC are:

## Related information:

open subroutine

List of Kernel Routines for DLC

## open Subroutine Interface for Data Link Control (DLC) Devices Purpose

Opens the generic data link control (GDLC) device manager by special file name.

## **Syntax**

```
#include <fcntl.h>
#include <sys/gdlextcb.h>
int open ( path, oflag, mode)
int openx (path, oflag, mode, ext)
```

## **Description**

The open subroutine allows the application user to open a GDLC device manager by specifying the DLC special file name and the target device handler special file name. Since the GDLC device manager is multiplexed, more than one process can open it (or the same process many times) and still have unique channel identifications.

Each open carries the communications device handler's special file name so that the DLC knows on which port to transfer data. This name must directly follow the DLC's special file name. For example, in the /dev/dlcether/ent0 character string, ent0 is the special file name of the Ethernet device handler. GDLC obtains this name using its **dlcmpx** routine.

Each GDLC supports the open subroutine interface by way of its dlcopen and dlcmpx entry points. This subroutine may be called from the process environment only.

## **Parameters**

| Item  | Description                                                                                                    |
|-------|----------------------------------------------------------------------------------------------------|
| path  | Consists of a character string containing the <b>/dev</b> special file name of the GDLC device manager, with the name of the communications device handler appended as follows: |
|       | /dev/dlcether/ent0                                                                                                    |
| oflag | Specifies a value for the file status flag. The GDLC device manager ignores all but the following flags:                                                                        |
|       | O_RDWR  Open for reading and writing. This must be set for GDLC or the open will fail.                                                                                          |
|       | O_NDELAY, O_NONBLOCK                                                                                                    |
|       | Subsequent reads with no data present and writes that cannot get enough resources will return immediately. The calling process is not put to sleep.                             |
| mode  | Specifies the O_CREAT mode parameter. This is ignored by GDLC.                                                                                                    |
| ext   | Specifies the extended subroutine parameter. This is a pointer to the <b>dlc_open_ext</b> extended I/O structure for the open subroutines.                                      |

## **Return Values**

Upon successful completion, the open subroutine returns a valid file descriptor that identifies the opened GDLC channel.

If an error occurs, a value of -1 is returned with one of the following error values available using the **errno** global variable, as defined in the /usr/include/sys/errno.h file:

Value Description

**ECHILD** Indicates that the device manager cannot create a kernel process.

EINVAL Indicates an invalid value.

**ENODEV** Indicates that no such device handler is present.

**ENOMEM** Indicates insufficient resources to satisfy the **open** subroutine.

**EFAULT** Indicates that a kernel service, such as the **copyin** or **initp** kernel service, has failed.

#### Related reference:

"close Subroutine Interface for Data Link Control (DLC) Devices" on page 1

"dlcmpx Entry Point of the GDLC Device Manager" on page 4

#### Related information:

copyin subroutine

## read Subroutine Extended Parameters for DLC Purpose

Provide generic data link control (GDLC) with a structure to return data types and service access point (SAP) and link station (LS) correlator.

## **Syntax**

```
#define DLC INFO
                    0x80000000
#define DLC XIDD
                    0x40000000
#define DLC DGRM
                    0x20000000
#define DLC_NETD
                   0x10000000
#define DLC_OFLO
                   0x00000002
#define DLC RSPP
                    0x00000001
struct dlc_io_ext
    _ulong32_t sap_corr;
_ulong32_t ls_corr;
    _ulong32_t flags;
    _ulong32_t dlh_len;
```

## **Description**

An extended read or readx subroutine must be issued by an application user to provide GDLC with a structure to return the type of data and the SAP and LS correlator.

### **Parameters**

#### sap\_corr

Specifies the user's SAP identifier of the received data.

#### 1s corr

Specifies the user's LS identifier of the received data.

#### flags

Specifies flags for the readx subroutine. The following flags are supported:

## **DLC\_INFO**

Indicates that normal sequenced data has been received for a link station using an I-Frame Data Received routine. If buffer overflow (OFLO) is indicated, the received data has been truncated because the received data length exceeds either the maximum I-field size derived at completion of DLC\_START\_LS ioctl operation or the application user's buffer size.

## DLC\_XIDD

Indicates that exchange identification (XID) data has been received for a link station using an XID Data Received routine. If buffer overflow (OFLO) is indicated, the received XID has been

truncated because the received data length exceeds either the maximum I-field size derived at DLC\_START\_LS completion or the application user's buffer size. If response pending (RSPP) is indicated, an XID response is required and must be provided to GDLC using a write XID as soon as possible to avoid repolling and possible termination of the remote LS.

#### **DLC DGRM**

Indicates that a datagram has been received for an LS using a Datagram Data Received routine. If buffer overflow (OFLO) is indicated, the received data has been truncated because the received data length exceeds either the maximum I-field size derived at DLC\_START\_LS completion or the application user's buffer size.

#### **DLC NETD**

Indicates that data has been received from the network for a service access point using a Network Data Received routine. This may be link-establishment data such as X.21 call-progress signals or Smartmodem command responses. It can also be data destined for the user's SAP when no link station has been started that fits the addressing of the packet received. If buffer overflow (OFLO) is indicated, the received data has been truncated because the received data length exceeds either the maximum packet size derived at DLC\_ENABLE\_SAP completion or the application user's buffer size.

Network data contains the entire MAC layer packet, excluding any fields stripped by the adapter such as Preamble or CRC.

#### DLC OFLO

Indicates that overflow of the user data area has occurred and the data was truncated. This error does not set a u.u\_error indication.

## DLC\_RSPP

Indicates that the XID received requires an XID response to be sent back to the remote link station.

#### dlh\_len

Specifies data link header length. This field has a different meaning depending on whether the extension is for a readx subroutine call to GDLC or a response from GDLC.

On the application readx subroutine, this field indicates whether the user wishes to have datalink header information prefixed to the data. If this field is set to 0 (zero), the data link header is not to be copied (only the I-field is copied). If this field is set to any nonzero value, the data link header information is included in the read operation.

On the response to an application readx subroutine, this field contains the number of data link header bytes received and copied into the data link header information field.

On asynchronous receive function handlers to the kernel user, this field contains the length of the data link header within the communications memory buffer (mbuf) .

These DLC extended parameters for the read subroutine are part of the data link control in BOS Extensions 2 for the device manager you are using.

## Related reference:

"writex Subroutine Interface for Data Link Control (DLC) Devices" on page 26

"Parameter Blocks by ioctl Operation for DLC" on page 28

Each command operation has a specific parameter block associated with the command pointed to by the *arg* pointer. Some parameters are sent to the generic data link control (GDLC) and others are returned. The ioctl command operations for DLC are:

#### Related information:

List of Kernel Routines for DLC

## readx Subroutine Interface for Data Link Control (DLC) Devices **Purpose**

Allows receive application data to be read using a file descriptor.

## **Syntax**

#include <sys/gdlextcb.h> #include <sys/uio.h> int readx (fildes, buf, len, ext)

## **Description**

The receive queue for this application user is interrogated for any pending data. The oldest data packet is copied to user space, with the type of data, the link station correlator, and the service access point (SAP) correlator written to the extension area. When attempting to read an empty receive data queue, the default action is to delay until data is available. If the O\_NDELAY or O\_NONBLOCK flags are specified in the **open** subroutine, the **readx** subroutine returns immediately to the caller.

Data is transferred using the **uiomove** kernel service between the user space and kernel communications memory buffers (mbufs). A complete receive packet must fit into the user's read data area. Generic data link control (GDLC) does not break up received packets into multiple user data areas.

Each GDLC supports the readx subroutine interface via its dlcread entry point. This subroutine can be called from the process environment only.

#### **Parameters**

| Item   | Description                                                                                                    |
|--------|----------------------------------------------------------------------------------------------------|
| fildes | Specifies the file descriptor returned from the open subroutine.                                                                                |
| buf    | Points to the user data area.                                                                                                    |
| len    | Contains the byte count of the user data area.                                                                                                  |
| ext    | Specifies the extended subroutine parameter. This is a pointer to the <b>dlc_io_ext</b> extended I/O structure for the <b>readx</b> subroutine. |
|        | <b>Note:</b> It is the user's responsibility to set the <i>ext</i> parameter area                                                               |
|        | to 0 (zero) before issuing the readx subroutine to insure valid                                                                                 |
|        | entries when no data is available.                                                                                                    |

## **Return Values**

Upon successful completion, the readx subroutine returns the number of bytes read and placed into the application data area. If more data is received from the media than will fit into the application data area, the DLC\_OFLO flag is set in the dlc\_io\_ext command extension area to indicate that the read is truncated. All excess data is lost.

If no data is available and the application user has specified the O\_NDELAY or O\_NONBLOCK flags at open time, a 0 (zero) is returned.

If an error occurs, a value of -1 is returned with one of the following error numbers available using the errno global variable, as defined in the /usr/include/sys/errno.h file:

Value Description

**EBADF** Indicates a bad file number.

EINTR Indicates that a signal interrupted the subroutine before it

received data.

EINVAL Indicates an invalid value.

**ENOMEM** Indicates insufficient resources to satisfy the read operation.

#### Related reference:

"writex Subroutine Interface for Data Link Control (DLC) Devices" on page 26

"Parameter Blocks by ioctl Operation for DLC" on page 28

Each command operation has a specific parameter block associated with the command pointed to by the *arg* pointer. Some parameters are sent to the generic data link control (GDLC) and others are returned. The ioctl command operations for DLC are:

"write Subroutine Extended Parameters for DLC" on page 24

#### Related information:

open subroutine

uiomove subroutine

List of Kernel Routines for DLC

# select Subroutine Interface for Data Link Control (DLC) Devices Purpose

Allows data to be sent using a file descriptor.

## **Syntax**

#include <sys/select.h>
int select (nfdsmsgs, readlist, writelist, exceptlist, timeout)

## Description

The **select** subroutine checks the specified file descriptor and message queues to see if they are ready for reading (receiving) or writing (sending), or if they have an exception condition pending.

**Note:** Generic data link control (GDLC) does not support transmit for nonblocked notification in the full sense. If the *writelist* parameter is specified in the **select** call, GDLC always returns as if transmit is available. There is no checking to see if internal buffering is available or if internal control-block locks are free. These resources are much too dynamic, and tests for their availability can be done reasonably only at the time of use.

The *readlist* and *exceptlist* parameters are fully supported. Whenever the selection criteria specified by the *SelType* parameter is true, the file system returns a value that indicates the total number of file descriptors and message queues that satisfy the selection criteria. The **fdsmask** bit masks are modified so that bits set to a value of 1 indicate file descriptors that meet the criteria. The **msgids** arrays are altered so that message queue identifiers that do not meet the criteria are replaced with a value of -1. If the selection is not satisfied, the calling process is put to sleep waiting on a **selwakeup** subroutine at a later time.

Each GDLC supports the **select** subroutine interface via its **dlcselect** entry point. This subroutine can be called from the process environment only.

## **Parameters**

Item Description

nfdsmsgs Specifies the number of file descriptors and message queues to

check.

sellist The readlist, writelist, and exceptlist parameters specify what to check for during reading, writing, and exceptions, respectively.

Each sellist is a structure that contains a file descriptor bit mask

(fdsmask) and message queue identifiers (msgids).

The writelist criterion is always set to True by GDLC.

Points to a structure that specifies the maximum length of time

to wait for at least one of the selection criteria to be met (if the

timeout parameter is not a null pointer).

### **Return Values**

timeout

Upon successful completion, the **select** subroutine returns a value that indicates the total number of file descriptors and message queues that satisfy the selection criteria. The return value is similar to the *nfdsmsgs* parameter in that the low-order 16 bits give the number of file descriptors. Also, the high-order 16 bits give the number of message queue identifiers. These values indicate the sum total that meet each of the read and exception criteria.

If the time limit specified by the *timeout* parameter expires, then the **select** subroutine returns a value of 0 (zero).

If an error occurs, a value of -1 is returned with one of the following error values available using the **errno** global variable, as defined in the **/usr/include/sys/errno.h** file:

Item Description

**EBADF** Indicates a bad file number.

EINTR Indicates that a signal interrupted the subroutine before it found

any of the selected events.

EINVAL Indicates that one of the parameters contained an invalid value.

#### Related information:

select subroutine

Select/Poll Logic for ddwrite and ddread Routines

Generic Data Link Control (GDLC) Environment Overview

# write Subroutine Extended Parameters for DLC Purpose

Provide generic data link control (GDLC) with data types, service access points (SAPs), and link station (LS) correlators.

## **Syntax**

#define DLC\_INFO 0x80000000 #define DLC\_XIDD 0x40000000 #define DLC\_DGRM 0x20000000 #define DLC\_NETD 0x10000000

\_\_ulong32\_t sap\_corr; \_\_ulong32\_t ls\_corr; \_\_ulong32\_t flags; \_\_ulong32\_t dlh\_len; };

## **Description**

An extended **write** or **writex** subroutine must be issued by an application or kernel user to provide GDLC with data types, SAPs, and LS correlators.

These DLC extended parameters for the **write** subroutine are part of the data link control in BOS Extensions 2 for the device manager you are using.

## **Parameters**

#### Item

sap\_corr

dlh\_len ls\_corr

flags

#### Description

Specifies the GDLC SAP correlator of the write data. This field must contain the same correlator value passed back form GDLC in the gdlc\_sap\_corr field when the SAP was enabled.

Not used for writes.

Specifies the GDLC LS correlator of the write data. This field must contain the same correlator value passed back from GDLC in the gdlc\_ls\_corr field when the LS was started.

Specifies flags for the **writex** subroutine. The following flags are supported:

#### DLC\_INFO

Requests a sequenced data class of information to be sent (generally called I-frames).

This request is valid any time the target link station has been started and contacted.

#### DLC\_XIDD

Requests an exchange identification (XID) non-sequenced command or response packet to be sent.

This request is valid any time the target link station has been started with the following rules:

GDLC sends the XID as a command as long as no DLC\_TEST, DLC\_CONTACT, DLC\_HALT\_LS, or DLC\_XIDD write subroutine is already in progress, and no received XID is waiting for a response. If a received XID is waiting for a response, GDLC automatically sends the write XID as that response. If no response is pending and a command is already in progress, the write is rejected by GDLC.

### DLC\_DGRM

Requests a datagram packet to be sent. A datagram is an unnumbered information (UI) response.

This request is valid any time the target link station has been started.

## DLC\_NETD

Requests that network data be sent.

Examples of network data include special modem control data or user-generated medium access control (MAC) and logical link control (LLC) headers.

Network data must contain the entire MAC layer packet headers so that the packet can be sent without the data link control (DLC)'s intervention. GDLC only provides a pass-through function for this type of write.

This request is valid any time the SAP is open.

## Related reference:

"readx Subroutine Interface for Data Link Control (DLC) Devices" on page 22

#### Related information:

write subroutine

List of Kernel Routines for DLC

# writex Subroutine Interface for Data Link Control (DLC) Devices Purpose

Allows application data to be sent using a file descriptor.

## **Syntax**

#include <sys/gdlextcb.h>
#include <sys/uio.h>
int writex (fildes, buf, len, ext)

## **Description**

Four types of data can be sent to generic data link control (GDLC). Network data can be sent to a service access point (SAP), while normal, Exchange Identification (XID) or datagram data can be sent to a link station (LS). Data is transferred using the **uiomove** kernel service between the application user space and kernel communications I/O buffers (**mbufs**). All data must fit into a single packet for each **write** subroutine. The generic data link control does not separate the user's write data area into multiple transmit packets. A maximum write data size is passed back to the user at **DLC\_ENABLE\_SAP** completion and at **DLC\_START\_LS** completion for this purpose.

Normally, GDLC can immediately satisfy a **write** subroutine by completing the data link headers and sending the transmit packet down to the device handler. In some cases, however, transmit packets can be blocked by the particular protocol's flow control or by a resource outage. GDLC reacts to this differently, based on the system blocked or nonblocked file status flags. These are set for each channel using the **O\_NDELAY** and **O\_NONBLOCK** values passed on **open** or **fcntl** subroutines with the **F\_SETFD** parameter.

GDLC only looks at the uio\_fmode field on each write subroutine to determine whether the operation is blocked or nonblocked. Nonblocked writes that cannot get enough resources to queue the data return an error indication. Blocked write subroutines put the calling process to sleep until the resources free up or an error occurs.

Each GDLC supports the **writex** subroutine interface via its **dlcwrite** entry point. This subroutine may be called from the process environment only.

**Note:** GDLC does not support nonblocked transmit users based on resource availability using the **selwakeup** subroutine. Internal resources such as communications I/O buffers and control block locks are very dynamic. Any **write** subroutines that fail with errors (such as **EAGAIN** or **ENOMEM**) should be retried at the user's discretion.

## **Parameters**

| Item   | Description                                                                    |
|--------|--------------------------------------------------------------------------------|
| fildes | Specifies the file descriptor returned from the open subroutine.               |
| buf    | Points to the user data area.                                                  |
| len    | Contains the byte count of the user data area.                                 |
| ext    | Specifies the extended subroutine parameter. This is a pointer to              |
|        | the <b>dlc io ext</b> extended I/O structure for the <b>writex</b> subroutine. |

#### **Return Values**

Upon successful completion, this service returns the number of bytes that were written into a communications packet from the user data area.

If an error occurs, a value of -1 is returned with one of the following error values available using the **errno** global variable, as defined in the **/usr/include/sys/errno.h** file.

Value Description

**EAGAIN** Indicates insufficient resources to satisfy the write. For example,

the routine was unable to obtain a necessary lock. The user can

try again later.

**EBADF** Indicates a bad file number.

EINTR Indicates that a signal interrupted the subroutine before it

completed successfully.

EINVAL Indicates an invalid value, such as too much data for a single

packet.

EIO Indicates that an I/O error has occurred, such as loss of the port.

Indicates insufficient resources to satisfy the write operation. For example, a lack of communications memory buffers (**mbufs**). The

user can try again later.

#### Related reference:

**ENOMEM** 

"read Subroutine Extended Parameters for DLC" on page 20

"readx Subroutine Interface for Data Link Control (DLC) Devices" on page 22

"Parameter Blocks by ioctl Operation for DLC" on page 28

Each command operation has a specific parameter block associated with the command pointed to by the *arg* pointer. Some parameters are sent to the generic data link control (GDLC) and others are returned. The ioctl command operations for DLC are:

#### Related information:

fcntl subroutine

uiomove subroutine

# XID Data Received Routine for DLC

## Purpose

Receives an exchange identification (XID) packet each time it is coded by the kernel user and called by generic data link control (GDLC).

## **Syntax**

```
#include <sys/gdlextcb.h>
int (*dlc_open_ext.rcvx_fa)( m, ext)
struct mbuf *m;
struct dlc io ext *ext;
```

### Description

The DLC XID Data Received routine receives an XID packet each time the routine is coded by the kernel user and called by GDLC.

Each GDLC supports a subset of the data-received routines. It is performance critical that the XID Data Received routine be coded to minimize the amount of time spent prior to returning to the GDLC that called it.

## **Parameters**

Item Description

*m* Points to a communication memory buffer (**mbuf**).

ext Specifies the receive extension parameter. This is a pointer to the **dlc\_io\_ext** extended I/O structure for reads. The argument to this parameter must be in the kernel space.

#### **Return Values**

Item Description

**DLC\_FUNC\_OK** Indicates that the received XID **mbuf** data has been accepted.

DLC\_FUNC\_RETRY Indicates that the received XID mbuf data cannot be accepted at this time. GDLC should retry this

function call later. The actual retry wait period depends on the DLC in use. Excessive retries may

close the link station.

#### Related reference:

"readx Subroutine Interface for Data Link Control (DLC) Devices" on page 22

#### Related information:

Generic Data Link Control (GDLC) Environment Overview

## Parameter Blocks by ioctl Operation for DLC

Each command operation has a specific parameter block associated with the command pointed to by the *arg* pointer. Some parameters are sent to the generic data link control (GDLC) and others are returned. The ioctl command operations for DLC are:

## DLC\_ADD\_FUNC\_ADDR ioctl Operation for DLC

The DLC\_ADD\_FUNC\_ADDR ioctl operation is selectable through the fp\_ioctl kernel service or the ioctl subroutine. It can be called from the process environment only.

The following parameter block adds a functional address mask any time a service access point (SAP) has been enabled via **DLC\_ENA\_SAP** ioctl. Multiple functional address bits may be specified.

The fields of this ioctl operation are:

Field

gdlc\_sap\_corr

Contains the generic data link control (GDLC) service access point (SAP) correlator being requested to delete a functional address from a port.

len\_func\_addr\_mask

Contains the byte length of the functional address mask to be added.

func\_addr\_mask

Contains the functional address mask value to be ORed with the functional address on the adapter. See the individual DLC interface documentation to determine the length and format of this field.

## **DLC\_ADD\_GRP** ioctl Operation for DLC

The DLC\_ADD\_GRP ioctl operation is selectable through the **fp\_ioctl** kernel service or the **ioctl** subroutine. It can be called from the process environment only.

The following parameter block adds a group or multicast receive address:

```
struct dlc_add_grp
{
    __ulong32_t gdlc_sap_corr;    /* GDLC SAP correlator */
    __ulong32_t grp_addr_len;    /* group address length */
    uchar_t grp_addr[DLC_MAX_ADDR];    /* grp addr to be added */
};
```

The fields of this ioctl operation are:

```
Field

gdlc_sap_corr

Contains the generic data link control (GDLC) service access point (SAP) Correlator being requested to add a group or multicast address to a port.

grp_addr_len

Contains the byte length of the group or multicast address to be added.

grp_addr

Contains the group or multicast address value to be added.
```

# **DLC ALTER ioctl Operation for DLC**

The **DLC\_ALTER** ioctl operation is selectable through the **fp\_ioctl** kernel service or the **ioctl** subroutine. It can be called from the process environment only.

The following parameter block alters a link station's (LS) configuration parameters:

```
#define DLC MAX ROUT 20 /* Maximum Size of Routing Info */
struct dlc_alter_arg
  {
    ulong32 t gdlc sap corr; /* GDLC SAP correlator */
  __ulong32_t gdlc_ls_corr; /* GDLC link station correlator */
  __ulong32_t flags; /* Alter Flags */
  __ulong32_t repoll_time; /* New Repoll Timeout */
   ulong32 t ack time; /* New Acknowledge Timeout */
  ulong32 t inact time; /* New Inactivity Timeout */
  __ulong32_t force_time;
                          /* New Force Timeout */
  __ulong32_t maxif; /* New Maximum I-Frame Size */
  ulong32 t xmit wind; /* New Transmit Value */
  __ulong32_t max_repoll; /* New Max Repoll Value */
   ulong32 t routing len; /* Routing Length */
  u char t routing[DLC MAX ROUT]; /* New Routing Data */
   ulong32 t result flags; /* Returned flags */
```

The fields of this ioctl operation are:

| Field         | Description                                                                                            |
|---------------|----------------------------------------------------------------------------------------------------|
| gdlc_sap_corr | Indicates the generic data link control (GDLC) service access point (SAP) correlator of the target LS. |
| gdlc ls corr  | Indicates the GDLC LS correlator to be altered.                                                        |

### Field

# Description

flags

Specifies alter flags. The following flags are supported:

## DLC\_ALT\_RTO

Alter repoll timeout:

- 0 = Do not alter repoll timeout.
- 1 = Alter configuration with value specified.

Alters the length of time the LS waits for a response before repolling the remote station. When specified, the repoll timeout value specified in the LS configuration is overridden by the value supplied in the repoll timeout field of the **Alter** command. This new value remains in effect until another value is specified or the LS is halted.

## DLC\_ALT\_AKT

Alter acknowledgment timeout:

- 0 = Do not alter the acknowledgment timeout.
- 1 = Alter configuration with value specified.

Alters the length of time the LS delays the transmission of an acknowledgment for a received I-frame. When specified, the acknowledgment timeout value specified in the LS configuration is overridden by the value supplied in the acknowledgment timeout field of the **Alter** command. This new value remains in effect until another value is specified or the LS is halted.

### DLC\_ALT\_ITO

Alter inactivity timeout:

- 0 = Do not alter inactivity timeout.
- 1 = Alter configuration with value specified.

Alters the maximum length of time allowed without receive link activity from the remote station. When specified, the inactivity timeout value specified in the LS configuration is overridden by the value supplied in the inactivity timeout field of the **Alter** command. This new value remains in effect until another value is specified or the LS is halted.

# DLC\_ALT\_FHT

Alter force halt timeout:

- 0 = Do not alter force halt timeout.
- 1 = Alter configuration with value specified.

Alters the period to wait for a normal disconnection before forcing the halt LS to occur. When specified, the force halt timeout value specified in the LS configuration is overridden by the value supplied in the force halt timeout field of the **Alter** command. This new value remains in effect until another value is specified or the LS is halted.

# DLC\_ALT\_MIF

Maximum I-field length:

- 0 = Do not alter maximum I-field length.
- 1 = Alter configuration with value specified.

Sets the value for the maximum length of transmit or receive data in one I-field. If received data exceeds this length, a buffer overflow indication set by GDLC in the receive extension. When specified, the maximum I-field length value specified in the LS configuration is overridden by the value supplied in the maximum I-field length specified in the Alter command. This new value remains in effect until another value is specified or the LS is halted.

# DLC\_ALT\_XWIN

Alter transmit window:

- 0 = Do not alter transmit window.
- 1 = Alter configuration with value specified.

Alters the maximum number of information frames that can be sent in one transmit burst. When specified, the transmit window count value specified in the LS configuration is overridden by the value supplied in the transmit window field of the **Alter** command. This new value remains in effect until another value is specified or the LS is halted.

### DLC\_ALT\_MXR

Alter maximum repoll:

- 0 = Do not alter maximum repoll.
- 1 = Alter configuration with value specified.

Alters the maximum number of retries for an acknowledged command frame, or in the case of an I-frame timeout, the number of times the nonresponding remote LS will be polled with a supervisory command frame. When specified, the maximum repoll count value specified in the LS configuration is overridden by the value supplied in the maximum repoll count field of the **Alter** command. This new value remains in effect until another value is specified or the LS is halted.

# DLC\_ALT\_RTE

Alter routing:

- 0 = Do not alter routing.
- 1 = Alter configuration with value specified.

Alters the route that subsequent transmit packets take when transferring data across a local area network bridge. When specified, the routing length and routing data values specified in the LS configuration are overridden by the values supplied in the routing fields of the **Alter** command. These new values remain in effect until another route is specified or the LS is halted.

## DLC\_ALT\_SM1

Set primary SDLC Control mode:

0 = Do not alter SDLC Control mode.

1 = Set SDLC Control mode to primary.

Sets the local station to a primary station in NDM, waiting for a command from PU services to write an XID or TEST, or a command to contact the secondary for NRM data phase. This control can only be issued if not already in NRM, and no XID, TEST, or SNRM is in progress. This flag cannot be set if the DLC\_ALT\_SM2 flag is set.

### DLC\_ALT\_SM2

Set secondary SDLC Control mode:

0 = Do not alter SDLC Control mode.

1 = Set SDLC Control mode to secondary.

Sets the local station to a secondary station in NDM, waiting for XID, TEST, or SNRM from the primary station. This control can only be issued if not already in NRM, and no XID, TEST, or SNRM is in progress. This flag cannot be set if the DLC\_ALT\_SM1 flag is set.

# DLC\_ALT\_IT1

Set notification for Inactivity Time-Out mode:

0 = Do not alter Inactivity Time-Out mode.

1 = Set Inactivity Time-Out mode to notification only.

Inactivity does not cause the LS to be halted, but notifies the user of inactivity without termination.

### DLC\_ALT\_IT2

Set automatic halt for Inactivity Time-Out mode:

0 = Do not alter Inactivity Time-Out mode.

1 = Set Inactivity Time-Out mode to automatic halt.

repoll time Provides a new value to replace the LS repoll time-out value whenever the DLC\_ALT\_RTO flag is set. ack\_time Provides a new value to replace the LS acknowledgment time-out value whenever the DLC\_ALT\_AKT flag is set.

Provides a new value to replace the LS inactivity time-out value whenever the alter DLC\_ALT\_ITO flag inact\_time

force\_time Provides a new value to replace the LS force halt time-out value whenever the DLC\_ALT\_FHT flag is

Provides a new value to replace the LS-started result value for the maximum I-field size whenever the maxif DLC\_ALT\_MIF flag is set. GDLC does not allow this value to exceed the capacity of the receive buffer

and only increases the internal value to the allowed maximum.

xmit wind Provides a new value to replace the LS transmit window count value whenever the DLC\_ALT\_XWIN

flag is set.

Provides the new value that is to replace the LS maximum repoll count value whenever the max repoll

DLC\_ALT\_MXR flag is set.

routing len Provides a new value to replace the LS routing field length whenever the DLC\_ALT\_RTE flag is set. routing

Provides a new value to replace the LS routing data whenever the DLC\_ALT\_RTE flag is set.

### Field

result\_flags

### Description

Returns the following result indicators at the completion of the alter operation, depending on the command:

### DLC MSS RES

Indicates mode set secondary. Set to 1, this bit indicates that the station mode has been set to secondary as a result of the user issuing an **Alter** (set mode secondary) command.

### DLC\_MSSF\_RES

Indicates mode set secondary was unsuccessful. Set to 1, this bit indicates that the station mode has been not set to secondary as a result of the user issuing an **Alter** (set mode secondary) command. This occurs whenever an SDLC LS is already in data phase or an SDLC primary command sequence has not yet completed.

### DLC\_MSP\_RES

Indicates mode set primary. Set to 1, this bit indicates that the station mode has been set to primary as a result of the user issuing an **Alter** (set mode primary) command.

## DLC\_MSPF\_RES

Indicates mode set primary was unsuccessful. Set to 1, this bit indicates that the station mode has not been set to primary as a result of the user issuing an **Alter** (set mode primary) command. This occurs whenever an SDLC LS is already in data phase.

The protocol-dependent area allows additional fields to be provided by a specific protocol type. Corresponding flags may be necessary to support additional fields. This optional data area must directly follow (or append to) the end of the **dlc\_alter\_arg** structure.

# **DLC\_CONTACT** ioctl Operation for DLC

The DLC\_CONTACT ioctl operation is selectable through the **fp\_ioctl** kernel service or the **ioctl** subroutine. It can be called from the process environment only.

The following parameter block contacts a remote station for a particular local link station (LS):

```
struct dlc_corr_arg
{
    __ulong32_t gdlc_sap_corr; /* GDLC SAP correlator */
    __ulong32_t gdlc_ls_corr; /* GDLC link station correlator */
}:
```

The fields of this ioctl operation are:

# Field Description

gdlc\_sap\_corr Contains the GDLC SAP correlator of the target LS. gdlc\_ls\_corr Contains the GDLC LS correlator to be contacted.

# DLC\_DEL\_FUNC\_ADDR ioctl Operation for DLC

The DLC\_DEL\_FUNC\_ADDR ioctl operation is selectable through the fp\_ioctl kernel service or the ioctl subroutine. It can be called from the process environment only.

The following parameter block deletes a previously defined functional address mask any time a service access point (SAP) has been enabled with a **DLC\_ENA\_SAP** ioctl. Multiple functional address bits can be specified.

The fields of this ioctl operation are:

| Field              | Description                                                                                                    |
|--------------------|----------------------------------------------------------------------------------------------------|
| gdlc_sap_corr      | Indicates the generic data link control (GDLC) service access point (SAP) identifier being requested to delete a functional address from a port.                                                           |
| len_func_addr_mask | Contains the byte length of the functional address mask to be deleted.                                                                                                    |
| func_addr_mask     | Contains the functional address mask value to be deleted from with the functional address on the adapter. See the individual DLC interface documentation to determine the length and format of this field. |

# **DLC\_DEL\_GRP** ioctl Operation for DLC

The DLC\_DEL\_GRP ioctl operation is selectable through the fp\_ioctl kernel service or the ioctl subroutine. It can be called from the process environment only.

The following parameter removes a previously defined group or multicast address:

The fields of this ioctl operation are:

| Field         | Description                                                                                                    |
|---------------|----------------------------------------------------------------------------------------------------|
| gdlc_sap_corr | Indicates the generic data link control (GDLC) service access point (SAP) identifier being requested to remove a group or multicast address from a port. This field is known as the GDLC SAP Correlator field. |
| grp_addr_len  | Contains the byte length of the group or multicast address to be removed.                                                                                                    |
| grp_addr      | Contains the group or multicast address to be removed.                                                                                                    |

# DLC\_DISABLE\_SAP ioctl Operation for DLC

The DLC\_DISABLE\_SAP ioctl operation is selectable through the fp\_ioctl kernel service or the ioctl subroutine. It can be called from the process environment only.

The following parameter block disables a service access point (SAP):

```
struct dlc_corr_arg
{
    __ulong32_t gdlc_sap_corr; /* GDLC SAP correlator */
    __ulong32_t gdlc_ls_corr; /* <not used for disabling a SAP> */
};
```

The fields of this ioctl operation are:

```
Field
gdlc_sap_corr
gdlc_ls_corr
```

Contains GDLC SAP correlator. The field indicates the GDLC SAP identifier to be disabled.

Contains GDLC LS correlator. The GDLC LS identifier is returned to the user as soon as resources are determined to be available. This correlator must accompany all commands associated with this LS.

# **DLC\_ENABLE\_SAP** ioctl Operation for DLC

The DLC\_ENABLE\_SAP ioctl operation is selectable through the fp\_ioctl kernel service or the ioctl subroutine. It can be called from the process environment only.

The following parameter block enables a service access point (SAP):

```
#define DLC MAX NAME
#define DLC MAX GSAPS
#define DLC_MAX_ADDR
#define DLC ESAP NTWK
                         0x40000000
#define DLC ESAP LINK
                         0x20000000
#define DLC ESAP PHYC
                         0x10000000
#define DLC_ESAP_ANSW
                         0x08000000
#define DLC ESAP ADDR
                         0x04000000
struct dlc esap arg
  {
   __ulong32_t gdlc_sap corr;
   __ulong32_t user_sap_corr;
   _ulong32_t len_func_addr mask;
  uchar t func addr mask [DLC MAX ADDR];
    ulong32 t len grp addr;
  uchar_t grp_addr [DLC_MAX_ADDR];
   __ulong32_t max_ls;
   __ulong32_t flags;
   ulong32 t len laddr name;
   u char t laddr name [DLC MAX NAME];
  u_char_t num_grp_saps;
  u_char_t grp_sap [DLC_MAX_GSAPS];
  u char t res1[3];
  u char t local sap;
   };
```

The fields of this ioctl operation are:

```
Field
gdlc_sap_corr
user_sap_corr
len_func_addr_mask
```

# Description

Specifies the generic data link control's (GDLC) SAP identifier that is returned to the user. This correlator must accompany all subsequent commands associated with this SAP.

Specifies an identifier or correlator the user wishes to have returned on all SAP results from GDLC. It allows the user of multiple SAPs to choose a correlator to route the SAP-specific results.

Specifies the byte length of the following functional address mask. This field must be set to 0 if no functional address is required. Length values of 0 through 8 are supported.

## Field

 $func\_addr\_mask$ 

len\_grp\_addr

grp\_addr

max 1s

flags

### 1

Specifies the functional address mask to be ORed with the functional address on the adapter. This address mask allows packets that are destined for specified functions to be received by the local adapter. See individual DLC interface documentation to determine the format and length of this field.

**Note:** GDLC does not distinguish whether a received packet was accepted by the adapter due to a pre-set network, group, or functional address. If the SAP address matches and the packet is otherwise valid (no protocol errors, for instance), the received packet is passed to the user.

Specifies the byte length of the following group address. This field must be set to 0 (zero) if no group address is required. Length values of 0 through 8 are supported.

Specifies the group address value to be written to the adapter. It allows packets that are destined for a specific group to be received by the local adapter.

**Note:** Most adapters allow only one group address to be active at a time. If this field is nonzero and the adapter rejects the group address because it is already in use, the enable SAP call fails with an appropriate error code.

Specifies the maximum number of link stations (LSs) allowed to operate concurrently on a particular SAP. The protocol used determines the values for this field.

Supports the following flags of the DLC\_ENABLE\_SAP ioctl operation:

### DLC ESAP NTWK

Description

Teleprocessing network type:

0 = Switched (default)

1 = Leased

# DLC\_ESAP\_LINK

Teleprocessing link type:

0 = Point to point (default)

1 = Multipoint

# DLC\_ESAP\_PHYC

Physical network call (teleprocessing):

0 = Listen for incoming call

1 = Initiate call

# DLC\_ESAP\_ADDR

Local address or name indicator. Specifies whether the local address or name field contains an address or a

0 = Local name specified (default)

1 = Local address specified

# DLC\_ESAP\_ANSW

Teleprocessing autocall or autoanswer:

0 = Manual call and answer (default)

1 = Automatic call and answer

Specifies the byte length of the following local address or name. Length values of 1 through 20 are supported.

len\_laddr\_name

| Field        | Description                                                       |
|--------------|-------------------------------------------------------------------|
| laddr_name   | Contains the unique network name or address of the user local     |
|              | SAP as indicated by the DLC_ESAP_ADDR flag. Some protocols        |
|              | allow the local SAP to be identified by name (for example,        |
|              | Name-Discovery Services) and others by address (for example,      |
|              | Address Resolve Procedures). Other protocols such as              |
|              | Synchronous Data Link Control (SDLC) do not identify the local    |
|              | SAP. Check the individual DLC's usage of this field for the       |
|              | protocol you are operating.                                       |
| num_grp_saps | Specifies the number of group SAPs to which the user's local      |
|              | SAP responds. If no group SAPs are needed, this field must        |
|              | contain a 0. Up to seven group SAPs can be specified.             |
| grp_sap      | Contains the specific group SAP values to which the user local    |
|              | SAP responds (seven maximum).                                     |
| local sap    | Specifies the local SAP address opened. Receive packets with this |
|              | LSAP value indicated in the destination SAP field are routed to   |
|              | the LSs opened under this particular SAP.                         |
|              |                                                                   |

The protocol-specific data area allows parameters to be defined by the specific GDLC device manager, such as X.21 call-progress signals or Smartmodem call-establishment data. This optional data area must directly follow (or append to) the end of the dlc\_esap\_arg structure.

# DLC\_ENTER\_LBUSY ioctl Operation for DLC

The DLC\_ENTER\_LBUSY ioctl operation is selectable through the fp\_ioctl kernel service or the ioctl subroutine. It can be called from the process environment only.

The following parameter block enters local busy mode on a particular link station (LS):

```
struct dlc_corr_arg
    __ulong32_t gdlc_sap_corr; /* GDLC SAP correlator */
__ulong32_t gdlc_ls_corr; /* GDLC link station correlator */
```

The fields of this ioctl operation are:

```
Field
                         Description
gdlc_sap_corr
gdlc_ls_corr
                         Contains the GDLC SAP correlator of the target LS.
                         Contains the GDLC LS correlator to enter local busy mode.
```

# **DLC\_ENTER\_SHOLD** ioctl Operation for DLC

The DLC\_ENTER\_SHOLD ioctl operation is selectable through the fp\_ioctl kernel service or the ioctl subroutine. It can be called from the process environment only.

The following parameter block enters short hold mode on a particular link station (LS):

```
struct dlc_corr_arg
    __ulong32_t gdlc_sap_corr; /* GDLC SAP correlator */
__ulong32_t gdlc_ls_corr; /* GDLC link station correlator */
```

The fields of this ioctl operation are:

```
Field
gdlc_sap_corr
gdlc_ls_corr
```

Contains the generic data link control (GDLC) service access point (SAP) correlator of the target LS.

Contains the GDLC LS correlator to enter short hold mode.

# **DLC\_EXIT\_LBUSY** ioctl Operation for DLC

The DLC\_EXIT\_LBUSY ioctl operation is selectable through the fp\_ioctl kernel service or the ioctl subroutine. It can be called from the process environment only.

The following parameter block exits local busy mode on a particular link station (LS):

```
struct dlc_corr_arg
{
    __ulong32_t gdlc_sap_corr; /* GDLC SAP correlator */
    __ulong32_t gdlc_ls_corr; /* GDLC link station correlator */
};
```

The fields of this ioctl operation are:

```
Field Description
gdlc_sap_corr Contains the GDLC SAP correlator of the target LS.
gdlc_ls_corr Contains the GDLC LS correlator to exit local busy mode.
```

# DLC\_EXIT\_SHOLD ioctl Operation for DLC

The DLC\_EXIT\_SHOLD ioctl operation is selectable through the fp\_ioctl kernel service or the ioctl subroutine. It can be called from the process environment only.

The following parameter block exits short hold mode on a particular link station (LS):

```
struct dlc_corr_arg
{
    __ulong32_t gdlc_sap_corr; /* GDLC SAP correlator */
    __ulong32_t gdlc_ls_corr; /* GDLC link station correlator */
};
```

The fields of this ioctl operation are:

```
Field
gdlc_sap_corr
gdlc_ls_corr
```

## Description

Contains the generic data link control (GDLC) service access point (SAP) correlator of the target LS.

Contains the GDLC LS correlator to exit short hold mode.

# **DLC\_GET\_EXCEP** ioctl Operation for DLC

The **DLC\_GET\_EXCEP** ioctl operation is selectable through the **fp\_ioctl** kernel service or the **ioctl** subroutine. It can be called from the process environment only.

The following parameter block returns asynchronous exception notifications to the application user:

```
struct dlc_getx_arg
{
    __ulong32_t user_sap_corr; /* user SAP corr - RETURNED */
    __ulong32_t user_ls_corr; /* user ls corr - RETURNED */
    __ulong32_t result_ind; /* the flags identifying the type */
    /* of excep*/
```

```
int result_code; /* the manner of excep */
u_char_t result_ext[DLC_MAX_EXT];/* excep specific ext */
};
```

# The fields of this ioctl operation are:

# Field Description

user\_sap\_corr
user\_ls\_corr
result\_ind

Indicates the user service access point (SAP) correlator for this exception.

Indicates the user link station (LS) correlator for this exception.

Result indicators:

## DLC\_TEST\_RES

Test complete: a nonextended result. Set to 1, this bit indicates that the link test has completed as indicated in the result code.

# DLC\_SAPE\_RES

SAP enables: an extended result. Set to 1, this bit indicates that the SAP is active and ready for LSs to be started.

## DLC\_SAPD\_RES

SAP disabled: a nonextended result. Set to 1, this bit indicates that the SAP has been terminated as indicated in the result code.

### DLC\_STAS\_RES

Link station started: an extended result. Set to 1, this bit indicates that the link station is connected to the remote station in asynchronous or normal disconnected mode. GDLC is waiting for link receive data from the device driver or additional commands from the user such as the DLC\_CONTACT ioctl operation.

### DLC\_STAH\_RES

Link station halted: a nonextended result. Set to 1, this bit indicates that the LS has terminated due to a **DLC\_HALT\_LS** ioctl operation from the user, a remote discontact, or an error condition indicated in the result code.

### DLC\_DIAL\_RES

Dial the phone: a nonextended result. Set to 1, this bit indicates that the user can now manually dial an outgoing call to the remote station.

# DLC\_IWOT\_RES

Inactivity without termination: a nonextended result. Set to 1, this bit indicates that the LS protocol activity from the remote station has terminated for the length of time specified in the configuration (receive inactivity timeout). The local station remains active and notifies the user if the remote station begins to respond. Additional notifications of inactivity without termination are suppressed until the inactivity condition clears up.

### DLC\_IEND\_RES

Inactivity ended: a nonextended result. Set to 1, this bit indicates that the LS protocol activity from the remote station has restarted after a condition of inactivity without termination.

# DLC\_CONT\_RES

Contacted: a nonextended result. Set to 1, this bit indicates that GDLC has either received a Set Mode, or has received a positive response to a Set Mode initiated by the local LS. GDLC is now able to send and receive normal sequenced data on this LS.

# DLC\_RADD\_RES

Remote address/name change: an extended result. Set to 1, this bit indicates that the remote LS address (or name) has been changed from the previous value. This can occur on synchronous data link control (SDLC) links when negotiating a point-to-point connection, for example.

## Field

result\_code

# Description

Indicates the result code. The following values specify the result codes for GDLC. Negative return codes that are even indicate that the error condition can be remedied by restarting the LS returning the error. Return codes that are *odd* indicate that the error is catastrophic, and, at the minimum, the SAP must be restarted. Additional error data may be obtained from the GDLC error log and link trace entries.

## DLC\_SUCCESS

The result indicated was successful.

# DLC\_PROT\_ERR

Protocol error.

### DLC\_BAD\_DATA

A bad data compare on a TEST.

# DLC\_NO\_RBUF

No remote buffering on test.

# DLC\_RDISC

Remote initiated discontact.

## DLC\_DISC\_TO

Discontact abort timeout.

# DLC\_INACT\_TO

Inactivity timeout.

# DLC\_MSESS\_RE

Mid session reset.

## DLC\_NO\_FIND

Cannot find the remote name.

### DLC\_INV\_RNAME

Invalid remote name.

# DLC\_SESS\_LIM

Session limit exceeded.

# DLC\_LST\_IN\_PRGS

Listen already in progress.

# DLC\_LS\_NT\_COND

LS unusual network condition.

## DLC\_LS\_ROUT

Link station resource outage.

# $DLC\_REMOTE\_BUSY$

Remote station found, but busy.

# DLC\_REMOTE\_CONN

Specified remote is already connected.

# $DLC\_NAME\_IN\_USE$

Local name already in use.

# DLC\_INV\_LNAME

Invalid local name.

# $DLC\_SAP\_NT\_COND$

SAP network unusual network condition.

# DLC\_SAP\_ROUT

SAP resource outage.

### DLC\_USR\_INTRF

User interface error.

# DLC\_ERR\_CODE

Error in the code has been detected.

## DLC\_SYS\_ERR

System error.

```
Field
```

result ext

Indicates result extension. Several results carry extension areas to provide additional information about them. The user must provide a full-sized area for each result requested since there is no way to tell if the next result is extended or nonextended. The extended result areas are described by type below.

**DLC\_SAPE\_RES SAP Enabled Result Extension:** The following parameter block enables a service access point (SAP) result extension:

```
struct dlc_sape_res
{
    __ulong32_t max_net_send; /* maximum write network data length */
    __ulong32_t lport_addr_len; /* local port network address length */
    u_char_t lport_addr[DLC_MAX_ADDR];/* the local port address */
};
```

The fields of this extension are:

### Field

max\_net\_send

lport\_addr\_len
lport\_addr

# Description

Indicates the maximum number of bytes that the user can write for each packet when writing network data. This is generally based on a communications **mbuf/mbufs** page cluster size, but is not necessarily limited to a single **mbuf** structure since **mbuf** clusters can be linked.

Indicates the byte length of the local port network address. Indicates the hexadecimal value of the local port network address.

**DLC\_STAS\_RES Link Station Started Result Extension:** The following parameter block starts a link station (LS) result extension:

```
struct dlc_stas_res
{
  ulong32_t maxif; /* max size of the data sent */
    /* on a write */
  ulong32_t rport_addr_len; /* remote port network address */
    /* length */
  u_char_t rport_addr[DLC_MAX_ADDR]; /* remote port address */
  ulong32_t rname_len; /* remote network name length */
  u_char_t rname[DLC_MAX_NAME]; /* remote network name */
  uchar_t res[3]; /* reserved */
  uchar_t rsap; /* remote SAP */
  ulong32_t max_data_off; /* the maximum data offsets for sends*/
  };
```

The fields of this extension are:

# Field

maxif

# Description

Contains the maximum byte size allowable for user data. This value is derived from the value supplied by the user at the start link station (DLC\_START\_LS) and the actual number of bytes that can be handled by the GDLC and device handler on a single transmit or receive. Generally this value is less than the size of a communications mbuf page cluster. However, some communications devices may be able to link page clusters together, so the maximum I-field receivable may exceed the length of a single mbuf cluster. The returned value never exceeds the value supplied by the user, but may be smaller if buffering is not large enough to hold the specified value.

# Field rport\_addr\_len rport\_addr rname\_len rname

# rsap max\_data\_off

# Description

Contains the byte length of the remote port network address. Contains the hexadecimal value of the remote port network address.

Contains the byte length of the remote port network name. This is returned only when name discovery procedures are used to locate the remote station. Otherwise this field is set to 0 (zero). Network names can be 1 to 20 characters in length.

Contains the name used by the remote SAP. This field is valid only if name-discovery procedures were used to locate the remote station.

Contains the hexadecimal value of the remote SAP address. Contains the write data offset in bytes of a communications **mbuf** cluster where transmit data must minimally begin. This allows ample room for the DLC and MAC headers to be inserted if needed. Some DLCs may be able to prepend additional **mbuf** clusters for their headers, and in this case will set this field to 0 (zero).

This field is only valid for kernel users that pass in a communications **mbuf** structure on write operations. **Note:** To align the data moves to a particular byte boundary, the kernel user may wish to choose a value larger than the minimum value returned.

# Related reference:

"DLC\_START\_LS ioctl Operation for DLC" on page 46

**DLC\_STAH\_RES Link Station Halted Result Extension:** The following parameter block halts the link station (LS) result extension:

```
struct dlc_stah_res
{
    __ulong32_t conf_ls_corr; /* conflicting link station corr */
};
```

The field of this extension is:

# Field conf\_ls\_corr

# Description

Indicates conflicting link station correlator. Contains the user's link station identifier that already has the specified remote station attached.

This extension is valid only if the result code value indicates -936 (specified remote is already connected).

**DLC\_RADD\_RES Remote Address/Name Change Result Extension:** The following parameter block changes the remote address or name of the result extension:

```
struct dlc_radd_res
{
    __ulong32_t rname_len; /* remote network name/addr length */
    u_char rname[DLC_MAX_NAME];/* remote network name/addr */
};
```

The fields of this extension are:

| Field     | Description                                                        |
|-----------|--------------------------------------------------------------------|
| rname_len | Indicates the remote network address or name length. Contains      |
|           | the byte length of the updated remote SAP's network address or     |
|           | name.                                                              |
| rname     | Contains the updated address or name being used by the remote SAP. |

# **DLC\_HALT\_LS** ioctl Operation for DLC

The **DLC\_HALT\_LS** ioctl operation is selectable through the **fp\_ioctl** kernel service or the **ioctl** subroutine. It can be called from the process environment only.

The following parameter block halts a link station (LS):

```
struct dlc_corr_arg
{
    __ulong32_t gdlc_sap_corr; /* GDLC SAP correlator */
    __ulong32_t gdlc_ls_corr; /* GDLC link station correlator */
};
```

The fields of this ioctl operation are:

```
Field Description
gdlc_sap_corr Contains the GDLC SAP correlator: The GDLC SAP identifier of the target LS.
gdlc_ls_corr Contains the GDLC LS correlator: The GDLC LS identifier to be halted.
```

# DLC\_QUERY\_LS ioctl Operation for DLC

The DLC\_QUERY\_LS ioctl operation is selectable through the **fp\_ioctl** kernel service or the **ioctl** subroutine. It can be called from the process environment only.

The following parameter block queries statistics of a particular link station (LS):

```
struct dlc_qls_arg
{
    __ulong32_t gdlc_sap_corr; /* GDLC SAP correlator */
    __ulong32_t gdlc_ls_corr; /* GDLC ls correlator */
    __ulong32_t user_sap_corr; /* user's SAP correlator - RETURNED */
    __ulong32_t user_ls_corr; /* user's link station corr-RETURNED */
    u_char_t ls_diag[DLC_MAX_DIAG]; /* the char name of the ls */
    __ulong32_t ls_state; /* current ls state */
    __ulong32_t ls_sub_state; /* further clarification of state */
    struct dlc_ls_counters counters;
    __ulong32_t protodd_len; /*protocol dependent data byte length*/
};
```

The fields of this ioctl operation are:

# Field gdlc\_sap\_corr gdlc\_ls\_corr user\_sap\_corr user\_ls\_corr ls\_diag

# Description

Specifies the generic data link control (GDLC) service access point (SAP) correlator of the target LS.

Specifies the GDLC LS correlator to be queried.

Specifies the user SAP correlator returned for routing purposes.

Specifies the user LS correlator, that is the user LS identifier returned for routing purposes.

Contains the link station (LS) diagnostic tag. Indicates the ASCII character string tag passed to GDLC at the DLC\_START\_LS ioctl

operation to identify the station being queried. For example, SNA services puts the attachment profile name in this field.

## Field

ls\_state

ls\_sub\_state

# Description

Contains the current state of this LS:

# DLC\_OPENING

Indicates the SAP or link station is in the process of opening.

## DLC\_OPENED

Indicates the SAP or link station has been opened.

# DLC\_CLOSING

Indicates the SAP or link station is the process of closing.

# DLC\_INACTIVE

Indicates the link station is currently inactive.

Contains the current substate of this LS. Several indicators may be active concurrently.

# DLC\_CALLING

Indicates the link station is calling.

# DLC\_LISTENING

Indicates the link station is listening.

# DLC\_CONTACTED

Indicates the link station is contacted into sequenced data mode.

# DLC\_LOCAL\_BUSY

Indicates the local link station is currently busy.

# DLC\_REMOTE\_BUSY

Indicates the remote link station is currently busy.

# Field

counters

## Description

Contains link station reliability/availability/serviceability counters. These 14 reliability/availability/serviceability counters are shown as an example only. Each GDLC device manager provides as many of these counters as necessary to diagnose specific network problems for its protocol type.

### test\_cmds\_sent

Specifies the number of test commands sent.

### test\_cmds\_fail

Specifies the number of test commands failed.

### test\_cmds\_rec

Specifies the number of test commands received.

# data\_pkt\_sent

Specifies the number of sequenced data packets sent.

# data\_pkt\_resent

Specifies the number of sequenced data packets resent.

### max cont resent

Specifies the maximum number of contiguous resendings.

## data\_pkt\_rec

Indicates data packets received.

# inv\_pkt\_rec

Specifies the number of invalid packets received.

### adp\_rec\_err

Specifies the number of data-detected receive errors.

### adp\_send\_err

Specifies the number of data-detected transmit errors.

### rec inact to

Specifies the number of received inactivity timeouts.

# cmd\_polls\_sent

Specifies the number of command polls sent.

### cmd\_repolls\_sent

Specifies the number of command repolls sent.

# cmd\_cont\_repolls

Specifies the maximum number of continuous repolls sent

Indicates length of protocol-dependent data. This field contains the byte length of the following area.

The protocol-dependent data contains any additional statistics that a particular GDLC device manager might provide. See the individual GDLC specifications for information on the specific fields returned. This optional data area must directly follow (or append to) the end of the **dlc\_qls\_arg** structure.

# **DLC\_QUERY\_SAP** ioctl Operation for DLC

The DLC\_QUERY\_SAP ioctl operation is selectable through the fp\_ioctl kernel service or the ioctl subroutine. It can be called from the process environment only.

The following parameter block queries statistics of a particular service access point (SAP):

protodd\_len

The fields of this ioctl operation are:

# Description Contains the generic data link control (GDLC) SAP correlator to gdlc\_sap\_corr be aueried. Contains the user SAP correlator returned for routing purposes. user\_sap\_corr sap\_state Contains the current SAP state: DLC OPENING Indicates the SAP or link station is in the process of DLC\_OPENED Indicates the SAP or link station has been opened. DLC\_CLOSING Indicates the SAP or link station is the process of closing. Contains the /dev directory name of the communications I/O dev device handler being used by this SAP. devdd len Contains the byte length of the expected device driver statistics that will be appended to the dlc\_qsap\_arg structure.

The device driver- dependent data contains the device statistics of the attached network device handler. This is generally the query device statistics (reliability/availability/serviceability log area) returned from an ioctl operation issued to the device handler by the Data Link Control (DLC). See the individual GDLC device manager specifications, discussed in the Generic Data Link Control (GDLC) Environment Overview, for information on the particular fields returned.

The optional data area must directly follow or append to the end of the dlc\_qsap\_arg structure.

# **DLC\_START\_LS** ioctl Operation for DLC

The **DLC\_START\_LS** ioctl operation is selectable through the **fp\_ioctl** kernel service or the **ioctl** subroutine. It can be called from the process environment only.

The following parameter block starts a link station (LS) on a particular SAP as a caller or listener:

```
#define DLC_MAX_DIAG 16 /* the maximum string of chars */
    /* in the diag name */
struct dlc_sls_arg
{
    __ulong32_t gdlc_ls_corr; /* GDLC User link station correlator */
    u_char_t ls_diag[DLC_MAX_DIAG]; /* the char name of the ls */
    __ulong32_t gdlc_sap_corr; /* GDLC SAP correlator */
    __ulong32_t user_ls_corr; /* User's SAP correlator */
    __ulong32_t flags; /* Start Link Station flags */
    __ulong32_t trace_chan; /* Trace Channel (rc of trcstart)*/
    __ulong32_t len_raddr_name; /* Length of the remote name/addr*/
    u char t raddr name[DLC MAX NAME]; /* The Remote addr/name */
```

```
\_ulong32_t maxif; /* Maximum number of bytes in an */
  /* I-field */
__ulong32_t rcv_wind; /* Maximum size of receive window */
__ulong32_t xmit_wind; /* Maximum size of transmit window */
u_char_t rsap; /* Remote SAP value */
u_char_t rsap_low; /* Remote SAP low range value */
u_char_t rsap_high; /* Remote SAP high range value */
u_char_t res1; /* Reserved */
__ulong32_t max_repoll; /* Maximum Repoll count */
__ulong32_t repoll_time; /* Repoll timeout value */
__ulong32_t ack_time; /* Time to delay trans of an ack */
\_ulong32_t inact_time; /* Time before inactivity times out */
__ulong32_t force_time; /* Time before a forced disconnect */
```

# The fields of this ioctl operation are:

| Field         | Description                                                                                                    |
|---------------|----------------------------------------------------------------------------------------------------|
| gdlc_ls_corr  | Contains GDLC LS correlator. The GDLC LS identifier returned to the user as soon as resources are determined to be available. This correlator must accompany all commands associated with this LS.                                                       |
| ls_diag       | Contains LS diagnostic tag. Any ASCII 1 to 16-character name written to GDLC trace, error log, and status entries for LS identification. (The end-of-name delimiter is the AIX null character.)                                                          |
| gdlc_sap_corr | Contains GDLC LS correlator. Specifies the SAP with which to associate this link station. This field must contain the same correlator value passed to the user in the gdlc_sap_corr field by GDLC when the SAP was enabled.                              |
| user_ls_corr  | Contains user LS correlator. Specifies an identifier or correlator that the user wishes to have returned on all LS results and data from GDLC. It allows the user of multiple link stations to route the station-specific results based on a correlator. |

Field Description

flags Contains common LS flags. The following flags are supported:

DLC\_TRCO

Trace control on:

0 = Disable link trace.

1 = Enable link trace.

DLC\_TRCL

Trace control long:

0 = Link trace entries are short (80 bytes).

1 = Link trace entries are long (full packet).

## DLC\_SLS\_STAT

Station type for SDLC:

0 = Secondary (default)

1 = Primary

### DLC\_SLS\_NEGO

Negotiate station type for SDLC:

0 = No (default)

1 = Yes

# DLC\_SLS\_HOLD

Hold link on inactivity:

0 = No (default). Terminate the LS.

1 = Yes, hold it active.

## DLC\_SLS\_LSVC

LS virtual call:

0 =Listen for incoming call.

1 = Initiate call.

# DLC\_SLS\_ADDR

Address indicator:

0 = Remote is identified by name (discovery).

1 = Remote is identified by address (resolve, SDLC).

Field Description

trace\_chan Specifies the channel number obtained from the trcstart subroutine. This field is valid only if the

DLC\_TRCO indicator is set active.

len\_raddr\_name Specifies the byte length of the remote address or name. This field must be set to 0 if no remote address

or name is required to start the LS. Length values of 0 through 20 are supported.

raddr name Contains the unique network address of the remote node if the DLC\_SLS\_ADDR indicator is set active.

Contains the unique network name of the remote node if the DLC\_SLS\_ADDR indicator is reset. Addresses are entered in hexadecimal notation, and names are entered in character notation. This field

is only valid if the previous length field is nonzero.

maxif Specifies the maximum number of I-field bytes that can be in one packet. This value is reduced by

GDLC if the device handler buffer sizes are too small to hold the maximum I-field specified here. The

resultant size is returned from GDLC when the link station has been started.

rcv\_wind The receive window specifies the maximum number of sequentially numbered receive I-frames the local

station can accept before sending an acknowledgment.

xmit wind Specifies the transmit window and the maximum number of sequentially numbered transmitted

I-frames that can be outstanding at any time.

rsap Specifies the remote SAP address being called. This field is valid only if the DLC\_SLS\_LSVC indicator

or the DLC\_SLS\_ADDR indicator is set active.

| Field       | Description                                                                                                    |
|-------------|----------------------------------------------------------------------------------------------------|
| rsap_low    | Specifies the lowest value in the range of remote SAP address values that the local SAP responds to when listening for a remote-initiated attachment. This value cannot be the null SAP (0x00) or the discovery SAP (0xFC), and must have the low-order bit set to 0 (B`nnnnnnn0') to indicate an individual address.   |
| rsap_high   | Specifies the highest value in the range of remote SAP address values that the local SAP responds to, when listening for a remote-initiated attachment. This value cannot be the null SAP (0x00) or the discovery SAP (0xFC), and must have the low-order bit set to 0 (B`nnnnnnn0') to indicate an individual address. |
| max_repoll  | Specifies the maximum number of retries for an unacknowledged command frame, or in the case of an I-frame timeout, the number of times the nonresponding remote link station is polled with a supervisory command frame.                                                                                                |
| repoll_time | Contains the timeout value (in increments defined by the specific GDLC) used to specify the amount of time allowed prior to retransmitting an unacknowledged command frame.                                                                                                    |
| ack_time    | Contains the timeout value (in increments defined by the specific GDLC) used to specify the amount of time to delay the transmission of an acknowledgment for a received I-frame.                                                                                                    |
| inact_time  | Contains the timeout value (in increments of 1 second) used to specify the maximum amount of time allowed before receive inactivity returns an error.                                                                                                    |
| force_time  | Contains the timeout value (in increments of 1 second) specifying the period to wait for a normal disconnection. Once the timeout occurs, the disconnection is forced and the link station is halted.                                                                                                    |

The protocol-specific data area allows parameters to be defined by a specific GDLC device manager, such as Token-Ring dynamic window increment or SDLC primary slow poll. This optional data area must directly follow (or append to) the end of the dlc\_sls\_arg structure.

# **DLC\_TEST** ioctl Operation for DLC

The DLC\_TEST ioctl operation is selectable through the fp\_ioctl kernel service or the ioctl subroutine. It can be called from the process environment only.

The following parameter block tests the link to a remote for a particular local link station (LS):

```
struct dlc corr arg
    {
    __ulong32_t gdlc_sap_corr; /* GDLC SAP correlator */
__ulong32_t gdlc_ls_corr; /* GDLC link station correlator */
```

The fields of this ioctl operation are:

| Field         | Description                                         |
|---------------|-----------------------------------------------------|
| gdlc_sap_corr | Indicates the GDLC SAP correlator of the target LS. |
| gdlc_ls_corr  | Indicates the GDLC LS correlator to be tested.      |

# **DLC\_TRACE** ioctl Operation for DLC

The DLC\_TRACE ioctl operation is selectable through the fp\_ioctl kernel service or the ioctl subroutine. It can be called from the process environment only.

The following parameter block traces link station (LS) activity for short or long activities:

```
struct dlc_trace_arg
  __ulong32_t gdlc_sap_corr; /* GDLC SAP correlator */
  __ulong32_t gdlc_ls_corr; /* GDLC link station correlator */
  __ulong32_t trace_chan; /* Trace Channel (rc of trcstart) */
   __ulong32_t flags; /* Trace Flags */
```

The fields of this ioctl operation are:

Field Description Contains the GDLC SAP correlator. The correlator returned by gdlc\_sap\_corr GDLC when the SAP was enabled by the user. This correlator identifies the user SAP to the GDLC protocol process. gdlc\_ls\_corr Contains the GDLC LS correlator. The correlator returned by GDLC when the LS was started by the user. This correlator identifies the user LS to the GDLC protocol process. Specifies the trace channel number obtained from the trcstart trace\_chan subroutine. This field is only valid if the DLC\_TRCO indicator is flags Specifies trace flags. The following flags are supported: DLC\_TRCO Trace control on: 0 = Disable link trace. 1 = Enable link trace.

# $DLC\_TRCL$

Trace control long:

0 = Link trace entries are short (80 bytes).

1 = Link trace entries are long (full packet).

# **IOCINFO** ioctl Operation for DLC

This operation returns a structure that describes the device. The first byte is set to an ioctype of **DD\_DLC**. The subtype and data are defined by the individual DLC devices. See the /usr/include/sys/devinfo.h file for details.

The **IOCINFO** ioctl operation is selectable through the **fp\_ioctl** kernel service or the **ioctl** subroutine. It can be called from the process environment only.

### Related information:

Generic Data Link Control (GDLC) Environment Overview

# **Data Link Provider Interface (DLPI)**

This topic collection includes the subroutines that perform different data link service.

# **DL\_ATTACH\_REQ** Primitive Purpose

Requests that the data link service (DLS) provider associate a physical point of attachment (PPA) with a stream.

# Structure

The message consists of one M\_PROTO message block, which contains the following structure:

```
typedef struct
{
  ulong  dl_primitive;
  ulong  dl_ppa;
} dl_attach_req_t;
```

This structure is defined in /usr/include/sys/dlpi.h.

The **DL\_ATTACH\_REQ** primitive requests that the DLS provider associate a PPA with a stream. The **DL\_ATTACH\_REQ** primitive is needed for *style* 2 DLS providers to identify the physical medium over which communication is to transpire.

# **Parameters**

Item Description

dl\_primitive Specifies the DL\_ATTACH\_REQ message.

*al\_ppa* Specifies the identifier of the PPA to be associated with the stream. The dlpi driver is implemented a

style 2 provider

The value of the *dl\_ppa* parameter must include identification of the communication medium. For media that multiplex multiple channels over a single physical medium, this identifier should also specify a specific communication channel (where each channel on a physical medium is associated with a

separate PPA).

**Note:** Because of the provider-specific nature of this value, DLS user software that is to be protocol independent should avoid hard-coding the PPA identifier. The DLS user should retrieve the necessary PPA identifier from some other entity (such as a management entity) and insert it without inspection

into the DL\_ATTACH\_REQ primitive.

# **States**

Item Description

Valid The primitive is valid in the **DL\_UNATTACHED** state. New The resulting state is **DL\_ATTACH\_PENDING**.

# **Acknowledgments**

Item Description

Successful The DL\_OK\_ACK primitive is sent to the DLS user resulting in the DL\_UNBOUND state.

Unsuccessful The DL\_ERROR\_ACK primitive is returned and the resulting state is unchanged.

# **Error Codes**

Item Description

DL\_ACCESS Indicates the DLS user does not have proper permission to use the requested PPA.

**DL\_BADPPA** Indicates the specified PPA is invalid.

**DL\_OUTSTATE** Indicates the primitive was issued from an invalid state.

DL\_SYSERR Indicates a system error occurred. The system error is indicated in the DL\_ERROR\_ACK primitive.

# Related reference:

"DL\_BIND\_REQ Primitive" on page 53

"DL\_OK\_ACK Primitive" on page 76

"DL\_ERROR\_ACK Primitive" on page 70

"DL\_INFO\_ACK Primitive" on page 73

# **DL\_BIND\_ACK Primitive**

# **Purpose**

Reports the successful bind of a data link service access point (DLSAP) to a stream.

# Structure

The message consists of one M\_PCPROTO message block, which contains the following structure:

```
typedef struct
{
    ulong dl_primitive;
    ulong dl_sap;
    ulong dl_addr_length;
    ulong dl_addr_offset;
    ulong dl_max_conind;
    ulong dl_xidtest_flg;
} dl_bind_ack_t;
```

This structure is defined in /usr/include/sys/dlpi.h.

# **Description**

The **DL\_BIND\_ACK** primitive reports the successful bind of a DLSAP to a stream and returns the bound DLSAP address to the data link service (DLS) user. This primitive is generated in response to a **DL\_BIND\_REQ** primitive.

# **Parameters**

| Item           | Description                                                                                                    |
|----------------|----------------------------------------------------------------------------------------------------|
| dl_primitive   | Specifies the DL_BIND_ACK primitive.                                                                                                    |
| dl_sap         | Specifies the DLSAP address information associated with the bound DLSAP. It corresponds to the <code>dl_sap</code> parameter of the associated <code>DL_BIND_REQ</code> primitive, which contains part or all of the DLSAP address. For the portion of the DLSAP address conveyed in the <code>DL_BIND_REQ</code> primitive, this parameter contains the corresponding portion of the address for the DLSAP that was actually bound. |
| dl_addr_length | Specifies the length of the complete DLSAP address that was bound to the Data Link Provider Interface (DLPI) stream. The bound DLSAP is chosen according to the guidelines presented under the description of the <b>DL_BIND_REQ</b> primitive.                                                                                                    |
| dl_addr_offset | Specifies where the DLSAP address begins. The value of this parameter is the offset from the beginning of the <b>M_PCPROTO</b> block.                                                                                                    |
| dl_max_conind  | Specifies whether a DL_CODLS stream will allow incoming connection idications (DL_CONNECT_IND). If the value is zero, the stream cannot accept any DL_CONNECT_IND messages; the stream will only accept DL_CONNECT_REQ. If the value is greater than zero, then this stream is a listening stream, and indicates how many DL_CONNECT_IND's can be pending at one time.                                                               |
| dl_xidtest_flg | Specifies the XID and test responses supported by the provider. Valid values are:                                                                                                    |
|                | The DLS user will be handling all XID and TEST traffic.                                                                                                    |
|                | DL_AUTO_XID Automatically handles XID responses.                                                                                                    |
|                | DL_AUTO_TEST Automatically handles test responses.                                                                                                    |
|                | DL_AUTO_XID   DL_AUTO_TEST Automatically handles both XID and TEST responses.                                                                                                    |

# **States**

```
Item Description
```

Valid The primitive is valid in the **DL\_BIND\_PENDING** state.

New The resulting state is **DL\_IDLE**.

# Related reference:

"DL\_BIND\_REQ Primitive"

# **DL\_BIND\_REQ** Primitive

# **Purpose**

Requests that the data link service (DLS) provider bind a data link service access point (DLSAP) to a stream.

# **Structure**

The message consists of one M\_PROTO message block, which contains the following structure:

```
typedef struct
{
    ulong dl_primitive;
    ulong dl_sap;
    ulong dl_max_conind;
    ushort dl_service_mode;
    ushort dl_conn_mgmt;
    ulong dl_xidtest_flg;
} dl_bind_req_t;
```

This structure is defined in /usr/include/sys/dlpi.h.

# **Description**

A stream is active when the DLS provider can transmit and receive protocol data units destined to or originating from the stream. The physical point of attachment (PPA) associated with each stream must be initialized when the **DL\_BIND\_REQ** primitive has been processed. The PPA is initialized when the **DL\_BIND\_ACK** primitive is received. If the PPA cannot be initialized, the **DL\_BIND\_REQ** primitive fails.

## **Parameters**

Item Description

dl\_primitive Specifies the **DL\_BIND\_REQ** primitive.

### Item

dl\_sap

dl\_max\_conind

### Description

Identifies the DLSAP to be bound to the Data Link Provider Interface (DLPI) stream. This parameter can contain either the full DLSAP address or a portion of the address sufficient to uniquely identify the DLSAP. The **DL\_BIND\_ACK** primitive returns the full address of the bound DLSAP. The *dl\_sap* parameter is a ulong containing and ethertype for DL\_ETHER, or a single byte SAP for 802.2 networks.

The DLS provider adheres to the following rules when it binds a DLSAP address:

- · The DLS provider must define and manage its DLSAP address space.
- · The DLS provider allows the same DLSAP to be bound to multiple streams.

The DLS provider may not be able to bind the specified DLSAP address for the following reasons:

The DLS provider statically associated a specific DLSAP with each stream. The value of the dl\_sap parameter is ignored by the DLS provider and the DL\_BIND\_ACK primitive returns the DLSAP address that is already associated with the stream.

**Note:** Because of the provider-specific nature of the DLSAP address, protocol-independent DLS user software should not have this value hard-coded. The DLS user should retrieve the necessary DLSAP address from the appropriate header file for that protocol and insert it without inspection into the **DL\_BIND\_REQ** primitive.

Specifies the maximum number of outstanding **DL\_CONNECT\_IND** primitives allowed on the DLPI stream. This field controls whether a connection-oriented stream will accept incoming connection indications. This parameter can have one of the following values:

- The stream cannot accept any DL\_CONNECT\_IND primitives.
- >0 The DLS user accepts the specified number of DL\_CONNECT\_IND primitives before having to respond with a DL\_CONNECT\_RES or DL\_DISCONNECT\_REQ primitive.

The DLS provider may not be able to support the value supplied in the *dl\_max\_conind* parameter for the following reasons:

- If the provider cannot support the specified number of outstanding connect indications, it should set the value down to a number it can support.
- Only one stream that is bound to the indicated DLSAP can have an allowed number of
  maximum outstanding connect indications greater than 0. If a DL\_BIND\_REQ primitive
  specifies a value greater than 0, but another stream has already bound itself to the DLSAP with
  a value greater than 0, the request fails. The DLS provider then sets the dl\_errno parameter of
  the DL\_ERROR\_ACK primitive to a value of DL\_BOUND.
- A connection cannot be accepted on a stream bound with a dl\_max\_conind greater than zero. No
  other streams in which the value of the dl\_max\_conind parameter is greater than 0 can be bound
  to the same DLSAP. This restriction prevents more than one stream bound to the same DLSAP
  from receiving connect indications and accepting connections.
  - A DLS user should always be able to request a dl\_max\_conind parameter value of 0, since
    this indicates to the DLS provider that the stream will only be used to originate connect
    requests.
  - A stream in which the dl\_max\_conind parameter has a negotiated value greater than 0 cannot originate connect requests.

Note: This field is ignored in connectionless-mode service.

### Item

dl\_service\_mode

dl\_conn\_mgmt

dl\_xidtest\_flg

### Description

Specifies the following modes of service for this stream:

### DL CODLS

Selects the connection-oriented only mode. The connection primitives will be accepted. In addition, an arbitrary number of streams may bind to the same *dl\_sap* on the same interface, as long as *dl\_max\_conind* is zero. No incoming datagram traffic will be sent up this stream. Such frames will either be routed to a **DL\_CLDLS** stream, or silently discarded.

## DL\_CLDLS

Selects the connectionless only mode. The connection primitives will not be accepted. This mode selects exclusive control of connectionless traffic. All datagrams (**DL\_UNITDATA\_IND**) from any remote station addressed to this *dl\_sap* will be received on this stream, even if another stream is currently connected on the same *dl\_sap*. Only one stream per interface may bind **DL\_CLDS**.

### DL CLDLS | DL CODLS

Selects the connection-oriented service augmented with conectionless traffic. An arbitrary number of streams may bind to the same *dl\_sap* on the same interface. This mode is mutually exclusive with **DL\_CLDLS**.

If the DLS provider does not support the requested service mode, a **DL\_ERROR\_ACK** primitive is generated. This primitive conveys a value of **DL\_UNSUPPORTED**.

This field is ignored.

Indicates to the DLS provider that XID or test responses for this stream are to be automatically generated by the DLS provider. The *xidtest\_flg* parameter contains a bit mask that can specify either, both, or neither of the following values:

## DL\_AUTO\_XID

Indicates to the DLS provider that automatic responses to XID commands are to be generated.

### DL\_AUTO\_TEST

Indicates to the DLS provider that automatic responses to test commands are to be generated.

# DL\_AUTO\_XID|DL\_AUTO\_TEST

Indicates to the DLS provider that automatic responses to both XID commands and test commands are to be generated.

The DLS provider supports automatic handling of XID and test responses. If an automatic XID or test response has been requested, the DLS provider does not generate DL\_XID\_IND or DL\_TEST\_IND primitives. Therefore, if the provider receives an XID request (DL\_XID\_REQ) or test request (DL\_TEST\_REQ) from the DLS user, the DLS provider returns a DL\_ERROR\_ACK primitive, specifying a DL\_XIDAUTO or DL\_TESTAUTO error code, respectively.

If no value is specified in the <code>dl\_xidtest\_flg</code> parameter, the DLS provider does not automatically generate XID and test responses.

The value informs the DLS provider that the DLS user will be handling all XID and TEST traffic. A nonzero value indicates the DLS provider is responsible for either XID or TEST traffic or both. If the driver handles XID or TEST, the DLS user will not receive any incoming XID or TEST frames, nor be allowed to send them.

# **States**

Item Description

Valid The primitive is valid in the **DL\_UNBOUND** state. New The resulting state is **DL\_BIND\_PENDING**.

# Acknowledgments

Item Description

Successful The DL\_BIND\_ACK primitive is sent to the DLS user. The resulting state is DL\_IDLE.

Unsuccessful The DL\_ERROR\_ACK primitive is returned. The resulting state is unchanged.

# **Error Codes**

| Item          | Description                                                                                                    |
|---------------|----------------------------------------------------------------------------------------------------|
| DL_ACCESS     | Indicates the DLS user does not have proper permission to use the requested DLSAP address.                                                                                                    |
| DL_BADADDR    | Indicates the DLSAP address information is invalid or is in an incorrect format.                                                                                                    |
| DL_BOUND      | Indicates the DLS user attempted to bind a second stream to a DLSAP with a <i>dl_max_conind</i> parameter value greater than 0, or the DLS user attempted to bind a second connection management stream to the PPA. |
| DL_INITFAILED | Indicates the automatic initialization of the PPA failed.                                                                                                    |
| DL_NOADDR     | Indicates the DLS provider cannot allocate a DLSAP address for this stream.                                                                                                    |
| DL_NOAUTO     | Indicates automatic handling of XID and test responses is not supported.                                                                                                    |
| DL_NOTINIT    | Indicates the PPA was not initialized prior to this request.                                                                                                    |
| DL_NOTESTAUTO | Indicates automatic handling of test responses is not supported.                                                                                                    |
| DL_NOXIDAUTO  | Indicates automatic handling of XID responses is not supported.                                                                                                    |
| DL_OUTSTATE   | Indicates the primitive was issued from an invalid state.                                                                                                    |
| DL_SYSERR     | Indicates a system error occurred. The system error is indicated in the DL_ERROR_ACK primitive                                                                                                    |

Indicates the DLS provider does not support the requested service mode on this stream.

# Related reference:

DL\_UNSUPPORTED

```
"DL_ATTACH_REQ Primitive" on page 50 "DL_BIND_ACK Primitive" on page 51 "DL_ERROR_ACK Primitive" on page 70 "DL_INFO_ACK Primitive" on page 73 "DL_UNBIND_REQ Primitive" on page 97
```

# **DL\_CONNECT\_CON Primitive**

# **Purpose**

Informs the local data link service (DLS) user that the requested data link connection has been established.

# Structure

The primitive consists of one M\_PROTO message block, which contains the following structure:

```
typedef struct
{
    ulong dl_primitive;
    ulong dl_resp_addr_length;
    ulong dl_resp_addr_offset;
    ulong dl_qos_length;
    ulong dl_qos_offset;
    ulong dl_growth;
} dl_connect_con_t;
```

The DL\_CONNECT\_CON primitive informs the local DLS user that the requested data link connection has been established. The primitive contains the data link service access point (DLSAP) address of the responding DLS user.

**Note:** This primitive applies to connection mode.

# **Parameters**

| Item                | Description                                                                                                    |
|---------------------|----------------------------------------------------------------------------------------------------|
| dl_primitive        | Specifies the DL_CONNECT_CON primitive.                                                                                                    |
| dl_resp_addr_length | Specifies the length of the address of the responding DLSAP associated with the newly established data link connection.                            |
| dl_resp_addr_offset | Specifies where responding DLSAP address begins. The value of this parameter is the offset from the beginning of the <b>M_PROTO</b> message block. |
| dl_qos_length       | The DLS provider does not support QOS parameters. This value is set to 0.                                                                          |
| dl_qos_offset       | The DLS provider does not support QOS parameters. This value is set to 0.                                                                          |
| dl_growth           | Defines a growth field for future enhancements to this primitive. Its value must be set to zero.                                                   |

# **States**

| Item  | Description                                                |
|-------|------------------------------------------------------------|
| Valid | The primitive is valid in the $DL\_OUTCON\_PENDING$ state. |
| New   | The resulting state is <b>DL_DATAXFER</b> .                |

## Related reference:

"DL\_CONNECT\_REQ Primitive" on page 59

# **DL\_CONNECT\_IND Primitive**

# **Purpose**

Informs the local data link service (DLS) user that a remote (calling) DLS user is attempting to establish a data link connection.

# Structure

The primitive consists of one M\_PROTO message block, which contains the following structure.

```
typedef struct
  ulong dl primitive;
  ulong dl_correlation;
  ulong dl_called_addr_length;
  ulong dl_called_addr_offset;
  ulong dl calling addr length;
  ulong dl_calling_addr_offset;
  ulong dl_qos_length;
  ulong dl_qos_offset;
  ulong dl_growth;
} dl connect req t;
```

The DL\_CONNECT\_IND primitive informs the local DLS user that a remote (calling) DLS user is attempting to establish a data link connection. The primitive contains the data link service access point (DLSAP) addresses of the calling and called DLS user.

The DL\_CONNECT\_IND primitive also contains a number that allows the DLS user to correlate the primitive with a subsequent DL\_CONNECT\_RES, DL\_DISCONNECT\_REQ, or DL\_DISCONNECT\_IND primitive.

The number of outstanding **DL\_CONNECT\_IND** primitives issued by the DLS provider must not exceed the value of *the dl\_max\_conind* parameter specified by the **DL\_BIND\_ACK** primitive. If this limit is reached and an additional connect request arrives, the DLS provider does not pass the corresponding connect indication to the DLS user until a response is received for an outstanding request.

**Note:** This primitive applies to connection mode.

# **Parameters**

| Item                   | Description                                                                                                    |
|------------------------|----------------------------------------------------------------------------------------------------|
| dl_primitive           | Specifies the DL_CONNECT_IND primitive.                                                                                                    |
| dl_correlation         | Specifies the correlation number to be used by the DLS user to associate this message with the DL_CONNECT_RES, DL_DISCONNECT_REQ, or DL_DISCONNECT_IND primitive that is to follow. This value enables the DLS user to multithread connect indications and responses. All outstanding connect indications must have a distinct, nonzero correlation value set by the DLS provider. |
| dl_called_addr_length  | Specifies the length of the address of the DLSAP for which this DL_CONNECT_IND primitive is intended. This address is the full DLSAP address specified by the calling DLS user and is typically the value returned on the DL_BIND_ACK associated with the given stream.                                                                                                    |
| dl_called_addr_offset  | Specifies where the called DLSAP address begins. The value of this parameter is the offset from the beginning of the <b>M_PROTO</b> message block.                                                                                                    |
| dl_calling_addr_length | Specifies the length of the address of the DLSAP from which the DL_CONNECT_REQ primitive was sent.                                                                                                    |
| dl_calling_addr_offset | Specifies where the calling DLSAP address begins. The value of this parameter is the offset from the beginning of the <b>M_PROTO</b> message block.                                                                                                    |
| dl_qos_length          | The DLS provider does not support QOS parameters. This length field is set to 0.                                                                                                    |
| dl_qos_offset          | The DLS provider does not support QOS parameters. This length field is set to 0.                                                                                                    |
| dl_growth              | Defines a growth field for future enhancements to this primitive. Its value must be set to 0.                                                                                                    |

# **States**

New

| Item  | Description                                                                                                  |
|-------|----------------------------------------------------------------------------------------------------|
| Valid | The primitive is valid in the DL_IDLE state. It is also valid in the DL_INCON_PENDING state when the maximum |
|       | number of outstanding DL_CONNECT_IND primitives has not been reached on this stream.                         |

The resulting state is DL\_INCON\_PENDING, regardless of the current state.

# Acknowledgments

The DLS user must send either the DL\_CONNECT\_RES primitive to accept the connect request or the DL\_DISCONNECT\_REQ primitive to reject the connect request. In either case, the responding message must convey the correlation number received from the DL\_CONNECT\_IND primitive. The DLS provider uses the correlation number to identify the connect request to which the DLS user is responding.

# Related reference:

"DL\_BIND\_ACK Primitive" on page 51

```
"DL_CONNECT_RES Primitive" on page 60
"DL_DISCONNECT_IND Primitive" on page 66
"DL_DISCONNECT_REQ Primitive" on page 67
```

# **DL\_CONNECT\_REQ Primitive Purpose**

Requests that the data link service (DLS) provider establish a data link connection with a remote DLS user.

# Structure

The primitive consists of one M\_PROTO message block, which contains the following structure:

```
typedef struct
{
    ulong dl_primitive;
    ulong dl_dest_addr_length;
    ulong dl_dest_addr_offset;
    ulong dl_qos_length;
    ulong dl_qos_offset;
    ulong dl_growth;
} dl_connect_req_t;
```

# **Description**

The DL\_CONNECT\_REQ primitive requests that the DLS provider establish a data link connection with a remote DLS user. The request contains the data link service access point (DLSAP) address of the remote DLS user.

**Note:** This primitive applies to connection mode.

# **Parameters**

| Item                | Description                                                                                                    |
|---------------------|----------------------------------------------------------------------------------------------------|
| dl_primitive        | Specifies the DL_CONNECT_REQ primitive.                                                                                                    |
| dl_dest_addr_length | Specifies the length of the DLSAP address that identifies the DLS user with whom a connection is to be established. If the called user is implemented using DLPI, this address is the full DLSAP address returned on the <b>DL_BIND_ACK</b> primitive. |
| dl_dest_addr_offset | Specifies where the destination DLSAP address begins. The value of this parameter is the offset from the beginning of the <b>M_PROTO</b> message block.                                                                                                |
| dl_qos_length       | The DLS provider does not support any QOS parameter values. This value is set to 0.                                                                                                    |
| dl_qos_offset       | The DLS provider does not support any QOS parameter values. This value is set to 0.                                                                                                    |
| dl_growth           | Defines a growth field for future enhancements to this primitive. Its value must be set to 0.                                                                                                    |

# **States**

Item Description

Valid The primitive is valid in the DL\_IDLE state.

New The resulting state is DL\_OUTCON\_PENDING.

# **Acknowledgments**

There is no immediate response to the connect request. However, if the connect request is accepted by the called DLS user, the **DL\_CONNECT\_CON** primitive is sent to the calling DLS user, resulting in the **DL\_DATAXFER** state.

If the connect request is rejected by the called DLS user, the called DLS user cannot be reached, or the DLS provider or called DLS user do not agree on the specified quality of service, a **DL\_DISCONNECT\_IND** primitive is sent to the calling DLS user, resulting in the **DL\_IDLE** state.

If the request is erroneous, the **DL\_ERROR\_ACK** primitive is returned and the resulting state is unchanged.

# **Error Codes**

| Item           | Description                                                                                     |
|----------------|-------------------------------------------------------------------------------------------------|
| DL_ACCESS      | Indicates the DLS user does not have proper permission to use the requested DLSAP address.      |
| DL_BADADDR     | Indicates the DLSAP address information is invalid or is in an incorrect format.                |
| DL_BADQOSPARAM | Indicates the QOS parameters contain invalid values.                                            |
| DL_BADQOSTYPE  | Indicates the QOS structure type is not supported by the DLS provider.                          |
| DL_OUTSTATE    | Indicates the primitive was issued from an invalid state.                                       |
| DL_SYSERR      | Indicates a system error occurred. The system error is indicated in the DL_ERROR_ACK primitive. |
| DL_UNSUPPORTED | Indicates the DLS user has indicated QOS parameters, which are unsupported.                     |

# Related reference:

```
"DL_CONNECT_CON Primitive" on page 56
"DL_DISCONNECT_IND Primitive" on page 66
"DL_ERROR_ACK Primitive" on page 70
"DL_BIND_ACK Primitive" on page 51
```

# DL\_CONNECT\_RES Primitive Purpose

. d.. p = = =

Directs the data link service (DLS) provider to accept a connect request from a remote DLS user.

## Structure

The primitive consists of one M\_PROTO message block, which contains the following structure:

```
typedef struct
{
    ulong dl_primitive;
    ulong dl_correlation;
    ulong dl_resp_token;
    ulong dl_qos_length;
    ulong dl_qos_offset;
    ulong dl_growth;
} dl_connect_res_t;
```

The DL\_CONNECT\_RES primitive directs the DLS provider to accept a connect request from a remote (calling) DLS user on a designated stream. The DLS user can accept the connection on the same stream where the connect indication arrived, or on a different, previously bound stream. The response contains the correlation number from the corresponding DL\_CONNECT\_IND primitive, selected quality of service (QOS) parameters, and an indication of the stream on which to accept the connection.

After issuing this primitive, the DLS user can immediately begin transferring data using the DL\_DATA\_REQ primitive. However, if the DLS provider receives one or more DL\_DATA\_REQ primitives from the local DLS user before it has established a connection, the provider must queue the data transfer requests internally until the connection is successfully established.

**Note:** This primitive applies to connection mode.

# **Parameters**

| Item           | Description                                                                                                    |  |
|----------------|----------------------------------------------------------------------------------------------------|--|
| dl_primitive   | Specifies the DL_CONNECT_RES primitive.                                                                                                    |  |
| dl_correlation | Specifies the correlation number that was received with the corresponding DL_CONNECT_IND primitive. The DLS provider uses the correlation number to identify the connect indication to which the DLS user is responding.                                          |  |
| dl_resp_token  | Specifies one of the following values:                                                                                                    |  |
|                | >0 Specifies the token associated with the responding stream on which the DLS provider is to establish the connection. This stream must be in the DL_IDLE state. The token value for a stream can be obtained by issuing a DL_TOKEN_REQ primitive on that stream. |  |
|                | Indicates the DLS user is accepting the connection on the stream where the connect indication arrived.                                                                                                    |  |
| dl_qos_length  | The DLS provider does not support QOS parameters. This value is set to 0.                                                                                                    |  |
| dl_qos_offset  | The DLS provider does not support QOS parameters. This value is set to 0.                                                                                                    |  |
| dl_growth      | Defines a growth field for future enhancements to this primitive. Its value must be set to 0.                                                                                                    |  |

# **States**

| Item  | Description                                                  |
|-------|--------------------------------------------------------------|
| Valid | The primitive is valid in the <b>DL_INCON_PENDING</b> state. |
| New   | The resulting state is <b>DL CONN RES PENDING</b> .          |

# **Acknowledgments**

| 7.00         |                                                                                                    |
|--------------|----------------------------------------------------------------------------------------------------|
| Item         | Description                                                                                                    |
| Successful   | The DL_OK_ACK primitive is sent to the DLS user. If no outstanding connect indications remain, the resulting state for the current stream is DL_IDLE. Otherwise, it remains DL_INCON_PENDING. For the responding stream (designated by the <code>dl_resp_token</code> parameter), the resulting state is DL_DATAXFER. If the current stream and responding stream are the same, the resulting state of that stream is DL_DATAXFER. These streams can only be the same when the response corresponds to the only outstanding connect indication. |
| Unsuccessful | The DL_ERROR_ACK primitive is returned on the stream where the DL_CONNECT_RES primitive was received, and the resulting state of that stream and the responding stream is unchanged.                                                                                                    |

# **Error Codes**

Item Description

DL\_ACCESS Indicates the DLS user does not have proper permission to use the requested data link service

access point (DLSAP) address.

DL\_BADCORR Indicates the correlation number specified in this primitive does not correspond to a pending

connect indication.

**DL\_BADQOSPARAM** Indicates the QOS parameters contain invalid values.

**DL\_BADQOSTYPE** Indicates the QOS structure type is not supported by the DLS provider.

**DL\_BADTOKEN**Indicates the token for the responding stream is not associated with a currently open stream. **DL\_OUTSTATE**Indicates the primitive was issued from an invalid state, or the responding stream was not in a

valid state for establishing a connection.

DL\_PENDING Indicates the current and responding streams are the same, and there is more than one outstanding

connect indication.

DL\_SYSERR Indicates a system error occurred. The system error is indicated in the DL\_ERROR\_ACK primitive.

# Related reference:

"DL\_CONNECT\_IND Primitive" on page 57

"DL\_DATA\_REQ Primitive" on page 63

"DL\_ERROR\_ACK Primitive" on page 70

"DL\_OK\_ACK Primitive" on page 76

"DL\_TOKEN\_REQ Primitive" on page 95

# **DL\_DATA\_IND** Primitive

# **Purpose**

Conveys a data link service data unit (DLSDU) from the data link service (DLS) provider to the DLS user.

# Structure

The primitive consists of one or more **M\_DATA** message blocks containing at least one byte of data. (That is, there is no DLPI data structure associated with this primitive.)

# Description

The **DL\_DATA\_IND** primitive conveys a DLSDU from the DLS provider to the DLS user. The DLS provider guarantees to deliver each DLSDU to the local DLS user in the same order as received from the remote DLS user. If the DLS provider detects unrecoverable data loss during data transfer, this may be indicated to the DLS user by a **DL\_RESET\_IND** primitive, or, if the connection is lost, by a **DL\_DISCONNECT\_IND** primitive.

**Note:** This primitive applies to connection mode.

# **States**

Item Description

Valid The primitive is valid in the **DL\_DATAXFER** state.

New The resulting state is unchanged.

# Related reference:

"DL\_DISCONNECT\_IND Primitive" on page 66

"DL\_RESET\_IND Primitive" on page 83

# **DL\_DATA\_REQ Primitive**

# **Purpose**

Conveys a complete data link service data unit (DLSDU) from the data link service (DLS) user to the DLS provider for transmission over the data link connection.

# **Structure**

This primitive consists of one or more **M\_DATA** message blocks containing at least one byte of data. (That is, there is no DLPI data structure associated with this primitive.)

# **Description**

The **DL\_DATA\_REQ** primitive conveys a complete DLSDU from the DLS user to the DLS provider for transmission over the data link connection. The DLS provider guarantees to deliver each DLSDU to the remote DLS user in the same order as received from the local DLS user. If the DLS provider detects unrecoverable data loss during data transfer, the DLS user can be notified by a **DL\_RESET\_IND** primitive. If the connection is lost, the user can be notified by a **DL\_DISCONNECT\_IND** primitive.

To simplify support of a **read/write** interface to the data link layer, the DLS provider must recognize and process messages that consist of one or more **M\_DATA** message blocks without a preceding **M\_PROTO** message block. This message type may originate from the **write** subroutine.

### Note:

- 1. This does not imply that the Data Link Provider Interface (DLPI) directly supports a pure **read/write** interface. If such an interface is desired, a streams module could be implemented to be pushed above the DLS provider.
- 2. (Support of Direct User-Level Access) A streams module would implement more field processing itself to support direct user-level access. This module could collect messages and send them in one larger message to the DLS provider, or break large DLSDUs passed to the DLS user into smaller messages. The module would only be pushed if the DLS user was a user-level process.
- 3. The DL\_DATA\_REQ primitive applies to connection mode.

# **States**

Item Description

Valid The primitive is valid in the DL\_DATAXFER state. If it is received in the DL\_IDLE or DL\_PROV\_RESET\_PENDING

state, the primitive is discarded without generating an error.

New The resulting state is unchanged.

# **Acknowledgments**

Item Description

Successful No response is generated.

Unsuccessful A streams **M\_ERROR** message is issued to the DLS user specifying an **errno** global value of **EPROTO**. This action should be interpreted as a fatal, unrecoverable, protocol error. A request will fail under the

following conditions:

- The primitive was issued from an invalid state. If the request is issued in the DL\_IDLE or DL\_PROV\_RESET\_PENDING state. However, the request is discarded without generating an error.
- The amount of data in the current DLSDU is not within the DLS provider's acceptable bounds as specified by the dl\_min\_sdu and dl\_max\_sdu parameters of the DL\_INFO\_ACK primitive.

### Related reference:

"DL\_CONNECT\_RES Primitive" on page 60

"DL\_DISCONNECT\_IND Primitive" on page 66

```
"DL_INFO_ACK Primitive" on page 73
"DL_RESET_IND Primitive" on page 83
```

# **DL\_DETACH\_REQ Primitive**

# **Purpose**

Requests that the data link service (DLS) *style 2* provider detach a physical point of attachment (PPA) from a stream.

# Structure

The message consists of one M\_PROTO message block, which contains the following structure:

```
typedef struct
{
   ulong dl_primitive;
} dl_detach_req_t;
```

This structure is defined in /usr/include/sys/dlpi.h.

# **Description**

For *style 2* DLS providers, the **DL\_DETACH\_REQ** primitive requests the DLS provider detach a PPA from a stream.

# **Parameters**

Item Description

dl\_primitive Specifies the **DL\_DETACH\_REQ** primitive.

# **States**

Item Description

Valid The primitive is valid in the **DL\_UNBOUND** state. New The resulting state is **DL\_DETACH\_PENDING**.

# **Acknowledgments**

Item Description

Successful The  $DL_OK_ACK$  primitive is sent to the DLS user. The resulting state is  $DL_UNATTACHED$ .

Unsuccessful The DL\_ERROR\_ACK primitive is returned, and the resulting state is unchanged.

# **Error Codes**

**DL\_OUTSTATE** Indicates the primitive was issued from an invalid state.

DL\_SYSERR Indicates a system error occurred. The system error is indicated in the DL\_ERROR\_ACK primitive.

#### Related reference:

```
"DL_ERROR_ACK Primitive" on page 70
"DL_OK_ACK Primitive" on page 76
"DL_PROMISCON_REQ Primitive" on page 81
```

# **DL\_DISABMULTI\_REQ** Primitive

# **Purpose**

Requests that the data link service (DLS) provider disable specific multicast addresses on a per stream basis.

## **Structure**

The message consists of one M\_PROTO message block, which contains the following structure:

```
typedef struct
{
   ulong dl_primitive;
   ulong dl_addr_length;
   ulong dl_addr_offset;
} dl_disabmulti_req_t;
```

This structure is defined in /usr/include/sys/dlpi.h.

# **Description**

The **DL\_DISABMULTI\_REQ** primitive requests that the DLS provider disable specific multicast addresses on a per stream basis.

The DLS provider must not run in the interrupt environment. If the DLS provider runs in the interrupt environment, the system returns a **DL\_ERROR\_ACK** primitive with an error code of **DL\_SYSERR** and an operating system error code of 0.

#### **Parameters**

| Item           | Description                                                                                      |
|----------------|--------------------------------------------------------------------------------------------------|
| dl_primitive   | Specifies the DL_DISABMULTI_REQ primitive.                                                       |
| dl_addr_length | Specifies the length of the physical address.                                                    |
| dl_addr_offset | Indicates where the multicast address begins. The value of this parameter is the offset from the |
|                | beginning of the M_PROTO message block.                                                          |

#### **States**

Valid The primitive is valid in any state in which a local acknowledgement is not pending, with the exception of the

DL\_UNATTACH state.

New The resulting state is unchanged.

# **Acknowledgments**

Item Description

Successful The DL\_OK\_ACK primitive is sent to the DLS user.

Unsuccessful The DL\_ERROR\_ACK primitive is returned, and the resulting state is unchanged.

# **Error Codes**

Item Description

DL\_BADADDR Indicates the data link service access point (DLSAP) address information is invalid or is in an

incorrect format.

**DL\_NOTENAB** Indicates the address specified is not enabled.

**DL\_NOTSUPPORTED** Indicates the primitive is known but not supported by the DLS provider.

**DL\_OUTSTATE** Indicates the primitive was issued from an invalid state.

DL\_SYSERR Indicates a system error occurred. The DL\_ERROR\_ACK primitive indicates the system error.

#### Related reference:

```
"DL_OK_ACK Primitive" on page 76
"DL_ERROR_ACK Primitive" on page 70
"DL_ENABMULTI_REQ Primitive" on page 69
```

# **DL\_DISCONNECT\_IND Primitive**

# **Purpose**

Informs the data link service (DLS) user that the data link connection on the current stream has been disconnected, or that a pending connection has been cancelled.

#### Structure

The primitive consists of one M\_PROTO message block, which contains the following structure:

```
typedef struct
{
   ulong dl_primitive;
   ulong dl_originator;
   ulong dl_reason;
   ulong dl_correlation;
} dl_disconnect_ind_t;
```

# **Description**

The DL\_DISCONNECT\_IND primitive informs the DLS user of one of the following conditions:

- The data link connection on the current stream has been disconnected.
- A pending connection from either the DL\_CONNECT\_REQ or DL\_CONNECT\_IND primitive has been cancelled.

The primitive indicates the origin and the cause of the disconnect.

**Note:** This primitive applies to connection mode.

#### **Parameters**

Item Description

dl\_primitive Specifies the DL\_DISCONNECT\_IND primitive.

dl\_originator Indicates whether the disconnect originated from a DLS user or provider. Valid values are

DL\_USER and DL\_PROVIDER.

dl\_reason Specifies the reason for the disconnect. Reasons for disconnect are:

#### DL\_DISC\_PERMANENT\_CONDITION

Indicates the connection was released because of a permanent condition.

#### DL\_DISC\_TRANSIENT\_CONDITION

Indicates the connection was released because of a temporary condition.

#### DL\_CONREJ\_DEST\_UNKNOWN

Indicates the connect request has an unknown destination.

#### DL\_CONREJ\_DEST\_UNREACH\_PERMANENT

Indicates the connection was released because the destination for connect request could not be reached. This is a permanent condition.

#### DL\_CONREJ\_DEST\_UNREACH\_TRANSIENT

Indicates the connection was released because the destination for connect request could not be reached. This is a temporary condition.

#### DL\_CONREJ\_QOS\_UNAVAIL\_PERMANENT

Indicates the requested quality of service (QOS) parameters became permanently unavailable while establishing a connection.

#### DL\_CONREJ\_QOS\_UNAVAIL\_TRANSIENT

Indicates the requested QOS parameters became temporarily unavailable while establishing a connection.

#### DL\_DISC\_UNSPECIFIED

Indicates the connection was closed because of an unspecified reason.

primitive being cancelled. This value permits the DLS user to associate the message with the proper **DL\_CONNECT\_IND** primitive. If the disconnect request indicates the release of a connection that is already established, or is indicating the rejection of a previously sent **DL\_CONNECT\_REQ** primitive, the value of the *dl\_correlation* parameter is zero.

#### **States**

Item Description

Valid The primitive is valid in any of the following states:

- DL\_DATAXFER
- DL\_INCON\_PENDING
- DL\_OUTCON\_PENDING
- · DL\_PROV\_RESET\_PENDING
- DL\_USER\_RESET\_PENDING

New The resulting state is **DL\_IDLE**.

# Related reference:

"DL\_CONNECT\_IND Primitive" on page 57

"DL\_CONNECT\_REQ Primitive" on page 59

"DL\_DATA\_IND Primitive" on page 62

"DL\_DATA\_REQ Primitive" on page 63

# DL\_DISCONNECT\_REQ Primitive Purpose

Requests that an active data link be disconnected.

## Structure

The primitive consists of one M\_PROTO message block, which contains the following structure:

```
typedef struct
{
   ulong dl_primitive;
   ulong dl_reason;
   ulong dl_correlation;
} dl_disconnect_req_t;
```

# **Description**

The DL\_DISCONNECT\_REQ primitive requests the data link service (DLS) provider to disconnect an active data link connection or one that was in the process of activation. The DL\_DISCONNECT\_REQ primitive can be sent in response to a previously issued DL\_CONNECT\_IND or DL\_CONNECT\_REQ primitive. If an incoming DL\_CONNECT\_IND primitive is being refused, the correlation number associated with that connect indication must be supplied. The message indicates the reason for the disconnect.

**Note:** This primitive applies to connection mode.

## **Parameters**

| Item dl_primitive dl_reason |        | the DL_DISCONNECT_REQ primitive. one of the following reasons for the disconnect:                                                                                                    |
|-----------------------------|--------|----------------------------------------------------------------------------------------------------|
|                             | DL_DIS | C_NORMAL_CONDITION Indicates normal release of a data link connection.                                                                                                    |
|                             | DL_DIS | C_ABNORMAL_CONDITION  Indicates abnormal release of a data link connection.                                                                                                    |
|                             | DL_CON | NREJ_PERMANENT_COND  Indicates a permanent condition caused the rejection of a connect request.                                                                                                    |
|                             | DL_CON | NREJ_TRANSIENT_COND  Indicates a transient condition caused the rejection of a connect request.                                                                                                    |
| dl_correlation              | _      | C_UNSPECIFIED  Indicates the connection was closed for an unspecified reason. one of the following values:                                                                                                    |
|                             | 0      | Indicates either the disconnect request is releasing an established connection or is cancelling a previously sent <b>DL_CONNECT_REQ</b> primitive.                                                                                                    |
|                             | >0     | Specifies the correlation number that was contained in the <b>DL_CONNECT_IND</b> primitive being rejected. This value permits the DLS provider to associate the primitive with the proper <b>DL_CONNECT_IND</b> primitive when rejecting an incoming connection. |

#### **States**

Valid The primitive is valid in any of the following states:

DL\_DATAXFER

DL\_INCON\_PENDING

· DL\_OUTCON\_PENDING

DL\_PROV\_RESET\_PENDING

DL\_USER\_RESET\_PENDING

New DL\_DISCON11\_PENDING

# **Acknowledgments**

Item Description

Successful The **DL\_OK\_ACK** primitive is sent to the DLS user resulting in the **DL\_IDLE** state. Unsuccessful The **DL\_ERROR\_ACK** primitive is returned, and the resulting state is unchanged.

#### **Error Codes**

Item Description

DL\_BADCORR Indicates the correlation number specified in this primitive does not correspond to a pending connect

indication.

**DL\_OUTSTATE** Indicates the primitive was issued from an invalid state.

DL\_SYSERR Indicates a system error occurred. The system error is indicated in the DL\_ERROR\_ACK primitive.

#### Related reference:

```
"DL_CONNECT_IND Primitive" on page 57
"DL_OK_ACK Primitive" on page 76
"DL_ERROR_ACK Primitive" on page 70
```

# **DL\_ENABMULTI\_REQ** Primitive

# **Purpose**

Requests that the data link service (DLS) provider enable specific multicast addresses on a per stream basis.

#### **Structure**

The primitive consists of one M\_PROTO message block, which contains the following structure:

```
typedef struct
{
   ulong dl_primitive;
   ulong dl_addr_length;
   ulong dl_addr_offset;
} dl_enabmulti_req_t;
```

This structure is defined in /usr/include/sys/dlpi.h.

# **Description**

The **DL\_ENABMULTI** primitive requests that the DLS provider enable specific multicast addresses on a per stream basis. It is invalid for a DLS provider to pass upstream messages that are destined for any address other than those explicitly enabled on that stream by the DLS user.

If a duplicate address is requested, the system returns a **DL\_OK\_ACK** primitive, with no operation performed. If the stream is closed, all multicast addresses associated with the stream will be unregistered.

The DLS provider must not run in the interrupt environment. If the DLS provider runs in the interrupt environment, the system returns a **DL\_ERROR\_ACK** primitive with a **DL\_SYSERR** error code and an operating system error code of 0.

# **Parameters**

Item Description

 $dl\_primitive$  Specifies the **DL\_ENABMULTI** primitive.  $dl\_addr\_length$  Specifies the length of the multicast address.

beginning of the M\_PROTO message block.

#### **States**

Item Description

Valid The primitive is valid in any state in which a local acknowledgement is not pending, with the exception of the

DL\_UNATTACH state.

New The resulting state is unchanged.

# **Acknowledgments**

Item Description

Successful The DL\_OK\_ACK primitive is sent to the DLS user.

Unsuccessful The DL\_ERROR\_ACK primitive is returned, and the resulting state is unchanged.

#### **Error Codes**

Item Description

DL\_BADADDR Indicates the data link service access point (DLSAP) address information is invalid or is in an

incorrect format.

**DL\_NOTSUPPORTED** Indicates the primitive is known but not supported by the DLS provider.

DL\_OUTSTATE Indicates the primitive was issued from an invalid state, or the responding stream was not in a

valid state for establishing a connection.

DL\_TOOMANY Indicates the limit has been exceeded for the maximum number of DLSAPs per stream.

DL\_SYSERR Indicates a system error. The DL\_ERROR\_ACK primitive indicates the error.

#### Related reference:

"DL\_DISABMULTI\_REQ Primitive" on page 65

"DL\_OK\_ACK Primitive" on page 76

"DL ERROR ACK Primitive"

# **DL\_ERROR\_ACK Primitive**

# **Purpose**

Informs the data link service (DLS) user that a request or response was invalid.

#### Structure

The message consists of one M\_PCPROTO message block, which contains the following structure:

# typedef struct

```
ulong dl_primitive;
ulong dl_error_primitive;
ulong dl_errno;
ulong dl_unix_errno;
} dl_ok_ack_t;
```

This structure is defined in /usr/include/sys/dlpi.h.

# **Description**

The **DL\_ERROR\_ACK** primitive informs the DLS user that the previously issued request or response was invalid. This primitive identifies the primitive in error, specifies a Data Link Provider Interface (DLPI) error code, and if appropriate, indicates an operating system error code.

## **Parameters**

| Item               | Description                                                                                                    |
|--------------------|----------------------------------------------------------------------------------------------------|
| dl_primitive       | Specifies the <b>DL_ERROR_ACK</b> primitive.                                                                                                    |
| dl_error_primitive | Identifies the primitive that caused the error.                                                                                                    |
| dl_errno           | Specifies the DLPI error code associated with the failure. See the individual request or response for the error codes that are applicable. In addition to those errors:                                                                                                    |
|                    | DL_BADPRIM  Indicates an unrecognized primitive was issued by the DLS user.                                                                                                    |
|                    | DL_NOTSUPPORTED                                                                                                    |
|                    | Indicates an unsupported primitive was issued by the DLS user.                                                                                                    |
| dl_unix_errno      | Specifies the operating system error code associated with the failure. This value should be nonzero only when the $dl_{errno}$ parameter is set to <b>DL_SYSERR</b> . It is used to report operating system failures that prevent the processing of a given request or response. |

#### **States**

Item Description

Valid The primitive is valid in all states that have a pending acknowledgment or confirmation.

New The resulting state is the same as the one from which the acknowledged request or response was generated.

# **DL\_GET\_STATISTICS\_ACK** Primitive

# **Purpose**

Returns statistics in response to the DL\_GET\_STATISTICS\_REQ primitive.

# **Structure**

The message consists of one M\_PCPROTO message block, which contains the following structure:

```
typedef struct
{
   ulong dl_primitive;
   ulong dl_stat_length;
   ulong dl_stat_offset;
} dl_get_statistics_ack_t;
```

This structure is defined in /usr/include/sys/dlpi.h.

The **DL\_GET\_STATISTICS\_ACK** primitive returns statistics in response to the **DL\_GET\_STATISTICS\_REQ** primitive.

The /usr/include/sys/dlpistats.h file defines the statistics that the DL\_GET\_STATISTICS\_ACK and DL\_GET\_STATISTICS\_REQ primitives support. The primitives support the statistics both globally (totals for all streams) and per stream. Per stream, or *local*, statistics can be requested only for the stream over which the DL\_GET\_STATISTICS\_REQ primitive is requested.

The global and local statistics structures are returned concatenated. The offset in the M\_PCPROTO message, returned by the DL\_GET\_STATISTICS\_ACK primitive, indicates where the two concatenated structures begin. The first statistics structure contains information about the local stream over which the DL\_GET\_STATISTICS\_REQ primitive was issued. The second statistics structure contains the global statistics collected and summed for all streams.

The structures for the local statistics are initialized to zero when the stream is opened. The structure for the global statistics is initialized to zero when the **dlpi** kernel extension is loaded. The statistics structures can be reset to zero using the **DL\_ZERO\_STATS IOCTL** command. See "IOCTL Specifics" in Data Link Provider Interface Information.

The statistics collected by the DLPI provider are considered vague. There are no locks protecting the counters to prevent write collisions.

### **Parameters**

Item Description

 dl\_primitive
 Specifies the DL\_GET\_STATISTICS\_ACK primitive.

 dl\_stat\_length
 Specifies the length of the statistics structure.

dl\_stat\_offset Indicates where the statistics information begins. The value of this parameter is the offset from the

beginning of the M\_PCPROTO block.

#### States

Item Description

Valid The primitive is valid in any attached state in which a local acknowledgement is not pending.

New The resulting state is unchanged.

#### Related reference:

"DL\_BIND\_ACK Primitive" on page 51

Related information:

Data Link Provider Interface Information

# DL\_GET\_STATISTICS\_REQ

# **Purpose**

Directs the data link service (DLS) provider to return statistics to the DLS user.

#### Structure

The message consists of one M\_PROTO message block, which contains the following structure:

```
typedef struct
{
   ulong dl_primitive;
} dl_get_statistics_req_t;
```

The dl\_get\_statistics\_req\_t structure is defined in /usr/include/sys/dlpi.h.

# **Description**

The DL\_GET\_STATISTICS\_REQ primitive directs the DLS provider to return statistics.

# **Parameters**

Item Description

dl\_primitive Specifies the DL\_GET\_STATISTICS\_REQ primitive.

#### **States**

Item Description

Valid The primitive is valid in any attached state in which a local acknowledgment is not pending.

New The resulting state is unchanged.

# **Acknowledgments**

Item Description

Successful The **DL\_GET\_STATISTICS\_ACK** primitive is sent to the DLS user.

Unsuccessful The **DL\_ERROR\_ACK** primitive is returned to the DLS user.

#### **Error Codes**

Item Description

DL\_NOTSUPPORTEDIndicates the primitive is known but not supported by the DLS provider.DL\_SYSERRIndicates a system error. The DL\_ERROR\_ACK primitive indicates the error.

# Related reference:

"DL\_BIND\_ACK Primitive" on page 51
"DL\_ERROR\_ACK Primitive" on page 70

# **DL\_INFO\_ACK** Primitive

# **Purpose**

Returns information about the Data Link Provider Interface (DLPI) stream in response to the **DL\_INFO\_REQ** primitive.

#### Structure

The message consists of one M\_PCPROTO message block, which contains the following structure:

```
typedef struct
{
  ulong dl_primitive;
  ulong dl_max_sdu;
  ulong dl_min_sdu;
  ulong dl_addr_length;
```

```
ulong dl_mac_type;
  ulong dl reserved;
  ulong dl_current_state;
  long dl_sap_length;
  ulong dl_service_mode;
  ulong dl_qos_length;
  ulong dl_qos_offset;
  ulong dl_qos_range_length;
  ulong dl_qos_range_offset;
  ulong dl_provider_style;
  ulong dl_addr_offset;
  ulong dl_version;
  ulong dl_brdcst_addr_length;
  ulong dl_brdcst_addr_offset;
  ulong dl_growth;
} dl_info_ack_t;
```

This structure is defined in /usr/include/sys/dlpi.h.

# **Description**

The **DL\_INFO\_ACK** primitive returns information about the DLPI stream to the data link service (DLS). The **DL\_INFO\_ACK** primitive is a response to the **DL\_INFO\_REQ** primitive.

### **Parameters**

| Item             | Description                                                                                                    |
|------------------|----------------------------------------------------------------------------------------------------|
| dl_primitive     | Specifies the DL_INFO_ACK primitive.                                                                                                    |
| dl_max_sdu       | Specifies the maximum number of bytes that can be transmitted in a data link service data unit (DLSDU). This value must be a positive integer greater than or equal to the value of the <i>dl_min_sdu</i> parameter.                                                                                         |
| dl_min_sdu       | Specifies the minimum number of bytes that can be transmitted in a DLSDU. The minimum value is 1.                                                                                                    |
| dl_addr_length   | Specifies the length, in bytes, of the provider's data link service access point (DLSAP) address. For hierarchical subsequent binds, the length returned is the total length. The total length is the sum of the values for the physical address, service access point (SAP), and subsequent address length. |
| dl_mac_type      | Specifies the type of medium supported by this DLPI stream. Possible values include:                                                                                                    |
|                  | DL_CSMACD Indicates the medium is carrier sense multiple access with collision detection (ISO 8802/3).                                                                                                    |
|                  | DL_TPR Indicates the medium is token-passing ring (ISO 8802/5).                                                                                                    |
|                  |                                                                                                    |
|                  | DL_ETHER Indicates the medium is Ethernet bus.                                                                                                    |
|                  | <b>DL_FDDI</b> Indicates the medium is a Fiber Distributed Data Interface.                                                                                                    |
|                  | DL_OTHER Indicates any other medium.                                                                                                    |
| dl_reserved      | Indicates a reserved field, the value of which must be set to 0.                                                                                                    |
| dl_current_state | Specifies the state of the DLPI interface for the stream the DLS provider issues this acknowledgement.                                                                                                    |

#### Item

dl\_sap\_length

dl\_service\_mode

dl\_qos\_length

dl\_qos\_offset

dl\_addr\_offset

dl\_version

dl\_brdcst\_addr\_length

dl\_brdcst\_addr\_offset

dl\_qos\_range\_length

dl\_qos\_range\_offset dl\_provider\_style

#### Description

Indicates the current length of the SAP component of the DLSAP address. The specified value must be an integer. The absolute value of the <code>dl\_sap\_length</code> parameter provides the length of the SAP component within the DLSAP address. The value can be one of the following:

- >0 Indicates the SAP component precedes the physical component within the DLSAP address.
- <0 Indicates the physical component precedes the SAP component within the DLSAP address.</p>
- Indicates that no SAP has been bound.

Specifies which service modes that the DLS provider supports if the **DL\_INFO\_ACK** primitive is returned before the **DL\_BIND\_REQ** primitive is processed. This parameter contains a bit-mask specifying the following value:

#### DL\_CODLS

Indicates connection-oriented DLS.

# DL\_CLDLS

Indicates connectionless DLS.

Once a specific service mode has been bound to the stream, this field returns that specific service mode.

The DLS provider does not support \*\_qos\_\* parameters. This value is set to 0. The DLS provider does not support \*\_qos\_\* parameters. This value is set to 0. The DLS provider does not support \*\_qos\_\* parameters. This value is set to 0. The DLS provider does not support \*\_qos\_\* parameters. This value is set to 0. Specifies the style of the DLS provider associated with the DLPI stream. The following provider class is defined:

#### DL\_STYLE2

Indicates the DLS user must explicitly attach a PPA to the DLPI stream using the **DL\_ATTACH\_REQ** primitive.

Specifies the offset of the address that is bound to the associated stream. If the DLS user issues a **DL\_INFO\_REQ** primitive before binding a DLSAP, the value of the <code>dl\_addr\_length</code> parameter is set to 0.

Indicates the version of the supported DLPI.

Indicates the length of the physical broadcast address.

Indicates where the physical broadcast address begins. The value of this parameter

is the offset from the beginning of the PCPROTO block.

Specifies a growth field for future use. The value of this parameter is 0.

#### **States**

dl\_growth

Item Description

Valid The primitive is valid in any state in response to a DL\_INFO\_REQ primitive.

New The resulting state is unchanged.

#### Related reference:

"DL\_DATA\_REQ Primitive" on page 63

"DL\_INFO\_REQ Primitive"

"DL\_BIND\_REQ Primitive" on page 53

"DL\_ATTACH\_REQ Primitive" on page 50

"DL\_UNITDATA\_IND Primitive" on page 98

"DL\_UNITDATA\_REQ Primitive" on page 99

# **DL\_INFO\_REQ Primitive**

# **Purpose**

Requests information about the Data Link Provider Interface (DLPI) stream.

#### Structure

The message consists of one M\_PCPROTO message block, which contains the following structure: 
typedef struct 
{
 ulong dl primitive;

This structure is defined in /usr/include/sys/dlpi.h.

# **Description**

} dl\_info\_req\_t;

The **DL\_INFO\_REQ** primitive requests information from the data link service (DLS) provider about the DLPI stream. This information includes a set of provider-specific parameters, as well as the current state of the interface.

#### **Parameters**

Item Description

dl\_primitive Conveys the DL\_INFO\_REQ primitive.

### **States**

Item Description

Valid The primitive is valid in any state in which a local acknowledgment is not pending.

New The resulting state is unchanged.

# **Acknowledgments**

The DLS provider responds to the information request with a DL\_INFO\_ACK primitive.

Related reference:

"DL\_INFO\_ACK Primitive" on page 73

# **DL\_OK\_ACK** Primitive

## **Purpose**

Acknowledges that a previously issued primitive was received successfully.

#### Structure

The message consists of one M\_PCPROTO message block, which contains the following structure:

```
typedef struct
{
    ulong dl_primitive;
    ulong dl_correct_primitive;
} dl_ok_ack_t;
```

This structure is defined in /usr/include/sys/dlpi.h.

## Description

The **DL\_OK\_ACK** primitive acknowledges to the data link service (DLS) user that a previously issued primitive was received successfully. It is only initiated for the primitives listed in the "States" section.

#### **Parameters**

Item Description

dl\_primitive Specifies the DL\_OK\_ACK primitive.

# **States**

Item Description

Valid The primitive is valid in response to the following primitives:

- · DL\_ATTACH\_REQ
- DL\_DETACH\_REQ
- DL\_UNBIND\_REQ
- · DL\_SUBS\_UNBIND\_REQ
- · DL\_PROMISCON\_REQ
- DL\_ENABMULTI\_REQ
- DL\_DISABMULTI\_REQ
- DL\_PROMISCOFF\_REQ

New

The resulting state depends on the current state and is fully defined in "Allowable Sequence of DLPI Primitives" in your copy of the AT&T DLPI Specifications.

#### Related reference:

```
"DL_ATTACH_REQ Primitive" on page 50
"DL_UNBIND_REQ Primitive" on page 97
"DL_PROMISCON_REQ Primitive" on page 81
"DL_ENABMULTI_REQ Primitive" on page 69
```

# **DL\_PHYS\_ADDR\_ACK Primitive**

# **Purpose**

Returns the value for the physical address to the data link service (DLS) user in response to a **DL\_PHYS\_ADDR\_REQ** primitive.

# **Structure**

The message consists of one M\_PCPROTO message block, which contains the following structure:

```
typedef struct
{
   ulong dl_primitive;
   ulong dl_addr_length;
   ulong dl_addr_offset;
} dl_phys_addr_req_t;
```

This structure is defined in /usr/include/sys/dlpi.h.

## **Description**

The DL\_PHYS\_ADDR\_ACK primitive returns the value for the physical address to the DLS user in response to a DL\_PHYS\_ADDR\_REQ primitive.

#### **Parameters**

dl\_primitiveSpecifies the DL\_ PHYS\_ADDR\_ACK primitive.dl\_addr\_lengthSpecifies the length of the physical address.

dl\_addr\_offset Indicates where the physical address begins. The value of this parameter is the offset from the

beginning of the M\_PCPROTO block.

# **States**

Item Description

Valid The primitive is valid in any state in response to a DL\_PHYS\_ADDR\_REQ primitive.

New The resulting state is unchanged.

#### Related reference:

"DL\_PHYS\_ADDR\_REQ Primitive"

# **DL\_PHYS\_ADDR\_REQ Primitive**

# **Purpose**

Requests that the data link service (DLS) provider return the current value of the physical address associated with the stream.

#### Structure

The message consists of one M\_PROTO message block, which contains the following structure:

```
typedef struct
{
   ulong dl_primitive;
   ulong dl_addr_type;
} dl_phys_addr_req_t;
```

This structure is defined in /usr/include/sys/dlpi.h.

## **Description**

The DL\_PHYS\_ADDR\_REQ primitive requests that the DLS provider return the current value of the physical address associated with the stream.

#### **Parameters**

Item Description

 dl\_primitive
 Specifies the DL\_PHYS\_ADDR\_REQ primitive.

 dl\_addr\_type
 Specifies the requested address. The value is:

 $DL\_CURR\_PHYS\_ADDR$ 

Current physical address.

#### **States**

Valid The primitive is valid in any attached state in which a local acknowledgment is not pending. For a style 2 DLS

provider, this is after a PPA is attached using the DL\_ATTACH\_REQ provider.

New The resulting state is unchanged.

# **Acknowledgments**

Item Description

Successful The **DL\_PHYS\_ADDR\_ACK** primitive is sent to the DLS user.

Unsuccessful The **DL\_ERROR\_ACK** primitive is returned to the DLS user.

#### **Error Codes**

Item Description

**DL\_NOTSUPPORTED** Indicates the primitive is known but not supported by the DLS provider.

**DL\_OUTSTATE** Indicates the primitive was issued from an invalid state.

**DL\_UNSUPPORTED** Indicates the requested address type is not supplied by the DLS provider.

DL\_SYSERR Indicates a system error occurred and the provider did not have access to the physical address.

#### Related reference:

```
"DL_PHYS_ADDR_ACK Primitive" on page 77
"DL_ERROR_ACK Primitive" on page 70
```

# **DL\_PROMISCOFF\_REQ Primitive**

# **Purpose**

Requests that the data link service (DLS) provider disable promiscuous mode on a per-stream basis, at either the physical level or the service access point (SAP) level.

#### Structure

The message consists of one M\_PROTO message block, which contains the following structure:

```
typedef struct
{
   ulong dl_primitive;
   ulong dl_level;
} dl_promiscoff_req_t;
```

This structure is defined in /usr/include/sys/dlpi.h.

## **Description**

A device in promiscuous mode lets a user view all packets, not just those destined for the user.

The DL\_PROMISCOFF\_REQ primitive requests that the DLS provider disable promiscuous mode on a per-stream basis, at either the physical level or the SAP level.

If the DLS user disables the promiscuous mode at the physical level, the DLS user no longer receives a copy of every packet on the wire for all SAPs.

If the DLS user disables the promiscuous mode at the SAP level, the DLS user no longer receives a copy of every packet on the wire directed to that user for all SAPs.

If the DLS user disables the promiscuous mode for all multicast addresses, the DLS user no longer receives all packets on the wire that have either a multicast or group destination address. This includes broadcast.

An application issuing the DL\_PROMISCOFF\_REQ primitive must have root authority. Otherwise, the DLS provider returns the DL\_ERROR\_ACK primitive with an error code of DL\_ACCESS.

The DLS provider must not run in the interrupt environment. If it does, the system returns a **DL\_ERROR\_ACK** primitive with an error code of **DL\_SYSERR** and an operating system error code of 0.

#### **Parameters**

Item Description

dl\_primitive Specifies the **DL\_PROMISCOFF\_REQ** primitive.

dl\_level Indicates promiscuous mode at the physical or SAP level. Possible values include:

DL\_PROMISC\_PHYS

Indicates promiscuous mode at the physical level.

DL\_PROMISC\_SAP

Indicates promiscuous mode at the SAP level.

DL\_PROMISC\_MULTI

Indicates promiscuous mode for all multicast addresses.

#### **States**

Item Description

Valid The primitive is valid in any state in which an acknowledgement is not pending, with the exception of

DL\_UNATTACH.

New The resulting state is unchanged.

# **Acknowledgments**

Item Description

Successful The DL\_OK\_ACK primitive is sent to the DLS user.

Unsuccessful The DL\_ERROR\_ACK primitive is returned, and the resulting state is unchanged.

#### **Error Codes**

Item Description

DL\_ACCESS Indicates the DLS user does not have permission to issue the primitive.

**DL\_NOTENAB** Indicates the mode is not enabled.

**DL\_NOTSUPPORTED** Indicates the primitive is known but not supported by the DLS provider.

**DL\_OUTSTATE** Indicates the primitive was issued from an invalid state.

DL\_SYSERR Indicates a system error occurred. The system error is indicated in the DL\_ERROR\_ACK

primitive.

**DL\_UNSUPPORTED** Indicates the DLS provider does not supply the requested level.

#### Related reference:

"DL\_OK\_ACK Primitive" on page 76

"DL\_ERROR\_ACK Primitive" on page 70

"DL\_PROMISCON\_REQ Primitive" on page 81

# DL\_PROMISCON\_REQ Primitive Purpose

Requests that the data link service (DLS) provider enable promiscuous mode on a per stream basis, at either the physical level or the service access point (SAP) level.

# **Structure**

The message consists of one M\_PROTO message block, which contains the following structure:

```
typedef struct
{
   ulong dl_primitive;
   ulong dl_level;
} dl_promiscon_req_t;
```

This structure is defined in /usr/include/sys/dlpi.h.

# **Description**

A device in promiscuous mode lets a user view all packets, not just those destined for the user.

The **DL\_PROMISCON\_REQ** primitive requests that the DLS provider enable promiscuous mode on a per-stream basis, either at the physical level or at the SAP level.

The DLS provider routes all received messages on the media to the DLS user until either a **DL\_DETACH\_REQ** or a **DL\_PROMISCOFF\_REQ** primitive is received or the stream is closed.

If the DLS user enables the promiscuous mode at the physical level, the DLS user receives a copy of every packet on the wire for all SAPs.

If the DLS user enables the promiscuous mode at the SAP level, the DLS user receives a copy of every packet on the wire directed to that user for all SAPs.

If the DLS user enables the promiscuous mode for all multicast addresses, the DLS user receives all packets on the wire that have either a multicast or group destination address. This includes broadcast.

If the DLS user issues duplicate requests, the system returns a **DL\_OK\_ACK** primitive and does not perform the operation.

An application issuing the DL\_PROMISCON\_REQ primitive must have root authority. Otherwise, the DLS provider returns the DL\_ERROR\_ACK primitive with an error code of DL\_ACCESS.

The DLS provider must not run in the interrupt environment. If it does, the system returns a **DL\_ERROR\_ACK** primitive with an error code of **DL\_SYSERR** and an operating system error code of 0.

The above code fragment.

The following sample code fragment discards the DL UNITDATA IND header, and will work with dlpi:

```
if (raw_mode) {
  if (mp->b_datap->db_type == M_PROTO) {
  union DL_primitives *p;
  p = (union DL_primitives *)mp->b_rptr;
  if (p->dl_primitive == DL_UNITDATA_IND) {
```

```
mblk_t *mpl = mp->b_cont;
freeb(mp);
mp = mpl;
}
}
```

For compatibility with future releases, it is recommended that you parse the frame yourself. The MAC and LLC headers are presented in the M\_DATA message for promiscuous mode.

#### **Parameters**

Item Description

dl\_primitive Specifies the DL\_PROMISCON\_REQ primitive.

dl\_level Indicates promiscuous mode at the physical or SAP level. Possible values include:

DL\_PROMISC\_PHYS

Indicates promiscuous mode at the physical level.

DL\_PROMISC\_SAP

Indicates promiscuous mode at the SAP level.

DL\_PROMISC\_MULTI

Indicates promiscuous mode for all multicast addresses.

# **States**

Item Description

Valid The primitive is valid in any state in which an acknowledgement is not pending, with the exception of

DL\_UNATTACH.

New The resulting state is unchanged.

# **Acknowledgments**

Item Description

Successful The DL\_OK\_ACK primitive is sent to the DLS user.

Unsuccessful The DL\_ERROR\_ACK primitive is returned, and the resulting state is unchanged.

#### **Error Codes**

Item Description

DL\_ACCESS Indicates the DLS user does not have permission to issue the primitive.
DL\_NOTSUPPORTED Indicates the primitive is known but not supported by the DLS provider.

**DL\_OUTSTATE** Indicates the primitive was issued from an invalid state.

DL\_SYSERR Indicates a system error occurred. The system error is indicated in the DL\_ERROR\_ACK

primitive.

**DL\_UNSUPPORTED** Indicates the DLS provider does not support the requested service on this stream.

#### Related reference:

"DL\_OK\_ACK Primitive" on page 76

"DL\_ERROR\_ACK Primitive" on page 70

"DL\_DETACH\_REQ Primitive" on page 64

"DL\_PROMISCOFF\_REQ Primitive" on page 79

# **DL\_RESET\_CON Primitive**

# **Purpose**

Informs the data link service (DLS) user that the reset has been completed.

#### Structure

The primitive consists of one M\_PROTO message block, which contains the following structure:

```
typedef struct
{
   ulong dl_primitive;
} dl_reset_con_t;
```

# **Description**

The **DL\_RESET\_CON** primitive informs the DLS user initiating the reset that the reset has been completed.

Note: This primitive applies to connection mode.

## **Parameters**

 Item
 Description

 dl\_primitive
 Specifies the DL\_RESET\_CON primitive.

# **States**

```
        Item
        Description

        Valid
        The primitive is valid in the DL_USER_RESET_PENDING state.

        New
        The resulting state is DL_DATAXFER.
```

# Related reference:

```
"DL_RESET_IND Primitive"

"DL_RESET_REQ Primitive" on page 84
```

# **DL\_RESET\_IND** Primitive

# **Purpose**

Indicates a data link service (DLS) connection has been reset.

#### Structure

The primitive consists of one M\_PROTO message block, which contains the following structure:

```
typedef struct
{
   ulong dl_primitive;
   ulong dl_originator;
   ulong dl_reason;
} dl_disconnect_ind_t;
```

The DL\_RESET\_IND primitive informs the DLS user that either the remote DLS user is resynchronizing the data link connection, or the DLS provider is reporting loss of data from which it can not recover. The primitive indicates the reason for the reset.

**Note:** This primitive applies to connection mode.

## **Parameters**

Item Description

dl\_primitive Specifies the **DL\_RESET\_IND** primitive.

dl\_originator Specifies whether the reset was originated by the DLS user or DLS provider. The values are

DL\_USER or DL\_PROVIDER, respectively.

dl\_reason Indicates one of the following reasons for the reset:

DL\_RESET\_FLOW\_CONTROL

Indicates flow control congestion.

DL\_RESET\_LINK\_ERROR

Indicates the occurrence of a data link error.

DL RESET RESYNCH

Indicates a request for resynchronization of a data link connection.

#### **States**

Item Description

Valid The primitive is valid in the **DL\_DATAXFER** state.

New The resulting state is **DL\_PROV\_RESET\_PENDING**.

# Acknowledgments

The DLS user should issue a DL\_RESET\_RES primitive to continue the resynchronization procedure.

#### Related reference:

```
"DL_DATA_IND Primitive" on page 62
"DL_DATA_REQ Primitive" on page 63
"DL_RESET_CON Primitive" on page 83
"DL_RESET_RES Primitive" on page 85
```

# **DL\_RESET\_REQ** Primitive

# **Purpose**

Requests that the data link service (DLS) provider begin resynchronizing a data link connection.

# **Structure**

The primitive consists of one M\_PROTO message block, which contains the following structure:

```
typedef struct
{
   ulong dl_primitive;
} dl_reset_req_t;
```

The DL\_RESET\_REQ primitive requests that the DLS provider begin resynchronizing a data link connection.

#### Note:

- 1. No guarantee exists that data in transit when the **DL\_RESET\_REQ** primitive is initiated will be delivered.
- 2. This primitive applies to connection mode.

# **Parameters**

Item Description

dl\_primitive Specifies the DL\_RESET\_REQ primitive.

# **States**

Item Description

Valid The primitive is valid in state **DL\_DATAXFER**.

New The resulting state is **DL\_USER\_RESET\_PENDING**.

# **Acknowledgments**

Item Description

Successful There is no immediate response to the reset request. However, as resynchronization completes, the

DL\_RESET\_CON primitive is sent to the initiating DLS user, resulting in the DL\_DATAXFER state.

Unsuccessful The DL\_ERROR\_ACK primitive is returned and the resulting state is unchanged.

## **Error Codes**

Item Description

**DL\_OUTSTATE** Indicates the primitive was issued from an invalid state.

DL\_SYSERR Indicates a system error occurred. The system error is indicated in the DL\_ERROR\_ACK primitive.

#### Related reference:

```
"DL_RESET_CON Primitive" on page 83 "DL_ERROR_ACK Primitive" on page 70
```

# **DL\_RESET\_RES Primitive**

# **Purpose**

Directs the data link service (DLS) provider to complete resynchronizing the data link connection.

# **Structure**

The primitive consists of one M\_PROTO message block, which contains the following structure:

```
typedef struct
{
   ulong dl_primitive;
} dl_reset_res_t;
```

The **DL\_RESET\_RES** primitive directs the DLS provider to complete resynchronizing the data link connection.

**Note:** This primitive applies to connection mode.

#### **Parameters**

Item Description

*dl\_primitive* Specifies the **DL\_RESET\_RES** primitive.

## **States**

Item Description

Valid The primitive is valid in the **DL\_PROV\_RESET\_PENDING** state.

New The resulting state is **DL\_RESET\_RES\_PENDING**.

# **Acknowledgments**

Item Description

Successful The DL\_OK\_ACK primitive is sent to the DLS user, and the resulting state is DL\_DATAXFER.

Unsuccessful The DL\_ERROR\_ACK primitive is returned, and the resulting state is unchanged.

# **Error Codes**

Item Description

**DL\_OUTSTATE** Indicates the primitive was issued from an invalid state.

DL\_SYSERR Indicates a system error occurred. The system error is indicated in the DL\_ERROR\_ACK primitive.

#### Related reference:

"DL\_RESET\_IND Primitive" on page 83

# **DL\_SUBS\_BIND\_ACK Primitive**

# **Purpose**

Reports the successful bind of a subsequent data link service access point (DLSAP) to a stream and returns the bound DLSAP address to the data link service (DLS) user.

# **Structure**

The message consists of one M\_PCPROTO message block, which contains the following structure:

```
typedef struct
{
   ulong dl_primitive;
   ulong dl_subs_sap_length;
   ulong dl_subs_sap_offset;
} dl_subs_bind_ack_t;
```

This structure is defined in /usr/include/sys/dlpi.h.

The DL\_SUBS\_BIND\_ACK primitive reports the successful bind of a subsequent DLSAP to a stream and returns the bound DLSAP address to the DLS user. This primitive is generated in response to a DL\_BIND\_REQ primitive.

#### **Parameters**

Item Description

dl\_primitiveSpecifies the DL\_SUBS\_BIND\_ACK primitive.dl\_subs\_sap\_lengthSpecifies the length of the specified DLSAP.

*al\_subs\_sap\_offset* Indicates where the DLSAP begins. The value of this parameter is the offset from the

beginning of the M\_PROTO message block.

#### **States**

Item Description

Valid The primitive is valid in the **DL\_SUBS\_BIND\_PND** state.

New The resulting state is **DL\_IDLE**.

#### Related reference:

"DL\_SUBS\_BIND\_REQ Primitive"

# **DL\_SUBS\_BIND\_REQ Primitive**

# **Purpose**

Requests that the data link service (DLS) provider bind a subsequent data link service access point (DLSAP) to the stream.

#### Structure

The message consists of one M\_PROTO message block, which contains the following structure:

```
typedef struct
{
   ulong dl_primitive;
   ulong dl_subs_sap_offset;
   ulong dl_subs_sap_length;
   ulong dl_subs_bind_class;
} dl subs bind req t;
```

This structure is defined in /usr/include/sys/dlpi.h.

# Description

The DL\_SUBS\_BIND\_REQ primitive requests that the DLS provider bind a subsequent DLSAP to the stream. The DLS user must identify the address of the subsequent DLSAP to be bound to the stream.

The 802.2 networks accept either **DL\_HIERARCHICAL\_BIND** or **DL\_PEER\_BIND**. The *dl\_subs\_sap\_length* parameter must be 5 (sizeof snap) for hierarchical binds, and *dl\_subs\_sap\_offset* must point to a complete SNAP. For peer binds, *dl\_subs\_sap\_length* may be either 1 or 5, and *dl\_subs\_sap\_offset* must point to either a single byte SAP or a complete SNAP (as in hierarchical binds).

In the case of SNAP binds, **DL\_PEER\_BIND** and **DL\_HIERARCHICAL\_BIND** are synonymous, and fully interchangeable.

Several distinct SAPs/SNAPs may be bound on any single stream. Since a DSAP address field is limited to 8 bits, a maximum of 256 SAPS/SNAPS can be bound to a single stream. Closing the stream or issuing **DL\_UNBIND\_REQ** causes all SAPs and SNAPs to be unbound automatically, or each subs sap can be individually unbound.

DL\_ETHER supports only **DL\_PEER\_BIND**, and *dl\_subs\_sap\_offset* must point to an ethertype (dl\_subs\_sap\_length == sizeof(ushort)).

# **Examples:**

| Preferred Request                     | Sap            |
|---------------------------------------|----------------|
| DL_BIND_REQ                           | 0xaa           |
| DL_SUBS_BIND_REQ/DL_HIERARCHICAL_BIND | 08.00.07.80.9b |
| DL_SUBS_BIND_REQ/DL_HIERARCHICAL_BIND | 08.00.07.80.f3 |

#### or

| Equivalent Effect             | Sap            |
|-------------------------------|----------------|
| DL_BIND_REQ                   | 0xaa           |
| DL_SUBS_BIND_REQ/DL_PEER_BIND | 08.00.07.80.9b |
| DL_SUBS_BIND_REQ/DL_PEER_BIND | 08.00.07.80.f3 |

#### or

| Equivalent Effect                     | Sap            |
|---------------------------------------|----------------|
| DL_BIND_REQ                           | 0xaa           |
| DL_SUBS_BIND_REQ/DL_HIERARCHICAL_BIND | 08.00.07.80.9Ь |
| DL_SUBS_BIND_REQ/DL_PEER_BIND         | 08.00.07.80.f3 |

# **Parameters**

| Item               | Description                                                                          |
|--------------------|--------------------------------------------------------------------------------------|
| dl_primitive       | Specifies the DL_SUBS_BIND_REQ primitive.                                            |
| dl_subs_sap_length | Specifies the length of the specified DLSAP.                                         |
| dl_subs_sap_offset | Indicates where the DLSAP begins. The value of this parameter is the offset from the |
|                    | beginning of the M PROTO message block.                                              |

dl\_subs\_bind\_class Specifies either peer or hierarchical addressing. Possible values include:

#### DL\_PEER\_BIND

Description

Specifies peer addressing. The DLSAP specified is used instead of the DLSAP bound in the bind request.

#### DL\_HIERARCHICAL\_BIND

Specifies hierarchical addressing. The DLSAP specified is used in addition to the DLSAP specified using the bind request.

# **States**

Valid The primitive is valid in the **DL\_IDLE** state. New The resulting state is **DL\_SUBS\_BIND\_PND**.

# **Acknowledgments**

Item Description

Successful The DL\_SUBS\_BIND\_ACK primitive is sent to the DLS user, and the resulting state is DL\_IDLE.

Unsuccessful The DL\_ERROR\_ACK primitive is returned, and the resulting state is unchanged.

#### **Error Codes**

Item Description

DL\_ACCESS Indicates the DLS user does not have proper permission to use the requested DLSAP address.

**DL\_BADADDR** Indicates the DLSAP address information is invalid or is in an incorrect format.

**DL\_OUTSTATE** Indicates the primitive was issued from an invalid state.

DL\_SYSERR Indicates a system error occurred. The system error is indicated in the DL\_ERROR\_ACK primitive.

DL\_TOOMANY Indicates the limit has been exceeded for the maximum number of DLSAPs per stream.

**DL\_UNSUPPORTED** Indicates the DLS provider does not support the requested addressing class.

#### Related reference:

```
"DL_SUBS_BIND_ACK Primitive" on page 86
"DL_ERROR_ACK Primitive" on page 70
"DL_SUBS_UNBIND_REQ Primitive"
"DL_UNBIND_REQ Primitive" on page 97
```

# **DL SUBS UNBIND REQ Primitive**

# **Purpose**

Requests that the data link service (DLS) provider unbind the data link service access point (DLSAP) that was bound by a previous **DL\_SUBS\_BIND\_REQ** primitive from this stream.

#### Structure

The message consists of one M\_PROTO message block, which contains the following structure:

```
typedef struct
{
   ulong dl_primitive;
   ulong dl_subs_sap_length;
   ulong dl_subs_sap_offset;
} dl_subs_unbind_req_t;
```

This structure is defined in /usr/include/sys/dlpi.h.

# Description

The **DL\_SUBS\_UNBIND\_REQ** primitive requests that the DLS provider unbind the DLSAP that was bound by a previous **DL\_SUBS\_BIND\_REQ** primitive from this stream.

#### **Parameters**

dl\_primitiveSpecifies the DL\_SUBS\_UNBIND\_REQ primitive.dl\_subs\_sap\_lengthSpecifies the length of the specified DLSAP.

beginning of the M\_PROTO message block.

# **States**

Item Description

Valid The primitive is valid in the **DL\_IDLE** state.

New The resulting state is **DL\_SUBS\_UNBIND\_PND**.

# **Acknowledgments**

Item Description

Successful The **DL\_OK\_ACK** primitive is sent to the DLS user. The resulting state is **DL\_IDLE**. Unsuccessful The **DL\_ERROR\_ACK** primitive is returned, and the resulting state is unchanged.

# **Error Codes**

Item Description

DL\_BADADDR Indicates the DLSAP address information is invalid or is in an incorrect format.

**DL\_OUTSTATE** Indicates the primitive was issued from an invalid state.

DL\_SYSERR Indicates a system error occurred. The system error is indicated in the DL\_ERROR\_ACK primitive.

#### Related reference:

```
"DL_OK_ACK Primitive" on page 76
"DL_ERROR_ACK Primitive" on page 70
"DL_SUBS_BIND_REQ Primitive" on page 87
```

# **DL\_TEST\_CON Primitive**

# **Purpose**

Conveys the test-response data link service data unit (DLSDU) from the data link service (DLS) provider to the DLS user in response to a **DL\_TEST\_REQ** primitive.

### Structure

The primitive consists of one **M\_PROTO** message block, which contains the following structure, followed by zero or more **M\_DATA** blocks containing zero or more bytes of data:

```
typedef struct
{
    ulong dl_primitive;
    ulong dl_flag;
    ulong dl_dest_addr_length;
    ulong dl_dest_addr_offset;
    ulong dl_src_addr_length;
    ulong dl_src_addr_offset;
}
dl_test_con_t;
```

The **DL\_TEST\_CON** primitive conveys the test-response DLSDU from the DLS provider to the DLS user in response to a **DL\_TEST\_REQ** primitive.

**Note:** This primitive applies to XID and test operations.

# **Parameters**

| Item                | Description                                                                                                    |
|---------------------|----------------------------------------------------------------------------------------------------|
| dl_primitive        | Specifies the DL_TEST_CON primitive.                                                                                                    |
| dl_flag             | Indicates flag values for the request as follows:                                                                                                    |
|                     | DL_POLL_FINAL Indicates whether the poll/final bit is set.                                                                                                    |
| dl_dest_addr_length | Specifies the length of the data link service access point (DLSAP) address of the destination DLS user. If the destination user is implemented using Data Link Provider Interface (DLPI), this address is the full DLSAP address returned on the <b>DL_BIND_ACK</b> primitive. |
| dl_dest_addr_offset | Indicates where the destination DLSAP address begins. The value of this parameter is the offset from the beginning of the <b>M_PROTO</b> message block.                                                                                                    |
| dl_src_addr_length  | Specifies the length of the DLSAP address of the source DLS user.                                                                                                    |
| dl_src_addr_offset  | Indicates where the source DLSAP address begins. The value of this parameter is the offset from the beginning of the <b>M_PROTO</b> message block.                                                                                                    |

# **States**

| Item  | Description                                                               |
|-------|---------------------------------------------------------------------------|
| Valid | The primitive is valid in the <b>DL_IDLE</b> or <b>DL_DATAXFER</b> state. |
| New   | The resulting state is unchanged.                                         |

#### Related reference:

"DL\_BIND\_ACK Primitive" on page 51

# **DL\_TEST\_IND** Primitive

## **Purpose**

Conveys the test-response indication data link service data unit (DLSDU) from the data link service (DLS) provider to the DLS user.

#### **Structure**

The primitive consists of one  $M_PROTO$  message block, which contains the following structure, followed by zero or more  $M_DATA$  blocks containing zero or more bytes of data:

```
typedef struct
{
    ulong dl_primitive;
    ulong dl_flag;
    ulong dl_dest_addr_length;
    ulong dl_dest_addr_offset;
    ulong dl_src_addr_length;
    ulong dl_src_addr_offset;
}
dl_test_ind_t;
```

## **Description**

The **DL\_TEST\_IND** primitive conveys the test-response indication DLSDU from the DLS provider to the DLS user.

Note: This primitive applies to XID and test operations.

#### **Parameters**

Item Description

 dl\_primitive
 Specifies the DL\_TEST\_IND primitive.

 dl\_flag
 Indicates flag values for the request as follows:

DL\_POLL\_FINAL

Indicates whether the poll/final bit is set.

dl\_dest\_addr\_length Specifies the length of the data link service access point (DLSAP) address of the

destination DLS user. If the destination user is implemented using the Data Link Provider Interface (DLPI), this address is the full DLSAP address returned on the

DL\_BIND\_ACK primitive.

the offset from the beginning of the M\_PROTO message block.

dl\_src\_addr\_length Specifies the length of the DLSAP address of the source DLS user.

offset from the beginning of the **M\_PROTO** message block.

#### **States**

Item Description

Valid The primitive is valid in the **DL\_IDLE** or **DL\_DATAXFER** state.

New The resulting state is unchanged.

#### Related reference:

"DL\_BIND\_ACK Primitive" on page 51

# **DL\_TEST\_REQ** Primitive

# **Purpose**

Conveys one test-command data link service data unit (DLSDU) from the data link service (DLS) user to the DLS provider for transmission to a peer DLS provider.

#### Structure

The message consists of one **M\_PROTO** message block, which contains the following structure, followed by zero or more **M\_DATA** blocks containing zero or more bytes of data:

```
typedef struct
{
   ulong dl_primitive;
   ulong dl_flag;
   ulong dl_dest_addr_length;
   ulong dl_dest_addr_offset;
} dl_test_req_t;
```

# Description

The **DL\_TEST\_REQ** primitive conveys one test-command DLSDU from the DLS user to the DLS provider for transmission to a peer DLS provider.

A **DL\_ERROR\_ACK** primitive is always returned.

**Note:** This primitive applies to XID and test operations.

#### **Parameters**

Item Description

 dl\_primitive
 Specifies the DL\_TEST\_REQ primitive.

 dl\_flag
 Indicates flag values for the request as follows:

DL\_POLL\_FINAL

Indicates whether the poll/final bit is set.

dl\_dest\_addr\_length Specifies the length of the data link service access point (DLSAP) address of the

destination DLS user. If the destination user is implemented using the Data Link Provider Interface (DLPI), this address is the full DLSAP address returned on the

**DL\_BIND\_ACK** primitive.

the offset from the beginning of the M\_PROTO message block.

## **States**

Item Description

Valid The primitive is valid in the **DL\_IDLE** or **DL\_DATAXFER** state.

New The resulting state is unchanged.

# **Acknowledgments**

Item Description

Unsuccessful The DL\_ERROR\_ACK primitive is returned for an invalid test-command request.

**Note:** It is recommended that the DLS user use a timeout procedure to recover from a situation when the peer DLS user does not respond.

## **Error Code**

Item Description

**DL\_OUTSTATE** The primitive was issued from an invalid state.

DL\_BADADDR The DLSAP address information was invalid or was in an incorrect format.

DL\_BADDATA The amount of data in the current DLSDU exceeded the DLS provider's DLSDU limit.

DL\_SYSERR A system error has occurred. The system error is indicated in the DL\_ERROR\_ACK primitive.

**DL\_TESTAUTO** Indicates the previous bind request specified automatic handling of test responses.

#### Related reference:

"DL\_BIND\_ACK Primitive" on page 51

"DL\_ERROR\_ACK Primitive" on page 70  $\,$ 

# **DL\_TEST\_RES Primitive**

# **Purpose**

Conveys the test-response data link service data unit (DLSDU) from the data link service (DLS) user to the DLS provider in response to a **DL\_TEST\_IND** primitive.

## **Structure**

The primitive consists of one **M\_PROTO** message block, which contains the following structure, followed by zero or more **M\_DATA** blocks containing zero or more bytes of data:

```
typedef struct
{
  ulong dl_primitive;
```

```
ulong dl flag;
  ulong dl dest addr length;
  ulong dl_dest_addr_offset;
} dl_test_res_t;
```

The DL\_TEST\_RES primitive conveys the test-response DLSDU from the DLS user to the DLS provider in response to a **DL\_TEST\_IND** primitive.

**Note:** This primitive applies to XID and test operations.

# **Parameters**

Item

Description dl\_primitive Specifies the DL\_TEST\_RES primitive. dl\_flag Indicates flag values for the request as follows: DL\_POLL\_FINAL Indicates whether the poll/final bit is set. dl\_dest\_addr\_length Specifies the length of the data link service access point (DLSAP) address of the destination DLS user. If the destination user is implemented using the Data Link

Provider Interface (DLPI), this address is the full DLSAP address returned on the DL\_BIND\_ACK primitive.

Indicates where the destination DLSAP address begins. The value of this parameter is dl\_dest\_addr\_offset the offset from the beginning of the M\_PROTO message block.

#### **States**

Item

The primitive is valid in the DL\_IDLE or DL\_DATAXFER state. Valid

New The resulting state is unchanged.

## Related reference:

"DL\_BIND\_ACK Primitive" on page 51

# **DL TOKEN ACK Primitive**

# **Purpose**

Specifies the connection-response token assigned to a stream.

#### Structure

The primitive consists of one M\_PCPROTO message block, which contains the following structure:

```
typedef struct
  ulong dl primitive;
  ulong dl token;
} dl_token_req_t;
```

## **Description**

The DL\_TOKEN\_ACK primitive is sent in response to the DL\_TOKEN\_REQ primitive. The DL\_TOKEN\_ACK primitive specifies the connection-response token assigned to the stream.

**Note:** This primitive applies to connection mode.

#### **Parameters**

Item Description

dl\_primitive Specifies the DL\_TOKEN\_ACK primitive.

dl\_token Specifies the connection-response token associated with a stream. This value must be a nonzero value.

After an initial **DL\_TOKEN\_REQ** primitive is issued on a stream, the data link service (DLS) provider

generates the same token value for each subsequent **DL\_TOKEN\_REQ** primitive issued on the stream.

The DLS provider generates a token value for each stream upon receipt of the first **DL\_TOKEN\_REQ** primitive issued on that stream. The same token value is returned in response to all subsequent

DL\_TOKEN\_REQ primitives issued on a stream.

# **States**

Item Description

Valid The primitive is valid in any state in response to a DL\_TOKEN\_REQ primitive.

New The resulting state is unchanged.

#### Related reference:

"DL\_TOKEN\_REQ Primitive"

# **DL\_TOKEN\_REQ Primitive**

# **Purpose**

Requests that a connection-response token be assigned to the stream and returned to the data link service (DLS) user.

# **Structure**

The primitive consists of one M\_PCPROTO message block, which contains the following structure:

```
typedef struct
{
   ulong dl_primitive;
} dl_token_req_t;
```

# **Description**

The DL\_TOKEN\_REQ primitive requests that a connection-response token be assigned to the stream and returned to the DLS user. This token can be supplied in the DL\_CONNECT\_RES primitive to indicate the stream on which a connection is to be established.

**Note:** This primitive applies to connection mode.

#### **Parameters**

dl\_primitive Specifies the **DL\_TOKEN\_REQ** primitive.

## **States**

Item Description

Valid The primitive is valid in any state in which a local acknowledgement is not pending.

New The resulting state is unchanged.

# Acknowledgments

The DLS provider responds to the information request with a DL\_TOKEN\_ACK primitive.

## Related reference:

```
"DL_TOKEN_ACK Primitive" on page 94
"DL_CONNECT_RES Primitive" on page 60
```

# **DL\_UDERROR\_IND** Primitive

# **Purpose**

Informs the data link service (DLS) user that a previously sent **DL\_UNITDATA\_REQ** primitive produced an error or could not be delivered.

#### Structure

The message consists of either one M\_PROTO message block or one M\_PCPROTO message block, which contains the following structure:

```
typedef struct
{
   ulong dl_primitive;
   ulong dl_dest_addr_length;
   ulong dl_dest_addr_offset;
   ulong dl_unix_errno;
   ulong dl_errno;
}
dl_uderror_ind_t;
```

This structure is defined in /usr/include/sys/dlpi.h.

# Description

The **DL\_UDERROR\_IND** primitive informs the DLS user that a previously sent **DL\_UNITDATA\_REQ** primitive produced an error or could not be delivered. The primitive indicates the destination DLSAP address associated with the failed request, and returns an error value that specifies the reason for failure.

There is, however, no guarantee that such an error report will be generated for all undeliverable data units, because connectionless-mode data transfer is not a confirmed service.

## **Parameters**

dl\_primitive Specifies the **DL\_UDERROR\_IND** primitive.

dl\_dest\_addr\_length Specifies the length of the DLSAP address of the destination DLS user.

the offset from the beginning of the M\_PROTO message block.

dl\_unix\_errno Specifies the operating system code associated with the failure. This value should be

nonzero only when the *dl\_errno* parameter is set to **DL\_SYSERR**. It is used to report operating system failures that prevent the processing of a given request or response.

Indicates the Data Link Provider Interface (DLPI) error code associated with the failure.

Possible values include:

DL\_BADADDR

Indicates the DLSAP address information is invalid or is in an incorrect format.

DL\_OUTSTATE

Indicates the primitive was issued from an invalid state.

DL\_UNSUPPORTED

Indicates the DLS provider does not support the requested priority.

**DL\_UNDELIVERABLE** 

Indicates the request was valid but for some reason the DLS provider could not deliver the data unit (for example, due to lack of sufficient local buffering to store the data unit).

### **States**

dl errno

Item Description

Valid The primitive is valid in the **DL\_IDLE** state.

New The resulting state is unchanged.

#### Related reference:

"DL\_UNITDATA\_REQ Primitive" on page 99 "DL\_UNITDATA\_IND Primitive" on page 98

# DL\_UNBIND\_REQ Primitive Purpose

Requests the data link service (DLS) provider to unbind a data link service access point (DLSAP).

#### Structure

The message consists of one M\_PROTO message block, which contains the following structure:

```
typedef struct
{
   ulong dl_primitive;
} dl_unbind_req_t;
```

This structure is defined in /usr/include/sys/dlpi.h.

# **Description**

The DL\_UNBIND\_REQ primitive requests that the DLS provider unbind the DLSAP that had been bound by a previous DL\_BIND\_REQ primitive. If one or more DLSAPs were bound to the stream with a DL\_SUBS\_BIND\_REQ primitive and have not been unbound with a DL\_SUBS\_UNBIND\_REQ primitive, the DL\_UNBIND\_REQ primitive unbinds all the subsequent DLSAPs for that stream along with the DLSAP bound with the previous DL\_BIND\_REQ primitive.

At the successful completion of the request, the DLS user can issue a new **DL\_BIND\_REQ** primitive for a potentially new DLSAP.

## **Parameters**

Item Description

dl\_primitive Specifies the **DL\_UNBIND\_REQ** primitive.

#### **States**

Item Description

Valid The primitive is valid in the **DL\_IDLE** state. New The resulting state is **DL\_UNBIND\_PENDING**.

# Acknowledgments

Item Description

Successful The DL\_OK\_ACK primitive is sent to the DLS user, and the resulting state is DL\_UNBOUND.

Unsuccessful The DL\_ERROR\_ACK primitive is returned, and the resulting state is unchanged.

#### **Error Codes**

Item Description

**DL\_OUTSTATE** Indicates the primitive was issued from an invalid state.

DL\_SYSERR Indicates a system error occurred. The system error is indicated in the DL\_ERROR\_ACK primitive.

#### Related reference:

```
"DL_OK_ACK Primitive" on page 76
"DL_BIND_REQ Primitive" on page 53
"DL_ERROR_ACK Primitive" on page 70
"DL_SUBS_BIND_REQ Primitive" on page 87
```

# **DL\_UNITDATA\_IND Primitive**

# **Purpose**

Conveys one data link service data unit (DLSDU) from the data link service (DLS) provider to the DLS user.

# Structure

The message consists of one  $M_PROTO$  message block, which contains the following structure, followed by one or more  $M_DATA$  blocks containing at least one byte of data:

```
typedef struct
{
   ulong dl_primitive;
   ulong dl_dest_addr_length;
   ulong dl_dest_addr_offset;
   ulong dl_src_addr_length;
   ulong dl_src_addr_offset;
   ulong dl_group_address;
} dl_unitdata_ind_t;
```

This structure is defined in /usr/include/sys/dlpi.h.

The DL\_UNITDATA\_IND primitive conveys one DLSDU from the DLS provider to the DLS user.

**Note:** The amount of user data that may be transferred in a single DLSDU is limited. This limit is conveyed by the *dl\_max\_sdu* parameter of the **DL\_INFO\_ACK** primitive.

#### **Parameters**

| Item                | Description                                                                                                    |
|---------------------|----------------------------------------------------------------------------------------------------|
| dl_primitive        | Specifies the DL_UNITDATA_IND primitive.                                                                                                    |
| dl_dest_addr_length | Specifies the length of the data link service access point (DLSAP) address of the destination DLS user. If the destination user is implemented using the Data Link Provider Interface (DLPI), the full DLSAP address is returned on the <b>DL_BIND_ACK</b> primitive. |
| dl_dest_addr_offset | Indicates where the destination DLSAP address begins. The value of this parameter is the offset from the beginning of the <b>M_PROTO</b> message block.                                                                                                    |
| dl_src_addr_length  | Specifies the length of the DLSAP address of the source DLS user.                                                                                                    |
| dl_src_addr_offset  | Indicates where the source DLSAP address begins. The value of this parameter is the offset from the beginning of the <b>M_PROTO</b> message block.                                                                                                    |
| dl_group_address    | Indicates the address set by the DLS provider upon receiving and passing upstream a data message when the destination address of the data message is a multicast or broadcast address.                                                                                |

#### **States**

Item Description

Valid The primitive is valid in the **DL\_IDLE** state.

New The resulting state is unchanged.

#### Related reference:

```
"DL_INFO_ACK Primitive" on page 73
"DL_BIND_ACK Primitive" on page 51
"DL_UDERROR_IND Primitive" on page 96
```

# **DL\_UNITDATA\_REQ Primitive Purpose**

Conveys one data link service data unit (DLSDU) from the data link service (DLS) user to the DLS provider for transmission to a peer DLS user.

#### Structure

The message consists of one  $M_PROTO$  message block, which contains the following structure, followed by one or more  $M_DATA$  blocks containing at least one byte of data:

```
typedef struct
{
   ulong dl_primitive;
   ulong dl_dest_addr_length;
   ulong dl_dest_addr_offset;
   dl_priority_t dl_priority;
} dl_unitdata_req_t;
```

This structure is defined in /usr/include/sys/dlpi.h.

The **DL\_UNITDATA\_REQ** primitive conveys one DLSDU from the DLS user to the DLS provider for transmission to a peer DLS user.

The amount of user data that may be transferred in a single DLSDU is limited. This limit is conveyed by the  $dl_max_sdu$  parameter of the DL\_INFO\_ACK primitive.

Because connectionless-mode data transfer is an unacknowledged service, the DLS provider makes no guarantees of delivery of connectionless DLSDUs. It is the responsibility of the DLS user to do any necessary sequencing or retransmissions of DLSDUs in the event of a presumed loss.

# **Parameters**

| Item                | Description                                                                                                    |
|---------------------|----------------------------------------------------------------------------------------------------|
| dl_primitive        | Specifies the DL_UNITDATA_REQ primitive.                                                                                                    |
| dl_dest_addr_length | Specifies the length of the data link service access point (DLSAP) address of the destination DLS user. If the destination user is implemented using the Data Link Provider Interface (DLPI), the full DLSAP address is returned on the <b>DL_BIND_ACK</b> primitive. |
| dl_dest_addr_offset | Indicates where the destination DLSAP address begins. The value of this parameter is the offset from the beginning of the <b>M_PROTO</b> message block.                                                                                                    |
| dl_priority         | Indicates the priority value within the supported range for this particular DLSDU.                                                                                                    |

# **States**

Item Description

Valid The primitive is valid in the **DL\_IDLE** state.

New The resulting state is unchanged.

# **Acknowledgments**

If the DLS provider accepts the data for transmission, there is no response. This does not, however, guarantee that the data will be delivered to the destination DLS user, because the connectionless-mode data transfer is not a confirmed service.

If the request is erroneous, the **DL\_UDERROR\_IND** primitive is returned, and the resulting state is unchanged.

If for some reason the request cannot be processed, the DLS provider may generate a **DL\_UDERROR\_IND** primitive to report the problem. There is, however, no guarantee that such an error report will be generated for all undeliverable data units, because connectionless-mode data transfer is not a confirmed service.

#### **Error Codes**

DL\_BADADDR Indicates the DLSAP address information is invalid or is in an incorrect format.

Indicates the amount of data in the current DLSDU exceeds the DLS provider's DLSDU limit. DL\_BADDATA

DL\_OUTSTATE Indicates the primitive was issued from an invalid state.

DL\_UNSUPPORTED Indicates the DLS provider does not support the requested priority.

#### Related reference:

```
"DL_UDERROR_IND Primitive" on page 96
"DL_INFO_ACK Primitive" on page 73
"DL_BIND_ACK Primitive" on page 51
```

# **DL\_XID\_CON Primitive**

# **Purpose**

Conveys an XID data link service data unit (DLSDU) from the data link service (DLS) provider to the DLS user in response to a DL\_XID\_REQ primitive.

### **Structure**

The primitive consists of one M\_PROTO message block, which contains the following structure, followed by zero or more M\_DATA blocks containing zero or more bytes of data:

```
typedef struct
  ulong dl_primitive;
  ulong dl flag;
  ulong dl_dest_addr_length;
  ulong dl_dest_addr_offset;
  ulong dl src addr length;
  ulong dl_src_addr_offset;
} dl_xid_con_t;
```

# **Description**

The DL\_XID\_CON conveys an XID DLSDU from the DLS provider to the DLS user in response to a DL\_XID\_REQ primitive.

**Note:** This primitive applies to XID and test operations.

| Item                | Description                                                                                                    |
|---------------------|----------------------------------------------------------------------------------------------------|
| dl_primitive        | Specifies the DL_XID_CON primitive.                                                                                                    |
| dl_flag             | Indicates flag values for the request as follows:                                                                                                    |
|                     | DL_POLL_FINAL                                                                                                    |
|                     | Indicates whether the poll/final bit is set.                                                                                                    |
| dl_dest_addr_length | Specifies the length of the data link service access point (DLSAP) address of the destination DLS user. If the destination user is implemented using the Data Link Provider Interface (DLPI), this address is the full DLSAP address returned on the DL_BIND_ACK primitive. |
| dl_dest_addr_offset | Indicates where the destination DLSAP address begins. The value of this parameter is the offset from the beginning of the <b>M_PROTO</b> message block.                                                                                                    |
| dl_src_addr_length  | Specifies the length of the DLSAP address of the source DLS user.                                                                                                    |
| dl_src_addr_offset  | Indicates where the source DLSAP address begins. The value of this parameter is the offset from the beginning of the <b>M_PROTO</b> message block.                                                                                                    |

### **States**

Item Description

Valid The primitive is valid in the **DL\_IDLE** or **DL\_DATAXFER** state.

New The resulting state is unchanged.

#### Related reference:

```
"DL_BIND_ACK Primitive" on page 51 "DL_XID_REQ Primitive" on page 103
```

# **DL\_XID\_IND** Primitive

# **Purpose**

Conveys an XID data link service data unit (DLSDU) from the DLS provider to the data link service (DLS) user.

#### Structure

The primitive consists of one **M\_PROTO** message block, which contains the following structure, followed by zero or more **M\_DATA** blocks containing zero or more bytes of data:

```
typedef struct
{
    ulong dl_primitive;
    ulong dl_flag;
    ulong dl_dest_addr_length;
    ulong dl_dest_addr_offset;
    ulong dl_src_addr_length;
    ulong dl_src_addr_offset;
}
dl_xid_ind_t;
```

### **Description**

The DL\_XID\_IND primitive conveys an XID DLSDU from the DLS provider to the DLS user.

Note: This primitive applies to XID and test operations.

| Item  dl_primitive dl_flag               | Description Specifies the DL_XID_IND primitive. Indicates flag values for the request as follows:                                                                                                    |
|------------------------------------------|----------------------------------------------------------------------------------------------------|
| dl_dest_addr_length                      | DL_POLL_FINAL Indicates whether the poll/final bit is set.  Specifies the length of the data link service access point (DLSAP) address of the destination DLS user. If the destination user is implemented using the Data Link Provider Interface (DLPI), this address is the full DLSAP address returned on the DL_BIND_ACK primitive. |
| dl_dest_addr_offset                      | Indicates where the destination DLSAP address begins. The value of this parameter is the offset from the beginning of the <b>M_PROTO</b> message block.                                                                                                    |
| dl_src_addr_length<br>dl_src_addr_offset | Specifies the length of the DLSAP address of the source DLS user. Indicates where the source DLSAP address begins. The value of this parameter is the offset from the beginning of the <b>M_PROTO</b> message block.                                                                                                    |

### **States**

Item Description

Valid The primitive is valid in the DL\_IDLE or DL\_DATAXFER state.

New The resulting state is unchanged.

### Related reference:

"DL\_BIND\_ACK Primitive" on page 51

# **DL XID REQ Primitive**

## **Purpose**

Conveys one XID data link service data unit (DLSDU) from the data link service (DLS) user to the DLS provider for transmission to a peer DLS user.

### Structure

The message consists of one M\_PROTO message block, which contains the following structure, followed by zero or more **M\_DATA** blocks containing zero or more bytes of data:

```
typedef struct
  ulong dl_primitive;
  ulong dl_flag;
  ulong dl_dest_addr_length;
   ulong dl_dest_addr_offset;
} dl_xid_req_t;
```

This structure is defined in /usr/include/sys/dlpi.h.

# **Description**

Conveys one XID DLSDU from the DLS user to the DLS provider for transmission to a peer DLS user.

A **DL\_ERROR\_ACK** primitive is always returned.

**Note:** This primitive applies to XID and test operations.

### **Parameters**

| Item<br>dl_primitive<br>dl_flag | <b>Description</b> Specifies the <b>DL_XID_REQ</b> primitive. Indicates flag values for the request as follows:                                                                                                    |
|---------------------------------|----------------------------------------------------------------------------------------------------|
|                                 | DL_POLL_FINAL Indicates whether the poll/final bit is set.                                                                                                    |
| dl_dest_addr_length             | Specifies the length of the data link service access point (DLSAP) address of the destination DLS user. If the destination user is implemented using the Data Link Provider Interface (DLPI), this address is the full DLSAP address returned on the DL_BIND_ACK primitive. |
| dl_dest_addr_offset             | Indicates where the destination DLSAP address begins. The value of this parameter is the offset from the beginning of the <b>M_PROTO</b> message block.                                                                                                    |

### **States**

Valid The primitive is valid in the **DL\_IDLE** or **DL\_DATAXFER** state.

New The resulting state is unchanged.

# **Acknowledgments**

Item Description

Unsuccessful The DL\_ERROR\_ACK primitive is returned for an invalid XID request.

**Note:** It is recommended that the DLS user use a timeout procedure to recover from a situation when there is no response from the peer DLS User.

### **Error Codes**

| Item        | Description                                                                               |
|-------------|-------------------------------------------------------------------------------------------|
| DL_OUTSTATE | The primitive was issued from an invalid state.                                           |
| DL_BADADDR  | The DLSAP address information was invalid or was in an incorrect format.                  |
| DL_BADDATA  | The amount of data in the current DLSDU exceeded the DLS provider's DLSDU limit.          |
| DL_SYSERR   | A system error has occurred. The system error is indicated in the DL_ERROR_ACK primitive. |
| DL_XIDAUTO  | Indicates the previous bind request specified that the provider would handle XID.         |

#### Related reference:

```
"DL_XID_CON Primitive" on page 101
"DL_BIND_ACK Primitive" on page 51
"DL_ERROR_ACK Primitive" on page 70
```

# **DL\_XID\_RES Primitive**

# **Purpose**

Conveys an XID data link service data unit (DLSDU) from the data link service (DLS) user to the DLS provider in response to a **DL\_XID\_IND** primitive.

### **Structure**

The primitive consists of one **M\_PROTO** message block, which contains the following structure, followed by zero or more **M\_DATA** blocks containing zero or more bytes of data:

```
typedef struct
{
   ulong dl_primitive;
   ulong dl_flag;
   ulong dl_dest_addr_length;
   ulong dl_dest_addr_offset;
} dl_xid_res_t;
```

### **Description**

The **DL\_XID\_RES** primitive conveys an XID DLSDU from the DLS user to the DLS provider in response to a **DL\_XID\_IND** primitive.

**Note:** This primitive applies to XID and test operations.

#### **Parameters**

tem Description

dl\_primitive Specifies the DL\_XID\_RES primitive.

dl\_flag Indicates flag values for the request as follows:

DL\_POLL\_FINAL

Indicates whether the poll/final bit is set.

dl\_dest\_addr\_length Specifies the length of the data link service access point (DLSAP) address of the

destination DLS user. If the destination user is implemented using the Data Link Provider Interface (DLPI), this address is the full DLSAP address returned on the

**DL\_BIND\_ACK** primitive.

the offset from the beginning of the M\_PROTO message block.

### **States**

Item Description

Valid The primitive is valid in the **DL\_IDLE** or **DL\_DATAXFER** state.

New The resulting state is unchanged.

#### Related reference:

"DL\_BIND\_ACK Primitive" on page 51

# **eXternal Data Representation**

This topic collection includes the subroutines that help in external data representation in the required format.

# xdr\_accepted\_reply Subroutine Purpose

Encodes RPC reply messages.

### Library

C Library (libc.a)

### **Syntax**

#include <rpc/rpc.h>

```
int xdr_accepted_reply ( xdrs, ar)
XDR *xdrs;
struct accepted reply *ar;
```

### Description

The xdr\_accepted\_reply subroutine encodes Remote Procedure Call (RPC) reply messages. The routine generates message replies similar to RPC message replies without using the RPC program.

*xdrs*Points to the eXternal Data Representation (XDR) stream handle.arSpecifies the address of the structure that contains the RPC reply.

### **Return Values**

Upon successful completion, this subroutine returns a value of 1. If unsuccessful, it returns a value of 0.

### Related information:

List of RPC Programming References

eXternal Data Representation (XDR) Overview for Programming

Remote Procedure Call (RPC) Overview for Programming

# xdr\_array Subroutine

# **Purpose**

Translates between variable-length arrays and their corresponding external representations.

# Library

C Library (libc.a)

# **Syntax**

```
#include <rpc/xdr.h>

xdr_array (xdrs, arrp, sizep, maxsize, elsize, elproc)
XDR * xdrs;
char ** arrp;
u_int * sizep;
u_int maxsize;
u_int elsize;
xdrproc_t elproc;
```

# Description

The xdr\_array subroutine is a filter primitive that translates between variable-length arrays and their corresponding external representations. This subroutine is called to encode or decode each element of the array.

## **Parameters**

| Item    | Description                                                                                                    |
|---------|----------------------------------------------------------------------------------------------------|
| xdrs    | Points to the eXternal Data Representation (XDR) stream handle.                                                                                                    |
| arrp    | Specifies the address of the pointer to the array. If the <i>arrp</i> parameter is null when the array is being deserialized, the XDR program allocates an array of the appropriate size and sets the parameter to that array. |
| sizep   | Specifies the address of the element count of the array. The element count cannot exceed the value for the <i>maxsize</i> parameter.                                                                                           |
| maxsize | Specifies the maximum number of array elements.                                                                                                    |
| elsize  | Specifies the byte size of each of the array elements.                                                                                                    |
| elproc  | Translates between the C form of the array elements and their external representations. This parameter is an XDR filter.                                                                                                    |

#### Related information:

List of XDR Programming References eXternal Data Representation (XDR) Overview for Programming Understanding XDR Library Filter Primitives

# xdr\_bool Subroutine

# **Purpose**

Translates between Booleans and their external representations.

# Library

C Library (libc.a)

# **Syntax**

```
#include <rpc/xdr.h>
xdr bool (xdrs, bp)
XDR *xdrs;
bool_t *bp;
```

# **Description**

The xdr\_bool subroutine is a filter primitive that translates between Booleans (C integers) and their external representations. When encoding data, this filter produces values of either 1 or 0.

### **Parameters**

Item Description xdrs Points to the eXternal Data Representation (XDR) stream handle. Specifies the address of the Boolean data.

### **Return Values**

Upon successful completion, this subroutine returns a value of 1. If unsuccessful, it returns a value of 0.

### Related information:

List of XDR Programming References eXternal Data Representation (XDR) Overview for Programming Understanding XDR Library Filter Primitives

# xdr\_bytes Subroutine **Purpose**

Translates between internal counted byte arrays and their external representations.

### Library

C Library (libc.a)

# **Syntax**

```
#include <rpc/xdr.h>
xdr_bytes ( xdrs, sp, sizep, maxsize)
XDR *xdrs;
```

```
char **sp;
u_int *sizep;
u_int maxsize;
```

# **Description**

The xdr\_bytes subroutine is a filter primitive that translates between counted byte arrays and their external representations. This subroutine treats a subset of generic arrays, in which the size of array elements is known to be 1 and the external description of each element is built-in. The length of the byte array is explicitly located in an unsigned integer. The byte sequence is not terminated by a null character. The external representation of the bytes is the same as their internal representation.

### **Parameters**

| Item    | Description                                                                                                    |
|---------|----------------------------------------------------------------------------------------------------|
| xdrs    | Points to the eXternal Data Representation (XDR) stream handle.                                                             |
| sp      | Specifies the address of the pointer to the byte array.                                                                     |
| sizep   | Points to the length of the byte area. The value of this parameter cannot exceed the value of the <i>maxsize</i> parameter. |
| maxsize | Specifies the maximum number of bytes allowed when XDR encodes or decodes messages.                                         |

### **Return Values**

Upon successful completion, this subroutine returns a value of 1. If unsuccessful, it returns a value of 0.

### Related information:

List of XDR Programming References eXternal Data Representation (XDR) Overview for Programming Understanding XDR Library Filter Primitives

# xdr\_callhdr Subroutine

# Purpose

Describes RPC call header messages.

# Library

C Library (libc.a)

# **Syntax**

```
#include <rpc/rpc.h>
xdr_callhdr ( xdrs, chdr)
XDR *xdrs;
struct rpc_msg *chdr;
```

# **Description**

The xdr\_callhdr subroutine describes Remote Procedure Call (RPC) call header messages. This subroutine generates call headers that are similar to RPC call headers without using the RPC program.

xdrs Points to the eXternal Data Representation (XDR) stream handle.chdr Points to the structure that contains the header for the call message.

### **Return Values**

Upon successful completion, this subroutine returns a value of 1. If unsuccessful, it returns a value of 0.

### Related information:

List of RPC Programming References

eXternal Data Representation (XDR) Overview for Programming

Remote Procedure Call (RPC) Overview for Programming

# xdr\_callmsg Subroutine Purpose

Describes RPC call messages.

# Library

C Library (libc.a)

# **Syntax**

```
#include <rpc/rpc.h>
```

xdr\_callmsg ( xdrs, cmsg)
XDR \*xdrs;
struct rpc\_msg \*cmsg;

### Description

The **xdr\_callmsg** subroutine describes Remote Procedure Call (RPC) call messages. This subroutine generates messages similar to RPC messages without using the RPC program.

### **Parameters**

Item Description

xdrs Points to the eXternal Data Representation (XDR) stream handle.cmsg Points to the structure that contains the text of the call message.

### **Return Values**

Upon successful completion, this subroutine returns a value of 1. If unsuccessful, it returns a value of 0.

### Related information:

List of RPC Programming References

eXternal Data Representation (XDR) Overview for Programming

Remote Procedure Call (RPC) Overview for Programming

# xdr\_char Subroutine

## **Purpose**

Translates between C language characters and their external representations.

# Library

C Library (libc.a)

# **Syntax**

```
#include <rpc/xdr.h>
xdr_char ( xdrs, cp)
XDR *xdrs;
char *cp;
```

# **Description**

The **xdr\_char** subroutine is a filter primitive that translates between C language characters and their external representations.

**Note:** Encoded characters are not packed and occupy 4 bytes each. For arrays of characters, the programmer should consider using the **xdr\_bytes**, **xdr\_opaque**, or **xdr\_string** routine.

### **Parameters**

ItemDescriptionxdrsPoints to the eXternal Data Representation (XDR) stream handle.cpPoints to the character.

### Related information:

List of XDR Programming References eXternal Data Representation (XDR) Overview for Programming Understanding XDR Library Filter Primitives

# xdr\_destroy Macro Purpose

Destroys the XDR stream pointed to by the *xdrs* parameter.

# Library

C Library (libc.a)

### **Syntax**

```
#include <rpc/xdr.h>
void xdr_destroy ( xdrs)
XDR *xdrs;
```

# **Description**

The **xdr\_destroy** macro invokes the destroy routine associated with the eXternal Data Representation (XDR) stream pointed to by the *xdrs* parameter and frees the private data structures allocated to the stream. The use of the XDR stream handle is undefined after it is destroyed.

xdrs Points to the XDR stream handle.

#### Related information:

List of XDR Programming References eXternal Data Representation (XDR) Overview for Programming Understanding XDR Non-Filter Primitives

# xdr\_enum Subroutine

# **Purpose**

Translates between a C language enumeration (enum) and its external representation.

# Library

C Library (libc.a)

# **Syntax**

```
#include <rpc/xdr.h>
xdr enum (xdrs, ep)
XDR *xdrs;
enum_t *ep;
```

# **Description**

The xdr\_enum subroutine is a filter primitive that translates between a C language enumeration (enum) and its external representation.

### **Parameters**

Item Description

xdrs Points to the eXternal Data Representation (XDR) stream handle.

Specifies the address of the enumeration data.

### **Return Values**

Upon successful completion, this subroutine returns a value of 1. If unsuccessful, it returns a value of 0.

#### Related information:

List of XDR Programming References

eXternal Data Representation (XDR) Overview for Programming

Understanding XDR Library Filter Primitives

# xdr\_float Subroutine

## **Purpose**

Translates between C language floats and their external representations.

### Library

C Library (libc.a)

# **Syntax**

```
#include <rpc/xdr.h>
xdr_float ( xdrs, fp)
XDR *xdrs;
float *fp;
```

# **Description**

The **xdr\_float** subroutine is a filter primitive that translates between C language floats (normalized single-precision floating-point numbers) and their external representations.

### **Parameters**

ItemDescriptionxdrsPoints to the eXternal Data Representation (XDR) stream handle.fpSpecifies the address of the float.

### **Return Values**

Upon successful completion, this subroutine returns a value of 1. If unsuccessful, it returns a value of 0.

### Related information:

List of XDR Programming References eXternal Data Representation (XDR) Overview for Programming Understanding XDR Library Filter Primitives

# xdr\_free Subroutine

# **Purpose**

Deallocates, or frees, memory.

### Library

C Library (libc.a)

## **Syntax**

```
#include <rpc/xdr.h>
void xdr_free ( proc, objp)
xdrproc_t proc;
char *objp;
```

### **Description**

The **xdr\_free** subroutine is a generic freeing routine that deallocates memory. The *proc* parameter specifies the eXternal Data Representation (XDR) routine for the object being freed. The *objp* parameter is a pointer to the object itself.

**Note:** The pointer passed to this routine is *not* freed, but the object it points to *is* freed (recursively).

proc Points to the XDR stream handle.objp Points to the object being freed.

#### Related information:

List of XDR Programming References eXternal Data Representation (XDR) Overview for Programming Understanding XDR Non-Filter Primitives

# xdr\_getpos Macro Purpose

Returns an unsigned integer that describes the current position in the data stream.

# Library

C Library (libc.a)

# **Syntax**

#include <rpc/xdr.h>
u\_int xdr\_getpos ( xdrs)

# **Description**

XDR \*xdrs;

The **xdr\_getpos** macro invokes the get-position routine associated with the eXternal Data Representation (XDR) stream pointed to by the *xdrs* parameter. This routine returns an unsigned integer that describes the current position in the data stream.

### **Parameters**

Item Description

*xdrs* Points to the XDR stream handle.

### **Return Values**

This macro returns an unsigned integer describing the current position in the stream. In some XDR streams, it returns a value of -1, even though the value has no meaning.

### Related reference:

"xdr\_setpos Macro" on page 122

#### Related information:

List of XDR Programming References

eXternal Data Representation (XDR) Overview for Programming

Understanding XDR Non-Filter Primitives

# xdr\_hyper Subroutine Purpose

Translates long integers from C language to their external representations.

# Library

C Library (libc.a)

# **Syntax**

```
int xdr_hyper(XDR *xdrs, long long *lp)
```

# **Description**

A filter primitive that translates ANSI C long integers to their external representations. This subroutine returns 1 if it succeeds, otherwise returns a value of 0.

### **Parameters**

Item Description

xdrs Points to the eXternal Data Representation (XDR) stream handle.

ulp Specifies the address of the long integer.

### **Return Values**

Upon successful completion, the xdr\_hyper subroutine returns a value of 1. If unsuccessful, it returns a value of 0.

# xdr inline Macro

# **Purpose**

Returns a pointer to the buffer of a stream pointed to by the *xdrs* parameter.

# Library

C Library (libc.a)

### Syntax 1 4 1

```
#include <rpc/xdr.h>
```

```
long *x_inline ( xdrs, len)
XDR *xdrs;
int len;
```

# Description

The xdr\_inline macro invokes the inline subroutine associated with the eXternal Data Representation (XDR) stream pointed to by the xdrs parameter. The subroutine returns a pointer to a contiguous piece of the stream's buffer, whose size is specified by the len parameter. The buffer can be used for any purpose, but it is not data-portable. The xdr\_inline macro may return a value of null if it cannot return a buffer segment of the requested size.

*xdrs* Points to the XDR stream handle.

*len* Specifies the size, in bytes, of the internal buffer.

### **Return Values**

This macro returns a pointer to a piece of the stream's buffer.

### Related information:

List of XDR Programming References eXternal Data Representation (XDR) Overview for Programming Understanding XDR Non-Filter Primitives

# xdr\_int Subroutine

# **Purpose**

Translates between C language integers and their external representations.

# Library

C Library (libc.a)

# **Syntax**

```
#include <rpc/xdr.h>
xdr_int ( xdrs, ip)
XDR *xdrs;
int *ip;
```

## **Description**

The **xdr\_int** subroutine is a filter primitive that translates between C language integers and their external representations.

### **Parameters**

 Item
 Description

 xdrs
 Points to the eXternal Data Representation (XDR) stream handle.

 ip
 Specifies the address of the integer.

### **Return Values**

Upon successful completion, this subroutine returns a value of 1. If unsuccessful, it returns a value of 0.

### Related information:

List of XDR Programming References eXternal Data Representation (XDR) Overview for Programming Understanding XDR Library Filter Primitives

# xdr\_long Subroutine

## **Purpose**

Translates between C language long integers and their external representations.

# Library

```
C Library (libc.a)
```

# **Syntax**

```
#include <rpc/xdr.h>
xdr long
( xdrs, lp)
XDR *xdrs;
long *lp;
```

# **Description**

The xdr\_long filter primitive translates between C language long integers and their external representations. This primitive is characteristic of most eXternal Data Representation (XDR) library primitives and all client XDR routines.

### **Parameters**

| Item | Description                                                                                                    |
|------|----------------------------------------------------------------------------------------------------|
| xdrs | Points to the XDR stream handle. This parameter can be treated as an opaque handler and passed to the primitive |
|      | routines.                                                                                                    |
| lp   | Specifies the address of the number.                                                                            |

### **Return Values**

Upon successful completion, this subroutine returns a value of 1. If unsuccessful, it returns a value of 0.

When in 64 BIT mode, if the value of the long integer can not be expressed in 32 BIT, xdr\_long will return a value of 0.

#### Related information:

List of XDR Programming References eXternal Data Representation (XDR) Overview for Programming Understanding XDR Library Filter Primitives

# xdr\_opaque Subroutine

# **Purpose**

Translates between fixed-size opaque data and its external representation.

### Library

C Library (libc.a)

### Syntax

```
#include <rpc/xdr.h>
xdr_opaque ( xdrs, cp, cnt)
XDR *xdrs;
char *cp;
u_int cnt;
```

# **Description**

The xdr\_opaque subroutine is a filter primitive that translates between fixed-size opaque data and its external representation.

### **Parameters**

| Item | Description                                                                                                    |
|------|----------------------------------------------------------------------------------------------------|
| xdrs | Points to the eXternal Data Representation (XDR) stream handle.                                                   |
| ср   | Specifies the address of the opaque object.                                                                       |
| cnt  | Specifies the size, in bytes, of the object. By definition, the actual data contained in the opaque object is not |
|      | machine-portable.                                                                                                 |

### **Return Values**

Upon successful completion, this subroutine returns a value of 1. If unsuccessful, it returns a value of 0.

### Related information:

List of XDR Programming References eXternal Data Representation (XDR) Overview for Programming Understanding XDR Library Filter Primitives

# xdr\_opaque\_auth Subroutine **Purpose**

Describes RPC authentication messages.

# Library

C Library (libc.a)

## **Syntax**

```
#include <rpc/rpc.h>
xdr opaque auth (xdrs, ap)
XDR *xdrs;
struct opaque_auth *ap;
```

## **Description**

The xdr opaque auth subroutine describes Remote Procedure Call (RPC) authentication information messages. It generates RPC authentication message data without using the RPC program.

xdrsPoints to the eXternal Data Representation (XDR) stream handle.apPoints to the structure that contains the authentication information.

### **Return Values**

Upon successful completion, this subroutine returns a value of 1. If unsuccessful, it returns a value of 0.

### Related information:

List of RPC Programming References eXternal Data Representation (XDR) Overview for Programming

Remote Procedure Call (RPC) Overview for Programming

# xdr\_pmap Subroutine

# **Purpose**

Describes parameters for portmap procedures.

# Library

C Library (libc.a)

# **Syntax**

#include <rpc/rpc.h>
xdr\_pmap ( xdrs, regs)
XDR \*xdrs;
struct pmap \*regs;

### Description

The xdr\_pmap subroutine describes parameters for portmap procedures. This subroutine generates portmap parameters without using the portmap interface.

### **Parameters**

Item Description

xdrs Points to the eXternal Data Representation (XDR) stream handle.

regs Points to the buffer or register where the **portmap** daemon stores information.

### **Return Values**

Upon successful completion, this subroutine returns a value of 1. If unsuccessful, it returns a value of 0.

### Related information:

portmap subroutine

List of RPC Programming References

eXternal Data Representation (XDR) Overview for Programming

# xdr\_pmaplist Subroutine

# **Purpose**

Describes a list of port mappings externally.

# Library

```
C Library (libc.a)
```

# **Syntax**

```
#include <rpc/rpc.h>
xdr_pmaplist ( xdrs, rp)
XDR *xdrs;
struct pmaplist **rp;
```

# **Description**

The **xdr\_pmaplist** subroutine describes a list of port mappings externally. This subroutine generates the port mappings to Remote Procedure Call (RPC) ports without using the **portmap** interface.

### **Parameters**

ItemDescriptionxdrsPoints to the eXternal Data Representation (XDR) stream handle.rpPoints to the structure that contains the portmap listings.

### **Return Values**

Upon successful completion, this subroutine returns a value of 1. If unsuccessful, it returns a value of 0.

#### Related information:

portmap subroutine

List of RPC Programming References

eXternal Data Representation (XDR) Overview for Programming

# xdr\_pointer Subroutine

# **Purpose**

Provides pointer chasing within structures and serializes null pointers.

## Library

```
C Library (libc.a)
```

# **Syntax**

```
#include <rpc/xdr.h>
xdr_pointer (xdrs, objpp, objsize, xdrobj)
XDR * xdrs;
char ** objpp;
u_int objsize;
xdrproc_t xdrobj;
```

### Description

The **xdr\_pointer** subroutine provides pointer chasing within structures and serializes null pointers. This subroutine can represent recursive data structures, such as binary trees or linked lists.

### **Parameters**

| Item    | Description                                                     |
|---------|-----------------------------------------------------------------|
| xdrs    | Points to the eXternal Data Representation (XDR) stream handle. |
| objpp   | Points to the character pointer of the data structure.          |
| objsize | Specifies the size of the structure.                            |

Specifies the XDR filter for the object.

### **Return Values**

xdrobj

Upon successful completion, this subroutine returns a value of 1. If unsuccessful, it returns a value of 0.

### Related information:

List of XDR Programming References eXternal Data Representation (XDR) Overview for Programming Understanding XDR Non-Filter Primitives

# xdr\_reference Subroutine Purpose

Provides pointer chasing within structures.

# Library

```
C Library (libc.a)
```

# **Syntax**

```
#include <rpc/xdr.h>
xdr_reference ( xdrs, pp, size, proc)
XDR *xdrs;
char **pp;
u_int size;
xdrproc_t proc;
```

# **Description**

The **xdr\_reference** subroutine is a filter primitive that provides pointer chasing within structures. This primitive allows the serializing, deserializing, and freeing of any pointers within one structure that are referenced by another structure.

The xdr\_reference subroutine does not attach special meaning to a null pointer during serialization. Attempting to pass the address of a null pointer can cause a memory error. The programmer must describe data with a two-armed discriminated union. One arm is used when the pointer is valid; the other arm, when the pointer is null.

| Item | Description                                                                                                    |
|------|----------------------------------------------------------------------------------------------------|
| xdrs | Points to the eXternal Data Representation (XDR) stream handle.                                                          |
| рр   | Specifies the address of the pointer to the structure. When decoding data, XDR allocates storage if the pointer is null. |
| size | Specifies the byte size of the structure pointed to by the <i>pp</i> parameter.                                          |
| proc | Translates the structure between its C form and its external representation. This parameter is the XDR procedure that    |
|      | describes the structure.                                                                                                 |

### **Return Values**

Upon successful completion, this subroutine returns a value of 1. If unsuccessful, it returns a value of 0. Related information:

List of XDR Programming References eXternal Data Representation (XDR) Overview for Programming Understanding XDR Library Filter Primitives

# xdr\_rejected\_reply Subroutine **Purpose**

Describes RPC message rejection replies.

# Library

C Library (libc.a)

# **Syntax**

```
#include <rpc/rpc.h>
xdr_rejected_reply ( xdrs, rr)
XDR *xdrs;
struct rejected_reply *rr;
```

# **Description**

The xdr\_rejected\_reply subroutine describes Remote Procedure Call (RPC) message rejection replies. This subroutine can be used to generate rejection replies similar to RPC rejection replies without using the RPC program.

### **Parameters**

| Item | Description                                                     |
|------|-----------------------------------------------------------------|
| xdrs | Points to the eXternal Data Representation (XDR) stream handle. |
| rr   | Points to the structure that contains the rejected reply.       |

### **Return Values**

Upon successful completion, this subroutine returns a value of 1. If unsuccessful, it returns a value of 0.

### Related information:

List of RPC Programming References eXternal Data Representation (XDR) Overview for Programming Remote Procedure Call (RPC) Overview for Programming

# xdr\_replymsg Subroutine **Purpose**

Describes RPC message replies.

# Library

C Library (libc.a)

### **Syntax**

```
#include <rpc/rpc.h>
xdr_replymsg ( xdrs, rmsg)
XDR *xdrs;
struct rpc_msg *rmsg;
```

# **Description**

The xdr\_replymsg subroutine describes Remote Procedure Call (RPC) message replies. Use this subroutine to generate message replies similar to RPC message replies without using the RPC program.

### **Parameters**

| Item | Description                                                             |
|------|-------------------------------------------------------------------------|
| xdrs | Points to the eXternal Data Representation (XDR) stream handle.         |
| rmsg | Points to the structure containing the parameters of the reply message. |

### **Return Values**

Upon successful completion, this subroutine returns a value of 1. If unsuccessful, it returns a value of 0.

#### Related information:

List of RPC Programming References eXternal Data Representation (XDR) Overview for Programming Remote Procedure Call (RPC) Overview for Programming

# xdr\_setpos Macro

## **Purpose**

Changes the current position in the XDR stream.

# Library

C Library (libc.a)

### Syntax 5 4 1

```
#include <rpc/xdr.h>
xdr_setpos ( xdrs, pos)
XDR *xdrs;
u_int pos;
```

# **Description**

The xdr\_setpos macro invokes the set-position routine associated with the eXternal Data Representation (XDR) stream pointed to by the xdrs parameter. The new position setting is obtained from the xdr\_getpos macro. The xdr\_setpos macro returns a value of false if the set position is not valid or if the requested position is out of bounds.

A position cannot be set in some XDR streams. Trying to set a position in such streams causes the macro to fail. This macro also fails if the programmer requests a position that is not in the stream's boundaries.

### **Parameters**

Item Description Points to the XDR stream handle. xdrs Specifies a position value obtained from the xdr\_getpos macro.

### **Return Values**

Upon successful completion (if the stream is positioned successfully), this macro returns a value of 1. If unsuccessful, it returns a value of 0.

### Related reference:

"xdr\_getpos Macro" on page 113

### Related information:

List of XDR Programming References eXternal Data Representation (XDR) Overview for Programming

# xdr\_short Subroutine

# **Purpose**

Translates between C language short integers and their external representations.

### Library

C Library (libc.a)

# **Syntax**

```
#include <rpc/xdr.h>
xdr_short ( xdrs, sp)
XDR *xdrs;
short *sp;
```

## **Description**

The xdr\_short subroutine is a filter primitive that translates between C language short integers and their external representations.

xdrs Points to the eXternal Data Representation (XDR) stream handle.

sp Specifies the address of the short integer.

### **Return Values**

Upon successful completion, this subroutine returns a value of 1. If unsuccessful, it returns a value of 0.

### Related information:

List of XDR Programming References eXternal Data Representation (XDR) Overview for Programming

Understanding XDR Library Filter Primitives

# xdr\_string Subroutine

# **Purpose**

Translates between C language strings and their external representations.

# Library

C Library (libc.a)

# **Syntax**

```
#include <rpc/xdr.h>
xdr_string ( xdrs, sp, maxsize)
XDR *xdrs;
char **sp;
u int maxsize;
```

### Description

The **xdr\_string** subroutine is a filter primitive that translates between C language strings and their corresponding external representations. Externally, strings are represented as sequences of ASCII characters, while internally, they are represented with character pointers.

### **Parameters**

Item Description

*xdrs* Points to the eXternal Data Representation (XDR) stream handle.

sp Specifies the address of the pointer to the string.

maxsize Specifies the maximum length of the string allowed during encoding or decoding. This value is set in a protocol.

For example, if a protocol specifies that a file name cannot be longer than 255 characters, then a string cannot

exceed 255 characters.

### **Return Values**

Upon successful completion, this subroutine returns a value of 1. If unsuccessful, it returns a value of 0.

#### Related reference:

"xdr\_wrapstring Subroutine" on page 130

### Related information:

List of XDR Programming References

eXternal Data Representation (XDR) Overview for Programming

Understanding XDR Library Filter Primitives

# xdr\_u\_char Subroutine

# **Purpose**

Translates between unsigned C language characters and their external representations.

# Library

C Library (libc.a)

# **Syntax**

```
#include <rpc/xdr.h>
xdr_u_char (xdrs, ucp)
XDR *xdrs;
char *ucp;
```

## **Description**

The xdr\_u\_char subroutine is a filter primitive that translates between unsigned C language characters and their external representations.

### **Parameters**

```
Item
          Description
xdrs
          Points to the eXternal Data Representation (XDR) stream handle.
иср
          Points to an unsigned integer.
```

### **Return Values**

Upon successful completion, this subroutine returns a value of 1. If unsuccessful, it returns a value of 0.

### Related information:

List of XDR Programming References eXternal Data Representation (XDR) Overview for Programming Understanding XDR Library Filter Primitives

# xdr\_u\_int Subroutine

### **Purpose**

Translates between C language unsigned integers and their external representations.

### Library

C Library (libc.a)

### **Syntax**

```
#include <rpc/xdr.h>
xdr_u_int ( xdrs, up)
XDR *xdrs;
u_int *up;
```

# **Description**

The **xdr\_u\_int** subroutine is a filter primitive that translates between C language unsigned integers and their external representations.

### **Parameters**

Item Description

*xdrs* Points to the eXternal Data Representation (XDR) stream handle.

*up* Specifies the address of the unsigned long integer.

### **Return Values**

Upon successful completion, this subroutine returns a value of 1. If unsuccessful, it returns a value of 0.

### Related information:

List of XDR Programming References eXternal Data Representation (XDR) Overview for Programming

Understanding XDR Library Filter Primitives

# xdr\_u\_long Subroutine

# **Purpose**

Translates the unsigned long integers from the C language to their external representations.

# Library

C Library (libc.a)

# **Syntax**

```
#include <rpc/xdr.h>
xdr_u_long ( xdrs, ulp)
XDR *xdrs;
u_long *ulp;
```

## **Description**

The **xdr\_u\_long** subroutine is a filter primitive that translates the unsigned long integers from the C language to their external representations.

**Note:** The xdr\_u\_long subroutine encodes or decodes a 32-bit value, irrespective of whether the application is compiled in 32-bit mode or in 64-bit mode. If a 64-bit value is passed to the xdr\_u\_long subroutine, the resulting high-order 32-bit values are not determined.

xdrs Points to the eXternal Data Representation (XDR) stream handle.

ulp Specifies the address of the unsigned long integer.

### **Return Values**

Upon successful completion, this subroutine returns a value of 1. If unsuccessful, it returns a value of 0.

### Related information:

List of XDR Programming References

eXternal Data Representation (XDR) Overview for Programming

Understanding XDR Library Filter Primitives

# xdr\_u\_short Subroutine

# **Purpose**

Translates between C language unsigned short integers and their external representations.

# Library

C Library (libc.a)

### **Syntax**

```
#include <rpc/xdr.h>
xdr_u_short ( xdrs, usp)
XDR *xdrs;
u_short *usp;
```

### Description

The **xdr\_u\_short** subroutine is a filter primitive that translates between C language unsigned short integers and their external representations.

### **Parameters**

ItemDescriptionxdrsPoints to the eXternal Data Representation (XDR) stream handle.uspSpecifies the address of the unsigned short integer.

### **Return Values**

Upon successful completion, this subroutine returns a value of 1. If unsuccessful, it returns a value of 0.

### Related information:

List of XDR Programming References

eXternal Data Representation (XDR) Overview for Programming

Understanding XDR Library Filter Primitives

# xdr\_union Subroutine

## **Purpose**

Translates between discriminated unions and their external representations.

# Library

C Library (libc.a)

# **Syntax**

```
#include <rpc/xdr.h>
xdr_union (xdrs, dscmp, unp, armchoices, defaultarm)
XDR * xdrs;
enum_t * dscmp;
char * unp;
struct xdr_discrim * armchoices;
xdrproc_t (* defaultarm);
```

# **Description**

The **xdr\_union** subroutine is a filter primitive that translates between discriminated C unions and their corresponding external representations. It first translates the discriminant of the union located at the address pointed to by the *dscmp* parameter. This discriminant is always an **enum\_t** value. Next, this subroutine translates the union located at the address pointed to by the *unp* parameter.

The *armchoices* parameter is a pointer to an array of **xdr\_discrim** structures. Each structure contains an ordered pair of parameters [*value*, *proc*]. If the union's discriminant is equal to the associated value, then the specified process is called to translate the union. The end of the **xdr\_discrim** structure array is denoted by a routine having a null value. If the discriminant is not found in the choices array, then the *defaultarm* structure is called (if it is not null).

#### **Parameters**

| Description |
|-------------|
|             |

xdrs Points to the eXternal Data Representation (XDR) stream handle.

dscmp Specifies the address of the union's discriminant. The discriminant is an enumeration (enum\_t) value.

*unp* Specifies the address of the union.

armchoices Points to an array of **xdr\_discrim** structures.

defaultarm A structure provided in case no discriminants are found. This parameter can have a null value.

### **Return Values**

Upon successful completion, this subroutine returns a value of 1. If unsuccessful, it returns a value of 0.

### Related information:

List of XDR Programming References

eXternal Data Representation (XDR) Overview for Programming

Understanding XDR Library Filter Primitives

# xdr\_vector Subroutine

### **Purpose**

Translates between fixed-length arrays and their corresponding external representations.

# Library

C Library (libc.a)

# Syntax 1 4 1

```
#include <rpc/xdr.h>
xdr_vector (xdrs, arrp, size, elsize, elproc)
XDR * xdrs;
char * arrp;
u_int size, elsize;
xdrproc_t elproc;
```

## **Description**

The xdr\_vector subroutine is a filter primitive that translates between fixed-length arrays and their corresponding external representations.

### **Parameters**

| Item   | Description                                                                                                   |
|--------|----------------------------------------------------------------------------------------------------|
| xdrs   | Points to the eXternal Data Representation (XDR) stream handle.                                               |
| arrp   | Specifies the pointer to the array.                                                                           |
| size   | Specifies the element count of the array.                                                                     |
| elsize | Specifies the size of each of the array elements.                                                             |
| elproc | Translates between the C form of the array elements and their external representation. This is an XDR filter. |

## **Return Values**

Upon successful completion, this routine returns a value of 1. If unsuccessful, it returns a value of 0.

### Related information:

List of XDR Programming References eXternal Data Representation (XDR) Overview for Programming Understanding XDR Library Filter Primitives

# xdr void Subroutine

## **Purpose**

Supplies an XDR subroutine to the RPC system without transmitting data.

# Library

C Library (**libc.a**)

## **Syntax**

```
#include <rpc/xdr.h>
xdr_void ()
```

# **Description**

The xdr\_void subroutine has no function parameters. It is passed to other Remote Procedure Call (RPC) subroutines that require a function parameter, but does not transmit data.

### **Return Values**

This subroutine always returns a value of 1.

### Related information:

List of XDR Programming References eXternal Data Representation (XDR) Overview for Programming Understanding XDR Library Filter Primitives

# xdr\_wrapstring Subroutine Purpose

Calls the **xdr\_string** subroutine.

# Library

C Library (libc.a)

# **Syntax**

```
#include <rpc/xdr.h>
xdr_wrapstring ( xdrs, sp)
XDR *xdrs;
char **sp;
```

# **Description**

The **xdr\_wrapstring** subroutine is a primitive that calls the **xdr\_string** subroutine (*xdrs*, *sp*, *MAXUN.UNSIGNED*), where the *MAXUN.UNSIGNED* value is the maximum value of an unsigned integer. The **xdr\_wrapstring** subroutine is useful because the Remote Procedure Call (RPC) package passes a maximum of two eXternal Data Representation (XDR) subroutines as parameters, and the **xdr\_string** subroutine requires three.

### **Parameters**

ItemDescriptionxdrsPoints to the XDR stream handle.spSpecifies the address of the pointer to the string.

### **Return Values**

Upon successful completion, this subroutine returns a value of 1. If unsuccessful, it returns a value of 0.

### Related reference:

"xdr\_string Subroutine" on page 124

### Related information:

List of XDR Programming References eXternal Data Representation (XDR) Overview for Programming

# xdr\_authunix\_parms Subroutine Purpose

Describes UNIX-style credentials.

## Library

C Library (libc.a)

# Syntax 1 4 1

```
#include <rpc/rpc.h>
xdr_authunix_parms ( xdrs, app)
XDR *xdrs;
struct authunix_parms *app;
```

# **Description**

The xdr\_authunix\_parms subroutine describes UNIX-style credentials. This subroutine generates credentials without using the Remote Procedure Call (RPC) authentication program.

### **Parameters**

Description Points to the eXternal Data Representation (XDR) stream handle. xdrs Points to the structure that contains the UNIX-style authentication credentials. арр

### **Return Values**

Upon successful completion, this subroutine returns a value of 1. If unsuccessful, it returns a value of 0.

### Related information:

List of RPC Programming References eXternal Data Representation (XDR) Overview for Programming Remote Procedure Call (RPC) Overview for Programming

# xdr\_double Subroutine

# **Purpose**

Translates between C language double-precision numbers and their external representations.

# Library

C Library (libc.a)

# **Syntax**

```
#include <rpc/xdr.h>
xdr_double ( xdrs, dp)
XDR *xdrs;
double *dp;
```

### **Description**

The xdr\_double subroutine is a filter primitive that translates between C language double-precision numbers and their external representations.

xdrs Points to the eXternal Data Representation (XDR) stream handle.

*dp* Specifies the address of the double-precision number.

### **Return Values**

Upon successful completion, this subroutine returns a value of 1. If unsuccessful, it returns a value of 0.

### Related information:

List of XDR Programming References eXternal Data Representation (XDR) Overview for Programming Understanding XDR Library Filter Primitives

# xdrmem\_create Subroutine Purpose

Initializes in local memory the XDR stream pointed to by the *xdrs* parameter.

# Library

C Library (libc.a)

# **Syntax**

```
#include <rpc/xdr.h>
void
xdrmem_create ( xdrs, addr, size, op)
XDR *xdrs;
char *addr;
u_int size;
enum xdr_op op;
```

# **Description**

The **xdrmem\_create** subroutine initializes in local memory the eXternal Data Representation (XDR) stream pointed to by the *xdrs* parameter. The XDR stream data is written to or read from a chunk of memory at the location specified by the *addr* parameter.

### **Parameters**

| Item | Description                                                                                |
|------|--------------------------------------------------------------------------------------------|
| xdrs | Points to the XDR stream handle.                                                           |
| addr | Points to the memory where the XDR stream data is written to or read from.                 |
| size | Specifies the length of the memory in bytes.                                               |
| ov   | Specifies the XDR direction. The possible choices are XDR ENCODE, XDR DECODE, or XDR FREE. |

### Related information:

List of XDR Programming References eXternal Data Representation (XDR) Overview for Programming Understanding XDR Non-Filter Primitives

# xdrrec\_create Subroutine **Purpose**

Provides an XDR stream that can contain long sequences of records.

# Library

```
C Library (libc.a)
```

# **Syntax**

```
#include <rpc/xdr.h>
void
xdrrec create (xdrs, sendsize, recvsize, handle, readit, writeit)
XDR * xdrs;
u_int sendsize;
u_int recvsize;
char * handle;
int (* readit) (), (* writeit) ();
```

# **Description**

The xdrrec\_create subroutine provides an eXternal Data Representation (XDR) stream that can contain long sequences of records and handle them in both the encoding and decoding directions. The record contents contain data in XDR form. The routine initializes the XDR stream object pointed to by the xdrs parameter.

Note: This XDR stream implements an intermediate record stream. As a result, additional bytes are in the stream to provide record boundary information.

### **Parameters**

| Item     | Description                                                                                                    |
|----------|----------------------------------------------------------------------------------------------------|
| xdrs     | Points to the XDR stream handle.                                                                                           |
| sendsize | Sets the size of the input buffer to which data is written. If 0 is specified, the buffers are set to the system defaults. |
| recvsize | Sets the size of the output buffer from which data is read. If 0 is specified, the buffers are set to the system defaults. |
| handle   | Points to the input/output buffer's handle, which is opaque.                                                               |
| readit   | Points to the subroutine to call when a buffer needs to be filled. Similar to the read system call.                        |
| writeit  | Points to the subroutine to call when a buffer needs to be flushed. Similar to the write system call.                      |

### Related reference:

```
"xdrrec_endofrecord Subroutine" on page 134
```

# Related information:

List of XDR Programming References

eXternal Data Representation (XDR) Overview for Programming

Understanding XDR Non-Filter Primitives

<sup>&</sup>quot;xdrrec\_eof Subroutine" on page 134

<sup>&</sup>quot;xdrrec\_skiprecord Subroutine" on page 135

# xdrrec\_endofrecord Subroutine Purpose

Causes the current outgoing data to be marked as a record.

# Library

C Library (libc.a)

### **Syntax**

```
#include <rpc/xdr.h>
xdrrec_endofrecord ( xdrs, sendnow)
XDR *xdrs;
```

# Description

bool\_t sendnow;

The **xdrrec\_endofrecord** subroutine causes the current outgoing data to be marked as a record and can only be invoked on streams created by the **xdrrec\_create** subroutine. If the value of the *sendnow* parameter is nonzero, the data in the output buffer is marked as a completed record and the output buffer is optionally written out.

### **Parameters**

Item Description

xdrsPoints to the eXternal Data Representation (XDR) stream handle.sendnowSpecifies whether the record should be flushed to the output tcp stream.

### **Return Values**

Upon successful completion, this subroutine returns a value of 1. If unsuccessful, it returns a value of 0.

### Related reference:

"xdrrec\_create Subroutine" on page 133

### Related information:

List of XDR Programming References Understanding XDR Non-Filter Primitives

# xdrrec\_eof Subroutine Purpose

Checks the buffer for an input stream that indicates the end of file (EOF).

### Library

C Library (libc.a)

# **Syntax**

```
#include <rpc/xdr.h>
xdrrec_eof ( xdrs)
XDR *xdrs;
```

# **Description**

The xdrrec\_eof subroutine checks the buffer for an input stream to see if the stream reached the end of the file. This subroutine can only be invoked on streams created by the xdrrec\_create subroutine.

#### **Parameters**

Item Description

xdrs Points to the eXternal Data Representation (XDR) stream handle.

### **Return Values**

After consuming the rest of the current record in the stream, this subroutine returns a value of 1 if the stream has no more input, and a value of 0 otherwise.

### Related reference:

"xdrrec\_create Subroutine" on page 133

#### Related information:

List of XDR Programming References

eXternal Data Representation (XDR) Overview for Programming

# xdrrec\_skiprecord Subroutine **Purpose**

Causes the position of an input stream to move to the beginning of the next record.

# Library

C Library (libc.a)

## **Syntax**

#include <rpc/xdr.h>

xdrrec skiprecord (xdrs) XDR \*xdrs;

## **Description**

The xdrrec\_skiprecord subroutine causes the position of an input stream to move past the current record boundary and onto the beginning of the next record of the stream. This subroutine can only be invoked on streams created by the xdrrec\_create subroutine. The xdrrec\_skiprecord subroutine tells the eXternal Data Representation (XDR) implementation that the rest of the current record in the stream's input buffer should be discarded.

*xdrs* Points to the XDR stream handle.

### **Return Values**

Upon successful completion, this subroutine returns a value of 1. If unsuccessful, it returns a value of 0.

### Related reference:

"xdrrec\_create Subroutine" on page 133

#### Related information:

List of XDR Programming References eXternal Data Representation (XDR) Overview for Programming Understanding XDR Non-Filter Primitives

# xdrstdio\_create Subroutine Purpose

Initializes the XDR data stream pointed to by the xdrs parameter.

# Library

C Library (libc.a)

# **Syntax**

```
#include <stdio.h>
#include <rpc/xdr.h>
void xdrstdio_create ( xdrs, file, op)
XDR *xdrs;
FILE *file;
enum xdr_op op;
```

### **Description**

The **xdrstdio\_create** subroutine initializes the eXternal Data Representation (XDR) data stream pointed to by the *xdrs* parameter. The XDR stream data is written to or read from the standard input/output stream pointed to by the *file* parameter.

**Note:** The destroy routine associated with such an XDR stream calls the **fflush** function on the *file* stream, but never calls the **fclose** function.

### **Parameters**

ItemDescriptionxdrsPoints to the XDR stream handle to initialize.filePoints to the standard I/O device that data is written to or read from.opSpecifies an XDR direction. The possible choices are XDR\_ENCODE, XDR\_DECODE, or XDR\_FREE.

#### Related information:

List of XDR Programming References eXternal Data Representation (XDR) Overview for Programming Understanding XDR Non-Filter Primitives

# AIX 3270 Host Connection Program (HCON)

This topic collection includes function that perform on the host application.

# cfxfer Function **Purpose**

Checks the status of the programmatic File Transfer.

# Library

```
File Transfer Library (libfxfer.a)
```

# C Syntax

```
#include <fxfer.h>
cfxfer ( sxfer)
struct fxs *sxfer;
```

# Pascal Syntax

```
%include fxfer.inc
%include fxhfile.inc
function pcfxfer (var Sxfer: fxs): integer; external;
```

# **FORTRAN Syntax**

```
INTEGER FCFXFER
EXTERNAL FCFXFER
CHARACTER*XX SRC, DST, TIME
INTEGER BYTCHT, STAT
INTEGER ERRNO
RC = FCFXFER (SRC, DST, BYTCNT,
+ STAT, ERRNO, TIME, RC)
```

# **Description**

The cfxfer function returns the status of the file transfer request made by the fxfer function. This function must be called once for each file transfer request. The cfxfer function places the status in the structure specified by the sxfer parameter for C and Pascal. For FORTRAN, status is placed in each corresponding parameter.

Each individual file transfer and file transfer status completes the requests in the order the requests are made. If multiple asynchronous requests are made:

- To a single host session, the cfxfer function returns the status of each request in the same order the requests are made.
- To more than one host session, the **cfxfer** function returns the status of each request in the order it is completed.

If the file transfer is run asynchronously and the cfxfer function is immediately called, the function returns a status not available -2 code. An application performing a file transfer should not call the cfxfer function until an error -1 or ready status 0 is returned. The application program can implement the status check in a **FOR LOOP** or a **WHILE LOOP** and wait for a -1 or 0 to occur.

The **cfxfer** function is part of the Host Connection Program (HCON).

# **C** Parameters

# **Pascal Parameters**

# C and Pascal fxs Field Descriptions

| Item       | Description                                                                                                    |
|------------|----------------------------------------------------------------------------------------------------|
| fxc_bytcnt | Indicates the number of bytes transferred.                                                                            |
| fxc_src    | Points to a static buffer containing the source file name. The static buffer is overwritten by each call.             |
| fxc_dst    | Points to a static buffer containing the destination file name. The static buffer is overwritten by each call.        |
| fxs_ctime  | Specifies the time the destination file is created relative to Greenwich Mean Time (GMT) midnight on January 1, 1970. |
| fxs_stat   | Specifies the status of the file transfer request.                                                                    |
| fxs_errno  | Specifies the error number that results from an error in a system call.                                               |

### **FORTRAN Parameters**

| Item   | Description                                                                    |
|--------|--------------------------------------------------------------------------------|
| SRC    | Specifies a character array of XX length containing the source file name.      |
| DST    | Specifies a character array of XX length containing the destination file name. |
| BYTCNT | Indicates the number of bytes transferred.                                     |
| STAT   | Specifies the status of the file transfer request.                             |
| ERRNO  | Specifies the error number that results from an error in a system call.        |
| TIME   | Specifies the time the destination file is created.                            |
|        |                                                                                |

# **Return Values**

The **cfxfer** function returns the following:

#### Value Description

- Ready status-success. The structure member fxs.fxs\_stat contains status of fxfer function.
- -1 Error status. Failure of cfxfer function. The fxs structure has NOT been set.
- 1 Status is not yet available.

The fx\_statxxxxxx status file contains the status of each file transfer request made by the application program. The fxfer function fills in the xxxxxx portion of the fx\_stat file based on random letter generation and places the file in the \$HOME directory.

### **Files**

Item Description

\$HOME/fx\_statxxxxxx Temporary file used for status

#### Related reference:

"fxfer Function"

"g32\_fxfer Function" on page 148

# Related information:

fxfer subroutine

# fxfer Function

# **Purpose**

Initiates a file transfer from within a program.

# Library

File Transfer Library (libfxfer.a)

# C Syntax

```
#include <fxfer.h>
```

```
fxfer (xfer, sessionname)
struct fxc *xfer;
char *sessionname;
```

# **Pascal Syntax**

```
%include /usr/include/fxfer.inc
%include /usr/include/fxhfile.inc
%include /usr/include/fxconst.inc
function pfxfer
(var xfer : fxc; sessionname : stringptr) :
integer; external;
```

# FORTRAN Syntax

**INTEGER** FFXFER

**EXTERNAL** FFXFER

CHARACTER\*XX SRCF, DSTF, LOGID, INPUTFLD, CODESET, SESSIONNAME

INT FLAGS, RECL, BLKSIZE, SPACE, INCR, UNIT, RC

RC = FFXFER ( SRCF, DSTF, LOGID, FLAGS, RECL, BLKSIZE,

+ SPACE, INCR, UNIT, INPUTFLD, CODESET, SESSIONNAME)

# **Description**

The **fxfer** function transfers a file from a specified source to a specified destination. The file transfer is accomplished as follows:

- In the C or Pascal language, the **fxfer** or **pfxfer** function transfers a file specified by the *fxc\_src* variable to the file specified by the *fxc\_dst* variable. Both variables are defined in the **fxc** structure.
- In the FORTRAN language, the **FFXFER** function transfers a file specified by the *SRCF* variable to the file specified by the *DSTF* variable.

The fxfer function is part of the Host Connection Program (HCON).

The fxfer function requires one or more adapters used to connect to a host.

This function requires one of the following operating system environments be installed on the mainframe host: VM/SP CMS, VM/XA CMS, MVS/SP TSO/E, MVS/XA, TSO/E, CICS/VS, VSE/ESA, or VSE/SP.

This function requires that the System/370 Host-Supported File Transfer Program (IND\$FILE or its equivalent) be installed on the mainframe host.

The file names are character strings. The local-system file names must be in operating system format. The host file names must conform to the host naming convention, which must be one of the following formats:

Format Description

**VM/CMS** FileName FileType FileMode

MVS/TSO DataSetName [(MemberName)][/Password]

CICS/VS FileName (up to 8 characters)
VSE/ESA FileName (up to 8 characters)

Note: The VSE host is not supported in a double-byte character set (DBCS) environment.

### **C** Parameters

Item Description

xfer Specifies a pointer to the fxc structure defined in the fxfer.h file.

sessionname

Points to the name of a session. The session profile for that session specifies the host connectivity to be used by the file transfer programming interface. The session name is a single character in the range of a through z. Capital letters are interpreted as lowercase letters. Session variables are defined in a HCON session profile. If the value of the sessionname parameter is set to a null value, the fxfer function assumes

you are running in an e789 subshell.

### **Pascal Parameters**

Item Description

xfer Specifies a record of fxc type within the fxfer.inc file.

sessionname Points to the name of a session. The session profile indicated by the sessionname parameter defines the host

connectivity to be used by the file transfer programming interface. The session name is a single character in the range of a through z. Capital letters are interpreted as lowercase letters. Session variables are defined in an HCON session profile. If the *sessionname* parameter is set to char(0), the **pfxfer** function assumes you are running in an **e789** subshell.

# **FORTRAN Parameters**

Item Description

SRCF Specifies a character array of XX length containing the source file name.

DSTF Specifies a character array of XX length containing the destination file name.

LOGID Specifies a character array of XX length containing the host logon ID.

SESSIONNAME Points to the name of a session. The SESSIONNAME parameter names a session profile that defines the

host connectivity to be used by the file transfer programming interface. The session name is a single character in the range of a through z. Capital letters are interpreted as lowercase letters. Session variables are defined in a HCON session profile. If the SESSIONNAME parameter is set to char(0), the FFXFER

function assumes you are running in an e789 subshell.

FLAGS Contains the option flags value, which is the sum of the desired option values:

1 Upload

2 Download

4 Translate on

8 Translate carriage return line feed

16 Replace

32 Append

64 Queue

128 Fixed-length records

256 Variable-length records

512 Undefined length (TSO only)

1024 Host system TSO

2048 Host system CMS

4096 Host system CICS/VS

8192 Host system VSE/ESA

Specifies the logical record length.

BLKSIZE Specifies the block size.

SPACE Specifies the allocation space.

RECL

*INCR* Specifies the allocation space increment.

UNIT Specifies the unit of allocation:

-1 Specifies the number of TRACKS.

**-2** Specifies the number of CYLINDERS.

A positive number indicates the number of bytes to allocate.

INPUTFLD Specifies the host input table field.

Item

Description

**CODESET** 

Specifies an alternate code set to use for ASCII to EBCDIC and EBCDIC to ASCII translations:

Uses current operating-system ASCII code page.

IBM®-932

Uses IBM code page 932 for translation in a DBCS environment.

ISO8859-1

Uses ISO 8859-1 Latin alphabet number 1 code page.

ISO8859-7

Uses ISO 8859-7 Greek alphabet.

ISO8859-9

Uses ISO 8859-9 Turkish alphabet.

IBM-eucJP

Uses IBM Extended UNIX code for translation in the Japanese Language environment.

IBM-eucKR

Translates Korean language.

IBM-eucTW

Translates traditional Chinese language.

#### Note:

1. All FORTRAN character array strings must be terminated by a null character, as in the following example:

SRCF = 'rtfile'//CHAR(0)

- 2. The VSE host system is not supported in a DBCS environment.
- 3. The unique DBCS file-transfer flags are not supported by this function.

## **Return Values**

If the fxfer function is called synchronously, it returns a value of 0 when the transfer is completed. The application program can then issue a **cfxfer** function call to obtain the status of the file transfer.

If the fxfer function is called asynchronously, it returns 0. The application program can issue a cfxfer function call to determine when the file transfer is completed and to obtain the status of the file transfer. If the status cannot be reported by the **cfxfer** function due to an I/O error on the **fx stat**xxxxxx status file, the **cfxfer** function returns a -1. If the status is not ready, the **cfxfer** function returns a -2.

The fx\_statxxxxxx status file contains the status of each file transfer request made by the application program. The fxfer function fills in the xxxxxx portion of the fx\_stat file based on random letter generation and places the file in the \$HOME directory.

### Related reference:

"cfxfer Function" on page 137

# g32\_alloc Function **Purpose**

Initiates interaction with a host application.

### Libraries

**HCON** Library C (libg3270.a) Pascal (libg3270p.a)

```
FORTRAN (libg3270f.a)
```

# C Syntax

```
#include <g32 api.h>
g32_alloc (as, applname, mode)
struct g32 api *as;
char *applname;
int mode:
```

# **Pascal Syntax**

```
function g32allc (var as : g32_api;
    applname : stringptr;
   mode : integer): integer; external;
```

# **FORTRAN Syntax**

**EXTERNAL G32ALLOC** 

```
INTEGER RC, MODE, AS(9), G32ALLOC
```

```
CHARACTER* XX NAME
RC = G32ALLOC (AS, NAME, MODE)
```

# **Description**

The g32\_alloc function initiates interaction with a host application and sets the API mode. The host application program is invoked by entering its name, using the 3270 operatorless interface.

If invocation of the host program is successful and the mode is API/API, control of the session is passed to the application. If the mode is API/3270, the emulator retains control of the session. The application communicates with the session by way of the 3270 operatorless interface.

The g32\_alloc function may be used only after a successful open using the g32\_open or g32\_openx function. The g32\_alloc function must be issued before using any of the message or 3270 operatorless interface functions.

HCON application programs using the Pascal language interface must include and link both the C and Pascal libraries. Applications programs using the FORTRAN language for the HCON API must include and link both the C and FORTRAN libraries.

The g32\_alloc function is part of the Host Connection Program (HCON).

The g32 alloc function requires one or more adapters used to connect to a host.

CICS<sup>®</sup> and VSE do not support API/API or API/API\_T modes.

### **C** Parameters

Item Description

mode

as Specifies a pointer to a g32\_api structure. Status information is returned in this structure.

applname Specifies a pointer to the name of the host application to be executed. This string should be the entire string

necessary to start the application, including any necessary parameters or options. When specifying an *applname* parameter, place the host application name in double quotes ("Testload") or specify a pointer to a character

string.

Specifies the API mode. The types of modes that can be used are contained in the g32\_api.h file and are defined

as follows:

#### MODE\_3270

The API/3270 mode lets local system applications act like a 3270 operatorless interface. Applications in this mode use the 3270 operator less interface to communicate with the host application. In API/3270 mode, if the value of the *applname* parameter is a null pointer, no host application is started.

#### MODE API

The API/API mode is a private protocol for communicating with host applications that assume they are communicating with a program. Applications in this mode use the message interface to communicate with host applications using the host API. The API program must use HCON's API and must have a corresponding host API program that uses HCON's host API for the programs to

**Note:** When a session is in this mode, all activity to the screen is stopped until this mode is exited. API/3270 mode functions cannot be used while in the API/API mode. The keyboard is locked.

#### MODE\_API\_T

The API\_T mode is the same as the **MODE\_API** type except this mode translates messages received from the host from EBCDIC to ASCII, and translates messages sent to the host from ASCII to EBCDIC. The translation tables used are determined by the language characteristic in the HCON session profile. **Note:** A host application started in API/API or API/API\_T mode must issue a **G32ALLOC** function as the API waits for an acknowledgment from the host application, when starting an API/API mode session.

### **Pascal Parameters**

Item Description

as Specifies the **g32\_api** structure.

applname Specifies a stringptr containing the name of the host application to be executed. This string should be the entire

string necessary to start the host application, including any necessary parameters and options. A null application

name is valid in 3270 mode.

mode Specifies the mode desired for the session.

# **FORTRAN Parameters**

Item Description

AS Specifies the **g32\_api** equivalent structure as an array of integers.

NAME Specifies the name of the application that is to execute on the host.

MODE Specifies the desired mode for the API.

# **Return Values**

#### Item Description

0 Indicates successful completion.

- -1 Indicates an error has occurred.
  - The errcode field in the g32\_api structure is set to an error code identifying the error.
  - The xerrinfo field can be set to give more information about the error.

# **Examples**

The following example illustrates the use of the g32\_alloc function in C language:

```
#include <g32 api.h>
                         /* API include file
                                                          */
main ()
                             /* API status
struct g32_api *as, asx;
int session_mode = MODE_API
                             /* api session mode. Other
                                  modes are MODE_API_T
                                  and MODE 3270
char appl name [20]
                              /* name of the application to
                                 run on the host */
int return;
                               /* return code
strcpy (appl_name, "APITESTN"); /* name of host application */
return = g32_alloc(as, appl_name, session_mode);
return = g32_dealloc(as);
Related reference:
"G32ALLOC Function" on page 182
```

# g32\_close Function **Purpose**

Detaches from a session.

# Libraries

```
HCON Library
C (libg3270.a)
Pascal (libg3270p.a)
FORTRAN (libg3270f.a)
```

# C Syntax

```
#include <g32_api.h>
g32_close ( as )
struct g32 api *as;
```

# **Pascal Syntax**

```
function g32clse (var as : g32_api) : integer; external;
```

# **FORTRAN Syntax**

**EXTERNAL G32CLOSE** 

```
INTEGER AS(9), G32CLOSE
RC = G32CLOSE(AS)
```

# **Description**

The g32\_close function disconnects from a 3270 session. If the g32\_open or g32\_openx function created a session, the g32\_close function logs off from the host and terminates the session. A session must be terminated (using the g32\_dealloc function) before issuing the g32\_close function.

HCON application programs using the Pascal language interface must include and link both the C and Pascal libraries. Application programs using the FORTRAN language for the HCON API must include and link both the C and FORTRAN libraries.

The g32\_close function is part of the Host Connection Program (HCON).

The g32\_close function requires one or more adapters used to connect to a host.

### **C** Parameters

Item Description

Specifies a pointer to a g32\_api structure. Status is returned in this structure.

### **Pascal Parameters**

Item Description

as Specifies a g32\_api structure.

### **FORTRAN Parameters**

Item Description

AS Specifies the **g32\_api** equivalent structure as an array of integers.

### **Return Values**

#### Item Description

Indicates successful completion.

- -1 Indicates an error has occurred.
  - The errcode field in the  $g32\_api$  structure is set to an error code identifying the error.
  - The xerrinfo field can be set to give more information about the error.

# **Examples**

The following example fragment illustrates the use of the g32\_close function in C language:

# g32\_dealloc Function

# **Purpose**

Ends interaction with a host application.

# Libraries

```
HCON Library C (libg3270.a)
```

```
Pascal (libg3270p.a)
FORTRAN (libg3270f.a)
```

# C Syntax

```
#include <g32_api.h>
g32 dealloc( as)
struct g32_api *as;
```

# **Pascal Syntax**

```
function g32deal (var as : g32_api) : integer; external;
```

# FORTRAN Syntax

**EXTERNAL G32DEALLOC** 

```
INTEGER AS (9), G32DEALLOC
RC = G32DEALLOC(AS)
```

# **Description**

The g32\_dealloc function ends interaction with the operating system application and the host application. The function releases control of the session.

HCON application programs using the Pascal language interface must include and link both the C and Pascal libraries. Application programs using the FORTRAN language for the HCON API must include and link both the C and FORTRAN libraries.

The **g32\_dealloc** function is part of the Host Connection Program (HCON).

The g32\_dealloc function requires one or more adapters used to connect to a host.

### **C** Parameters

Item Description

Specifies a pointer to a g32\_api structure. Status is returned in this structure.

# **Pascal Parameters**

Description Item

Specifies the g32\_api structure.

# **FORTRAN Parameters**

```
Item Description
```

AS Specifies the g32\_api equivalent structure as an array of integers.

# **Return Values**

#### Item Description

- 0 Indicates successful completion.
- -1 Indicates an error has occurred.
  - The errcode field in the g32\_api structure is set to an error code identifying the error.
  - The xerrinfo field can be set to give more information about the error.

# **Examples**

# g32\_fxfer Function Purpose

Invokes a file transfer.

### Libraries

```
HCON Library
File Transfer Library (libfxfer.a)
C (libg3270.a)
Pascal (libg3270p.a)
Fortran (libg3270f.a)

C Syntax
#include <g32_api.h>
#include <fxfer.h>

g32_fxfer ( as, xfer)
struct g32_api *as;
```

struct fxc \*xfer;

# **Pascal Syntax**

```
%include /usr/include/g32const.inc
%include /usr/include/g32fxconst.inc
%include /usr/include/g32types.inc
%include /usr/include/fxhfile.inc
function g32fxfer(var as : g32_api; var xfer : fxc) : integer; external;
```

# **FORTRAN Syntax**

```
INTEGER G32FXFER, RC, AS(9)
EXTERNAL G32FXFER
CHARACTER*XX SRCF, DSTF, INPUTFLD, CODESET
INTEGER FLAGS, RECL, BLKSIZE, SPACE, INCR, UNIT
RC = G32FXFER(AS, SCRF, DSTF, FLAGS, RECL, BLKSIZE, SPACE,
  + INCR, UNIT, INPUTFLD, CODESET)
```

# Description

The g32 fxfer function allows a file transfer to take place within an API program without the API program having to invoke a g32\_close and relinquish the link. The file transfer is run in a programmatic fashion, meaning the user must set up the flag options, the source file name, and the destination file name using either the programmatic fxfer fxc structure for C and Pascal or the numerous variables for FORTRAN. The g32\_fxfer function will detach from the session without terminating it, run the specified file transfer, and then reattach to the session.

If a g32\_alloc function has been issued before invoking the g32\_fxfer command, be sure that the corresponding g32\_dealloc function is incorporated into the program before the g32\_fxfer function is called.

The status of the file transfer can be checked by using the cfxfer file-transfer status check function after the g32\_fxfer function has been invoked.

HCON application programs using the Pascal language interface must include and link both the C and Pascal libraries. Application programs using the FORTRAN language for the HCON API must include and link both the C and FORTRAN libraries.

The g32\_fxfer function is part of the Host Connection Program (HCON).

The g32\_fxfer function requires one or more adapters used to connect to a host.

This function requires that the Host-Supported File Transfer Program (IND\$FILE or its equivalent) be installed on the host.

### **C** Parameters

Item Description

as Specifies a pointer to the g32\_api structure. Status is returned in this structure.

xfer Specifies a pointer to the fxc structure defined in the fxfer.h file.

# **Pascal Parameters**

Item Description

as Specifies a record of type **g32\_api**.

*xfer* Specifies a record of type **fxc** within the **fxfer.inc** file.

# **FORTRAN Parameters**

| Item                                     | Description                                                                |                                                                                                    |  |  |
|------------------------------------------|----------------------------------------------------------------------------|----------------------------------------------------------------------------------------------------|--|--|
| AS                                       | Specifies the <b>g32_api</b> equivalent structure as an array of integers. |                                                                                                    |  |  |
| SRCF<br>DSTF                             |                                                                            |                                                                                                    |  |  |
| FLAGS                                    | -                                                                          | Specifies a character array of XX length containing the destination file name.  Contains the option flags value, which is the sum of the desired option values listed below:                                                                              |  |  |
|                                          | 1                                                                          | Upload                                                                                                    |  |  |
|                                          | 2                                                                          | Download                                                                                                    |  |  |
|                                          | 4                                                                          | Translate On                                                                                                    |  |  |
|                                          | 8                                                                          | Translate Carriage Return Line Feed                                                                                                    |  |  |
|                                          | 16                                                                         | Replace                                                                                                    |  |  |
|                                          | 32                                                                         | Append                                                                                                    |  |  |
|                                          | 64                                                                         | Queue. This option may be specified by the user, but it is blocked by the G32FXFER command.                                                                                                    |  |  |
|                                          | 128                                                                        | Fixed Length Records                                                                                                    |  |  |
|                                          | 256                                                                        | Variable Length Records                                                                                                    |  |  |
|                                          | 512                                                                        | Undefined Length (TSO only)                                                                                                    |  |  |
|                                          | 1024                                                                       | Host System TSO                                                                                                    |  |  |
|                                          | 2048                                                                       | Host System CMS                                                                                                    |  |  |
|                                          | 4096                                                                       | Host System CICS/VS                                                                                                    |  |  |
| RECL<br>BLKSIZE<br>SPACE<br>INCR<br>UNIT | Specifies<br>Specifies<br>Specifies                                        | 8192 Host System VSE/ESA Specifies the logical record length. Specifies the block size (TSO only). Specifies the allocation space (TSO only). Specifies the allocation space increment (TSO only). Specifies the unit of allocation (TSO only), which is: |  |  |
|                                          | -1                                                                         | Number of TRACKS                                                                                                    |  |  |
|                                          | -2                                                                         | Number of CYLINDERS.                                                                                                    |  |  |
|                                          | A positi                                                                   | ive number indicates the number of blocks to be allocated.                                                                                                    |  |  |
| INPUTFLD                                 | Specifie                                                                   | s the host input table field.                                                                                                    |  |  |

#### Item

#### Description

**CODESET** 

Specifies an alternate code set to use for ASCII to EBCDIC and EBCDIC to ASCII translations. The following code sets are supported:

#### CHAR(0)

Uses current operating system ASCII code page.

IBM850 Uses IBM code page 850 for translation in a single byte code set (SBCS) environment.

IBM932 Uses IBM code page 932 for translation in a double byte code set (DBCS) environment.

#### ISO8859-1

Uses ISO 8859-1 Latin alphabet number 1 code page.

#### ISO8859-7

Uses ISO 8859-7 Greek alphabet.

#### ISO8859-9

Uses ISO 8859-9 Turkish alphabet.

#### **IBMeucJP**

Uses IBM Extended UNIX Code for translation in the Japanese Language environment.

#### **IBMeucKR**

Korean language.

#### **IBMeucTW**

Traditional Chinese language.

#### Note:

- 1. All FORTRAN character array strings must be null-terminated. For
- 2. example:

```
SRCF = 'rtfile'//CHAR(0)
```

- 3. The Host System VSE is not supported in the DBCS environment.
- 4. The unique DBCS file transfer flags are not supported by this function.

### **Return Values**

### Item Description

- 0 Indicates successful completion. The user may call the cfxfer function to get the status of the file transfer.
- Indicates the file transfer did not complete successfully. The user may call the cfxfer function to get the status of the file transfer.
- -1 Indicates the g32\_fxfer command failed while accessing the link. The errcode field in the g32\_api structure is set to an error code identifying the error. The xerrinfo field can be set to give more information about the error.

# **Examples**

The following example fragment illustrates the use of the g32\_fxfer function in an api\_3270 mode program in C language:

```
#include <g32_api.h> /* API include file */
#include <fxfer.h> /* file transfer include file */
main()
{
    struct g32_api *as,asx;
    struct fxc *xfer; struct fxs sxfer;
    int session_mode=MODE_3270;
    char *aixfile="/etc/motd";
    char *hostfile="test file a";
    char sessionname[30],uid[30],pw[30];
    int mlog=0,ret=0;
    as = &asx;
    sessionname = '\0'; /* We are assuming SNAME is set */
    .
    .
}
```

```
ret=g32 open(as,mlog,uid,pw,sessionname);
printf("The g32 open return code = %d\n",ret);
/* Malloc space for the file transfer structure */
xfer = (struct fxc *) malloc(2048);
/* Set the file transfer flags to upload,
   replace, translate and Host CMS */
xfer->fxc_opts.f_flags = FXC_UP | FXC_REPL | FXC_TNL |
   FXC CMS;
xfer->fxc opts.f lrecl = 80; /* Set the Logical Record length
                                to 80 */
 xfer->fxc opts.f inputfld = (char *)0;
                                          /* Set Input Field
                                             to NULL
 xfer->fxc opts.f aix codepg = (char *)0; /* Set Alternate
                                              Codepg to NULL */
 xfer->fxc src = aixfile;
                              /* Set the Source file name to
                                 aixfile */
xfer->fxc dst = hostfile;
                            /* Set the Destination file name
                                 to hostfile */
 ret=g32 fxfer(as,xfer);
printf("The g32 fxfer return code = %d\n",ret);
/* If the file \bar{t}ransfer completed then get the status code of
   the file transfer */
if ((ret == 0) || (ret == 1)) {
   ret = cfxfer(&sxfer);
   if (ret == 0) {
      printf("Source file:
                                %s\n",sxfer.fxs_src);
      printf("Destination file:
                                     %s\n", \
    sxfer.fxs dst);
      printf("Byte Count:
                               %d\n",sxfer.fxs bytcnt);
      printf("File transfer time: %d\n",sxfer.fxs_ctime);
      printf("Status Message Number: %d\n",sxfer.fxs stat);
      printf("System Call error number:%d\n",sxfer.fxs errno);
}
ret=g32 close(as);
printf("The g32_close return code = %d\n",ret);
return(0);
```

The following example fragment illustrates the use of the g32\_fxfer function in an api\_3270 mode program in Pascal language.

```
program test1(input,output);
const%include /usr/include/g32const.inc
%include /usr/include/fxconst.inc
%include /usr/include/g32hfile.inc
%include /usr/include/g32types.inc
%include /usr/include/fxhfile.inc
var
 as:g32 api;
 xfer:fxc;
 sxfer:fxs;
  ret,sess_mode,flag:integer;
 session, timeout, uid, pw:stringptr;
 source, destination: stringptr;
begin
  sess_mode = MODE_3270;
  flag := 0;
  { Initialize API stringptrs and create space }
 new(uid,8);
 uid0 := chr(0);
```

```
new(pw,8);
pw@ := chr(0);
new(session,2);
session@ := 'a'; { Open session a }
new(timout,8);
timeout := '60';
{ Call g32openx and open session a }
ret := g32openx(as,flag,uid,pw,session,timeout);
writeln('The g32openx return code = ',ret:4);
{ Set up the file transfer options and file names }
new(source, 1024);
 source := 'testfile'; { Source file, assumes testfile exists
          in the current directory }
 new(destination,1024);
 destination := 'testfile'; { Destination file, TSO file
     testfile }
{ Set flags to Upload, Replace, Translate and Host TSO }
xfer.fxc opts.f flags := FXC UP + FXC TSO + FXC REPL + \
                                                                  FXC TNL;
xfer.fxc src := source;
xfer.fxc dst := destination;
{Call the g32 fxfer using the specified flags and file names}
ret := g32fxfer(as,xfer);
writeln('The g32fxfer return code = ',ret:4);
{ If g32_fxfer returned with 1 or 0 call the file transfer \
                                                                      status check function }
if (ret >= 0) then begin
   ret := pcfxfer(sxfer);
   if (ret = 0) then begin
      writeln('Source file:
                                  ',sxfer.fxs_src0);
      writeln('Destination file: ',sxfer.fxs_dst0);
writeln('File Transfer Time: ',sxfer.fxs_ctime0);
      writeln('Byte Count:
                                 ',sxfer.fxs bytcnt);
      writeln('Status Message Number: ',sxfer.fxs_stat);
      writeln('System Call Error Number: ',sxfer.fxs_errno);
   end;
end;
{ Close the session using the g32close function }
ret := g32close(as);
writeln('The g32close return code = ',ret:4);
end.
```

The following example fragment illustrates the use of the g32\_fxfer function in an api\_3270 mode program in FORTRAN language:

```
INTEGER G320PENX,G32FXFER,G32CLOSE,FCFXFER
INTEGER RET, 'AS(9) FLAG
EXTERNAL G320PENX
EXTERNAL G32FXFER
EXTERNAL G32CLOSE
EXTERNAL FCFXFER
CHARACTER*8 UID
CHARACTER*8 PW
CHARACTER*2 SESSION
CHARACTER*8 TIMEOUT
CHARACTER*256 SRCF
CHARACTER*256 DSTF
CHARACTER*256 SRC
CHARACTER*256 DST
CHARACTER*64
               INPUTFLD
CHARACTER*8
               CODESET
CHARACTER*40
               TIME
INTEGER BYTCHT, STAT, ERRNO, TIME
```

```
INTEGER FLAGS, RECL, BLKSIZE, SPACE, INCR, UNIT
   Set up all FORMAT statement
   FORMAT ("THE G320PENX RETURN CODE = ", I4)
1
   FORMAT("THE G32FXFER RETURN CODE = ",14)
2
   FORMAT ("THE G32CLOSE RETURN CODE = ", I4)
3
    FORMAT ("THE FCFXFER RETURN CODE = ", I4)
    FORMAT ("-----
                                   ----")
5
    FORMAT("SOURCE FILE: ",A)
10
11
    FORMAT ("DESTINATION FILE: ",A)
12
    FORMAT ("BYTE COUNT: ", I10)
     FORMAT("TIME: ",A)
13
    FORMAT ("STATUS MESSAGE NUMBER: ", I10)
14
    FORMAT ("SYSTEM CALL ERROR NUMBER: ", I10)
15
    Set up all character values for the G320PENX command
  UID = CHAR(0)
   PW = CHAR(0)
  SESSION = 'z'//CHAR(0)
  TIMEOUT = '60'//CHAR(0)
   FLAG = 0
  SRCF = 'testcase1'//CHAR(0)
  DSTF = '/home/test.case1'//CHAR(0)
  Source and Destination files for the fcfxfer status
  check command
  SRC = CHAR(0)
  DST = CHAR(0)
  Set Input Field to NULL
  INPUTFLD = CHAR(0)
   Set Alternate AIX codeset to NULL
  CODESET = CHAR(0)
   Set the G32FXFER file transfer flags and options
   Take the defaults for Logical Record Length, Block Size,
   and Space
  RECL = 0
  BLKSIZE = 0
  SPACE = 0
   Set FLAGS to download (2), translate(4), and Host
TSO(1024)
   FLAGS = 1030
   Call G320PENX
  RET = G320PENX(AS,FLAG,UID,PW,sessionname,TIMEOUT)
  WRITE(*,1) RET
   Call G32FXFER
   RET = G32FXFER(AS,SRCF,DSTF,FLAGS,RECL,BLKSIZE,SPACE
                INCR,UNIT,INPUTFLD,CODESET)
   WRITE(*,2) RET
   Call G32CLOSE
  RET = G32CLOSE(AS)
  WRITE(*,3) RET
   Call FCFXFER for file transfer status output
   RET = FCFXFER(SRC,DST,BYTCNT,STAT,ERRNO,TIME)
   WRITE(*,4) RET
  WRITE(*,5)
   WRITE(*,10) SRC
   WRITE(*,11) DST
   WRITE(*,12) BYTCNT
   WRITE(*,13) TIME
   WRITE(*,14) STAT
   WRITE(*,15) ERRNO
   WRITE(*,5)
  ST0P
   END
```

#### Related reference:

"cfxfer Function" on page 137

# g32 get cursor Function **Purpose**

Sets the row and column components of the g32\_api structure to the current cursor position in a presentation space.

# Libraries

```
HCON Library
C (libg3270.a)
Pascal (libg3270p.a)
FORTRAN (libg3270f.a)
```

# C Syntax

```
#include <g32_api.h>
g32 get cursor ( as)
struct g32_api as
```

# **Pascal Syntax**

```
function g32curs (var as : g32_api) : integer; external;
```

# **FORTRAN Syntax**

**EXTERNAL G32GETCURSOR** 

```
INTEGER AS (9), G32GETCURSOR
RC = G32GETCURSOR(AS)
```

# **Description**

The g32\_get\_cursor function obtains the row and column address of the cursor and places these values in the as structure. An application can only use the g32\_get\_cursor function in API/3270 mode.

HCON application programs using the Pascal language interface must include and link both the C and Pascal libraries. Applications programs using the FORTRAN language for the HCON API must include and link both the C and FORTRAN libraries.

The g32\_get\_cursor function is part of the Host Connection Program (HCON).

The g32\_get\_cursor function requires one or more adapters used to connect to a host.

# C Parameters

#### Item Description

as

Specifies a pointer to the g32\_api structure. This structure contains the row (row) and column (column) address of the cursor. Status information is also set in this structure.

### **Pascal Parameters**

#### Item Description

as Specifies the **g32\_api** structure.

### **FORTRAN Parameters**

#### Item Description

AS Specifies the **g32\_api** equivalent structure as an array of integers.

### **Return Values**

#### Item Description

- 0 Indicates successful completion.
  - The corresponding **row** element of the *as* structure is the row position of the cursor.
  - The corresponding **column** element of the *as* structure is the column position of the cursor.
- -1 Indicates an error has occurred.
  - The errcode field in the g32\_api structure is set to the error code identifying the error.
  - The xerrinfo field can be set to give more information about the error.

# **Examples**

**Note:** The following example is missing the required **g32\_open** and **g32\_alloc** functions which are necessary for every HCON Workstation API program.

The following example fragment illustrates, in C language, the use of the **g32\_get\_cursor** function in an api\_3270 mode program:

```
#include <g32 api.h>
                         /* API include file */
#include <g32 keys.h>
main()
struct g32_api *as;
                        /* g32 structure */
char *buffer;
                     /* pointer to char string */
                  /* return code */
int return;
char *malloc();
                      /* C memory allocation function*/
return = g32 notify(as,1); /* Turn notification on */
buffer = malloc(10);
return = g32 get cursor(as);
                             /* get location of cursor */
printf ("The cursor position is row: %d col: %d/n",
  as -> row, as -> column);
/* Get data from host starting at the current row and column */
as -> length = 10;
                      /* length of a pattern on host */
return = g32 get data(as,buffer); /* get data from host */
printf("The data returned is <%s>\n",buffer);
/* Try to search for a particular pattern on host */
as ->row =1; /* row to start search */
as ->column =1;
                    /* column to start search */
return = g32_search(as, "PATTERN");
/*Send a clear key to the host */
return = g32 send keys(as,CLEAR);
/* Turn notification off */
```

```
return = g32 notify(as,0);
```

# g32\_get\_data Function **Purpose**

Obtains current specified display data from the presentation space.

# Libraries

```
HCON Library
C (1ibg3270.a)
Pascal (libg3270p.a)
FORTRAN (libg3270f.a)
C Syntax
#include <g32 api.h>
g32 get_data ( as, buffer)
struct g32 api *as;
char *buffer;
Pascal Syntax
function g32data (var as : g32_api;
    buffer : integer) : integer; external;
FORTRAN Syntax
EXTERNAL G32GETDATA
INTEGER AS (9), G32GETDATA
CHARACTER *XX Buffer
RC = G32GETDATA(AS, Buffer)
```

### Description

The g32\_get\_data function obtains current display data from the presentation space. The transfer continues until either the transfer length is exhausted or the starting point is reached. If the transfer length is greater than the presentation space, then the g32\_get\_data function only reads data that equals one presentation space and leaves the rest of the buffer unchanged.

The g32\_get\_data function can only be used in API/3270 session mode.

HCON application programs using the Pascal language interface must include and link both the C and Pascal libraries. Applications programs using the FORTRAN language for the HCON API must include and link both the C and FORTRAN libraries.

The g32\_get\_data function is part of the Host Connection Program (HCON).

The g32\_get\_data function requires one or more adapters used to connect to a host.

In a double-byte character set (DBCS) environment, the **g32\_get\_data** function only obtains SBCS data from the presentation space even if Kanji or Katakana characters are displayed on the screen. The DBCS data are not available.

## **C** Parameters

Item Description

as Specifies a pointer to the g32\_api structure containing the row (row) and column (column) address where the data

begins, and the length (length) of data to return. Status information is also returned in this structure.

buffer Specifies a pointer to a buffer where the data is placed.

### **Pascal Parameters**

Item Description

as Specifies the g32\_api structure.

buffer Specifies an address of a character-packed array. The array must be the same length or greater than the length field

in the g32\_api structure.

Note: The address of a packed array can be obtained by using the addr() system call:

buffer := addr (<message array name> [1]).

### **FORTRAN Parameters**

Item Description

AS Specifies the **g32\_api** equivalent structure as an array of integers.

buffer Specifies the character array that receives the retrieved data. The array must be the same length or greater than the

length field in the g32\_api structure.

**Note:** If the size of the buffer is smaller than *AS(LENGTH)*, a memory fault may occur.

### **Return Values**

#### Item Description

0 Indicates successful completion.

- -1 Indicates an error has occurred.
  - The errcode field in the g32\_api structure is set to the error code identifying the error.
  - The xerrinfo field can be set to give more information about the error.

# **Examples**

The following example fragment illustrates the use of the g32\_get\_data function in an api\_3270 mode program in C language.

**Note:** The following example is missing the required **g32\_open** and **g32\_alloc** functions which are necessary for every HCON Workstation API program.

```
#include <g32 api.h>
                         /* API include file */
#include <g32_keys.h>
main()
struct g32 api *as;
                        /* g32 structure */
char *buffer;
                     /* pointer to char string */
int return;
                   /* return code */
char *malloc();
                      /* C memory allocation function
return = g32 notify(as,1); /* Turn notification on */
buffer = malloc(10);
return = g32_get_cursor(as); /* get location of cursor */
printf (" The cursor position is row: %d col: %d/n",
```

```
as -> row, as -> column);
/* Get data from host starting at the current row and column */
as -> length = 10;
                       /* length of a pattern on host */
return = g32_get_data(as,buffer); /* get data from host */
printf("The data returned is <%s>\n",buffer);
/* Try to search for a particular pattern on host */
as ->row =1;
                 /* row to start search */
as ->column =1;
                   /* column to start search */
return = g32_search(as, "PATTERN");
/*Send a clear key to the host */
return = g32 send keys(as,CLEAR);
/* Turn notification off */
return = g32 notify(as,0);
```

# g32\_get\_status Function **Purpose**

Returns status information of the logical path.

### Libraries

```
HCON Library
C (libg3270.a)
Pascal (libg3270p.a)
FORTRAN (libg3270f.a)
C Syntax
#include <g32_api.h>
g32 get status ( as)
struct g32_api *as;
Pascal Syntax
function g32stat (var as: g32_api) : integer; external;
FORTRAN Syntax
EXTERNAL G32GETSTATUS
INTEGER AS(9), G32GETSTATUS
```

# Description

RC = G32GETSTATUS(AS)

The g32\_get\_status function obtains status information about the communication path. The function is called after an API application determines that an error has occurred while reading from or writing to the communication path or after a time out. The HCON session profile specifies the communication path.

The g32\_get\_status function can only be used in API/API, API/API\_T, and API/3270 modes.

HCON application programs using the Pascal language interface must include and link both the C and Pascal libraries. Application programs using the FORTRAN language for the HCON API must include and link both the C and FORTRAN libraries.

The g32\_get\_status function is part of the Host Connection Program (HCON).

The g32\_get\_status function requires one or more adapters used to connect to a host.

### **C** Parameters

Item Description

Specifies a pointer to a g32\_api structure; status is returned in this structure.

## **Pascal Parameters**

Item Description

Specifies the g32\_api structure.

# **FORTRAN Parameters**

Description Item

ASSpecifies a g32\_api equivalent structure as an array of integers.

Note: This function is used to determine the condition or status of the link. It should not be used to determine whether the previous I/O operation was successful or unsuccessful (the return code will provide this information).

### **Return Values**

Description

Indicates successful completion.

### **Error Codes**

The values of errcode are as follows:

| Error Code      | Description                                                     |
|-----------------|-----------------------------------------------------------------|
| G32_NO_ERROR    | 0, indicates no error has occurred.                             |
| G32_COMM_CHK    | -1, indicates a communications check has occurred.              |
| G32_PROG_CHK    | -2, indicates a program check has occurred within the emulator. |
| G32_MACH_CHK    | -3, indicates a machine check has occurred.                     |
| G32_FATAL_ERROR | -4, indicates a fatal error has occurred within the emulator.   |
| G32 COMM REM    | -5, indicates a communications check reminder has occurred.     |

If errcode is anything other than G32\_NO\_ERROR, then xerrinfo contains an emulator program error code.

## Value Description

- Indicates an error has occurred.
  - The errcode field in the g32\_api structure is set to the error code identifying the error.
  - The xerrinfo field can be set to give more information about the error.

# **Examples**

The following example fragment illustrates the use of the g32\_get\_status function in C language:

```
#include <g32 api.h>
                      /* API include file */
main()
struct g32 api *as; /* g32 structure */
int return;
return = g32_write(as, mssg, length);
```

```
/* see if unsuccessful */
if (return < 0) {
   return = g32 get status(as);
  printf("Return from g32_get_status = %d \n",return);
  printf("errcode = %d xerrinfor = %d \n",
     as -> errcode, as -> xerrinfo);
```

# Implementation Specifics

# g32\_notify Function **Purpose**

Turns data notification on or off.

### Libraries

```
HCON Library
C (libg3270.a)
Pascal (libg3270p.a)
FORTRAN (libg3270f.a)
C Syntax
#include <g32_api.h>
g32_notify ( as, note)
struct g32_api *as;
int note;
Pascal Syntax
subroutine g32note (var as : g32_api;
 note : integer) : integer; external;
FORTRAN Syntax
EXTERNAL G32NOTIFY
INTEGER AS(9), Note, G32NOTIFY
```

# **Description**

RC = G32NOTIFY(AS, Note)

The g32\_notify subroutine is used to turn notification of data arrival on or off. The g32\_notify subroutine may be used only by applications in an API/3270 session mode.

If an application wants to know when the emulator receives data from the host, it turns notification on. This causes the emulator to send a message to the application whenever it receives data from the host. The message is sent to the IPC message queue whose file pointer is stored in the eventf field of the as data structure. The application may then use the poll system call to wait for data from the host. Once notified the application should clear notification messages from the IPC queue, using the msgrcv subroutine. When the application no longer wants to be notified, it should turn notification off with another g32\_notify call.

HCON application programs using the Pascal language interface must include and link both the C and Pascal libraries. Application programs using the FORTRAN language for the HCON API must include and link both the C and FORTRAN libraries.

The **g32\_notify** function is part of the Host Connection Program (HCON).

The g32\_notify function requires one or more adapters used to connect to a host.

### **C** Parameters

ItemDescriptionasSpecifies a pointer to the g32\_api structure. Status is returned in this structure.noteSpecifies to turn notification off (if the note parameter is zero) or on (if the note parameter is nonzero).

# **Pascal Parameters**

 Item
 Description

 as
 Specifies a g32\_api structure.

 note
 Specifies an integer that signals whether to turn notification off (if the note parameter is nonzero).

# **FORTRAN Parameters**

 Item
 Description

 AS
 Specifies a g32\_api equivalent structure as an array of integers.

 Note
 Specifies to turn notification off (if the Note parameter is zero) or on (if the Note parameter is nonzero).

### **Return Values**

#### Item Description

- Indicates successful completion.
- -1 Indicates an error has occurred.
  - The errcode field in the g32\_api structure is set to the error code identifying the error.
  - The xerrinfo field can be set to give more information about the error.

### **Examples**

**Note:** The following example is missing the required **g32\_open** and **g32\_alloc** functions, which are necessary for every HCON Workstation API program.

The example fragment illustrates, in C language, the use of the **g32\_notify** function in an **api\_3270** mode program:

```
#include <sys/types.h>
#include <sys/ipc.h>
#include <sys/poll.h>
#include <sys/msg.h>
#include "g32_api.h"
```

\*\*\*\*\*\*\*\*\*\*\*\*\*\*\*\*\*\*

Note that the following function is an example of g32\_notify function use. It is meant to be called from an API application program that has already performed a g32\_open()or g32\_openx() and a g32\_alloc() function call. The function will accept the as structure, a search pattern, and a timeout (in seconds) as arguments. The purpose for calling this function is to search for a certain pattern on the "screen" within a given amount of time. As soon as the host updates the screen (presentation space),the notification is sent (the poll returns with a success). This data may not be your desired pattern, so this routine will retry until the timeout

```
presentation space each time the API is notified. If the pattern is found,
a success is returned. If the pattern is not found in the specified timeout
period, a failure (-1) is returned. The application should pass the timeout
value in seconds.
search pres space (as, pattern, timeout)
                              /* Pointer to api structure */
 struct g32 api *as;
 char *pattern;
                              /* Pattern to search for in
                                 presentation space */
                              /* The maximum time to wait before
 int timeout;
                                 returning a failure */
 char done=0;
                              /* Flag used to test if loop is
                                 finished */
 int rc;
                              /* return code */
                              /* message buffer */
 long smsg;
 unsigned long nfdmsgs;
                              /* Specified number of file
                                 descriptors and number of
                                 message queues to check. Low
                                 order 16 bits is the number of
                                 elements in array of pollfd.
                                 High order 16 bits is number of
                                 elements in array of pollmsg.*/
 struct pollmsg msglstptr;
                              /* structure defined in poll.h
                                 contains message queue id,
                                 requested events, and returned
                                 events */
 timeout *= 1000
                              /* convert to milliseconds for
                                 poll call */
 g32 notify (as, 1);
                              /* turn on the notify */
 rc = g32_search(as,pattern); /* search the presentation space
                                 for the pattern */
 if (rc == 0) {
    done = 1;
 /*Loop while the pattern not found and the timeout has not been
    reached */
  /* Note that this is done in 500 ms. increments */
 while (!(done) && (timeout > 0) ) {
   /* wait a max of 500 ms for a response from the host */
    /* This is done via the poll system call
                                                       */
   nfdmsgs = (1 << 16);
                                 /* One element in the msglstptr
                                   array. Since the low order
                                   bits are zero, they will be
                                   ignored by the poll */
   msglstptr.msgid = as->eventf; /* The message gueue id */
   msglstptr.reqevents = POLLIN; /*Set flag to check if input is
                                    present on message queue */
     /* poll on the message queue. A return code of 1 signifies
        data from the host. An rc of O signifies a timeout. An
        rc < 0 signifies an error */
     rc = poll (&msglstptr,nfdmsgs,(long)500);
                                 /* shift return code into low
     rc = rc >> 16;
                                    order bits */
     /* If the poll found something, do another search */
      if (rc = 1) {
        /* call msgrcv system call, retrying until success */
        /* This is done to flush the IPC queue */
        do {
           rc = msgrcv(as->eventf,(struct msgbuf *)&smsq,
                              (size t)0, (long)1, IPC NOWAIT | IPC NOERROR);
        while ( rc == G32ERROR);
```

is reached. The function will poll on the message queue and search the

```
rc = g32_search (as,pattern); /* Search for pattern */
    /* if pattern is found, set done flag to exit loop */
    if (rc == 0) {
        done = 1;
    }
}
timeout -= 500; /* decrement the timeout by 500ms */
} /* end while */
g32_notify (as,0); /* turn the notify off again */
if (done) {
    return (0); /* search was successful */
}
else {
    return (-1); /* failure */
}
```

# g32\_open Function

# **Purpose**

Attaches to a session. If the session does not exist, the session is started.

# Libraries

```
HCON Library
C (libg3270.a)
Pascal (libg3270p.a)
FORTRAN (libg3270f.a)
C Syntax
#include <g32_api.h>
g32_open (as, flag, uid, pw, sessionname)
struct g32_api * as;
int flag;
char * uid;
char * pw;
char * sessionname;
Pascal Syntax
function g32open(var as : g32_api; flag : integer;
 uid : stringptr;
 pw : stringptr;
  sessionname : stringptr) : integer; external;
FORTRAN Syntax
INTEGER G320PEN, RC, AS(9), FLAG
```

**EXTERNAL G320PEN** 

CHARACTER\*XX UID, PW, SESSIONNAME RC = G320PEN(AS, FLAG, UID, PW, SESSIONNAME)

# Description

The g32\_open function attaches to a session with the host. If the session does not exist, the session is started automatically. The user is logged on to the host if requested. This function is a subset of the capability provided by the g32 openx function. An application program must call the g32 open or g32\_openx function before calling any other API function. If an API application is running implicitly, an automatic login is performed.

The g32\_open function can be nested for multiple opens as long as a distinct as structure is created and passed to each open. Corresponding API functions will map to each open session according to the as structure passed to each.

HCON application programs using the Pascal language interface must include and link both the C and Pascal libraries. Application programs using the FORTRAN language for the HCON API must include and link both the C and FORTRAN libraries.

The g32\_open function is part of the Host Connection Program (HCON).

The g32\_open function requires one or more adapters used to connect to a host.

CICS/VS and VSE/ESA do not support API/API or API/API\_T modes.

### **C** Parameters

| Item        | Description                                                                                                    |
|-------------|----------------------------------------------------------------------------------------------------|
| as          | Specifies a pointer to the g32_api structure. Status is returned in this structure.                                                                                                    |
| flag        | Signals whether the login procedure should be performed. Flag values are as follows:                                                                                                    |
|             | • If the emulator is running and the user is logged in to the host, the value of the <i>flag</i> parameter must be 0.                                                                                                    |
|             | • If the emulator is running, the user is not logged in to the host, and the API logs in to the host, the value of the <i>flag</i> parameter must be set to 1.                                                                                                    |
|             | • If the emulator is not running and the API application executes an automatic login/logoff procedure, the value of the <i>flag</i> parameter is ignored.                                                                                                    |
| uid         | Specifies a pointer to the login ID string if the g32_open function logs in to the host. If the login ID is a null string, the login procedure prompts the user for both the login ID and the password unless the host login ID is specified in the session profile in which case the user is prompted only for a password. The login ID is a string consisting of the host user ID and, optionally, a list of comma-separated AUTOLOG variables, which is passed to the implicit procedure. The following is a sample list of AUTOLOG variables: |
|             | userid, node_id, trace, time=n,                                                                                                    |
| pw          | Specifies a pointer to the password string associated with the login ID string. The following usage considerations apply to the $pw$ parameter:                                                                                                    |
|             | • If no password is to be specified, the user can specify a null string.                                                                                                    |
|             | • If no value is provided and the program is running implicitly, the login procedure prompts the user for the password.                                                                                                    |
|             | • If the <i>uid</i> parameter is a null string, the <i>pw</i> parameter is ignored.                                                                                                    |
| sessionname | Specifies a pointer to the name of a session. The session name is a single character in the range of a through z. Capital letters are interpreted as lowercase letters.                                                                                                    |

### **Pascal Parameters**

| Item        | Description                                                                                                    |
|-------------|----------------------------------------------------------------------------------------------------|
| as          | Specifies the g32_api structure.                                                                                                    |
| flag        | Signals whether the login procedure should be performed.                                                                                                    |
|             | • If the emulator is running, the user is logged in to the host, and the API application executes as a subshell of the emulator, the value of the <i>flag</i> parameter must be 0.                                                                                                  |
|             | • If the emulator is running, the user is not logged in to the host, and the API application executes as a subshell of the emulator and the application is to perform an automatic login/logoff procedure, the value of the <i>flag</i> parameter must be set to 1.                 |
|             | • If the emulator is not running and the API application executes an automatic login/logoff procedure, the value of the <i>flag</i> parameter is ignored.                                                                                                    |
| uid         | Specifies a pointer to the login ID string. If the user ID is a null string, the login procedure prompts the user for both the user ID and the password unless the host login ID is specified in the session profile. In the latter case, the user is prompted only for a password. |
| pw          | Specifies a pointer to the password string associated with the login ID string. If it points to a null string, the login procedure prompts the user for the password. This parameter is ignored if the <i>uid</i> parameter is a null string.                                       |
| sessionname | Specifies a pointer to the name of a session, which indicates the host connectivity to be used by the API application. The session name is a single character in the range of a through z. Capital letters are interpreted as lowercase letters.                                    |
|             |                                                                                                    |

# **FORTRAN Parameters**

When creating strings in FORTRAN that are to be passed as parameters, the strings must be terminated by with a null character, CHAR(0).

| Parameter   | Description                                                                                                    |
|-------------|----------------------------------------------------------------------------------------------------|
| AS          | Specifies the g32_api equivalent structure as an array of integers.                                                                                                    |
| FLAG        | Signals whether the login procedure should be performed.                                                                                                    |
| UID         | Specifies a pointer to the login ID string. If the user ID is a null string, the login procedure prompts the user for both the user ID and the password unless the host login ID is specified in the session profile. In the latter case, the user is prompted only for a password. |
| PW          | Specifies a pointer to the password string associated with the login ID string. If the parameter specifies a null string, the login procedure prompts the user for the password. This parameter is ignored if the <i>uid</i> parameter is a null string.                            |
| SESSIONNAME | Specifies the name of a session, which indicates the host connectivity to be used by the API application. The session name is a single character in the range of a through z. Capital letters are interpreted as lowercase letters.                                                 |

# **Return Values**

Upon successful completion:

- A value of 0 is returned.
- The lpid field in the g32\_api structure is set to the session ID.

Upon unsuccessful completion:

- A value of -1 is returned.
- The errcode field in the g32\_api structure is set to an error code identifying the error.
- The xerrinfo field can be set to give more information about the error.

# **Examples**

The following example fragment illustrates the use of the g32\_open function in an api\_3270 mode program in C language:

```
#include <g32_api.h>
main()
  struct g32_api *as, asx; /* asx is statically
```

The following example fragment illustrates the use of the **g32\_open** function in an **api\_3270** mode program in Pascal language:

```
program apitest (input, output);
%include /usr/include/g32const.inc
%include /usr/include/g32types.inc
  as : g32 api;
  rc : integer;
  flag: integer;
  sn : stringptr;
  ret : integer;
  uid, pw : stringptr;
%include /usr/include/g32hfile.inc
begin
  flag := 0;
  new(uid,20);
  uid@ := chr(0);
  new (pw,20);
  pw@ := chr(0);
  new (sn,1);
  sn@ := 'a';
  ret := g32open(as,flag,uid,pw,sn);
end.
```

The following example fragment illustrates the use of the g32\_open function in an api\_3270 mode program in FORTRAN language:

```
INTEGER G320PEN
INTEGER RC, AS(9), FLAG
CHARACTER*20 UID
CHARACTER*10 PW
CHARACTER*2 SN
EXTERNAL G320PEN
UID = CHAR(0)
PW = CHAR(0)
SN = 'a'//CHAR(0)
FLAG = 0
RC = G320PEN(AS, FLAG, UID, PW, SN)
.
.
```

# g32\_openx Function Purpose

Attaches to a session and provides extended open capabilities. If the session does not exist, the session is started.

### Libraries

```
HCON Library
C (libg3270.a)
Pascal (libg3270p.a)
FORTRAN (libg3270f.a)
C Syntax
#include <g32_api.h>
g32_openx (as, flag, uid, pw, sessionname, timeout)
struct g32_api * as;
int
    flag;
char * uid;
char * pw;
char * sessionname;
char * timeout;
Pascal Syntax
function g32openx(var as : g32_api; flag: integer;
 uid : stringptr;
 pw : stringptr;
 sessionname : stringptr;
 timeout : stringptr) : integer; external;
FORTRAN Syntax
INTEGER G320PENX, RC, AS (9), FLAG
EXTERNAL G320PENX
CHARACTER* XX UID, PW, SESSIONNAME
RC = G320PENX (AS, FLAG, UID, PW, SESSIONNAME, TIMEOUT)
```

# **Description**

The g32\_openx function attaches to a session. If the session does not exist, the session is started. This is an automatic login. The user is logged in to the host if requested. The g32\_openx function provides additional capability beyond that of the g32\_open function. An application program must call g32\_openx or g32\_open before any other API function.

If an API application is run automatically, the function performs an automatic login.

The **g32\_openx** function can be nested for multiple opens as long as a distinct *as* structure is created and passed to each open. Corresponding API functions will map to each open session according to the *as* structure passed to each.

HCON application programs using the Pascal language interface must include and link both the C and Pascal libraries. Applications programs using the FORTRAN language for the HCON API must include and link both the C and FORTRAN libraries.

The g32\_openx function is part of the Host Connection Program (HCON).

The g32\_openx function requires one or more adapters used to connect to a host.

CICS and VSE do not support API/API or API/API\_T modes.

### C Parameters

The g32\_openx function allows for a varying number of parameters after the flag parameter. The as and flag parameters are required; the uid, pw, session, and timeout parameters are optional.

With the g32\_open function, the timeout parameter does not exist and the parameters for uid, pw, and session are not optional. The reason for making the last four parameters optional is that the system either prompts for the needed information (uid and pw) or defaults with valid information (session or timeout).

Unless all of the parameters are defined for this function, the parameter list in the calling statement must be terminated with the integer 0 (like the exec function). Providing an integer of 1 forces a default on a parameter. Use the default to provide a placeholder for optional parameters that you do not need to supply.

| Parameter   | Description                                                                                                    |
|-------------|----------------------------------------------------------------------------------------------------|
| as          | Specifies a pointer to the g32_api structure.                                                                                                    |
| flag        | Requires one of the following:                                                                                                    |
|             | • Set the flag parameter to 0, if the emulator is running and the user is logged on to host.                                                                                                    |
|             | • Set the <i>flag</i> parameter to 1 if the emulator is running, the user is not logged on to host, and the API application is to perform the login/logoff procedure.                                                                                                    |
|             | The g32_openx function ignores the flag parameter, if the emulator is not running and the API application executes an automatic login/logoff procedure.                                                                                                    |
| uid         | Specifies a pointer to the login ID string. If the login ID is a null string, the login procedure prompts the user for both the login ID and the password, unless the host login ID is specified in the session profile. In the latter case the user is prompted only for a password. The login ID is a string consisting of the host user ID and an optional list of additional variables separated by commas, as shown in the example: |
|             | userid,var1,var2,                                                                                                    |
|             | In this example, <i>var1</i> is the login script name (when using AUTOLOG) and <i>var2</i> is the optional trace and time values. The list is passed to the automatic procedure.                                                                                                    |
| pw          | Specifies a pointer to the password string associated with the login ID string. The following usage considerations apply to the $pw$ parameter:                                                                                                    |
|             | • If no password is to be specified, the user can specify a null string.                                                                                                    |
|             | • If no value is provided and the program is running automatically, the login procedure prompts the user for the password.                                                                                                    |
|             | • If the <i>uid</i> parameter is a null string, the <i>pw</i> parameter is ignored.                                                                                                    |
| sessionname | Points to the name of a session. The session name is a single character in the range of a through z. Capital letters are interpreted as lowercase letters. Parameters for each session are specified in a per session profile.                                                                                                    |
| timeout     | Specifies a pointer to a numerical string that specifies the amount of nonactive time in seconds allowed to occur between the workstation and the host operations (that is, g32_read and G32WRITE). This parameter is optional. If no value is provided in the calling statement, the default value is 15. The minimum value allowed is 1. There is no maximum value limitation.                                                         |

### **Pascal Parameters**

When using C as a programming language, you can make use of the feature of variable numbered parameters. In Pascal, however, this feature is not allowed. Therefore, calls to the g32\_openx function must contain all six parameters.

To use defaults for the four optional parameters of C, provide a variable whose value is a null string.

Note: The use of the integer 1 is not allowed in the Pascal version of the g32\_openx function. Space must be allocated for any string pointers prior to calling the g32\_openx function.

| Parameter   | Description                                                                                                    |
|-------------|----------------------------------------------------------------------------------------------------|
| as          | Specifies the g32_api structure.                                                                                                    |
| flag        | Signals whether the login procedure should be performed:                                                                                                    |
|             | • Set the <i>flag</i> parameter to 0. If the emulator is running, the user is logged on to host.                                                                                                    |
|             | • Set the <i>flag</i> parameter to 1. If the emulator is running, the user is not logged on to host, and the API application performs the login/logoff procedure.                                                                                                    |
|             | • If the emulator is not running and the API application executes an automatic login/logoff procedure, the value of <i>flag</i> is ignored.                                                                                                    |
| uid         | Specifies a pointer to the login ID string. If the login ID is a null string, the login procedure prompts the user for both the login ID and the password, unless the host login ID is specified in the session profile. In the latter case the user is prompted only for a password.                                                                                                    |
| pw          | Specifies a pointer to the password string associated with the login ID string. The following usage considerations apply to the $pw$ parameter:                                                                                                    |
|             | <ul> <li>If no password is to be specified, the user can specify a null string.</li> </ul>                                                                                                    |
|             | <ul> <li>If no value is provided and the program is running automatically, the login procedure prompts the user<br/>for the password.</li> </ul>                                                                                                    |
|             | • If the <i>uid</i> parameter is a null string, the <i>pw</i> parameter is ignored.                                                                                                    |
| sessionname | Points to the name of a session. The session name is a single character in the range of a through z. Capital letters are interpreted as lowercase letters. Parameters for each session are specified in a per session profile.                                                                                                    |
| timeout     | Specifies a pointer to a numerical string that specifies the amount of nonactive time in seconds allowed to occur between the workstation and the host operations (that is, <b>g32_read</b> and <b>g32WRITE</b> ). This parameter is optional. If no value is provided in the calling statement, the default value is 15. The minimum value allowed is 1. There is no maximum value limitation. |

# **FORTRAN Parameters**

FORTRAN calls to G32\_OPENX must contain all six parameters. To use defaults for the four optional parameters of C language, provide a variable whose value is a null string. Note that the use of the integer 1 is not allowed in the FORTRAN version of this function. When creating strings in FORTRAN that are to pass as parameters, the strings must be linked with a null character, CHAR(0).

| Parameter   | Description                                                                                                    |
|-------------|----------------------------------------------------------------------------------------------------|
| AS          | Specifies the g32_api equivalent structure as an array of integers.                                                                                                    |
| FLAG        | Signals that the login procedure should be performed:                                                                                                    |
|             | • Set the FLAG parameter to 0, if the emulator is running, the user is logged on to host.                                                                                                    |
|             | • Set the FLAG parameter to 1, if the emulator is running, the user is not logged on to host.                                                                                                    |
|             | <ul> <li>If the emulator is not running and the API application executes an automatic login/logoff procedure,<br/>the value of the FLAG parameter is ignored.</li> </ul>                                                                                                    |
| UID         | Specifies a pointer to the login ID string. If the login ID is a null string, the login procedure prompts the user for both the login ID and the password, unless the host login ID is specified in the session profile. In the latter case the user is prompted only for a password. |
| PW          | Specifies a pointer to the password string associated with the login ID string. The following usage considerations apply to the $pw$ parameter:                                                                                                    |
|             | • If no password is to be specified, the user can specify a null string.                                                                                                    |
|             | • If no value is provided and the program is running automatically, the login procedure prompts the user for the password.                                                                                                    |
|             | • If the <i>uid</i> parameter is a null string, the <i>pw</i> parameter is ignored.                                                                                                    |
| SESSIONNAME | Specifies the name of a session. The session name is a single character in the range of a through z. Capital letters are interpreted as lowercase letters. Parameters for each session are specified in a per session profile.                                                        |
| TIMEOUT     | Specifies a numerical string that specifies the amount of nonactive time in seconds allowed to occur between the workstation and the host operations (that is, g32_read/g32WRITE). There is no maximum to this, but the minimum is 1.                                                 |

### **Return Values**

Description Item

- Indicates successful completion. The 1p1d field in the  $g32\_api$  structure is set to the session ID.
- Indicates an error has occurred.
  - The errcode field in the g32\_api structure is set to an error code identifying the error.
  - The xerrinfo field can be set to give more information about the error.

# **Examples**

1. To use the g32\_openx function with fewer than four optional string constant parameters specified and with AUTOLOG, enter:

```
g32 openx (AS, 0, "john, tso, trace", "j12hn");
```

2. To use the g32\_openx function with fewer than four optional string constant parameters specified and with the automatic login facility, enter:

```
g32_openx (AS, 1, "john", "j12hn", "Z", 0);
```

3. To use the g32\_openx function with all optional parameters not specified, enter:

```
g32_openx (AS, 1, 0);
0R
g32 openx (AS, 0, 0);
```

4. To use the **g32\_openx** function with four variable optional parameters, enter:

```
g32_openx (AS, 0, UID, Pw, Sessionname, TimeOut);
```

5. To use the g32\_openx function with fewer than four variable optional parameters, enter:

```
g32_openx (AS, 1, UID, Pw, 0);
```

6. To use the **g32\_openx** function with two default optional parameters, enter:

```
g32 openx (AS, 0, 1, 1, 1, "60");
```

7. To use the **g32\_openx** function with a mixture:

```
g32_openx (AS, 0, 1, 1, Session, 0);
```

8. To use the g32\_openx function within a program segment in the C language:

```
#include <g32 api.h>
main()
   struct g32_api *as, asx;
                                  /* asx is a temporary struct */
                                  /* g32.api so that storage */
                                  /* is allocated */
   int flag=0;
   int ret;
   sn = &nm;
   as = &asx;
                         /* as points to an allocated structure */
   ret=g32_openx(as,flag,"mike","mypassword","a","60");
}
```

Note: Only the first two parameters are mandatory. The remaining parameters can be terminated with a 0. For example:

```
ret = g32 openx(as.flag,0);
```

Null characters may be substituted for any of the string values if profile or command values are desired.

9. To use the g32\_openx function within a program segment in the Pascal language:

```
program apitest (input, output);
const
%include /usr/include/g32const.inc
%include /usr/include/g32types.inc
   as : g32_api;
  rc : integer;
   flag: integer;
   sn : stringptr;
  timeout : stringptr;
  ret : integer;
   uid, pw : stringptr;
%include /usr/include/g32hfile.inc
   flag := 0;
  new(uid,20);
  uid0 := chr(0);
   new (pw,20);
  pw0 := chr(0);
  new (sn,1);
  sn@ := 'a';
  new (timeout, 32);
   timeout@ := '60';
  ret := g32openx(as,flag,uid,pw,sn,timeout);
end.
```

10. To use the g32\_openx function within a program segment in the FORTRAN language:

```
INTEGER G320PENX
INTEGER RC, AS(9), FLAG
CHARACTER*20 UID
CHARACTER*10 PW
CHARACTER*10 TIMEOUT
CHARACTER*1 SN
EXTERNAL G320PENX
UID = CHAR(0)
TIMEOUT = CHAR(0)
MODEL = CHAR(0)
PW = CHAR(0)
SN = 'a'//CHAR(0)
TIMEOUT = '60'//CHAR(0)
FLAG = 0
RC = G320PENX(AS, FLAG, UID, PW, SN, TIMEOUT)
```

# g32\_read Function

# **Purpose**

Receives a message from a host application.

### Libraries

```
HCON Library
C (libg3270.a)
Pascal (libg3270p.a)
FORTRAN (libg3270f.a)
```

# C Syntax

```
#include <g32 api.h>
g32 read (as, msgbuf, msglen)
struct g32 api *as;
char **msgbuf;
int *msglen;
```

# **Pascal Syntax**

```
function g32read (var as : g32_api;
 var buffer : stringptr;
 var msglen : integer) : integer; external;
```

# **FORTRAN Syntax**

```
EXTERNAL G32READ
INTEGER AS (9), BUFLEN, G32READ
CHARACTER *XX MSGBUF
RC= G32READ ( AS, MSGBUF, BUFLEN)
```

# **Description**

The g32\_read function receives a message from a host application. The g32\_read function may only be used by those applications having API/API or API/API\_T mode specified with the g32\_alloc function.

- In C or Pascal, a buffer is obtained, a pointer to the buffer is saved, and the message from the host is read into the buffer. The length of the message and the address of the buffer are returned to the user application.
- In FORTRAN, the calling procedure must pass a buffer large enough for the incoming message. The BUFLEN parameter must be the actual size of the buffer. The G32READ function uses the BUFLEN parameter as the upper array bound. Therefore, any messages larger than BUFLEN are truncated to fit the buffer.

HCON application programs using the Pascal language interface must include and link both the C and Pascal libraries. Application programs using the FORTRAN language for the HCON API must include and link both the C and FORTRAN libraries.

The g32\_read function is part of the Host Connection Program (HCON).

The g32\_read function requires one or more adapters used to connect to a host.

In a DBCS environment, the g32\_read function only reads SBCS data from a host in the MODE\_API\_T mode.

as Specifies a pointer to a g32\_api structure.

msgbuf Specifies a pointer to a buffer where a message from the host is placed. The API obtains space for this buffer by

using the malloc library subroutine, and the user is responsible for releasing it by issuing a free call after the

g32\_read function.

msglen Specifies a pointer to an integer where the length, in bytes, of the msgluf parameter is placed. The message length

must be greater than 0 but less than or equal to the maximum I/O buffer size parameter specified in the HCON

session profile.

#### **Pascal Parameters**

Item Description

as Specifies the **g32\_api** structure.

buffer Specifies a stringptr structure. The API obtains space for this buffer by using the malloc C library subroutine, and the

user is responsible for releasing it by issuing a dispose subroutine after the g32\_read function.

msglen Specifies an integer where the number of bytes read is placed. The message length must be greater than 0 (zero) but

less than or equal to the maximum I/O buffer size parameter specified in the HCON session profile.

#### **FORTRAN Parameters**

Item Description

AS Specifies the **g32\_api** equivalent structure.

BUFLEN Specifies the size, in bytes, of the value contained in the MSGBUF parameter. The message length must be greater

than 0 and less than or equal to the maximum I/O buffer size parameter specified in the HCON session profile.

MSGBUF Specifies the storage area for the character data read from the host.

#### **Return Values**

Item > 0 (greater than or equal to zero)

#### Description

Indicates successful completion. Indicates an error has occurred.

- The errcode field in the **g32\_api** structure is set to the error code identifying the error.
- The xerrinfo field can be set to give more information about the error.

# **Examples**

The following example illustrates the use of the **g32\_read** function in C language.

```
#include <g32 api>
                         /* API include file */
main()
struct g32 api *as, asx /* g32 api structure */
                        /* pointer to host msg buffer */
char **msg buf;
char *messg;
                        /* pointer to character string */
int msg len;
                        /* pointer to host msg length */
                       /* C memory allocation function */
char * malloc();
int return;
                        /* return code is no. of bytes read */
as = &asx;
msg buff = &messg;
                        /* point to a string */
return = g32 read(as, msg buff, &msg len);
```

```
free (*msg buff);
```

# g32\_search Function **Purpose**

Searches for a character pattern in a presentation space.

### Libraries

```
HCON Library
C (libg3270.a)
Pascal (libg3270p.a)
FORTRAN (libg3270f.a)
C Syntax
#include <g32 api.h>
g32_search ( as, pattern)
struct g32_api *as;
char *pattern;
Pascal Syntax
function g32srch(var as : g32_api;
 pattern : stringptr) : integer; external;
FORTRAN Syntax
EXTERNAL G32SEARCH
INTEGER AS (9), G32SEARCH
CHARACTER *XX PATTERN
```

# Description

RC = G32SEARCH (AS, PATTERN)

The g32\_search function searches for the specified byte pattern in the presentation space associated with the application.

**Note:** The **g32\_search** function can only be used in API/3270 mode.

The search is performed from the row and column given in the g32\_api structure to the end of the presentation space. Note that the row and column positions start at 1 (one) and not 0. If you start at 0 for row and column, an invalid position error will result.

The g32\_search function is part of the Host Connection Program (HCON).

The g32\_search function requires one or more adapters used to connect to a host.

In a DBCS environment, the g32\_search function only searches the presentation space for an SBCS character pattern. This function does not support Katakana or DBCS characters.

#### Pattern Matching

In any given search pattern, the following characters have special meaning:

| Character | Description                                                                                      |
|-----------|--------------------------------------------------------------------------------------------------|
| ?         | The question mark is the arbitrary character, matching any one character.                        |
| *         | The asterisk is the wildcard character, matching any sequence of zero or more characters.        |
| \         | The backslash is the escape character meaning the next character is to be interpreted literally. |

**Note:** The pattern cannot contain two consecutive wildcard characters.

#### Pattern Matching Example

The string AB?DE matches any of ABCDE, AB9DE, ABxDE, but does not match ABCD, ABCCDE, or ABDE.

The string AB\*DE matches any of ABCDE, AB9DE, ABCCDE, ABDE, but does not match ABCD, ABCDF, or ABC.

# Pattern Matching in C and Pascal

If the pattern needs to contain either a question mark or an asterisk as a literal character, these symbols must be preceded by two escape characters (\\? or \\\*). For example, to search for the string, How are you today?, the pattern might be:

How are you today \\?

The backslash can be used as a literal character by specifying four backslash characters (\\\\) in the pattern. For example, to search for the string, We found the \., the pattern might be: We found the  $\$ \\.

#### Pattern Matching in FORTRAN

If the pattern needs to contain either a question mark or an asterisk as a literal character, these symbols must be preceded by one escape character (\? or \\*). For example, to search for the string, How are you today?, the pattern might be:

How are you today\?

The backslash can be used as a literal character by specifying two backslash characters (\\) in the pattern. For example, to search for the string, We found the \., the pattern might be: We found the \\.

HCON application programs using the Pascal language interface must include and link both the C and Pascal libraries. Application programs using the FORTRAN language for the HCON API must include and link both the C and FORTRAN libraries.

Specifies a pointer to a g32\_api structure. It also contains the row and column where the search should begin. as

Status information is returned in this structure.

pattern Specifies a pointer to a byte pattern, which is searched for in the presentation space.

#### **Pascal Parameters**

Item Description

Specifies the g32\_api structure.

vattern Specifies a pointer to a string containing the pattern to search for in the presentation space. The string must be at

least as long as the length indicated in the g32\_api structure.

#### **FORTRAN Parameters**

Item Description

Specifies a g32\_api equivalent structure as an array of integers. **PATTERN** Specifies a string that is searched for in the presentation space.

#### **Return Values**

#### Item Description

Indicates successful completion.

- The corresponding row field of the as structure is the row position of the beginning of the matched string.
- The corresponding column field of the as structure is the column position of the beginning of the matched string.
- The corresponding length field of the as structure is the length of the matched string.
- -1 Indicates an error has occurred.
  - The errcode field in the g32\_api structure is set to the error code identifying the error.
  - The xerrinfo field can be set to give more information about the error.

#### **Examples**

Note: The following example is missing the required g32\_open and g32\_alloc functions which are necessary for every HCON Workstation API program.

The following example fragment illustrates the use of the g32\_search function in an api\_3270 mode program in C language:

```
/* API include file */
#include <g32 api.h>
#include <g32_keys.h>
main()
                                /* g32 structure */
struct g32 api *as;
char *buffer;
                                /* pointer to char string */
                                /* return code */
int return;
char *malloc();
                                /* C memory allocation
                                    function */
return = g32_notify(as,1);
                                /* Turn notification on */
buffer = malloc(10);
return = g32 get cursor(as);
                                 /* get location of cursor */
printf (" The cursor position is row: %d col: %d/n",
   as -> row, as -> column);
/* Get data from host starting at the current row and column */
as -> length = 10;
                               /* length of a pattern on host */
return = g32 get data(as,buffer); /* get data from host */
printf("The data returned is <%s>\n",buffer);
```

# g32\_send\_keys Function Purpose

Sends key strokes to the terminal emulator.

#### Libraries

```
HCON Library
C (libg3270.a)
Pascal (libg3270p.a)
FORTRAN (libg3270f.a)
C Syntax
#include <g32_api.h>
#include <g32 keys.h>
g32_send_keys ( as, buffer)
struct g32 api *as;
char *buffer;
Pascal Syntax
const
%include /usr/include/g32keys.inc
function g32sdky (var as : g32_api;
   buffer : stringptr) : integer; external;
FORTRAN Syntax
EXTERNAL G32SENDKEYS
INTEGER AS(9), G32SENDKEYS
CHARACTER *XX BUFFER
```

# **Description**

RC = G32SENDKEYS( AS, BUFFER)

The g32\_send\_keys function sends one or more key strokes to a terminal emulator as though they came from the keyboard. ASCII characters are sent by coding their ASCII value. Other keys (such as Enter and the cursor-movement keys) are sent by coding their values from the g32\_keys.h file (for C programs) or g32keys.inc file (for Pascal programs). FORTRAN users send other keys by passing the name of the key through the G32SENDKEYS buffer.

**Note:** The **g32\_send\_keys** function can only send 128 characters per call. The **g32\_send\_keys** function can be chained when more than 128 characters must be sent.

The g32\_send\_keys function can only be used in API/3270 mode.

The g32\_send\_keys function is part of the Host Connection Program (HCON).

The g32\_send\_keys function requires one or more adapters used to connect to a host.

In a DBCS environment, the g32\_send\_keys function only sends SBCS keystrokes, including ASCII characters, to a terminal emulator. DBCS characters are ignored.

# **C** Parameters

Description Item

Specifies a pointer to the g32\_api structure. Status is returned in this structure.

buffer Specifies a pointer to a buffer of key stroke data.

#### **Pascal Parameters**

Item Description

Specifies the g32\_api structure. Status is returned in this structure.

buffer Specifies a pointer to a string containing the keys to be sent to the host. The string must be at least as long as

indicated in the g32\_api structure.

#### **FORTRAN Parameters**

Item Description

ASSpecifies the g32\_api equivalent structure as an array of integers.

BUFFER The character array containing the key sequence to send to the host. A special emulator key can be sent by the

g32\_send\_keys function as follows:

BUFFER = 'ENTER'//CHAR(0) RC = G32SENDKEYS (AS, BUFFER)

The special emulator strings recognized by the g32\_send\_keys function are as follows:

| CLEAR<br>EOF | DELETE<br>ERASE | DUP   | ENTER<br>HOME |
|--------------|-----------------|-------|---------------|
|              | EKASE           | FMARK |               |
| INSERT       | NEWLINE         | RESET | SYSREQ        |
| LEFT         | RIGHT           | UP    | DOWN          |
| LLEFT        | RRIGHT          | UUP   | DDOWN         |
| TAB          | BTAB            | ATTN  |               |
| PA1          | PA2             | PA3   |               |
| PF1          | PF2             | PF3   | PF4           |
| PF5          | PF6             | PF7   | PF8           |
| PF9          | PF10            | PF11  | PF12          |
| PF13         | PF14            | PF15  | PF16          |
| PF17         | PF18            | PF19  | PF20          |
| PF21         | PF22            | PF23  | PF24          |
|              |                 |       | CURSEL        |

#### **Return Values**

- 0 Indicates successful completion.
- -1 Indicates an error has occurred.
  - The errcode field in the g32\_api structure is set to the error code identifying the error.
  - The xerrinfo field can be set to give more information about the error.

# **Examples**

**Note:** The following example is missing the required **g32\_open** and **g32\_alloc** functions which are necessary for every HCON workstation API program.

The following example fragment illustrates, in C language, the use of the **g32\_send\_keys** function in an **api\_3270** mode program:

```
#include <g32 api.h>
                               /* API include file */
*include <g32 keys.h>
main()
                               /* g32 structure */
struct g32 api *as;
char *buffer;
                                /* pointer to char string */
int return;
                                /* return code */
                                /* C memory allocation
char *malloc();
                                      function */
return = g32 notify(as,1);
                                /* Turn notification on */
buffer = malloc(10);
return = g32_get_cursor(as);
                               /* get location of cursor */
printf (" The cursor position is row: %d col: %d/n",
       as -> row, as -> column);
/* Get data from host starting at the current row and column */
as -> length = 10;
                                /* length of a pattern on host */
return = g32_get_data(as,buffer); /* get data from host */
printf("The data returned is <%s>\n",buffer);
/* Try to search for a particular pattern on host */
as ->row =1;
                                /* row to start search */
as ->column =1;
                                 /* column to start search */
return = g32_search(as, "PATTERN");
/*Send a clear key to the host */
return = g32 send keys(as,CLEAR);
/* Turn notification off */
return = g32 notify(as,0);
```

# g32\_write Function Purpose

Sends a message to a host application.

#### Libraries

```
HCON Library
C (libg3270.a)
Pascal (libg3270p.a)
FORTRAN (libg3270f.a)
```

# C Syntax

```
#include <g32 api.h>
g32 write ( as, msgbuf, msglen)
struct g32 api *as;
char *msgbuf;
int msglen;
```

# **Pascal Syntax**

```
function g32wrte (var as : g32_api;
buffer : integer;
msglen : integer) : integer; external;
```

# **FORTRAN Syntax**

**EXTERNAL G32WRITE** 

```
INTEGER AS (9), MSGLEN, G32WRITE
```

```
CHARACTER* XX MSGBUF
RC = G32WRITE(AS, MSGBUF, MSGLEN)
```

# **Description**

The g32\_write function sends the message pointed to by the msgbuf parameter to the host. This function may only be used by those applications having API/API or API/API\_T mode specified by the g32\_alloc command.

HCON application programs using the Pascal language interface must include and link both the C and Pascal libraries. Applications programs using the FORTRAN language for the HCON API must include and link both the C and FORTRAN libraries.

The **g32\_write** function is part of the Host Connection Program (HCON).

The g32 write function requires one or more adapters used to connect to a host.

In a DBCS environment, the g32\_write function only sends SBCS data to a host in the MODE API T mode.

#### **C** Parameters

Item Description Specifies the pointer to a g32\_api structure. msgbuf Specifies a pointer to a message, which is a byte string. msglen

Specifies the length, in bytes, of the message pointed to by the msgbuf parameter. The value of the msglen parameter must be greater than 0 and and less than or equal to the maximum I/O buffer size specified in the HCON session

profile.

## **Pascal Parameters**

as Specifies the **g32\_api** structure.

buffer Specifies an address of a character-packed array.

Note: The address of a packed array can be obtained by the addr() function call: buffer := addr (<msg array name>

[1]).

msglen Specifies an integer indicating the length of the message to send to the host. The msglen parameter must be greater

than 0 and less than or equal to the maximum I/O buffer size specified in the HCON session profile.

#### **FORTRAN Parameters**

> 0 (greater than or equal to zero)

Item Description

AS Specifies the **g32\_api** equivalent structure as an array of integers.

MSGBUF Specifies a character array containing the data to be sent to the host.

MSGLEN Specifies the number of bytes to be sent to the host. The MSGLEN parameter must be greater than 0 and less than or

equal to the maximum I/O buffer size specified in the HCON session profile.

#### **Return Values**

Item

-1

#### Description

Indicates successful completion. Indicates an error has occurred.

- The errcode field in the g32\_api structure is set to the error code identifying the error.
- The xerrinfo field can be set to give more information about the error.

# **Examples**

The following example illustrates, in C language, the use of the g32\_write function:

```
#include <g32_api>
                        /* API include */
main()
struct g32 api *as;
                        /* the g32 structure */
                        /* pointer to a character string to
char *messg;
                           send to the host */
int length;
                        /* Number of bytes sent */
char *malloc();
                      /* C memory allocation function */
int return;
                        /* return code is no. of bytes sent */
messg = malloc(30);
                         /* allocate 30 bytes for the string */
       /* initialize message string with information */
strcpy(messg,"string to be sent to host/0");
length = strlen(messg); /* length of the message */
return = g32 write(as,messg,length);
```

# **G32ALLOC Function**

# **Purpose**

Starts interaction with an API application running simultaneously on the local system.

# **Syntax**

G32ALLOC

# **Description**

The G32ALLOC function starts a session with an application program interface (API) application by sending a message to the g32\_alloc system call indicating that the allocation is complete. The G32ALLOC function is a HCON API function that can be called by a 370 Assembler application program.

The G32ALLOC function is part of the Host Connection Program (HCON).

The G32ALLOC function requires one or more adapters used to connect to a mainframe host.

#### **Return Values**

This call sets register 0 to the following values:

| Value | Description                                                                                                    |
|-------|----------------------------------------------------------------------------------------------------|
| > 0   | Indicates a normal return or a successful call. The value returned indicates the maximum number of bytes that may |
|       | be transferred to an operating system application by way of G32WRITE or received from an operating systems        |
|       | application by way of G32READ.                                                                                    |
| < 0   | Indicates less than 0. Host API error condition.                                                                  |

# **Examples**

The following 370 Assembler code example illustrates the use of the host G32ALLOC function:

```
L R11,=v(G32DATA)
USING G32DATAD, R11
G32ALLOC
                      /* Allocate a session */
LTR R0,R0
BNM OK
C RO,G32ESESS
                      /* Normal completion */
                      /* Session error
BE SESSERR
C RO,G32ESYS
                     /* System error
BE SYSERR
```

#### Related reference:

```
"g32_alloc Function" on page 142
"G32DLLOC Function"
```

# **G32DLLOC Function**

# **Purpose**

Terminates interaction with an API application running simultaneously on the local system.

## Syntax 5 4 1

G32DLL0C

# Description

The G32DLLOC function ends interaction with an API application. The G32DLLOC function is a HCON API function that can be called by a 370 Assembler applications program.

The G32DLLOC function requires one or more adapters used to connect to a mainframe host.

#### **Return Values**

This call sets register 0 (zero) to the following values:

Value Description

Indicates a normal return or a successful call.Indicates less than zero. An error condition exists.

# **Examples**

The following 370 Assembler code example illustrates the use of the host G32DLLOC function:

#### Related reference:

"G32ALLOC Function" on page 182 "G32READ Function"

# **G32READ Function**

# **Purpose**

Receives a message from the API application running simultaneously on the local system.

#### **Syntax**

G32READ

# **Description**

The **G32READ** function receives a message from an application programming interface (API) application. The **G32READ** function returns when a message is received. The status of the transmission is returned in register zero (R0).

The **G32READ** function returns the following information:

Return Description
 R0 Indicates the number of bytes read.
 R1 Indicates the address of the message buffer.

In VM/CMS, storage for the **read** command is obtained using the **DMSFREE** macro. R0 contains the number of bytes read. R1 contains the address of the buffer. It is the responsibility of the host application to release the buffer with a **DMSFRET** call. Assuming the byte count and address are in R0 and R1, respectively, the following code fragment should be used to free the buffer:

The G32READ function is part of the Host Connection Program (HCON).

The G32READ function requires one or more adapters used to connect to a mainframe host.

```
SRL RO,3
A R0,=F'1'
DMSFRET DWORDS=(0),LOC=(1)
```

In MVS/TSO, storage for the READ command is obtained using the GETMAIN macro. R0 contains the number of bytes read. R1 contains the address of the buffer. The host application must release the buffer with a **FREEMAIN** call.

Attention: In MVS/TSO, when programming an API assembly language application, you must be careful with the TPUT macro. If it is used in a sequence of G32READ and G32WRITE subroutines, it will interrupt the API/API mode and switch the host to the API/3270 mode to exit. You will not be able to get the API/API mode back until you send the Enter key.

#### **Return Values**

The G32READ function sets register zero (R0) to the following values:

| Value | Description                                                                     |
|-------|---------------------------------------------------------------------------------|
| > 0   | Normal return. Indicates the length of the message as the number of bytes read. |
| < 0   | Less than zero. Indicates a host API error condition.                           |

# **Examples**

The following 370 Assembler code example illustrates the use of the host G32READ function:

```
MEMORY L 12,=v(G32DATA) /* SET POINTER TO API DATA AREA */
        L 2,=F<sup>2</sup>'
                               /* RECEIVE MESSAGE FROM AIX */
/* STORE ADDRESS OF MESSAGE */
        G32READ
        ST 1,ADDR
        ST 0,LEN
                                 /* STORE LENGTH OF MESSAGE */
        BAL 14, CHECK
```

#### Related reference:

"G32DLLOC Function" on page 183

#### G32WRITE Function

## **Purpose**

Sends a message to an API application running simultaneously on the local system.

#### **Syntax**

**G32WRITE** MSG, LEN

# **Description**

The G32WRITE function sends a message to an API application. The maximum number of bytes that may be transferred is specified by the value returned in register zero (R0) after a successful completion of the G32ALLOC function.

The **G32 WRITE** function is a HCON API function that can be called by a 370 Assembler applications program.

The G32WRITE function requires one or more adapters used to connect to a mainframe host.

#### **Parameters**

```
      Item
      Description

      MSG
      Gives the address of the message to be sent. It may be:

      Label
      A label on a DC or DS statement declaring the message.

      0(reg)
      A register containing the address of the message.

      LEN
      Specifies the length, in bytes, of the message. It is a full word, whose contents cannot exceed the value returned by the G32ALLOC function in R0. It must be:

      Label
      The address of a full word containing the length of the message.
```

#### **Return Values**

The G32WRITE function sets register 0 to the following values:

| Value | Description                                        |
|-------|----------------------------------------------------|
| 0     | Indicates a normal return; call successful.        |
| < 0   | Less than 0. Indicates a host API error condition. |

# **Examples**

The following 370 Assembler code example illustrates the use of the host G32WRITE function:

# **Network Information Services**

This topic collection includes subroutines that derive information from the Network Information Services lookup.

# yp\_all Subroutine Purpose

Transfers all of the key-value pairs from the Network Information Services (NIS) server to the client as the entire map.

# Library

C Library (libc.a)

# Syntax 1 4 1

```
#include <rpcsvc/ypclnt.h>
#include <rpcsvc/yp_prot.h>
yp all (indomain, inmap, incallback)
char *indomain;
char *inmap;
struct ypall CallBack *incallback {
int (* foreach) ();
char * data;
};
foreach (instatus, inkey, inkeylen, inval, invallen, indata)
int instatus;
char * inkey;
int inkeylen;
char * inval;
int invallen;
char * indata;
```

# Description

The yp\_all subroutine provides a way to transfer an entire map from the server to the client in a single request. The routine uses Transmission Control Protocol (TCP) rather than User Datagram Protocol (UDP) used by other NIS subroutines. This entire transaction takes place as a single Remote Procedure Call (RPC) request and response. The yp\_all subroutine is used like any other NIS procedure, identifying a subroutine and map in the normal manner, and supplying a subroutine to process each key-value pair within the map.

The memory pointed to by the *inkey* and *inval* parameters is private to the **yp\_all** subroutine. This memory is overwritten with each new key-value pair processed. The foreach function uses the contents of the memory but does not own the memory itself. Key and value objects presented to the foreach function look exactly as they do in the server's map. Objects not terminated by a new-line or null character in the server's map are not terminated by a new-line or null character in the client's map.

**Note:** The remote procedure call is returned to the **yp\_all** subroutine only after the transaction is completed (successfully or unsuccessfully) or after the foreach function rejects any more key-value pairs.

| Item       | Description                                                                                                    |
|------------|----------------------------------------------------------------------------------------------------|
| data       | Specifies state information between the <b>foreach</b> function and the mainline code (see also the <i>indata</i> parameter).                                                                                                    |
| indomain   | Points to the name of the domain used as input to the subroutine.                                                                                                    |
| inmap      | Points to the name of the map used as input to the subroutine.                                                                                                    |
| incallback | Specifies the structure containing the user-defined <b>foreach</b> function, which is called for each key-value pair transferred.                                                                                                    |
| instatus   | Specifies either a return status value of the form NIS_TRUE or an error code. The error codes are defined in the rpcsvc/yp_prot.h file.                                                                                                    |
| inkey      | Points to the current key of the key-value pair as returned from the server's database.                                                                                                    |
| inkeylen   | Returns the length, in bytes, of the <i>inkey</i> parameter.                                                                                                    |
| inval      | Points to the current value of the key-value pair as returned from the server's database.                                                                                                    |
| invallen   | Specifies the size of the value in bytes.                                                                                                    |
| indata     | Specifies the contents of the <b>incallback-&gt;data</b> element passed to the <b>yp_all</b> subroutine. The <b>data</b> element shares state information between the <b>foreach</b> function and the mainline code. The <i>indata</i> parameter is optional because no part of the NIS client package inspects its contents. |

#### **Return Values**

The **foreach** subroutine returns a value of 0 when it is ready to be called again for additional received key-value pairs. It returns a nonzero value to stop the flow of key-value pairs. If the **foreach** function returns a nonzero value, it is not called again, and the **yp\_all** subroutine returns a value of 0.

#### Related information:

Network Information Service (NIS) Overview for System Management Remote Procedure Call (RPC) Overview for Programming

# yp\_bind Subroutine Purpose

Used in programs to call the **ypbind** daemon directly for processes that use backup strategies when Network Information Services (NIS) is not available.

# Library

C Library (libc.a)

# **Syntax**

#include <rpcsvc/ypclnt.h>
#include <rpcsvc/yp\_prot.h>

yp\_bind ( indomain)
char \*indomain;

# **Description**

In order to use NIS, the client process must be bound to an NIS server that serves the appropriate domain. That is, the client must be associated with a specific NIS server that services the client's requests for NIS information. The NIS lookup processes automatically use the **ypbind** daemon to bind the client, but the **yp\_bind** subroutine can be used in programs to call the daemon directly for processes that use backup strategies (for example, a local file) when NIS is not available.

Each NIS binding allocates, or uses up, one client process socket descriptor, and each bound domain uses one socket descriptor. Multiple requests to the same domain use the same descriptor.

**Note:** If a Remote Procedure Call (RPC) failure status returns from the use of the **yp\_bind** subroutine, the domain is unbound automatically. When this occurs, the NIS client tries to complete the operation if the **ypbind** daemon is running and either of the following is true:

- The client process cannot bind a server for the proper domain.
- RPCs to the server fail.

indomain Points to the name of the domain for which to attempt the bind.

#### **Return Values**

The NIS client returns control to the user with either an error or a success code if any of the following occurs:

- The error is not related to RPC.
- The **ypbind** daemon is not running.
- The **ypserv** daemon returns the answer.

#### Related information:

ypbind command

Network Information Service (NIS) Overview for System Management

Remote Procedure Call (RPC) Overview for Programming

# yp\_first Subroutine

# **Purpose**

Returns the first key-value pair from the named Network Information Services (NIS) map in the named domain.

# Library

C Library (libc.a)

# **Syntax**

```
#include <rpcsvc/ypclnt.h>
#include <rpcsvc/yp_prot.h>
yp first (indomain, inmap, outkey, outkeylen, outval, outvallen)
char * indomain;
char * inmap;
char ** outkey;
int * outkeylen;
char ** outval;
int * outvallen;
```

# Description

The yp\_first routine returns the first key-value pair from the named NIS map in the named domain.

indomain Points to the name of the domain used as input to the subroutine. Points to the name of the map used as input to the subroutine. inmap

Specifies the address of the uninitialized string pointer where the first key is returned. Memory is allocated by outkey

the NIS client using the malloc subroutine, and may be freed by the application.

outkeylen Returns the length, in bytes, of the outkey parameter.

outval Specifies the address of the uninitialized string pointer where the value associated with the key is returned.

Memory is allocated by the NIS client using the malloc subroutine, and may be freed by the application.

outvallen Returns the length, in bytes, of the outval parameter.

#### **Return Values**

Upon successful completion, this subroutine returns a value of 0. If unsuccessful, it returns an error as described in the **rpcsvc/yp\_prot.h** file.

#### Related information:

malloc subroutine

Network Information Service (NIS) Overview for System Management Remote Procedure Call (RPC) Overview for Programming

# yp\_get\_default\_domain Subroutine **Purpose**

Gets the default domain of the node.

# Library

C Library (libc.a)

#### **Syntax**

#include <rpcsvc/ypclnt.h> #include <rpcsvc/yp\_prot.h> yp\_get\_default\_domain ( outdomain)

char \*\*outdomain;

# **Description**

Network Information Services (NIS) lookup calls require both a map name and a domain name. Client processes can get the default domain of the node by calling the yp\_get\_default\_domain routine and using the value returned in the outdomain parameter as the input domain (indomain) parameter for NIS remote procedure calls.

outdomain Specifies the address of the uninitialized string pointer where the default domain is returned. Memory is

allocated by the NIS client using the malloc subroutine and should not be freed by the application.

#### **Return Values**

Upon successful completion, this routine returns a value of 0. If unsuccessful, it returns an error as described in the rpcsvc/ypclnt.h file.

#### Related information:

malloc subroutine

Network Information Service (NIS) Overview for System Management

Remote Procedure Call (RPC) Overview for Programming

# yp\_master Subroutine

# **Purpose**

Returns the machine name of the Network Information Services (NIS) master server for a map.

# Library

C Library (libc.a)

# **Syntax**

```
#include <rpcsvc/ypclnt.h>
#include <rpcsvc/yp_prot.h>
yp_master ( indomain, inmap, outname)
char *indomain;
char *inmap;
char **outname;
```

# Description

The **yp\_master** subroutine returns the machine name of the NIS master server for a map.

# **Parameters**

Description Item

Points to the name of the domain used as input to the subroutine. indomain Points to the name of the map used as input to the subroutine. inmap

outname Specifies the address of the uninitialized string pointer where the name of the domain's **yp\_master** server is

returned. Memory is allocated by the NIS client using the malloc subroutine, and may be freed by the

application.

#### **Return Values**

Upon successful completion, this subroutine returns a value of 0. If unsuccessful, it returns one of the error codes described in the rpcsvc/yp\_prot.h file.

#### Related information:

malloc subroutine

Network Information Service (NIS) Overview for System Management

Remote Procedure Call (RPC) Overview for Programming

# yp\_match Subroutine **Purpose**

Searches for the value associated with a key.

# Library

C Library (libc.a)

# **Syntax**

```
#include <rpcsvc/ypclnt.h>
#include <rpcsvc/yp_prot.h>
yp_match (indomain, inmap, inkey, inkeylen, outval, outvallen)
char * indomain;
char * inmap;
char * inkey;
int inkeylen;
char ** outval;
int * outvallen;
```

# **Description**

The yp\_match subroutine searches for the value associated with a key. The input character string entered as the key must match a key in the Network Information Services (NIS) map exactly because pattern matching is not available in NIS.

#### **Parameters**

| Item      | Description                                                                                                    |
|-----------|----------------------------------------------------------------------------------------------------|
| indomain  | Points to the name of the domain used as input to the subroutine.                                                                                                    |
| inmap     | Points to the name of the map used as input to the subroutine.                                                                                                    |
| inkey     | Points to the name of the key used as input to the subroutine.                                                                                                    |
| inkeylen  | Specifies the length, in bytes, of the key.                                                                                                    |
| outval    | Specifies the address of the uninitialized string pointer where the values associated with the key are returned. Memory is allocated by the NIS client using the <b>malloc</b> subroutine, and may be freed by the application. |
| outvallen | Returns the length, in bytes, of the <i>outval</i> parameter.                                                                                                    |
|           |                                                                                                    |

#### **Return Values**

Upon successful completion, this subroutine returns a value of 0. If unsuccessful, it returns one of the error codes described in the rpcsvc/yp\_prot.h file.

#### Related information:

yp\_next Subroutine

malloc subroutine

Network Information Service (NIS) Overview for System Management

# Remote Procedure Call (RPC) Overview for Programming

# **Purpose**

Returns each subsequent value it finds in the named Network Information Services (NIS) map until it reaches the end of the list.

# Library

C Library (libc.a)

# **Syntax**

```
#include <rpcsvc/ypclnt.h>
#include <rpcsvc/yp_prot.h>
yp_next (indomain, inmap, inkey, inkeylen, outkey, outkeylen, outval, outvallen)
char * indomain;
char * inmap;
char * inkey;
int inkeylen;
char ** outkey;
int * outkeylen;
char ** outval;
int * outvallen;
```

## Description

The yp\_next subroutine returns each subsequent value it finds in the named NIS map until it reaches the end of the list.

The yp\_next subroutine must be preceded by an initial yp\_first subroutine. Use the *outkey* parameter value returned from the initial yp\_first subroutine as the value of the inkey parameter for the yp\_next subroutine. This will return the second key-value pair associated with the map. To show every entry in the NIS map, the **yp\_first** subroutine is called with the **yp\_next** subroutine called repeatedly. Each time the **vp next** subroutine returns a key-value, use it as the *inkey* parameter for the next call.

The concepts of *first* and *next* depend on the structure of the NIS map being processed. The routines do not retrieve the information in a specific order, such as the lexical order from the original, non-NIS database information files or the numerical sorting order of the keys, values, or key-value pairs. If the yp\_first subroutine is called on a specific map with the yp\_next subroutine called repeatedly until the process returns a YPERR\_NOMORE message, every entry in the NIS map is seen once. If the same sequence of operations is performed on the same map at the same server, the entries are seen in the same order.

Note: If a server operates under a heavy load or fails, the domain can become unbound and then bound again while a client is running. If it binds itself to a different server, entries may be seen twice or not at all. The domain rebinds itself to protect the enumeration process from being interrupted before it completes. Avoid this situation by returning all of the keys and values with the **yp\_all** subroutine.

| Item      | Description                                                                                                    |
|-----------|----------------------------------------------------------------------------------------------------|
| indomain  | Points to the name of the domain used as input to the subroutine.                                                                                                    |
| inmap     | Points to the name of the map used as input to the subroutine.                                                                                                    |
| inkey     | Points to the key that is used as input to the subroutine.                                                                                                    |
| inkeylen  | Returns the length, in bytes, of the <i>inkey</i> parameter.                                                                                                    |
| outkey    | Specifies the address of the uninitialized string pointer where the first key is returned. Memory is allocated by the NIS client using the <b>malloc</b> subroutine, and may be freed by the application.                       |
| outkeylen | Returns the length, in bytes, of the <i>outkey</i> parameter.                                                                                                    |
| outval    | Specifies the address of the uninitialized string pointer where the values associated with the key are returned. Memory is allocated by the NIS client using the <b>malloc</b> subroutine, and may be freed by the application. |
| outvallen | Returns the length, in bytes, of the outval parameter.                                                                                                    |

#### **Return Values**

Upon successful completion, this routine returns a value of 0. If unsuccessful, it returns one of the error codes described in the rpcsvc/yp\_prot.h file.

#### Related information:

malloc subroutine

Network Information Service (NIS) Overview for System Management

Remote Procedure Call (RPC) Overview for Programming

# yp\_order Subroutine

# **Purpose**

Returns the order number for an Network Information Services (NIS) map that identifies when the map was built.

# Library

C Library (libc.a)

# Syntax 1 4 1

```
#include <rpcsvc/ypclnt.h>
#include <rpcsvc/yp_prot.h>
yp_order (indomain, inmap, outorder)
char * indomain;
char * inmap;
int * outorder;
```

# **Description**

The yp\_order subroutine returns the order number for a NIS map that identifies when the map was built. The number determines whether the local NIS map is more current than the master NIS database.

### **Parameters**

| Item     | Description                                                                                                    |
|----------|----------------------------------------------------------------------------------------------------|
| indomain | Points to the name of the domain used as input to the subroutine.                                                 |
| inmap    | Points to the name of the map used as input to the subroutine.                                                    |
| outorder | Points to the returned order number, which is a 10-digit ASCII integer that represents the operating system time, |
|          | in seconds, when the map was built.                                                                               |

# **Return Values**

Upon successful completion, this routine returns a value of 0. If unsuccessful, it returns one of the error codes described in the rpcsvc/yp\_prot.h file.

#### Related information:

Network Information Service (NIS) Overview for System Management Remote Procedure Call (RPC) Overview for Programming

# yp\_unbind Subroutine **Purpose**

Manages socket descriptors for processes that access multiple domains.

# Library

C Library (libc.a)

# **Syntax**

```
#include <rpcsvc/ypclnt.h>
#include <rpcsvc/yp_prot.h>
void yp_unbind ( indomain)
char *indomain;
```

# **Description**

The yp\_unbind subroutine is available to manage socket descriptors for processes that access multiple domains. When the yp\_unbind subroutine is used to free a domain, all per-process and per-node resources that were used to bind the domain are also freed.

#### **Parameters**

Item

indomain Points to the name of the domain used as input to the subroutine.

#### **Return Values**

Upon successful completion, this routine returns a value of 0. If unsuccessful, it returns one of the error codes described in the rpcsvc/yp\_prot.h file.

#### Related information:

ypbind command

Remote Procedure Call (RPC) Overview for Programming

Sockets Overview

# yp\_update Subroutine

# **Purpose**

Makes changes to an Network Information Services (NIS) map.

# Library

C Library (libc.a)

# Syntax 1 4 1

```
#include <rpcsvc/ypclnt.h>
#include <rpcsvc/yp prot.h>
yp_update (indomain, inmap, ypop, inkey, inkeylen, indata, indatalen)
char * indomain;
char * inmap;
unsigned ypop;
char * inkey;
int inkeylen;
char * indata;
int indatalen;
```

# **Description**

**Note:** This routine depends upon the secure Remote Procedure Call (RPC) protocol, and will not work unless the network is running it.

The **yp\_update** subroutine is used to make changes to a NIS map. The syntax is the same as that of the **yp\_match** subroutine except for the additional *ypop* parameter, which may take on one of the following four values:

Value Description

ypop \_INSERT Inserts the key-value pair into the map. If the key already exists in the map, the yp\_update subroutine

returns a value of YPERR\_KEY.

ypop\_CHANGE Changes the data associated with the key to the new value. If the key is not found in the map, the

yp\_update subroutine returns a value of YPERR\_KEY.

ypop\_STORE Stores an item in the map regardless of whether the item already exists. No error is returned in either

case.

**ypop\_DELETE** Deletes an entry from the map.

#### **Parameters**

Item Description

indomainPoints to the name of the domain used as input to the subroutine.inmapPoints to the name of the map used as input to the subroutine.ypopSpecifies the update operation to be used as input to the subroutine.inkeyPoints to the input key to be used as input to the subroutine.inkeylenSpecifies the length, in bytes, of the inkey parameter.

indata Points to the data used as input to the subroutine.

indatalen Specifies the length, in bytes, of the data used as input to the subroutine.

# **Return Values**

Upon successful completion, this routine returns a value of 0. If unsuccessful, it returns one of the error codes described in the **rpcsvc/yp\_prot.h** file.

#### **Files**

Item Description

/var/yp/updaters A makefile for updating NIS maps.

#### Related information:

Network Information Service (NIS) Overview for System Management

Remote Procedure Call (RPC) Overview for Programming

# yperr\_string Subroutine Purpose

Returns a pointer to an error message string.

#### Library

C Library (libc.a)

#### **Syntax**

#include <rpcsvc/ypclnt.h>
#include <rpcsvc/yp\_prot.h>

```
char *yperr_string ( incode)
int incode;
```

# **Description**

The **yperr\_string** routine returns a pointer to an error message string. The error message string is null-terminated but contains no period or new-line escape characters.

#### **Parameters**

Description Item

incode Contains Network Information Services (NIS) error codes as described in the rpcsvc/yp\_prot.h file.

#### **Return Values**

This subroutine returns a pointer to an error message string corresponding to the *incode* parameter.

#### Related reference:

"ypprot\_err Subroutine"

#### Related information:

Network Information Service (NIS) Overview for System Management

# ypprot\_err Subroutine **Purpose**

Takes an Network Information Services NIS protocol error code as input and returns an error code to be used as input to a **yperr\_string** subroutine.

## Library

C Library (libc.a)

## **Syntax**

```
#include <rpcsvc/ypclnt.h>
#include <rpcsvc/yp_prot.h>
ypprot_err ( incode)
u_int incode;
```

### **Description**

The ypprot\_err subroutine takes a NIS protocol error code as input and returns an error code to be used as input to a **yperr\_string** subroutine.

incode Specifies the NIS protocol error code used as input to the subroutine.

#### **Return Values**

This subroutine returns a corresponding error code to be passed to the yperr\_string subroutine.

#### Related reference:

"yperr\_string Subroutine" on page 196

#### Related information:

Network Information Service (NIS) Overview for System Management

Remote Procedure Call (RPC) Overview for Programming

# **New Data Manager (NDBM)**

This topic collection includes functions for data management on the database.

# dbm\_close Subroutine Purpose

Closes a database.

# Library

C Library (libc.a)

# **Syntax**

#include <ndbm.h>

void dbm\_close ( db)

DBM \*db;

# **Description**

The dbm\_close subroutine closes a database.

#### **Parameters**

Item Description

db Specifies the database to close.

# Related reference:

"dbmclose Subroutine" on page 203

#### Related information:

List of NDBM and DBM Programming References

NDBM Overview

# dbm\_delete Subroutine Purpose

Deletes a key and its associated contents.

# Library

C Library (libc.a)

# **Syntax**

```
#include <ndbm.h>
int dbm_delete ( db, key)
DBM *db;
datum key;
```

# **Description**

The dbm\_delete subroutine deletes a key and its associated contents.

#### **Parameters**

```
Description
Item
db
       Specifies a database.
       Specifies the key to delete.
key
```

## **Return Values**

Upon successful completion, this subroutine returns a value of 0. If unsuccessful, the subroutine returns a negative value.

#### Related reference:

"delete Subroutine" on page 204

# Related information:

List of NDBM and DBM Programming References NDBM Overview

# dbm\_fetch Subroutine **Purpose**

Accesses data stored under a key.

# Library

C Library (libc.a)

# **Syntax**

```
#include <ndbm.h>
datum dbm fetch ( db, key)
DBM *db;
datum key;
```

# Description

The dbm\_fetch subroutine accesses data stored under a key.

#### **Parameters**

Item Description

db Specifies the database to access.key Specifies the input key.

#### **Return Values**

Upon successful completion, this subroutine returns a **datum** structure containing the value returned for the specified key. If the subroutine is unsuccessful, a null value is indicated in the dptr field of the **datum** structure.

#### Related reference:

"fetch Subroutine" on page 205

#### Related information:

List of NDBM and DBM Programming References

NDBM Overview

# dbm\_firstkey Subroutine Purpose

Returns the first key in a database.

# Library

C Library (libc.a)

# **Syntax**

#include <ndbm.h>
datum dbm\_firstkey ( db)
DBM \*db;

#### **Description**

The dbm\_firstkey subroutine returns the first key in a database.

#### **Parameters**

Item Description

*db* Specifies the database to access.

#### **Return Values**

Upon successful completion, this subroutine returns a **datum** structure containing the value returned for the specified key. If the subroutine is unsuccessful, a null value is indicated in the dptr field of the **datum** structure.

#### Related reference:

"firstkey Subroutine" on page 206

### Related information:

List of NDBM and DBM Programming References

NDBM Overview

# dbm\_nextkey Subroutine Purpose

Returns the next key in a database.

# Library

C Library (libc.a)

# **Syntax**

```
#include <ndbm.h>
```

```
datum dbm_nextkey ( db)
DBM *db;
```

# Description

The **dbm\_nextkey** subroutine returns the next key in a database.

#### **Parameters**

Item Description

db Specifies the database to access.

### **Return Values**

Upon successful completion, this subroutine returns a **datum** structure containing the value returned for the specified key. If the subroutine is unsuccessful, a null value is indicated in the dptr field of the **datum** structure.

#### Related reference:

"nextkey Subroutine" on page 206

#### Related information:

List of NDBM and DBM Programming References NDBM Overview

# dbm\_open Subroutine Purpose

Opens a database for access.

#### Library

C Library (libc.a)

#### **Syntax**

```
#include <ndbm.h>
```

```
DBM *dbm_open ( file, flags, mode)
char *file;
int flags, mode;
```

# **Description**

The **dbm\_open** subroutine opens a database for access. The subroutine opens or creates the *file.***dir** and *file.***pag** files, depending on the *flags* parameter. The returned DBM structure is used as input to other NDBM routines.

#### **Parameters**

Item Description

file Specifies the path to open a database.

flags Specifies the flags required to open a subroutine. mode Specifies the mode required to open a subroutine.

For more information about the *flags* and *mode* parameters, see the **open**, **openx**, or **creat** subroutine.

# **Return Values**

Upon successful completion, this subroutine returns a pointer to the DBM structure. If unsuccessful, it returns a null value.

#### Related reference:

"dbminit Subroutine" on page 203

#### Related information:

open subroutine

List of NDBM and DBM Programming References

NDBM Overview

# dbm\_store Subroutine

# **Purpose**

Places data under a key.

# Library

C Library (libc.a)

#### **Syntax**

```
#include <ndbm.h>
int dbm_store (db, key, content, flags)
DBM * db;
datum key, content;
```

#### **Description**

int flags;

The **dbm\_store** subroutine places data under a key.

db Specifies the database to store.key Specifies the input key.

content Specifies the value associated with the key to store.

flags Contains either the DBM\_INSERT or DBM\_REPLACE flag.

### **Return Values**

Upon successful completion, this subroutine returns a value of 0. If unsuccessful, the subroutine returns a negative value. When the **dbm\_store** subroutine is called with the *flags* parameter set to the **DBM\_INSERT** flag and an existing entry is found, it returns a value of 1. If the *flags* parameter is set to the **DBM\_REPLACE** flag, the entry will be replaced, even if it already exists.

#### Related reference:

"store Subroutine" on page 207

#### Related information:

List of NDBM and DBM Programming References NDBM Overview

# dbmclose Subroutine Purpose

Closes a database.

# Library

DBM Library (libdbm.a)

#### Syntax 1 4 1

#include <dbm.h>

void dbmclose ( db)
DBM \*db;

# **Description**

The **dbmclose** subroutine closes a database.

#### **Parameters**

Item Description

*db* Specifies the database to close.

#### Related reference:

"dbm\_close Subroutine" on page 198

#### Related information:

List of NDBM and DBM Programming References

NDBM Overview

# dbminit Subroutine Purpose

Opens a database for access.

# Library

DBM Library (libdbm.a)

# **Syntax**

```
#include <dbm.h>
```

dbminit ( file)
char \*file;

# Description

The **dbminit** subroutine opens a database for access. At the time of the call, the *file*.**dir** and *file*.**pag** files must exist.

**Note:** To build an empty database, create zero-length .dir and .pag files.

# **Parameters**

Item Description

file Specifies the path name of the database to open.

#### **Return Values**

Upon successful completion, this subroutine returns a value of 0. If unsuccessful, the subroutine returns a negative value.

#### Related reference:

"dbm\_open Subroutine" on page 201

#### **Related information:**

List of NDBM and DBM Programming References

NDBM Overview

# delete Subroutine

# **Purpose**

Deletes a key and its associated contents.

# Library

DBM Library (libdbm.a)

# **Syntax**

#include <dbm.h>

delete ( key)
datum key;

## **Description**

The **delete** subroutine deletes a key and its associated contents.

#### **Parameters**

Item Description

key Specifies the key to delete.

#### **Return Values**

Upon successful completion, this subroutine returns a value of 0. If unsuccessful, the subroutine returns a negative value.

#### Related reference:

"dbm\_delete Subroutine" on page 198

#### Related information:

List of NDBM and DBM Programming References

NDBM Overview

# fetch Subroutine

# **Purpose**

Accesses data stored under a key.

# Library

DBM Library (libdbm.a)

# **Syntax**

#include <dbm.h>

datum fetch ( key)
datum key;

# **Description**

The fetch subroutine accesses data stored under a key.

#### **Parameters**

Item Description

key Specifies the input key.

# **Return Values**

Upon successful completion, this subroutine returns data corresponding to the specified key. If the subroutine is unsuccessful, a null value is indicated in the dptr field of the returned **datum** structure.

# Related reference:

"dbm\_fetch Subroutine" on page 199

## Related information:

List of NDBM and DBM Programming References

NDBM Overview

# firstkey Subroutine Purpose

Returns the first key in the database.

# Library

DBM Library (libdbm.a)

## **Syntax**

#include <dbm.h>
datum firstkey ()

# **Description**

The firstkey subroutine returns the first key in the database.

#### **Return Values**

Returns a datum structure containing the first key value pair.

#### Related reference:

"dbm\_firstkey Subroutine" on page 200

#### Related information:

List of NDBM and DBM Programming References NDBM Overview

# nextkey Subroutine Purpose

Returns the next key in a database.

# Library

DBM Library (libdbm.a)

# **Syntax**

#include <dbm.h>

datum nextkey ( key)
datum key;

# **Description**

The nextkey subroutine returns the next key in a database.

key Specifies the input key. This value has no effect on the return value, but must be present.

#### **Return Values**

Returns a datum structure containing the next key-value pair.

Related reference:

"dbm\_nextkey Subroutine" on page 201

Related information:

List of NDBM and DBM Programming References

NDBM Overview

# store Subroutine

# **Purpose**

Places data under a key.

# Library

DBM Library (libdbm.a)

## **Syntax**

#include <dbm.h>

int store ( key, content)
datum key, content;

# **Description**

The **store** subroutine places data under a key.

#### **Parameters**

Item Description

key Specifies the input key.

content Specifies the value associated with the key to store.

#### **Return Values**

Upon successful completion, this subroutine returns a value of 0. If unsuccessful, the subroutine returns a negative value.

#### Related reference:

"dbm\_store Subroutine" on page 202

### Related information:

List of NDBM and DBM Programming References

NDBM Overview

# **Remote Procedure Calls (RPC)**

This topic collection includes subroutines uses RPC to perform different functions.

#### a

The following RPC subroutines begin with the letter a.

# auth\_destroy Macro

**Important:** The macro is exported from both the **libc** and the **libnsl** libraries.

# auth\_destroy Macro Exported from the libc Library

## Purpose

Destroys authentication information.

#### Library

```
C Library (libc.a)
```

#### **Syntax**

#include <rpc/rpc.h>

```
void auth_destroy ( auth)
auth *auth;
```

# Description

The **auth\_destroy** macro destroys the authentication information structure pointed to by the *auth* parameter. Destroying the structure deallocates private data structures. The use of the *auth* parameter is undefined after calling this macro.

#### **Parameters**

Item Description

auth Points to the authentication information structure to be destroyed.

#### auth\_destroy Macro Exported from the libnsl Library

#### **Purpose**

Destroys authentication information.

#### Library

Network Services Library (libnsl.a)

# **Syntax**

```
#include <rpc/rpc.h>
void auth_destroy ( auth)
AUTH *auth;
```

#### Description

The **auth\_destroy** macro destroys the client authentication information associated with the *auth* parameter. The *auth* parameter, which points to an authentication structure that is present in the client handle (the **cl\_auth** field), is passed to the server when a remote procedure call (RPC) is made. The

private data structures are deallocated when the authentication information structure is destroyed. The usage of the auth parameter is undefined after a call to this macro.

#### **Parameters**

#### Item Description

auth Points to the authentication information structure to be destroyed.

# **Examples**

```
#include <rpc/rpc.h>
#include <stdio.h>
int main()
  rpcprog t PROGNUM = 0x3fffffffL;
 rpcvers t PROGVER = 0x1L;
 char *nettype = "visible";
 char hostname[255] ;
                          /* The name of remote host */
 AUTH *auth
  /* Create client handle */
 if ((cl=clnt_create( hostname, PROGNUM, PROGVER, nettype)) == NULL)
    fprintf(stdout, "clnt_create : failed.\n");
    exit(EXIT_FAILURE);
  /* Create default authentication structure */
 auth = authsys_create_default();
 cl->cl_auth = \overline{auth};
  * Make a CLNT CALL
  /* Destroy the authentication information */
  auth destroy(cl->cl auth);
  /* Destroy the client handle */
 clnt_destroy(cl);
  return 0;
Related reference:
```

```
"authnone_create Subroutine" on page 214
"authunix_create Subroutine" on page 217
"authunix_create_default Subroutine" on page 218
```

# authdes\_create Subroutine Purpose

Enables the use of Data Encryption Standard (DES) from the client side.

# Library

C Library (libc.a)

# **Syntax**

#include <rpc/rpc.h>

```
AUTH *authdes_create (name, window, syncaddr, ckey)
char * name;
u_int window;
struct sockaddr * syncaddr;
des_block * ckey;
```

The **authdes\_create** subroutine interfaces to the secure authentication system, known as DES. This subroutine, used from the client side, returns the authentication handle that allows use of the secure authentication system.

Note: The keyserv daemon must be running for the DES authentication system to work.

# **Parameters**

| Item     | Description                                                                                                    |
|----------|----------------------------------------------------------------------------------------------------|
| name     | Specifies the network name (or netname) of the server process owner. The <i>name</i> parameter can be either the host name derived from the <b>host2netname</b> subroutine or the user name derived from the <b>user2netname</b> subroutine.                                                                                                    |
| window   | Specifies the confirmation of the client credentials, given in seconds. A small value for the <i>window</i> parameter is more secure than a large one. However, choosing too small a value for the <i>window</i> parameter increases the frequency of resynchronizations due to clock drift.                                                                                                    |
| syncaddr | Identifies clock synchronization. If the <i>syncaddr</i> parameter has a null value, then the authentication system assumes that the local clock is always in sync with the server's clock. The authentication system will not attempt resynchronizations. However, if an address is supplied, the system uses the address for consulting the remote time service whenever resynchronization is required. This parameter usually contains the address of the RPC server itself. |
| ckey     | Specifies the DES key. If the value of the <i>ckey</i> parameter is null, the authentication system generates a random DES key to be used for the encryption of credentials. However, if a DES key is supplied, the supplied key is used.                                                                                                    |

#### **Return Values**

This subroutine returns a pointer to a DES authentication object.

#### Related information:

List of RPC Programming References

Remote Procedure Call (RPC) Overview for Programming

# authdes\_getucred Subroutine

**Important:** The subroutine is exported from both the **libc** and the **libnsl** libraries.

# authdes\_getucred Subroutine Exported from the libc Library

#### **Purpose**

Maps a Data Encryption Standard (DES) credential into a UNIX credential.

# Library

```
C Library (libc.a)
```

#### **Syntax**

```
#include <rpc/rpc.h>
```

```
authdes_getucred (adc, uid, gid, grouplen, groups)
struct authdes_cred * adc;
```

```
short * uid;
short * gid;
short * grouplen;
int * groups;
```

The authdes\_getucred subroutine interfaces to the secure authentication system known as DES. The server uses this subroutine to convert a DES credential, which is the independent operating system, into a UNIX credential. The authdes\_getucred subroutine retrieves necessary information from a cache instead of using the network information service (NIS).

**Note:** The **keyserv** daemon must be running for the DES authentication system to work.

### **Parameters**

| Item     | Description                                      |
|----------|--------------------------------------------------|
| adc      | Points to the DES credential structure.          |
| uid      | Specifies the caller's effective user ID (UID).  |
| gid      | Specifies the caller's effective group ID (GID). |
| grouplen | Specifies the group's length.                    |
| groups   | Points to the group's array.                     |

#### **Return Values**

Upon successful completion, this subroutine returns a value of 1. If unsuccessful, it returns a value of 0.

# authdes\_getucred Subroutine Exported from the libnsl Library

#### **Purpose**

Maps a Data Encryption Standard (DES) credential into a UNIX credential.

# Library

Network Services Library (libnsl.a)

# **Syntax**

```
#include <rpc/rpc.h>
int authdes_getucred (authdes credential, user idp, group idp, grouplen, groups)
const struct authdes_cred *authdes credential ;
uid t *user idp ;
gid_t *group_idp ;
short *grouplen ;
gid_t *groups ;
```

# Description

The authdes\_getucred subroutine, which belongs to the secure RPC category, is used on server side to convert an operating-system-independent AUTH\_DES credential into an AUTH\_SYS UNIX credential.

Note: The keyserv daemon must be running for the AUTH\_DES authentication mechanism to work. You must run the keylogin command before calling the subroutine.

# **Parameters**

Item
authdes\_credential
user\_idp
group\_idp
grouplen
groups

Points to the DES credential structure. Specifies the effective user ID (UID) of the caller. Specifies the effective group ID (GID) of the caller. Specifies the group's length. Points to the group's array.

#### **Return Values**

| Item | Description  |
|------|--------------|
| 1    | successful   |
| 0    | unsuccessful |

# **Examples**

```
#include <rpc/rpc.h>
static void dispatch(struct svc req *, SVCXPRT *);
main()
  rpcprog t RPROGNUM = 0x3ffffffffL;
  rpcvers t RPROGVER = 0x1L;
  /* Create service handle for RPROGNUM, RPROGVER and tcp transport */
  if(!svc create( dispatch, RPROGNUM, RPROGVER, "tcp")) {
    fprintf(stderr, "\nsvc_create() failed\n");
    exit(EXIT FAILURE);
  svc_run();
/* The server dispatch function */
static void dispatch(struct svc req *rqstp, SVCXPRT *transp)
  struct authdes_cred *des_cred;
  uid_t uid;
  gid_t gid;
  int gidlen;
  gid_t gidlist[10];
  switch (rqstp->rq_cred.oa_flavor) {
  case AUTH DES:
  /* AUTH_DES Authentication flavor */
  des_cred = (struct authdes_cred *) rqstp->rq_clntcred;
  if (!authdes_getucred(des_cred, &uid, &gid, &gidlen, gidlist)) {
    svcerr systemerr(transp);
    return;
 break;
  default:
  /* Other Authentication flavor */
  break;
  /* The Dispatch Routine code continues .. */
```

# authdes\_seccreate Subroutine **Purpose**

Maps a UNIX credential into a data encryption standard (DES) credential.

# Library

Network Services Library (libnsl.a)

# **Syntax**

```
#include <rpc/rpc.h>
AUTH *authdes_seccreate(netname, time_window, time_host, deskey)
const char *netname;
const uint_t time_window;
const char *time host;
const des_block *deskey;
```

# **Description**

The authdes\_seccreate subroutine, which belongs to the secure remote procedure call (RPC) category, implements the AUTH\_DES authentication flavor. This subroutine is used on the client side to convert a UNIX credential to an operating-system-independent AUTH\_DES credential. When the time difference between the client clock and the server clock exceeds the valid time period, the server rejects client credentials. In such case, you can consult with the host specified by the time\_host parameter to resynchronize the client and server clocks. The time\_host and deskey parameters are optional. When you set the time\_host parameter to a null value, the local clock is always in sync with the clock on the specified host. When you set the deskey parameter to a null value, a random DES key is generated for encrypting client credentials.

**Note:** The **AUTH DES** authentication mechanism works only when the **keyserv** daemon is running. Also, you must have run the keylogin command.

#### **Parameters**

| item        | Description                                                          |
|-------------|----------------------------------------------------------------------|
| netname     | Specifies the network name of the owner of the server process.       |
| time_window | Specifies the time period during which a client credential is valid. |
| time_host   | Specifies the host that is consulted in the case of clock drift.     |
| deskey      | Specifies the DES key for encrypting client credentials.             |

Dagarintian

#### **Return Values**

| Item                          | Description  |
|-------------------------------|--------------|
| a valid authentication handle | successful   |
| a null value                  | unsuccessful |

#### **Examples**

In the following example, the authdes\_seccreate subroutine creates and returns an authentication handle, so that the communication between the client and the server takes place using the AUTH\_DES authentication.

```
#include <stdlib.h>
#include <rpc/rpc.h>
int main()
```

```
char netname[255]; /* contains netname of owner of server process */
char rhost[255]; /* Remote host netname on which server resides */
rpcprog t PROGNUM = 0x3ffffffffL;
rpcvers_t PROGVER = 0x1L;
CLIENT *clnt;
/* Obtain network netname of remote host */
if (!host2netname(netname, rhost, NULL))
   fprintf(stderr, "\nhost2netname() failed\n");
   exit(EXIT FAILURE);
/* Create a client handle for remote host rhost for PROGNUM & PROGVER on tcp transport */
clnt = clnt create(rhost, PROGNUM, PROGVER, "tcp");
if (clnt == (CLIENT *) NULL) {
   fprintf(stderr, "client_create() error\n");
   exit(1);
clnt->cl auth = authdes seccreate(netname, 80, rhost, (des block *)NULL);
 * Make a call to clnt call() subroutine
/* Destroy the authentication handle */
auth destroy(clnt->cl auth);
/* Destroy the client handle in the end */
clnt_destroy(clnt);
return 0;
```

#### Related information:

keyserv subroutine

Transport Independent Remote Procedure Call

# authnone\_create Subroutine Purpose

Creates null authentication.

# Library

C Library (libc.a)

#### **Syntax**

```
#include <rpc/rpc.h>
AUTH *authnone_create ( )
```

#### Description

The **authnone\_create** subroutine creates and returns a default Remote Procedure Call (RPC) authentication handle that passes null authentication information with each remote procedure call.

#### **Return Values**

This subroutine returns a pointer to an RPC authentication handle.

#### Related reference:

```
"authunix_create Subroutine" on page 217
"auth_destroy Macro" on page 208
"authunix_create_default Subroutine" on page 218
```

#### Related information:

List of RPC Programming References

Remote Procedure Call (RPC) Overview for Programming

# authsys create or authsys create default Subroutine **Purpose**

Creates and returns the authentication handle of a remote procedure call (RPC).

# Library

Network Services Library (libnsl.a)

# **Syntax**

```
#include <rpc/rpc.h>
AUTH * authsys create( hostname, user id, group id, length, aup gids)
const char *hostname;
const uid_t user id;
const gid_t group_id;
const int length;
const gid t *aup gids;
AUTH *authsys create default( void )
```

# **Description**

The authsys\_create and authsys\_create\_default subroutines belong to the secure-RPC category. The authsys\_create or authsys\_create\_default subroutine creates and returns an RPC-authentication handle. The authentication information that is passed to the server on each RPC is the AUTH\_SYS authentication information.

The authsys create default subroutine, which is basically a wrapper around the authsys create subroutine, calls the authsys\_create subroutine with appropriate parameters.

Note: Application programs assign the RPC authentication handle to the cl\_auth field of the client handle.

#### **Parameters**

| Item     | Description                                                                                   |
|----------|-----------------------------------------------------------------------------------------------|
| hostname | Specifies the host name of the server where the authentication information is created.        |
| user_id  | Specifies the user ID.                                                                        |
| group_id | Specifies the current group ID of the user.                                                   |
| length   | Specifies the number of groups to which the user belongs, that is, the length of the aup_gids |
|          | parameter.                                                                                    |
| aup_gids | Specifies an array of groups to which the user belongs.                                       |

# **Return Values**

The authsys\_create or authsys\_create\_default subroutine returns a pointer to an RPC-authentication handle.

# **Examples**

1.

In the following example, the **authsys\_create** subroutine is called after a client handle is created. An authentication handle is returned and assigned to the **cl\_auth** field of the client handle. Then, after a successful client call, the **auth\_destroy** macro destroys the authentication information associated with the **cl\_auth** field.

```
#include <stdlib.h>
#include <rpc/rpc.h>
int main()
    rpcprog t PROGNUM = 0x3ffffffffL;
    rpcvers_t PROGVER = 0x1L;
    char *nettype = ="visible";
    char hostname[255];
                            /* The name of remote hostname */
    AUTH *auth;
    gid_t gids[100];
    int length;
    /* Set the number of groups to which the user belongs.
    *This value is passed to authsys create()
    if ((length = getgroups(NGROUPS_MAX, gids)) < 0) {</pre>
        printf("failed in getgroups()\n");
        exit(2);
    } else
        length = (length > 16) ? 16 : length;
    if ((cl=clnt create( hostname, PROGNUM, PROGVER, nettype)) == NULL)
        fprintf(stdout, "clnt create : failed.\n");
        exit(EXIT FAILURE);
    /* Set the AUTH structure using AUTH SYS authentication flavor */
    auth = authsys_create(hostname, getuid(), getgid(), length, gids);
    cl->cl auth = auth;
     * Make a CLNT_CALL
    /* Destroy the authentication information */
    auth destroy(cl->cl auth);
    /* Destroy the client handle */
    clnt_destroy(cl);
    return 0;
```

2. In the following example, the authsys\_create\_default subroutine is called after a client handle is created. An authentication handle is returned and assigned to the cl\_auth field of the client handle. Then, after a successful client call, the auth\_destroy macro destroys the authentication information associated with the cl\_auth field.

```
#include <stdlib.h>
#include <rpc/rpc.h>
int main()
{
    rpcprog_t PROGNUM = 0x3fffffffL;
    rpcvers_t PROGVER = 0x1L;
    char *nettype = "visible";
    char hostname[255];    /* The name of remote host */
    AUTH *auth
```

```
if ((cl=clnt create( hostname, PROGNUM, PROGVER, nettype)) == NULL)
    fprintf(stdout, "clnt_create : failed.\n");
    exit(EXIT_FAILURE);
/* Set the AUTH structure using AUTH SYS authentication flavor */
auth = authsys_create_default();
cl->cl_auth = auth;
* Make a CLNT_CALL
/* Destroy the authentication information */
auth_destroy(cl->cl_auth);
/* Destroy the client handle */
clnt_destroy(cl);
return 0;
```

#### Related information:

Transport Independent Remote Procedure Call eXternal Data Representation Overview for Programming

# authunix\_create Subroutine **Purpose**

Creates an authentication handle with operating system permissions.

#### Library

```
C Library (libc.a)
```

# **Syntax**

```
#include <rpc/rpc.h>
AUTH *authunix_create (host, uid, gid, len, aupgids)
char * host;
int uid, gid;
int len, * aupgids;
```

# **Description**

The authunix\_create subroutine creates and returns a Remote Procedure Call (RPC) authentication handle with operating system permissions.

## **Parameters**

Item Description

host Points to the name of the machine on which the permissions were created.

uid Specifies the caller's effective user ID (UID).gid Specifies the caller's effective group ID (GID).len Specifies the length of the groups array.

aupgids Points to the counted array of groups to which the user belongs.

# **Return Values**

This subroutine returns an RPC authentication handle.

#### Related reference:

"authnone\_create Subroutine" on page 214

"auth\_destroy Macro" on page 208

"authunix\_create\_default Subroutine"

#### Related information:

List of RPC Programming References

Remote Procedure Call (RPC) Overview for Programming

# authunix\_create\_default Subroutine Purpose

Sets the authentication to default.

# Library

C Library (libc.a)

# **Syntax**

#include <rpc/rpc.h>

AUTH \*authunix\_create\_default()

## **Description**

The **authunix\_create\_default** subroutine calls the **authunix\_create** subroutine to create and return the default operating system authentication handle.

#### **Return Values**

Upon successful completion, this subroutine returns an authentication handle.

#### Related reference:

"authnone\_create Subroutine" on page 214

"authunix\_create Subroutine" on page 217

"auth\_destroy Macro" on page 208

#### C

The following RPC subroutines begin with the letter c.

# callrpc Subroutine Purpose

Calls the remote procedure on the machine specified by the *host* parameter.

# Library

C Library (libc.a)

# **Syntax**

```
#include <rpc/rpc.h>
callrpc (host, prognum, versnum, procnum, inproc, in, outproc, out)
char * host:
u long prognum, versnum, procnum;
xdrproc_t inproc;
char * in;
xdrproc_t outproc;
char * out;
```

# Description

The callrpc subroutine calls a remote procedure identified by the prognum parameter, the versnum parameter, and the *procnum* parameter on the machine pointed to by the *host* parameter.

This subroutine uses User Datagram Protocol/Internet Protocol (UDP/IP) as a transport to call a remote procedure. No connection will be made if the server is supported by Transmission Control Protocol/Internet Protocol (TCP/IP). This subroutine does not control time outs or authentication.

# **Parameters**

| Item    | Description                                                                            |
|---------|----------------------------------------------------------------------------------------|
| host    | Points to the program name of the remote machine.                                      |
| prognum | Specifies the number of the remote program.                                            |
| versnum | Specifies the version number of the remote program.                                    |
| procnum | Specifies the number of the procedure associated with the remote program being called. |
| inproc  | Specifies the name of the XDR procedure that encodes the procedure parameters.         |
| in      | Specifies the address of the procedure arguments.                                      |
| outproc | Specifies the name of the XDR procedure that decodes the procedure results.            |
| out     | Specifies the address where results are placed.                                        |

# **Return Values**

This subroutine returns a value of enum clnt\_stat. Use the clnt\_perrno subroutine to translate this failure status into a displayed message.

#### Related reference:

```
"clnt_broadcast Subroutine" on page 221
"registerrpc Subroutine" on page 302
```

# cbc\_crypt, des\_setparity, or ecb\_crypt Subroutine **Purpose**

Implements Data Encryption Standard (DES) encryption routines.

#### Library

DES library (**libdes.a**)

# **Syntax**

```
# include <des_crypt.h>
int ecb_crypt ( key, data, datalen, mode)
char *key;
char *data;
unsigned datalen;
unsigned mode;
int cbc_crypt(key, data, datalen, mode, ivec)
char *key;
char *data;
unsigned datalen;
unsigned datalen;
unsigned mode;
char ivec;
void des_setparity(key)
char *key;
```

# **Description**

The ecb\_crypt and cbc\_crypt subroutines implement DES encryption routines, set by the National Bureau of Standards.

- The **ecb\_crypt** subroutine encrypts in ECB (Electronic Code Book) mode, which encrypts blocks of data independently.
- The cbc\_crypt subroutine encrypts in CBC (Cipher Block Chaining) mode, which chains together
  successive blocks. CBC mode protects against insertions, deletions, and substitutions of blocks. Also,
  regularities in the clear text will not appear in the cipher text.

These subroutines are not available for export outside the United States.

Note: The DES library must be installed to use these subroutines.

#### **Parameters**

**Return Values** 

ItemDescriptiondataSpecifies that the data is to be either encrypted or decrypted.datalenSpecifies the length in bytes of data. The length must be a multiple of 8.keySpecifies the 8-byte encryption key with parity. To set the parity for the key, which for DES is in the low bit of each byte, use the des\_setparity subroutine.ivecInitializes the vector for the chaining in 8-byte. This is updated to the next initialization vector upon return.modeSpecifies whether data is to be encrypted or decrypted. This parameter is formed by logically ORing the DES\_ENCRYPT or DES\_DECRYPT symbols. For software versus hardware encryption, logically OR the DES\_HW

Item Description

**DESERR\_BADPARAM**Specifies that a bad parameter was passed to routine.**DESERR\_HWERR**Specifies that an error occurred in the hardware or driver.

**DESERR\_NOHWDEVICE** Specifies that encryption succeeded, but was done in software instead of the requested

or DES\_SW symbols. These four symbols are defined in the /usr/include/des\_crypt.h file.

hardware.

**DESERR\_NONE** Specifies no error.

**Note:** Given the **stat** variable, for example, which contains the return value for either the **ecb\_crypt** or **cbc\_crypt** subroutine, the **DES\_FAILED(stat)** macro is false only for the **DESERR\_NONE** and **DESERR\_NOHWDEVICE** return values.

#### **Files**

Item Description

/usr/include/des\_crypt.h Defines macros and needed symbols for the mode parameter.

#### Related information:

Secure NFS

Example Using DES Authentication

# cInt broadcast Subroutine **Purpose**

Broadcasts a remote procedure call to all locally connected networks.

#### Library

C Library (libc.a)

# **Syntax**

```
#include <rpc/rpc.h>
enum clnt_stat clnt_broadcast (prognum, versnum, procnum, inproc)
enum clnt_stat clnt_broadcast (in, outproc, out, eachresult)
u_long prognum, versnum, procnum;
xdrproc t inproc;
char * in;
xdrproc_t outproc;
char * out;
resultproc_t eachresult;
```

#### **Description**

The clnt\_broadcast subroutine broadcasts a remote procedure call to all locally connected networks. The remote procedure is identified by the prognum, versnum, and procnum parameters on the workstation identified by the host parameter.

Broadcast sockets are limited in size to the maximum transfer unit of the data link. For Ethernet, this value is 1500 bytes.

When a client broadcasts a remote procedure call over the network, a number of server processes respond. Each time the client receives a response, the clnt\_broadcast subroutine calls the each result routine. The eachresult routine takes the following form:

```
eachresult (out, *addr)
char *out;
struct sockaddr_in *addr;
```

#### **Parameters**

Item Description

prognumSpecifies the number of the remote program.versnumSpecifies the version number of the remote program.

procnum Identifies the procedure to be called.

inproc Specifies the procedure that encodes the procedure's parameters.

in Specifies the address of the procedure's arguments.outproc Specifies the procedure that decodes the procedure results.

out Specifies the address where results are placed.eachresult Specifies the procedure to call when clients respond.

addr Specifies the address of the workstation that sent the results.

#### **Return Values**

If the **eachresult** subroutine returns a value of 0, the **clnt\_broadcast** subroutine waits for more replies. Otherwise, the **clnt\_broadcast** subroutine returns with the appropriate results.

#### Related reference:

"callrpc Subroutine" on page 218

# Related information:

List of RPC Programming References

Remote Procedure Call (RPC) Overview for Programming

# cint\_call Macro

Important: The macro is exported from both the libc and the libnsl libraries.

# cInt\_call Macro Exported from the libc Library

#### **Purpose**

Calls the remote procedure associated with the *clnt* parameter.

# Library

```
C Library (libc.a)
```

#### **Syntax**

```
#include <rpc/rpc.h>
enum clnt_stat clnt_call (clnt, procnum, inproc, in, outproc, out, tout)
CLIENT * clnt;
u_long procnum;
xdrproc_t inproc;
char * in;
xdrproc_t outproc;
char * out;
struct timeval tout;
```

# Description

The **clnt\_call** macro calls the remote procedure associated with the client handle pointed to by the *clnt* parameter.

#### **Parameters**

Item Description

clnt Points to the structure of the client handle that results from a Remote Procedure Call (RPC) client creation

subroutine, such as the **clntudp\_create** subroutine that opens a User Datagram Protocol/Internet Protocol

(UDP/IP) socket

procnum Identifies the remote procedure on the host machine.

*inproc* Specifies the procedure that encodes the procedure's parameters.

in Specifies the address of the procedure's arguments.

outproc Specifies the procedure that decodes the procedure's results.

out Specifies the address where results are placed.tout Sets the time allowed for results to return.

# clnt\_call Macro Exported from the libnsl Library

#### Purpose

Calls the remote procedure associated with the client handle.

# Library

Network Services Library (libnsl.a)

## **Syntax**

```
#include <rpc/rpc.h>
clnt_call(clnt, procnum, inproc, in, outproc, out, tout)
CLIENT * clnt;
rpcproc_t procnum;
xdrproc_t inproc;
caddr_t in;
xdrproc_t outproc;
caddr_t out;
struct timeval tout;
```

# Description

The clnt\_call macro calls the remote procedure associated with the client file handle. The handle is obtained by calling any of the client creation subroutines. You can specify the eXternal Data Representation (XDR) procedure that encodes the procedure parameters along with the address of the parameters. Similarly, you can specify the XDR procedure that decodes the procedure results and address where those results are to be placed.

#### **Parameters**

| Item | Description |
|------|-------------|
|------|-------------|

clnt Specifies a generic client handle created by a successful call to the clnt\_create subroutine.

procnum Specifies the remote procedure number.

inproc Specifies the XDR procedure that encodes the procedure parameters.

in Specifies the address of the procedure arguments.

outproc Specifies the XDR procedure that decodes the procedure results.

outSpecifies the address where results are placed.toutSets the time given to the server to respond.

## Return Values

ItemDescriptionRPC\_SUCCESSsuccessfulnonzerounsuccessful

#### **Error Codes**

The clnt\_call macro returns failure when one or more of the following codes are true.

Item Description RPC\_PROCUNAVAIL The remote procedure is not available. RPC\_TIMEDOUT The timeout value has expired. RPC\_AUTHERROR Authentication failure occurred. RPC\_FAILED An unspecified error occurred. RPC\_UNKNOWNPROTO The protocol is unknown. RPC\_UNKNOWNADDR The remote address is unknown. RPC\_CANTENCODEARGS The specified XDR procedures cannot encode arguments or cannot decode results. RPC\_PROGUNAVAIL The program is not available. RPC\_INTR The call is interrupted.

#### **Examples**

```
#include <stdlib.h>
#include <rpc/rpc.h>
int main()
    CLIENT *client;
    char hostname[255] ;
    /* The Remote host on which server is implemented */
    rpcprog t program number = 0x3ffffffffL;
    rpcvers t version number = 0x1L;
    rpcproc t procedure number = 0x1L;
    struct timeval total_timeout = { 25 , 0 };
    enum clnt_stat cs ;
    /* Create client handle by calling clnt create subroutine */
   client = clnt_create(hostname, program_number, version_number, "tcp");
    if (client == (CLIENT *)NULL)
        fprintf(stderr, "Couldn't create client\n");
        exit(1);
    /* Calls the remote procedure */
    cs = clnt_call(client, procedure_number, (xdrproc_t)xdr_void,
                   NULL, (xdrproc_t)xdr_void, NULL, total_timeout);
    if (cs != RPC SUCCESS)
        fprintf(stderr,"\n Client Call failed\n");
    }
    /* Destroy the client handle at the end */
    clnt_destroy(client);
    return 0;
```

#### Related reference:

"rpc\_call Subroutine" on page 308

# cint\_control Macro

**Important:** The macro is exported from both the **libc** and the **libnsl** libraries.

# clnt\_control Macro Exported from the libc Library

#### Purpose

Changes or retrieves various information about a client object.

# Library

```
C Library (libc.a)
```

#### **Syntax**

```
#include <rpc/rpc.h>
```

```
bool_t clnt_control (cI, req, info)
CLIENT * cl;
int req;
char * info;
```

# Description

The clnt\_control macro is used to change or retrieve various information about a client object.

User Datagram Protocol (UDP) and Transmission Control Protocol (TCP) have the following supported values for the *req* parameter's argument types and functions:

| Values for the req Parameter | Argument Type   | Function               |
|------------------------------|-----------------|------------------------|
| CLSET_TIMEOUT                | struct timeval  | Sets total time out.   |
| CLGET_TIMEOUT                | struct timeval  | Gets total time out.   |
| CLGET_SERVER_ADDR            | struct sockaddr | Gets server's address. |

The following operations are valid for UDP only:

| Values for the req Parameter | Argument Type  | Function                 |
|------------------------------|----------------|--------------------------|
| CLSET_RETRY_TIMEOUT          | struct timeval | Sets the retry time out. |
| CLGET_RETRY_TIMEOUT          | struct timeval | Gets the retry time out. |

#### Note:

- 1. If the time out is set using the **clnt\_control** subroutine, the time-out parameter passed to the **clnt\_call** subroutine will be ignored in all future calls.
- 2. The retry time out is the time that User Datagram Protocol/Remote Procedure Call (UDP/RPC) waits for the server to reply before retransmitting the request.

#### **Parameters**

| _    |             |
|------|-------------|
| Item | Description |

*cl* Points to the structure of the client handle.

req Indicates the type of operation.

*info* Points to the information for request type.

#### **Return Values**

Upon successful completion, this subroutine returns a value of 1. If unsuccessful, it returns a value of 0.

# clnt\_control Macro Exported from the libnsl Library

# Purpose

Changes or retrieves information of the client handle.

# Library

Network Services Library (libnsl.a)

#### **Syntax**

```
#include <rpc/rpc.h>
bool_t clnt_control(cI, req, info)
CLIENT * cl;
int req;
char * info;
```

#### Description

The **clnt\_control** macro subroutine is a simplified-level subroutine for transport-independent remote procedure calls (TI\_PRC). You can use the subroutine to change or retrieve information about the client handle. The generic client handle that is obtained from various client create subroutines is supplied as the input parameter. You need to specify the type of operation along with the pointer to the information. For both connectionless and connection-oriented transports, we can either set or get various information about client objects. The data type of the *info* parameter changes according to the type of operation. For example, you can specify the *req* parameter with the following values:

# **CLGET\_VERS**

Gets the version number of the RPC program associated with the client.

#### **CLSET VERS**

Sets the version number of the RPC program associated with the client.

For the *req* parameter in the example, the value of the *info* parameter is of the **rpcvers\_t** type.

| Values for the req Parameter | Argument Type    | Function                                    |
|------------------------------|------------------|---------------------------------------------|
| CLSET_TIMEOUT                | struct timeval * | Sets the total timeout.                     |
| CLGET_TIMEOUT                | struct timeval * | Gets the total timeout.                     |
| CLGET_SVC_ADDR               | struct netbuf *  | Gets the address of the server.             |
| CLGET_FD                     | int *            | Gets associated file descriptor.            |
| CLSET_RETRY_TIMEOUT          | struct timeval * | Sets the retry timeout.                     |
| CLGET_RETRY_TIMEOUT          | struct timeval * | Gets the retry timeout.                     |
| CLGET_VERS                   | rpcvers_t        | Gets the version number of the RPC program. |
| CLSET_VERS                   | rpcvers_t        | Sets the version number of the RPC program. |

| Values for the req Parameter | Argument Type | Function                      |
|------------------------------|---------------|-------------------------------|
| CLGET_XID                    | uint32_t      | Gets XID of the previous RPC. |
| CLSET_XID                    | uint32_t      | Sets XID of the previous RPC. |
| CLGET_PROG                   | rpcprog_t     | Gets the program number.      |
| CLSET_PROG                   | rpcprog_t     | Sets the program number.      |

#### **Parameters**

| Item | Description                                                                                                    |
|------|----------------------------------------------------------------------------------------------------|
| cl   | Points to the structure of the generic RPC-client handle .                                                          |
| req  | Indicates the type of the operation.                                                                                |
| info | Points to the information for request type. The <i>info</i> parameter is expected to be a pointer to an appropriate |
|      | structure. The nature of the structure depends on the type of the operation.                                        |

#### **Return Values**

| Item | Description  |  |
|------|--------------|--|
| 1    | successful   |  |
| 0    | unsuccessful |  |

# **Examples**

In the following example, the clnt\_control macro subroutine returns the version number of the program that is specified by the versnum parameter.

```
#include <stdlib.h>
#include <rpc/rpc.h>
int main()
    struct timeval t;
    CLIENT *cl;
    rpcprog_t PROG = 0x3fffffffL;
    rpcvers t versnum, PROGVER = 0x1L;
   char hostname[255] /* The Remote Host */
   char *nettype = "visible";
    /* Create generic client handle */
    cl = clnt create( hostname, PROG, PROGVER, nettype);
    if(cl==NULL)
    {
        fprintf(stderr, "Couldnot create client handle");
        exit(1);
    if(!clnt_control(cl, CLGET_VERS, versnum))
        fprintf(stderr, "Failed in clnt control routine");
       exit(1);
    fprintf(stdout,"\n VERSION NUMBER = %lu \n", versnum);
    /* Destroy the client handle at the end */
    clnt_destroy(cl);
    return 0;
```

# clnt create Subroutine

**Important:** The subroutine is exported from both the **libc** and the **libnsl** libraries.

# cInt\_create Subroutine Exported from the libc Library

# Purpose

Creates and returns a generic client handle.

#### Library

C Library (libc.a)

#### **Syntax**

#include <rpc/rpc.h>

```
CLIENT *clnt_create (host, prognum, versnum, protocol)
char * host;
unsigned prognum, versnum;
char * protocol;
```

#### Description

Creates and returns a generic client handle.

Remote Procedure Calls (RPC) messages transported by User Datagram Protocol/Internet Protocol (UDP/IP) can hold up to 8KB of encoded data. Use this transport for procedures that take arguments or return results of less than 8KB.

**Note:** When the **clnt\_create** subroutine is used to create a RPC client handle, the timeout value provided on subsequent calls to **clnttcp\_call** are ignored. Using the **clnt\_create** subroutine has the same effect as using **clnttcp\_create** followed by a call to **clnt\_control** to set the timeout value for the RPC client handle. If the timeout paramater is used on the **clnttcp\_call** interface, use the **clnttcp\_create** interface to create the client handle.

#### **Parameters**

| Item | Description |
|------|-------------|
| пеш  | Description |

host Identifies the name of the remote host where the server is located.

prognumSpecifies the program number of the remote program.versnumSpecifies the version number of the remote program.

protocol Identifies which data transport protocol the program is using, either UDP or Transmission Control Protocol

(TCP).

# **Return Values**

Upon successful completion, this subroutine returns a client handle.

#### clnt\_create Subroutine Exported from the libnsl Library

# Purpose

Creates and returns a generic client handle for a remote program.

# Library

Network Services Library (libnsl.a)

#### **Syntax**

```
#include <rpc/rpc.h>
CLIENT *clnt_create(host, prognum, versnum, nettype)
const char *host;
const rpcprog prognum;
const rpcvers_t versnum;
char *nettype;
```

The clnt\_create subroutine is a top-level API for transport independent remote procedure calls (TI\_PRC). The subroutine creates and returns a generic client handle for the specified program and version. This generic client handle is returned from the remote host on which the server is running. This operation is done with the available transport service of the class that is specified by the *nettype* parameter. The clnt\_create subroutine chooses the first successful transport from the NETPATH environment variable and then from the netconfig database in a top-to-bottom order. A default timeout value specifies the time for the clnt\_create subroutine to return. If the timeout value expires, the subroutine returns NULL. You can modify the timeout value using the clnt\_control macro subroutine.

#### Note:

- 1. The **clnt\_pcreateerror** subroutine can be used to obtain the reason for failure of the creation of an RPC-client handle.
- 2. The **clnt\_create** subroutine returns a valid client handle even if the specified version number is not supported by the server. The **clnt\_call** subroutine will recognize the condition and return failure.

#### **Parameters**

| Item    | Description                                                                  |
|---------|------------------------------------------------------------------------------|
| host    | Specifies the host name where the server resides.                            |
| prognum | Specifies the program number of the remote program.                          |
| versnum | Specifies the version number of the remote program.                          |
| nettype | Defines a class of transports that can be used for a particular application. |

#### **Return Values**

| Item                                  | Description  |
|---------------------------------------|--------------|
| a generic client handle that is valid | successful   |
| NULL                                  | unsuccessful |

# **Error Codes**

The **clnt\_create** subroutine returns failure when one or more of the following codes are true.

| Item RPC_UNKNOWNPROTO                    | <ul><li>Description</li><li>The value specified by the <i>nettype</i> parameter is not valid.</li></ul>                                                                |
|------------------------------------------|----------------------------------------------------------------------------------------------------|
|                                          | • The value specified by the <i>nettype</i> parameter is set to <b>netpath</b> , and the NETPATH environment variable is set to a transport service that is not valid. |
| RPC_UNKNOWNHOST<br>RPC_PROGNOTREGISTERED | The host name is not valid.  The program number is not valid.                                                                                                    |

# **Examples**

```
#include <stdlib.h>
#include <rpc/rpc.h>
int main()
{
```

```
CLIENT *cl;
rpcprog t PROGNUM = 0x3ffffffffL;
rpcvers t PROGVER = 0x1L;
char *nettype = "visible";
char hostname[255]; /* The name of remote host */
* make the clnt create call with this nettype and
* observe the result
if ((cl=clnt create( hostname, PROGNUM, PROGVER, nettype)) == NULL)
  fprintf(stdout, "clnt create : failed.\n");
  exit(EXIT_FAILURE);
 * Make a call to clnt call() subroutine
/* Destroy the client handle at the end */
clnt destroy(cl);
return 0;
```

#### Related reference:

"clnt\_tp\_create Subroutine" on page 260

# clnt\_create\_timed Subroutine Purpose

Creates and returns a generic client handle for a remote program within the specified time.

#### Library

Network Services Library (libnsl.a)

#### **Syntax**

```
#include <rpc/rpc.h>
clnt create timed(host, prognum, versnum, nettype, timeout)
const char *host;
const rpcprog_t prognum;
const rpcvers_t versnum;
const char *nettvpe:
const struct timeval *timeout;
```

# Description

The clnt\_create\_timed subroutine is a top-level API for transport-independent remote procedure calls (TI\_PRC). The subroutine creates and returns a generic client handle for the specified program and version specified. This generic client handle is returned from the remote host on which server is running. The operation is done using the available transport service of the class that is specified by the *nettype* parameter. The clnt\_create\_timed subroutine chooses the first successful transport from the NETPATH environment variable and then from the netconfig database in a top-to-bottom order. The value of the timeout parameter specifies the time for the clnt\_create\_timed subroutine to return. If the timeout value expires, the subroutine returns a null value.

**Note:** The subroutine returns a valid client handle even if the version number specified by the *versnum* parameter is not supported by the server. The clnt\_call subroutine can recognize the error and return failure.

#### **Parameters**

| Item    | Description                                                     |
|---------|-----------------------------------------------------------------|
| host    | Specifies the host name where the server resides.               |
| prognum | Specifies the program number of the remote program.             |
| versnum | Specifies the version number of the remote program.             |
| nettune | Defines a class of transports that can be used for a particular |

Defines a class of transports that can be used for a particular application. timeout Specifies the maximum time spent for each transport class in the *nettype* class.

# **Return Values**

| Item                                  | Description  |
|---------------------------------------|--------------|
| a generic client handle that is valid | successful   |
| a null value                          | unsuccessful |

#### **Error Codes**

The clnt\_create\_timed subroutine returns failure when one or more of the following codes are true.

Item Description

RPC\_UNKNOWNPROTO

• The value specified by the *nettype* parameter is not valid.

• The value specified by the nettype parameter is set to netpath, and the NETPATH environment variable is set to a transport service that is not valid.

RPC\_UNKNOWNHOST The host name is not valid. RPC TIMEDOUT The timeout value has expired. RPC\_PROGNOTREGISTERED The program number is not valid.

## **Examples**

```
#include <stdlib.h>
#include <rpc/rpc.h>
int main()
    CLIENT *cl;
    rpcprog_t PROGNUM = 0x3fffffffL;
    rpcvers_t PROGVER = 0x1L;
char *nettype = "visible";
    char hostname[255]; /* The name of remote host */
    struct timeval tv;
    tv.tv sec = 5;
    tv.tv\_usec = 0;
    * make the clnt create timed call with this nettype and
    * observe the result
    */
    if ((cl=clnt create timed( hostname, PROGNUM, PROGVER, nettype, &tv)) == NULL)
        fprintf(stdout, "clnt_create_timed : failed.\n");
        exit(EXIT_FAILURE);
    }
    /*
```

```
* Make a call to clnt_call() subroutine
*/

/* Destroy the client handle at the end */
clnt_destroy(cl);

return 0;
}
```

### Related reference:

"clnt\_tp\_create\_timed Subroutine" on page 262

"clnt\_create\_vers\_timed Subroutine" on page 234

#### Related information:

Transport Independent Remote Procedure Call, IPv6 concerns for Transport Independent Remote Procedure Call

# cInt\_create\_vers Subroutine Purpose

Creates and returns a generic client handle for a remote program and the registered version number that is the highest within the specified range.

# Library

Network Services Library (libnsl.a)

# **Syntax**

```
#include <rpc/rpc.h>
clnt_create_vers(host, prognum, progver_out, progver_low, progver_high, nettype)
const char *host;
const rpcprog_t prognum;
rpcvers_t *progver_out;
const rpcvers_t progver_low;
const rpcvers_t progver_high;
const char *nettype;
```

# **Description**

The clnt\_create\_vers subroutine creates and returns a generic client handle for the specified program and the highest registered version that falls within the range bounded by the values specified by the <code>progver\_low</code> and <code>progver\_high</code> parameters. You must specify the <code>progver\_low</code> and <code>progver\_high</code> parameters. When the function returns successfully, the value of the <code>progver\_out</code> parameter is set to the highest registered version within the specified range (<code>progver\_low <= progver\_out <= progver\_high</code>). The subroutine returns a generic client handle from the remote host where server is located. The operation is done with the available transport service of the class that is specified by the <code>nettype</code> parameter. The <code>clnt\_create\_vers</code> subroutine uses first successful transport from the NETPATH environment variable and then from the <code>netconfig</code> database if required. You can modify the default timeout value using the <code>clnt\_control</code> subroutine.

**Note:** The subroutine returns a null value if no version is registered within the specified range.

#### **Parameters**

| Item | Description |
|------|-------------|
|      |             |

hostSpecifies the host name where the server resides.prognumSpecifies the program number of the remote program.versnumSpecifies the version number of the remote program.

progver\_out The highest version number that is registered at the server. The version number is returned within the

specified range.

progver\_lowThe lower limit of the version number specified by the application.progver\_highThe upper limit of the version number specified by the application.nettypeDefines a class of transports that can be used for a particular application.

# **Return Values**

| Item                                  | Description  |
|---------------------------------------|--------------|
| a generic client handle that is valid | successful   |
| a null value                          | unsuccessful |

**Note:** You can use the **clnt\_pcreateerror** subroutine to obtain the reason for failure.

# **Error Codes**

The clnt\_create\_vers subroutine returns failure when one or more of the following codes are true.

| Item RPC_UNKNOWNPROTO | <ul> <li>Description</li> <li>The value specified by the <i>nettype</i> parameter is not valid.</li> <li>The value specified by the <i>nettype</i> parameter is set to <b>netpath</b>, and the NETPATH environment variable is set to a transport service that is not valid.</li> </ul> |
|-----------------------|----------------------------------------------------------------------------------------------------|
| RPC_UNKNOWNHOST       | The host name is not valid.                                                                                                    |
| RPC_PROGVERSMISMATCH  | No version is registered at the server within the range bounded by the values specified by the <i>progver_low</i> and <i>progver_high</i> parameters.                                                                                                    |
| RPC_PROGNOTREGISTERED | The program number is not valid.                                                                                                    |

## **Examples**

```
#include <stdlib.h>
#include <rpc/rpc.h>
int main()
    CLIENT *cl;
    rpcprog_t PROGNUM = 0x3fffffffL;
    rpcvers t PROGVER OUT ;
    char *nettype = "visible";
    rpcvers t PROGVER LOW = 1;
    rpcvers t PROGVER HIGH = 10;
    char hostname[255]; /* The Remote host on which the server resides */
    * make the clnt create vers call with this nettype and
    * observe the result
    if ((cl=clnt create vers( hostname, PROGNUM, &PROGVER OUT,
                   PROGVER LOW, PROGVER HIGH, nettype)) == NULL)
         fprintf(stdout, "clnt create vers : failed.\n");
         exit(EXIT FAILURE);
    * Make a call to clnt call() subroutine
    /* Destroy the client handle at the end */
```

```
clnt_destroy(cl);
return 0;
```

#### Related information:

Transport Independent Remote Procedure Call, IPv6 concerns for Transport Independent Remote Procedure Call

eXternal Data Representation Overview for Programming

# cInt\_create\_vers\_timed Subroutine Purpose

Creates and returns a generic client handle for a remote program and the registered version number that is the highest in the specified range with the specified timeout.

# Library

Network Services Library (libnsl.a)

# **Syntax**

```
#include <rpc/rpc.h>
clnt_create_vers_timed(host, prognum, progver_out, progver_low, progver_high, nettype, timeout)
const char *host;
const rpcprog_t prognum;
rpcvers_t *progver_out;
const rpcvers_t progver_low;
const rpcvers_t progver_high;
const char *nettype;
const struct timeval *timeout;
```

# Description

The clnt\_create\_vers\_timed subroutine creates and returns a generic client handle for the specified program and the highest registered version that falls within the range bounded by the values specified by the progver\_low and progver\_high parameters. You must specify the progver\_low and progver\_high parameters. When the function returns successfully, the value of the progver\_out parameter is set to the highest registered version within the specified range (progver\_low <= progver\_out <= progver\_high). The subroutine returns a generic client handle from the remote host where server is located. The operation is done with the available transport service of the class specified by the nettype parameter. The clnt\_create\_vers\_timed subroutine uses first successful transport from the NETPATH environment variable and then from the netconfig database if required. The value of the timeout parameter indicates the maximum amount of time that is spent for each transport class.

**Note:** The subroutine returns a null value if no version is registered within the specified range or when the timeout value expires.

#### **Parameters**

| Description | Item |
|-------------|------|
|             |      |

hostSpecifies the host name where the server resides.prognumSpecifies the program number of the remote program.versnumSpecifies the version number of the remote program.

progver\_out The highest version number that is registered at the server. The version number is returned within the

specified range

progver\_lowThe lower limit of the version number specified by the application.progver\_highThe upper limit of the version number specified by the application.nettypeDefines a class of transports that can be used for a particular application.

timeout Specifies the maximum time that is spent for each transport class in the nettype class.

#### **Return Values**

| Item                                  | Description  |
|---------------------------------------|--------------|
| a generic client handle that is valid | successful   |
| a null value                          | unsuccessful |

**Note:** You can use the **clnt\_pcreateerror** subroutine to obtain the reason for failure.

#### **Error Codes**

Item Description

**RPC\_UNKNOWNPROTO**• The value specified by the *nettype* parameter is not valid.

 The value specified by the *nettype* parameter is set to **netpath**, and the NETPATH environment variable is set to a transport service that is not

valid.

RPC\_UNKNOWNHOST The host name is not valid.
RPC\_PROGVERSMISMATCH No version is registered at the second second sec

No version is registered at the server within the range bounded by the values

specified by the *progver\_low* and *progver\_high* parameters.

The timeout value has expired. The program number is not valid.

# Examples

RPC\_TIMEDOUT

RPC\_PROGNOTREGISTERED

```
#include <stdlib.h>
#include <rpc/rpc.h>
int main()
    CLIENT *cl;
    rpcprog_t PROGNUM = 0x3fffffffL;
    rpcvers t PROGVER OUT;
    char *nettype = "\overline{v}isible":
    rpcvers t PROGVER LOW = 1;
    rpcvers t PROGVER HIGH = 10;
    struct timeval tv;
    char hostname[255]; /* The Remote host on which the server resides */
    tv.tv sec = 25;
    tv.tv_usec = 0;
    * make the clnt_create_vers_timed call with this nettype and
    * observe the result
    */
    if ((cl=clnt_create_vers_timed( hostname, PROGNUM, &PROGVER OUT,
            PROGVER_LOW, PROGVER_HIGH, nettype, &tv)) == NULL)
        fprintf(stdout, "clnt create vers timed : failed.\n");
        exit(EXIT FAILURE);
```

```
* Make a call to clnt_call() subroutine
*/
/* Destroy the client handle at the end */
clnt_destroy(cl);
return 0;
}
```

#### Related reference:

"clnt\_create\_timed Subroutine" on page 230

#### Related information:

Transport Independent Remote Procedure Call, IPv6 concerns for Transport Independent Remote Procedure Call

eXternal Data Representation Overview for Programming

# cInt\_destroy Macro

**Important:** The macro is exported from both the **libc** and the **libnsl** libraries.

# clnt\_destroy Macro Exported from the libc Library

#### **Purpose**

Destroys the client's Remote Procedure Call (RPC) handle.

# Library

```
C Library (libc.a)

Syntax
#include <rpc/rpc.h>

void clnt_destroy ( clnt)
CLIENT *clnt;
```

#### Description

The **clnt\_destroy** macro destroys the client's RPC handle. Destroying the client's RPC handle deallocates private data structures, including the *clnt* parameter itself. The use of the *clnt* parameter becomes undefined upon calling the **clnt\_destroy** macro.

#### **Parameters**

Item Description clnt Points to the structure of the client handle.

# clnt\_destroy Macro Subroutine Exported from the libnsl Library

# Purpose

Destroys the handle of a remote procedure call (RPC) client.

# Library

Network Services Library (libnsl.a)

#### **Syntax**

```
#include <rpc/rpc.h>
void clnt_destroy(clnt)
CLIENT *clnt;
```

# Description

The **clnt\_destroy** macro subroutine is a top-level API for transport-independent remote procedure calls (TI\_PRC). The macro subroutine destroys the handle of the RPC client that is obtained after a successful call to any of the client-creation subroutines. The *clnt* parameter is deallocated along with other private data structures. After a call to this macro subroutine, the use of the *clnt* parameter is undefined. Any associated file descriptor will be closed if the RPC library has opened the associated file descriptor or was set using the **clnt\_control** subroutine.

#### **Parameters**

| Item | Description                                   |
|------|-----------------------------------------------|
| clnt | Points to the structure of the client handle. |

#### **Return Values**

The clnt\_destroy macro subroutine fails if the specified client handle has a null value.

# **Examples**

In the following example, the **clnt\_destroy** macro subroutine successfully destroys the client handle that is returned by the **clnt\_create** subroutine.

```
#include <stdlib.h>
#include <rpc/rpc.h>
int main()
    CLIENT *cl;
    rpcprog_t PROGNUM =
                             x3fffffffL;
    rpcvers_t PROGVER =
                            x1L ;
    char *nettype = "visible";
    char hostname[255];
                             /* The name of remote host */
     /*
    * make the clnt create call with this nettype and
    * observe the result
    if ((cl=clnt create( hostname, PROGNUM, PROGVER, nettype)) == NULL)
         fprintf(stdout, "clnt_create : failed.\n");
         exit(EXIT FAILURE);
    /*
    * Make a call to clnt_call() subroutine
    /* Destroy the client handle when no more needed */
    clnt destroy( cl );
    return 0;
```

# cInt\_dg\_create Subroutine Purpose

Creates and returns a generic client handle for a remote program using a connectionless transport.

# Library

Network Services Library (libnsl.a)

# **Syntax**

```
#include <rpc/rpc.h>
CLIENT * clnt_dg_create(fd, svcaddr, prognum, versnum, sendsize, recvsize)
int fd;
const struct netbuf *svcaddr;
const rpcprog_t prognum;
const rpcvers_t versnum;
const uint_t sendsize;
const uint_t recvsize
```

# Description

The **clnt\_dg\_create** subroutine is a bottom-level API for transport-independent remote procedure calls (TI\_PRC). With the subroutine, applications can control all the options. The **clnt\_dg\_create** subroutine creates and returns a generic client handle for the specified program and version. The subroutine uses a connectionless transport. The generic client handle is returned from the remote host where the server is located. The subroutine uses an open and bound file descriptor through the connectionless transport and the specified address of the remote program to call the remote program. If you set the sizes of the send and receive buffers that can be specified by the *sendsize* and *recvsize* parameter to 0, the default sizes of the buffers are used. This subroutine resends the call message after an interval of 15 seconds until the subroutine receives a response, or the call times out. The **clnt\_call** subroutine specifies the timeout value. You can use the **clnt\_control** subroutine to modify the retry time and timeout values.

**Note:** If you set the value of the *fd* parameter to RPC\_ANYFD or set the value of the *svcaddr* parameter to a null value, the subroutine fails and returns a null value.

#### **Parameters**

| Item     | Description                                                                 |
|----------|-----------------------------------------------------------------------------|
| fd       | Specifies the open and bound file descriptor on a connectionless transport. |
| svcaddr  | Specifies the address of the remote program.                                |
| prognum  | Specifies the program number of the remote program.                         |
| versnum  | Specifies the version number of the remote program.                         |
| sendsize | Specifies the size of the send buffer.                                      |
| recvsize | Specifies the size of the receive buffer.                                   |

# **Return Values**

| Item                            | Description  |
|---------------------------------|--------------|
| a generic client handle that is | successful   |
| valid                           |              |
| a null value                    | unsuccessful |

You can use the **clnt\_pcreateerror** subroutine to obtain the reason for failure.

#### **Error Codes**

The clnt\_dg\_create subroutine returns failure if one or more of the following codes are true.

Item

RPC\_TLIERROR

RPC\_UNKNOWNADDR

RPC\_CANTENCODEARGS

#### Description

The file descriptor is not valid.

The value of the svcaddr parameter that holds the address of the remote program is NULL.

The size of the send or receive buffer is less than that of the sent packet.

# **Examples**

```
#include <stdlib.h>
#include <rpc/rpc.h>
int main()
   CLIENT *cl;
    int fd:
    rpcprog t PROGNUM = 0x3ffffffffL;
    rpcvers_t PROGVER = 0x1L;
    struct netconfig *nconf;
    struct netbuf svcaddr;
    char hostname[255];
                             /* The name of remote host */
    if ((nconf = getnetconfigent("udp")) == (struct netconfig *)NULL)
        fprintf(stderr, "Cannot get netconfig entry for UDP\n");
        exit(1);
    }
    if (!rpcb getaddr(PROGNUM, PROGVER, nconf,&svcaddr, hostname))
        fprintf(stderr, "rpcb getaddr failed!!\n");
        exit(1);
    /* Get the file descriptor for connection oriented transport */
    if ((cl = clnt_dg_create(fd, &svcaddr,
                            PROGNUM, PROGVER, 0, 0))==NULL);
    {
        fprintf(stdout, "clnt dg create : failed.\n");
        exit(1);
    }
    * Make a call to clnt call() subroutine
    /* Destroy the client handle at the end */
   clnt destroy(cl);
    return 0;
```

# Related information:

Transport Independent Remote Procedure Call, IPv6 concerns for Transport Independent Remote Procedure Call

eXternal Data Representation Overview for Programming

# clnt\_door\_create Subroutine Purpose

Creates and returns a generic client handle for a program over the doors-transport mechanism.

# Library

Network Services Library (libnsl.a)

# **Syntax**

```
#include <rpc/rpc.h>
CLIENT * clnt_door_create(prognum, versnum, sendsize)
const rpcprog_t prognum;
const rpcvers_t versnum;
const uint_t sendsize;
```

# **Description**

The **clnt\_door\_create** subroutine creates and returns a generic client handle for the specified program and version. The subroutine creates the client handle over the doors-transport mechanism that can accelerate the data transfer between different processes on the same machine. If you set the size of the send buffer that is specified by the *sendsize* parameter to 0, the default size of 16KB is used.

#### **Parameters**

| Item | De | scrip | tion | Į |
|------|----|-------|------|---|
|      | _  |       |      |   |

prognumSpecifies the program number of the remote program.versnumSpecifies the version number of the remote program.

sendsize Specifies the size of the send buffer.

# **Return Values**

| Item                                  | Description  |
|---------------------------------------|--------------|
| a generic client handle that is valid | successful   |
| NULL                                  | unsuccessful |

# **Error Codes**

The clnt\_door\_create subroutine returns failure when one or more of the following codes are true.

Item Description

RPC\_UNKNOWNHOST The host name is not valid.
RPC\_PROGVERSMISMATCH The version number is not valid.

# **Examples**

```
#include <stdlib.h>
#include <rpc/rpc.h>

int main()
{
    CLIENT *cl;
    rpcprog_t PROGNUM = 0x3fffffffL;
    rpcvers_t PROGVER = 0x1L;

    /*
     * make the clnt_door_create call with this nettype and
     * observe the result
     */

    if ((cl=clnt_door_create( PROGNUM, PROGVER, 0)) == NULL)
    {
        fprintf(stdout, "clnt_door_create: failed.\n");
        exit(EXIT FAILURE);
```

```
}
* Make a call to clnt_call() subroutine
/* Destroy the client handle in the end */
clnt destroy(cl);
return 0;
```

#### Related information:

Transport Independent Remote Procedure Call, IPv6 concerns for Transport Independent Remote Procedure Call

eXternal Data Representation Overview for Programming

# cInt\_freeres Macro

**Important:** The macro is exported from both the **libc** and the **libnsl** libraries.

# cInt\_freeres Macro Exported from the libc Library

# **Purpose**

Frees data that was allocated by the Remote Procedure Call/eXternal Data Representation (RPC/XDR) system.

#### Library

```
C Library (libc.a)
Syntax
#include <rpc/rpc.h>
clnt freeres ( clnt, outproc, out)
CLIENT *clnt;
xdrpoc_t outproc;
char *out;
```

# Description

The clnt\_freeres macro frees data allocated by the RPC/XDR system. This data was allocated when the RPC/XDR system decoded the results of an RPC call.

#### **Parameters**

| Item    | Description                                                                            |
|---------|----------------------------------------------------------------------------------------|
| clnt    | Points to the structure of the client handle.                                          |
| outproc | Specifies the XDR subroutine that describes the results in simple decoding primitives. |
| out     | Specifies the address where the results are placed.                                    |

# clnt\_freeres Macro Exported from the libnsl Library

#### **Purpose**

Frees data that was allocated by the Remote Procedure Call/eXternal Data Representation (RPC/XDR) system.

# Library

Network Services Library (libnsl.a)

# **Syntax**

```
#include <rpc/rpc.h>
bool_t clnt_freeres (clnt, outproc, out)
CLIENT *clnt;
xdrpoc_t outproc;
caddr_t out;
```

# Description

The clnt\_freeres macro frees data allocated by the RPC/XDR system. This data is allocated when the RPC/XDR system decoded the results of an RPC call. You must specify the address of the results along with the procedure to decode it.

#### **Parameters**

| Item    | Description                                                                            |
|---------|----------------------------------------------------------------------------------------|
| clnt    | Points to the structure of the client handle.                                          |
| outproc | Specifies the XDR subroutine that describes the results in simple decoding primitives. |
| out     | Specifies the address where the results are placed.                                    |

#### **Return Values**

| Item | Description  |
|------|--------------|
| 1    | successful   |
| 0    | unsuccessful |

#### Examples

```
#include <stdlib.h>
#include <rpc/rpc.h>
#include <sys/types.h>
#include <sys/select.h>
int main()
 rpcprog_t PROGNUM = 0x3fffffffL;
 rpcvers t PROGVER = 0x1L;
 rpcproc_t procnum 0x1L;
 CLIENT *clnt;
 enum clnt stat stat;
 struct timeval timeout = {25,0};
 char *nettype = "tcp";
 char hostname[255] ; /* The Remote Host */
 struct arguments{
    unsigned int size;
    char *data;
 };
 struct arguments input arguments;
 struct arguments output results ;
  if ((clnt=clnt_create(hostname, PROGNUM, PROGVER, nettype))==NULL)
   fprintf(stderr, "clnt create() subroutine failed");
    exit(1);
```

# cInt\_geterr Macro

**Important:** The macro is exported from both the **libc** and the **libnsl** libraries.

# clnt\_geterr Macro Exported from the libc Library

#### **Purpose**

Copies error information from a client handle.

#### Library

```
C Library (libc.a)

Syntax

#include <rpc/rpc.h>

void clnt_geterr ( clnt, errp)

CLIENT *clnt;

struct rpc_err *errp;
```

# Description

The **clnt\_geterr** macro copies error information from a client handle to an error structure.

#### **Parameters**

```
        Item
        Description

        clnt
        Points to the structure of the client handle.

        errp
        Specifies the address of the error structure.
```

# clnt\_geterr Macro Exported from the libnsl Library

#### **Purpose**

Copies error information from a client handle.

#### Library

Network Services Library (libnsl.a)

#### **Syntax**

```
#include <rpc/rpc.h>
```

```
void clnt_geterr ( clnt, errp)
CLIENT *clnt;
struct rpc_err *errp;
```

The clnt\_geterr macro copies error information from a client handle to an error structure.

#### **Parameters**

| Item | Description                                   |
|------|-----------------------------------------------|
| clnt | Points to the structure of the client handle. |
| errp | Specifies the address of the error structure. |

# **Examples**

```
#include <stdlib.h>
#include <rpc/rpc.h>
#include <sys/time.h>
int main()
 rpcprog_t PROGNUM = 0x3fffffffL;
 rpcvers t PROGVER = 0x1L;
 rpcproc t procnum = 0x1L;
 CLIENT *clnt;
 enum clnt_stat cs;
 struct rpc_err client_error;
 char hostname[255] ; /* The Remote Host */
 char *nettype = "tcp";
 struct timeval total_timeout = {25,0};
 int input arguments , output results ;
  if ((clnt=clnt create(hostname, PROGNUM, PROGVER, nettype))==NULL)
    fprintf(stderr, "clnt_create() subroutine failed");
   exit(1);
 cs = clnt_call(clnt, procnum, (xdrproc_t)xdr_int,
           (char *)&input_arguments, (xdrproc_t)xdr_int,
           (char *)&output results, total timeout);
  if (cs != RPC SUCCESS)
     clnt_geterr(clnt,&client_error);
  /* Destroy client handle in the end */
 clnt destroy(clnt);
  return 0;
```

# cInt\_pcreateerror Subroutine

**Important:** The subroutine is exported from both the **libc** and the **libnsl** libraries.

# clnt\_pcreateerror Subroutine Exported from the libc Library

# Purpose

Indicates why a client Remote Procedure Call (RPC) handle was not created.

## Library

```
C Library (libc.a)
```

## **Syntax**

```
#include <rpc/rpc.h>
```

```
void clnt pcreateerror ( s)
char *s;
```

## Description

The clnt\_pcreateerror subroutine writes a message to standard error output, indicating why a client RPC handle could not be created. The message is preceded by the string pointed to by the s parameter and a colon.

Use this subroutine if one of the following calls fails: the clntraw\_create subroutine, clnttcp\_create subroutine, or **clntudp\_create** subroutine.

#### **Parameters**

#### Item Description

Points to a character string that represents the error text.

## clnt\_pcreateerror Subroutine Exported from the libnsl Library

#### **Purpose**

Prints an error message that is related to the creation of an RPC client handle to the standard error.

## Library

Network Services Library (libnsl.a)

#### **Syntax**

```
#include <rpc/clnt.h>
void clnt_pcreateerror(error_msg)
const char * error_msg;
```

## Description

The clnt\_pcreateerror subroutine is used for error handling. The subroutine displays the actual cause of failure of the creation of an RPC client handle on the standard error. The actual error message, which is appended with a newline, is preceded by the string specified by error\_msg parameter and a colon.

Note: If the error\_msg parameter has a null value, the output is a colon followed by the actual error message.

#### **Parameters**

#### Description

error\_msg

Specified an error-message string that is provided by an application.

## **Examples**

In the following example, the **clnt\_create** subroutine tries to register a program number that is not valid and hence will return a null value. The **clnt\_pcreateerror** subroutine returns the actual error message, which is preceded by the specified string ("Invalid Program Number") and a colon.

```
#include <rpc/clnt.h>
#include <stdio.h>
int main()
 CLIENT *cl;
 char hostname[255]; /* The name of remote host */
 char *nettype = "visible";
  rpcprog_t PROGNUM ; /* Invalid Value */
 rpcvers t PROGVER;
 cl = clnt create(hostname, PROGNUM, PROGVER, nettype);
  if(c1==NULL)
    clnt pcreateerror("Invalid Program Number ");
    exit(1);
  * Make a call to clnt call() subroutine
  /* Destroy the client handle at the end */
 clnt_destroy(cl);
  return 0;
```

#### Related reference:

"clntraw\_create Subroutine" on page 266

#### cInt\_perrno Subroutine

**Important:** The subroutine is exported from both the **libc** and the **libnsl** libraries.

#### clnt perrno Subroutine Exported from the libc Library

#### **Purpose**

Specifies the condition of the *stat* parameter.

## Library

```
C Library (libc.a)

Syntax
#include <rpc/rpc.h>

void clnt_perrno ( stat)
enum clnt_stat stat;
```

## Description

The **clnt\_perrno** subroutine writes a message to standard error output, corresponding to the condition specified by the *stat* parameter.

This subroutine is used after a **clnt\_call** subroutine fails. The **clnt\_perrno** subroutine translates the failure status (the **enum clnt\_stat** subroutine) into a message.

If the program does not have a standard error output, or the programmer does not want the message to be output with the **printf** subroutine, or the message format used is different from that supported by the **clnt\_perrno** subroutine, then the **clnt\_sperrno** subroutine is used instead of the **clnt\_perrno** subroutine.

#### **Parameters**

#### Item Description

stat Specifies the client error status of the remote procedure call.

#### Return Values

The **clnt\_perrno** subroutine translates and displays the following **enum clnt\_stat** error status codes:

 Item
 Description

 RPC\_SUCCESS = 0
 Call succeeded.

RPC\_CANTENCODEARGS = 1 Cannot encode arguments.

RPC\_CANTDECODERES = 2 Cannot decode results.

RPC\_CANTSEND = 3 Failure in sending call.

RPC\_CANTRECV = 4 Failure in receiving result.

**RPC\_TIMEDOUT** = 5 Call timed out.

#### clnt perrno Subroutine Exported from the libnsl Library

#### **Purpose**

Specifies the reason for failure of the procedure call.

## Library

Network Services Library (libnsl.a)

#### **Syntax**

#include <rpc/rpc.h>
void clnt\_perrno ( stat)
const enum clnt\_stat stat;

#### Description

The **clnt\_perrno** subroutine writes a message to standard error output, corresponding to the condition specified by the *stat* parameter.

This subroutine is used after a **clnt\_call** subroutine fails. The **clnt\_perrno** subroutine translates the failure status (the **enum clnt\_stat** subroutine) into a message.

If the program does not have a standard error output, or the programmer does not want the message to be output with the **printf** subroutine, or the message format used is different from that supported by the **clnt\_perrno** subroutine, the **clnt\_sperrno** subroutine is used instead of the **clnt\_perrno** subroutine.

#### **Parameters**

#### Item Description

stat Specifies the client error status of the remote procedure call.

#### **Error Codes**

The following table list some error status codes that the **clnt\_perrno** subroutine can translate and display. You can find a complete list of error codes in the **clnt\_stat.h** file.

ItemDescriptionRPC\_SUCCESS = 0The call succeeded.RPC\_CANTENCODEARGS = 1Arguments cannot be encoded.RPC\_CANTDECODERES = 2Results cannot be decoded .RPC\_CANTSEND = 3A failure occurred in sending call.RPC\_CANTRECV = 4A failure occurred in receiving result.RPC\_TIMEDOUT = 5The call timed out.

#### **Examples**

In the following example, the **clnt\_perrno** subroutine displays the condition of the *cs* parameter.

```
#include <stdlib.h>
#include <rpc/rpc.h>
#include <sys/time.h>
int main()
 char hostname[255]; /* The Remote host on which server is implemented */
 rpcprog t program number;
 rpcvers t version number;
  rpcproc_t procedure_number ;
 enum clnt_stat cs ;
 char *nettype = "visible";
 cs = rpc call(hostname, program number, version number, procedure number,
                 (xdrproc_t)xdr_void, NULL, (xdrproc_t)xdr_void, NULL, nettype);
  if (cs != RPC SUCCESS)
    fprintf(stderr,"\n RPC Call failed\n");
    clnt perrno(cs);
    exit(1);
return 0;
```

## cInt\_perror Subroutine

**Important:** The subroutine is exported from both the **libc** and the **libnsl** libraries.

## cInt\_perror Subroutine Exported from the libc Library

#### **Purpose**

Indicates why a remote procedure call failed.

## Library

C Library (libc.a)

#### **Syntax**

```
#include <rpc/rpc.h>
clnt perror ( clnt, s)
CLIENT *clnt;
char *s;
```

## Description

The **clnt\_perror** subroutine writes a message to standard error output indicating why a remote procedure call failed. The message is preceded by the string pointed to by the s parameter and a colon.

This subroutine is used after the **clnt\_call** macro.

#### **Parameters**

Item Description clnt Points to the structure of the client handle. Points to a character string that represents the error text.

#### Return Values

This subroutine returns an error string to standard error output.

## clnt\_perror Subroutine Exported from the libnsl Library

## **Purpose**

Indicates why a remote procedure call failed.

## Library

Network Services Library (libnsl.a)

#### Syntax

```
#include <rpc/rpc.h>
void clnt_perror ( clnt, s)
const CLIENT *clnt;
const char *s;
```

#### Description

The **clnt\_perror** subroutine writes a message to standard error output indicating why a remote procedure call failed. The message is preceded by the string pointed to by the s parameter and a colon. The message is appended by a newline. This subroutine is used after the **clnt\_call** macro.

#### **Parameters**

ItemDescriptionclntPoints to the structure of the client handle.sPoints to a character string that represents the error text.

## **Examples**

In the following example, the **clnt\_perror** subroutine displays the reason for failure of a remote procedure call.

```
#include <stdio.h>
#include <rpc/rpc.h>
int main()
 CLIENT *client;
 char hostname[255]; /* The Remote host on which server is implemented */
 rpcprog t program number = 0x3ffffffffL;
 rpcvers_t version_number = 0x1L;
 rpcproc_t procedure_number = 0x1L;
 struct timeval total timeout = { 25, 0 };
 enum clnt stat cs;
  /* Create client handle */
 client = clnt_create(hostname, program_number, version_number, "tcp");
  if (client == (CLIENT *)NULL)
    fprintf(stderr, "Couldn't create client\n");
    exit(1);
  /* Make a call to remote procedure associated with client handle */
 cs = clnt_call(client, procedure_number, (xdrproc_t)xdr_void, NULL,
                    (xdrproc t)xdr void, NULL, total timeout);
  if (cs != RPC SUCCESS)
   clnt perror(client, "Client Call failed");
   exit(1);
  /* Destroy client handle in the end */
 clnt_destroy(client);
  return 0;
```

## cInt\_raw\_create Subroutine Purpose

Creates and returns a generic client handle for the specified program and version.

## Library

Network Services Library (libnsl.a)

## Syntax

```
#include <rpc/rpc.h>
CLIENT * clnt_raw_create( prognum, versnum )
const rpcprog_t prognum;
const rpcvers_t versnum;
```

## **Description**

The clnt\_raw\_create subroutine creates and returns a generic client handle for the specified program and version. For this subroutine, the server must be in the same address space as the client because the transport that is used for the client-server communication is the buffer in the process-address space of the client. This facilitates measurement of remote procedure call (RPC) overheads, such as round trip times, without any kernel or networking interference.

#### **Parameters**

| Item    | Description                                         |
|---------|-----------------------------------------------------|
| prognum | Specifies the program number of the remote program. |
| versnum | Specifies the version number of the remote program. |

## **Return Values**

| Item                            | Description  |
|---------------------------------|--------------|
| a generic client handle that is | successful   |
| valid                           |              |
| NULL                            | unsuccessful |

#### **Error Codes**

The clnt\_raw\_create subroutine returns failure when one or more of the following error codes are true.

| Item                  | Description                      |
|-----------------------|----------------------------------|
| RPC_PROGNOTREGISTERED | The program number is not valid. |
| RPC PROGVERSMISMATCH  | The version number is not valid. |

#### **Examples**

```
#include <stdlib.h>
#include <rpc/rpc.h>
int main()
    CLIENT *cl;
    rpcprog_t PROGNUM = 0x3ffffffffL;
    rpcvers t PROGVER = 0x1L;
    * make the clnt_door_create call with this nettype and
    * observe the result
    if ((cl=clnt raw create( PROGNUM, PROGVER ) == NULL)
          fprintf(stdout, "clnt_raw_create : failed.\n");
          exit(EXIT FAILURE);
    }
    * Make a call to clnt call() subroutine
    /* Destroy client handle in the end */
    clnt destroy(cl);
    return 0;
```

#### Related information:

Transport Independent Remote Procedure Call, IPv6 concerns for Transport Independent Remote Procedure Call

eXternal Data Representation Overview for Programming

## cInt\_spcreateerror Subroutine

**Important:** The subroutine is exported from both the **libc** and the **libnsl** libraries.

## clnt\_spcreateerror Subroutine Exported from the libc Library

## Purpose

Indicates why a client Remote Procedure Call (RPC) handle was not created.

## Library

```
C Library (libc.a)

Syntax

#include <rpc/rpc.h>

char *clnt_spcreateerror ( s)

char *s;
```

## Description

The clnt\_spcreateerror subroutine returns a string indicating why a client RPC handle was not created.

Note: This subroutine returns the pointer to static data that is overwritten on each call.

#### **Parameters**

```
Item Description
```

s Points to a character string that represents the error text.

## clnt\_spcreateerror Subroutine Exported from the libnsl Library

## Purpose

Returns an error message that is related to the remote procedure call (RPC) client-handle creation.

#### Library

Network Services Library (libnsl.a)

## **Syntax**

```
#include <rpc/rpc.h>
char * clnt_spcreateerror( error_msg );
const char *error_msg ;
```

## Description

The **clnt\_spcreateerror** subroutine is used for error handling. The subroutine displays the actual cause of failure of the creation of an RPC client handle. The actual error message is preceded by the string specified by *error\_msg* parameter and a colon. However, the actual error message is not appended with a newline.

**Note:** If the *error\_msg* parameter has a null value, the output is a colon followed by the actual error message.

#### **Parameters**

 Item
 Description

 error\_msg
 Specified an error-message string that is provided by an application.

## Example

In the following example, the **clnt\_create** subroutine tries to register a program number that is not valid and hence returns a null value. The **clnt\_spcreateerror** subroutine returns the actual error message, which is preceded by the specified string ("Invalid Program Number") and a colon.

```
#include <rpc/clnt.h>
#include <stdio.h>
int main()
 CLIENT *cl;
 char hostname[255]; /* The name of remote host */
  char *nettype = "visible";
  rpcprog t PROGNUM; /* Invalid Value */
  rpcvers t PROGVER;
 char *err str;
  cl = clnt create(hostname, PROGNUM, PROGVER, nettype);
  if(c1==NULL)
    err str = clnt spcreateerror("Invalid Program Number ");
   printf("\n%s",err str);
   exit(1);
  * Make a call to clnt_call() subroutine
  /* Destroy the client handle at the end */
 clnt destroy(cl);
  return 0;
```

## cInt\_sperrno Subroutine

**Important:** The subroutine is exported from both the **libc** and the **libnsl** libraries.

## clnt\_sperrno Subroutine Exported from the libc Library

## Purpose

Specifies the condition of the *stat* parameter by returning a pointer to a string containing a status message.

## Library

```
C Library (libc.a)
```

## **Syntax**

```
#include <rpc/rpc.h>
```

```
char *clnt_sperrno ( stat)
enum clnt_stat stat;
```

#### Description

The **clnt\_sperrno** subroutine specifies the condition of the *stat* parameter by returning a pointer to a string containing a status message. The string ends with a new-line character.

Whenever one of the following conditions exists, the **clnt\_sperrno** subroutine is used instead of the **clnt\_perrno** subroutine when a **clnt\_call** routine fails:

- The program does not have a standard error output. This is common for programs running as servers.
- The programmer does not want the message to be output with the **printf** subroutine.
- A message format differing from that supported by the **clnt\_perrno** subroutine is being used.

**Note:** The **clnt\_sperrno** subroutine does not return the pointer to static data, so the result is not overwritten on each call.

#### **Parameters**

#### Item Description

stat Specifies the client error status of the remote procedure call.

#### Return Values

The clnt\_sperrno subroutine translates and displays the following enum clnt\_stat error status messages:

| Message         | Description     |
|-----------------|-----------------|
| RPC SUCCESS = 0 | Call succeeded. |

RPC\_CANTENCODEARGS = 1 Cannot encode arguments.

RPC\_CANTDECODERES = 2 Cannot decode results.

RPC\_CANTSEND = 3 Failure in sending call.

RPC\_CANTRECV = 4 Failure in receiving result.

**RPC\_TIMEDOUT** = 5 Call timed out.

## clnt\_sperrno Subroutine Exported from the libnsl Library

#### **Purpose**

Specifies the reason for failure of the procedure call.

## Library

Network Services Library (libnsl.a)

#### Syntax

#include <rpc/rpc.h>

```
char *clnt_sperrno(stat)
const enum clnt stat stat;
```

#### Description

The **clnt\_sperrno** subroutine specifies the condition of the *stat* parameter by returning a pointer to a string containing a status message. The string ends with a new-line character.

Whenever one of the following conditions exists, the **clnt\_sperrno** subroutine is used instead of the **clnt\_perrno** subroutine when a **clnt\_call** routine fails:

- The program does not have a standard error output. This is common for programs running as servers.
- The programmer does not want the message to be output with the **printf** subroutine.
- A message format differing from that supported by the **clnt\_perrno** subroutine is being used.

**Note:** The **clnt\_sperrno** subroutine does not return the pointer to static data, so the result is not overwritten on each call.

#### **Parameters**

## Item Description stat Specifies the client error status of the remote procedure call.

#### **Error Codes**

The following table list some error status codes that the **clnt\_sperrno** subroutine can translate and display. You can find a complete list of error codes in the **clnt\_stat.h** file.

| Item                      | Description                             |
|---------------------------|-----------------------------------------|
| $RPC\_SUCCESS = 0$        | The call succeeded.                     |
| $RPC\_CANTENCODEARGS = 1$ | Arguments cannot be encoded.            |
| RPC_CANTDECODERES = 2     | Results cannot be decoded .             |
| $RPC\_CANTSEND = 3$       | A failure occurred in sending call.     |
| $RPC\_CANTRECV = 4$       | A failure occurred in receiving result. |
| RPC TIMEDOUT = 5          | The call timed out.                     |

## **Examples**

In the following example, the **clnt\_sperrno** subroutine returns the status message in the string pointed to by the *err\_str* parameter.

```
fprintf(stdout,"\n%s",err_str);
}
return 0;
```

## cInt\_sperror Subroutine

Important: The subroutine is exported from both the libc and the libnsl libraries.

## cInt\_sperror Subroutine Exported from the libc Library

## Purpose

Indicates why a remote procedure call failed.

#### Library

```
C Library (libc.a)

Syntax

#include <rpc/rpc.h>

char *clnt_sperror ( cl, s)

CLIENT *cl;
char *s;
```

## Description

The **clnt\_sperror** subroutine returns a string to standard error output indicating why a Remote Procedure Call (RPC) call failed. This subroutine also returns the pointer to static data overwritten on each call.

## **Parameters**

# Item Description cl Points to the structure of the client handle. s Points to a character string that represents the error text.

#### **Return Values**

This subroutine returns an error string to standard error output.

## clnt\_sperror Subroutine Exported from the libnsl Library

## Purpose

Returns the error message indicating why a remote procedure call failed.

## Library

Network Services Library (libnsl.a)

## **Syntax**

#include <rpc/rpc.h>

```
char *clnt_sperror ( cl, s)
const CLIENT *cl;
const char *s;
```

## Description

The **clnt\_sperror** subroutine returns an error message indicating why a remote procedure call failed. The message is preceded by the string that is pointed to by the *s* parameter and a colon. The message is not appended by a newline. This subroutine is used after the **clnt\_call** macro. The difference between the **clnt\_sperror** and **clnt\_perror** subroutines is that **clnt\_perror** displays the error message on standard error whereas **clnt\_sperror** just returns a pointer to the buffer that holds this error message.

**Note:** In a single thread, the subroutine uses the same buffer that is overwritten by the error message on successive calls. However, in multithreaded applications, the buffers used are thread-specific.

#### **Parameters**

| Item | Description                                                  |
|------|--------------------------------------------------------------|
| cl   | Points to the structure of the client handle.                |
| S    | Points to a character string that represents the error text. |

## **Return Values**

This subroutine returns an error string.

## **Examples**

In the following example, the **clnt\_sperror** subroutine returns the reason for failure of a remote procedure call that is pointed to by the *err str* parameter.

```
#include <rpc/clnt.h>
#include <stdio.h>
#include <sys/time.h>
int main()
 CLIENT *client;
 char hostname[255]; /* The Remote host on which server is implemented */
  rpcprog t program number = 0x3ffffffffL;
  rpcvers t version number = 0x1L;
  rpcproc t procedure number = 0x1L;
  struct timeval total timeout = { 25 , 0 };
  enum clnt_stat cs ;
 char *err_str ;
  /* Create client handle */
  client = clnt_create(hostname, program_number, version_number, "tcp");
  if (client == (CLIENT *)NULL)
    fprintf(stderr, "Couldn't create client\n");
   exit(1);
  /* Call remote procedure associated with client handle */
 cs = clnt call(client, procedure number, (xdrproc t)xdr void, NULL,
                    (xdrproc t)xdr void, NULL, total timeout);
  if (cs != RPC_SUCCESS)
     err_str = clnt_sperror(client, "Client Call failed");
      fprintf(stderr, "%s", err_str);
     exit(1);
  }
```

```
/* Destroy client handle in the end */
clnt_destroy(client);
return 0;
}
```

## cInt\_tli\_create Subroutine Purpose

Creates and returns a generic client handle for a remote program using the specified transport.

## Library

Network Services Library (libnsl.a)

## **Syntax**

```
#include <rpc/clnt.h>
CLIENT * clnt_tli_create(fd, nconf, svcaddr, prognum, versnum, sendsize, recvsize)
const int fd;
const struct netconfig *nconf;
const struct netbuf *svcaddr;
const rpcprog_t prognum;
const rpcvers_t versnum;
const uint_t sendsize;
const uint_t recvsize;
```

## **Description**

The **clnt\_tli\_create** subroutine is an expert-level API for transport-independent remote procedure calls (TI\_PRC). The subroutine specifies transport-related parameters. The **clnt\_tli\_create** subroutine creates and returns a generic client handle for the specified program and version. This generic client handle is returned from the remote host. The subroutine uses an open and bound file descriptor through the specified transport and the address of the remote program to call the remote program. If you set the sizes of the send and receive buffers that are specified by the *sendsize* and *recvsize* parameters to 0, the default sizes of the buffers are used.

**Note:** If you set the value of the *nconf* parameter to a connection-oriented transport and set the value of the *svcaddr* parameter to NULL, the file descriptor is assumed to be connected. If you set the value of the *nconf* parameter to a connectionless transport and set the value of the *svcaddr* parameter to NULL, an error is returned. If you set the value of the *fd* parameter to RPC\_ANYFD, a suitable file descriptor is opened and bound on the specified transport. If you set the value of the *fd* parameter to RPC\_ANYFD and set the value of the *nconf* parameter to NULL, an error is returned.

#### **Parameters**

| Item     | Description                                                                                  |
|----------|----------------------------------------------------------------------------------------------|
| fd       | Specifies the file descriptor that is open, bound, and connected on the specified transport. |
| nconf    | Specifies the transport to use.                                                              |
| svcaddr  | Specifies the address of the remote program                                                  |
| prognum  | Specifies the program number of the remote program.                                          |
| versnum  | Specifies the version number of the remote program.                                          |
| sendsize | Specifies the size of the send buffer.                                                       |
| recvsize | Specifies the size of the receive buffer.                                                    |

#### **Return Values**

| Item                                  | Description  |
|---------------------------------------|--------------|
| a generic client handle that is valid | successful   |
| NULL                                  | unsuccessful |

You can use the **clnt\_pcreateerror** subroutine to obtain the reason for failure.

#### **Error Codes**

The clnt\_tli\_create subroutine returns failure if one or more of the following are true.

Item Description

**RPC\_TLIERROR** The file descriptor is not valid.

RPC\_UNKNOWNADDR The value of the svcaddr parameter that holds the address of the remote program is

NULL.

## **Examples**

In the following example, the **clnt\_tli\_create** subroutine returns a generic client handle for the remote program using the specified transport on successful completion.

```
int main()
    char hostname[255]; /* The Remote Host */
    rpcprog_t PROGNUM = 0x3fffffffL ;
    rpcvers_t PROGVER = 0x1L;
    struct netconfig *nconf
    struct netbuf svcaddr;
    CLIENT *cl;
                                 /* Can be set to TCP or UDP */
    char *transport;
    if ((nconf = getnetconfigent(transport)) == (struct netconfig *)NULL)
          fprintf(stderr, "Cannot get netconfig entry for UDP\n");
          exit(2);
    }
    if (!rpcb getaddr(PROGNUM, PROGVER, nconf, &svcaddr, hostname))
          fprintf(stderr, "rpcb_getaddr failed!!\n");
          exit(2);
    }
     * make the clnt_tli_create call with nconf and
     * observe the result
    cl = clnt tli create(RPC ANYFD, nconf, &svcaddr, PROGNUM, PROGVER, 0, 0);
    if( cl==NULL )
          fprintf(stdout, "clnt_tli_create : failed.\n");
          exit(EXIT_FAILURE);
    }
     * Make a call to clnt call() subroutine
    /* Destroy the client handle at the end */
    clnt destroy(cl);
    return 0;
}
```

#### Related reference:

"clnt\_tp\_create Subroutine"

## Related information:

Transport Independent Remote Procedure Call, IPv6 concerns for Transport Independent Remote Procedure Call

eXternal Data Representation Overview for Programming

## cInt\_tp\_create Subroutine Purpose

Creates a client handle for a remote program using the specified class of transport.

## Library

Network Services Library (libnsl.a)

## Syntax

```
#include <rpc/rpc.h>
CLIENT * clnt_tp_create(host, prognum, versnum, nconf)
const char *host;
const rpcprog_t prognum;
const rpcvers_t versnum;
const struct netconfig *nconf;
```

## **Description**

The **clnt\_tp\_create** subroutine is an intermediate-level API. The subroutine enables the application to have a better control over the transport service to be used. The subroutine creates a client handle for the specified program and version. This client handle is created and returned from a remote host where the server is located. The operation is done with a transport service that is specified by *nconf* parameter. The service can be a connection-oriented or a connectionless service.

**Note:** If you set the value of the *nconf* parameter to NULL, the subroutine fails.

#### **Parameters**

Item

| host    | Specifies the host name where the server resides.   |
|---------|-----------------------------------------------------|
| prognum | Specifies the program number of the remote program. |
| versnum | Specifies the version number of the remote program. |
| nconf   | Defines a specific transport service to use.        |

Description

#### **Return Values**

| Item                                  | Description  |
|---------------------------------------|--------------|
| a generic client handle that is valid | successful   |
| NULL                                  | unsuccessful |

You can use the **clnt\_pcreateerror** subroutine to obtain the reason for failure.

## **Error Codes**

The **clnt\_tp\_create** subroutine returns failure if one or more of the following are true.

Item RPC\_UNKNOWNPROTO

RPC\_UNKNOWNHOST

RPC\_TLIERROR

RPC\_PROGNOTREGISTERED

#### Description

- The transport service that is specified by the *nconf* parameter is NULL.
- The value of the *nconf* parameter is set to **netpath**, and the NETPATH environment variable is set to a transport service that is not valid.

The host name is not valid.

The value of the *nconf* parameter is set to **udp** and a call to the **clnt\_tp\_create** subroutine is made from the client program with the *nconf* member (nc\_semantics = NC\_TPI\_COTS\_ORD).

The program number is not valid.

## **Examples**

In the following example, the **clnt\_tp\_create** subroutine returns a generic client handle using the **tcp** transport service on successful completion.

```
#include <stdlib.h>
#include <rpc/rpc.h>
int main()
    CLIENT *client;
    struct netconfig *nconf;
   char hostname[255]; /* The Remote host where server is located */
    rpcprog t PROGNUM = 0x3fffffffL;
    rpcvers t PROGVER = 0x1L;
    /* getnetconfigent() returns a pointer to the struct netconfig
     * structure corresponding to tcp transport
    if ((nconf = getnetconfigent("tcp")) == (struct netconfig *)NULL)
        fprintf(stderr, "Cannot get netconfig entry for UDP\n");
        exit(2);
    }
    /* Create client handle using clnt_tp_create() */
    client = clnt_tp_create(hostname, PROGNUM, PROGVER, nconf);
    if (client == (CLIENT *)NULL)
        fprintf(stderr, "Couldn't create client at inter lvl\n");
        clnt_pcreateerror("Inter lvl : ");
        exit(EXIT_FAILURE);
    }
    * Make a call to clnt_call() subroutine
    /* Destroy client handle in the end */
    clnt destroy(client);
    return 0;
}
```

#### Related reference:

"clnt\_create Subroutine" on page 227

"clnt\_tli\_create Subroutine" on page 258

## Related information:

Transport Independent Remote Procedure Call, IPv6 concerns for Transport Independent Remote Procedure Call

eXternal Data Representation Overview for Programming

## cInt\_tp\_create\_timed Subroutine **Purpose**

Creates a client handle for a remote program using the specified class of transport within the specified timeout.

## Library

Network Services Library (libnsl.a)

## Syntax

```
#include <rpc/rpc.h>
CLIENT * clnt_tp_create_timed(host, prognum, versnum, nconf, timeout)
const char *host;
const rpcprog t prognum;
const rpcvers t versnum;
const struct netconfig *nconf;
const struct timeval *timeout;
```

## Description

The clnt\_tp\_create\_timed subroutine is an intermediate level API. The subroutine enables the application to have a better control over the transport service to be used. The subroutine creates a client handle for the specified program and version. This client handle is created and returned from the remote host where server is located. The operation is done with a transport service specified by nconf parameter. The service can be a connection-oriented or connectionless service. The timeout parameter specifies the time duration within which the subroutine returns. If the timeout value expires, the subroutine fails and returns NULL.

**Note:** If you set the value of the *nconf* parameter to NULL, the subroutine fails.

## **Parameters**

| Item    | Description                                         |
|---------|-----------------------------------------------------|
| host    | Specifies the host name where the server resides.   |
| prognum | Specifies the program number of the remote program. |
| versnum | Specifies the version number of the remote program. |
| nconf   | Defines a specific transport service to use.        |
| timeout | Specifies the timeout value.                        |

## **Return Values**

| Item                                  | Description  |
|---------------------------------------|--------------|
| a generic client handle that is valid | successful   |
| NULL                                  | unsuccessful |

You can use the **clnt\_pcreateerror** subroutine to obtain the reason for failure.

## **Error Codes**

The **clnt tp create timed** subroutine returns failure if one or more of the following are true.

Item RPC\_UNKNOWNPROTO

RPC\_UNKNOWNHOST

RPC\_TLIERROR

RPC\_PROGNOTREGISTERED RPC\_TIMEDOUT

#### Description

- The transport service specified by the *nconf* parameter is NULL.
- The value of the nconf parameter is set to netpath, and the NETPATH
  environment variable is set to a transport service that is not valid.

The host name is not valid.

The value of the *nconf* parameter is set to **udp** and a call to the **clnt\_tp\_create** subroutine is made from the client program with *nconf* member (nc\_semantics = NC\_TPI\_COTS\_ORD).

The program number is not valid. The timeout value has expired.

## **Examples**

In the following example, the **clnt\_tp\_create\_timed** subroutine returns a generic client handle using the **tcp** transport service on successful completion. If the timeout value expires, the subroutine returns NULL.

```
#include <stdlib.h>
#include <rpc/rpc.h>
int main()
    CLIENT *client;
    struct netconfig *nconf;
    char hostname[255]; /* The Remote host where server is located */
    rpcprog_t PROGNUM = 0x3fffffffL;
    rpcvers t PROGVER = 0x1L;
    const struct timeval timeout = \{25, 0\};
    /* getnetconfigent() returns a pointer to the struct netconfig
     * structure corresponding to tcp transport
    if ((nconf = getnetconfigent("tcp")) == (struct netconfig *)NULL)
        fprintf(stderr, "Cannot get netconfig entry for UDP\n");
        exit(2);
    }
    client = clnt_tp_create_timed(hostname, PROGNUM, PROGVER, nconf, &timeout);
    if (client == (CLIENT *)NULL)
         fprintf(stderr, "Couldn't create client at inter lvl\n");
         clnt_pcreateerror("Inter lvl : ");
         exit(EXIT_FAILURE);
    }
     * Make a call to clnt_call() subroutine
    /* Destroy client handle in the end */
    clnt destroy(client);
    return 0;
```

## Related reference:

"clnt\_create\_timed Subroutine" on page 230

## Related information:

Transport Independent Remote Procedure Call, IPv6 concerns for Transport Independent Remote Procedure Call

eXternal Data Representation Overview for Programming

## cInt\_vc\_create Subroutine

The clnt\_vc\_create subroutine is a bottom-level API for transport-independent remote procedure calls (TI\_PRC). With the subroutine, applications can control all the options. The clnt\_vc\_create subroutine creates and returns a generic client handle for the specified program and version. The subroutine uses a connection-oriented transport. The generic client handle is returned from the remote host where the server is located. The subroutine uses an open and bound file descriptor through the connection-oriented transport and the specified address of the remote program to call the remote program. The can be specified by the sendsize and recvisize parameters. If you set the sizes of the send and receive buffers that are specified by the sendsize and recosize parameters to 0, the default sizes of the buffers are used.

**Note:** If you set the value of the fd parameter to RPC\_ANYFD or set the svcaddr subroutine to a null value, the subroutine fails and returns a null value.

## Purpose

Creates and returns a generic client handle for a remote program using a connection-oriented transport.

## Library

Network Services Library (libnsl.a)

## **Syntax**

```
#include <rpc/rpc.h>
CLIENT * clnt_vc_create(fd, svcaddr, prognum, versnum, sendsize, recvsize)
int fd;
const struct netbuf * svcaddr;
const rpcprog_t prognum;
const rpcvers_t versnum;
const uint_t sendsize;
const uint_t recvsize
```

## **Description**

#### **Parameters**

Itam

| Item     | Description                                                                      |
|----------|----------------------------------------------------------------------------------|
| fd       | Specifies the open and bound file descriptor on a connection-oriented transport. |
| svcaddr  | Specifies the address of the remote program.                                     |
| prognum  | Specifies the program number of the remote program.                              |
| versnum  | Specifies the version number of the remote program.                              |
| sendsize | Specifies the size of the send buffer.                                           |
| recvsize | Specifies the size of the receive buffer.                                        |
|          |                                                                                  |

## **Return Values**

| Item                                  | Description  |
|---------------------------------------|--------------|
| a generic client handle that is valid | successful   |
| a null value                          | unsuccessful |

Description

You can use the **clnt\_pcreateerror** subroutine to obtain the reason for failure.

#### **Error Codes**

The **clnt\_vc\_create** subroutine returns failure if one or more of the following codes are true.

Item

RPC\_TLIERROR

RPC\_UNKNOWNADDR

RPC\_CANTENCODEARGS

#### Description

The file descriptor is not valid.

The value of the *svcaddr* parameter that holds the address of the remote program is a null value.

The size of the send or receive buffer is less than that of the sent packet.

## **Examples**

```
#include <stdlib.h>
#include <rpc/rpc.h>
int main()
    CLIENT *cl;
    int fd;
    rpcprog t PROGNUM
                                   0x3fffffffL;
    rpcvers_t PROGVER
                                    0x1L ;
    struct netconfig *nconf;
    struct netbuf svcaddr;
    char hostname[255] ;
                              /* The name of remote host */
    /* getnetconfigent() returns a pointer to the struct netconfig
     * structure corresponding to tcp transport
    if ((nconf = getnetconfigent("tcp")) == (struct netconfig *)NULL)
          fprintf(stderr, "Cannot get netconfig entry for UDP\n");
          exit(2);
    }
    /* Get address of service on remote host */
    if (!rpcb getaddr(PROGNUM, PROGVER, nconf,
                   &svcaddr, hostname))
    {
        fprintf(stderr, "rpcb getaddr failed!!\n");
        exit(2);
    /* Get the open and bound file descriptor for connection oriented transport */
    if ((cl = clnt_vc_create(fd, &svcaddr,
             PROGNUM, PROGVER, 0, 0))==NULL);
     {
         fprintf(stdout, "clnt vc create : failed.\n");
         exit(EXIT FAILURE);
     }
     * Make a call to clnt call() subroutine
    /* Destroy client handle in the end */
    clnt_destroy(cl);
    return 0;
}
```

#### Related information:

Transport Independent Remote Procedure Call, IPv6 concerns for Transport Independent Remote Procedure Call

eXternal Data Representation Overview for Programming

## cIntraw\_create Subroutine **Purpose**

Creates a toy Remote Procedure Call (RPC) client for simulation.

## Library

C Library (libc.a)

## **Syntax**

#include <rpc/rpc.h>

CLIENT \*clntraw\_create ( prognum, versnum) u long prognum, versnum;

## **Description**

The clntraw\_create subroutine creates a toy RPC client for simulation of a remote program. This toy client uses a buffer located within the address space of the process for the transport to pass messages to the service. If the corresponding RPC server lives in the same address space, simulation of RPC and acquisition of RPC overheads, such as round-trip times, are done without kernel interference.

#### **Parameters**

Item Description

Specifies the program number of the remote program. prognum Specifies the version number of the remote program. versnum

## **Return Values**

Upon successful completion, this subroutine returns a pointer to a valid RPC client. If unsuccessful, it returns a value of NULL.

## Related reference:

"clnt\_pcreateerror Subroutine" on page 244

"svcraw\_create Subroutine" on page 396

#### Related information:

List of RPC Programming References

Remote Procedure Call (RPC) Overview for Programming

## cInttcp\_create Subroutine

**Important:** The subroutine is exported from both the **libc** and the **libnsl** libraries.

#### cluttcp create Subroutine Exported from the libc Library

#### **Purpose**

Creates a Transmission Control Protocol/Internet Protocol (TCP/IP) client transport handle.

## Library

C Library (libc.a)

#### **Syntax**

```
CLIENT *clnttcp_create (addr, prognum, versnum, sockp, sendsz, recvsz)
struct sockaddr_in * addr;
u_long prognum, versnum;
int * sockp;
u_int sendsz, recvsz;
```

## Description

The clnttcp\_create subroutine creates a Remote Procedure Call (RPC) client transport handle for a remote program. This client uses TCP/IP as the transport to pass messages to the service.

The TCP/IP remote procedure calls use buffered input/output (I/O). Users can set the size of the send and receive buffers with the sendsz and recvsz parameters. If the size of either buffer is set to a value of 0, the clnttcp\_create subroutine picks suitable default values.

#### **Parameters**

| Item    | Description                                                                                                    |
|---------|----------------------------------------------------------------------------------------------------|
| addr    | Points to the Internet address of the remote program. If the port number for this Internet address ( <b>addr-&gt;sin_port</b> ) is a value of 0, then the <i>addr</i> parameter is set to the actual port on which the remote program is listening. The client making the remote procedure call consults the remote <b>portmap</b> daemon to obtain the port information. |
| prognum | Specifies the program number of the remote program.                                                                                                    |
| versnum | Specifies the version number of the remote program.                                                                                                    |
| sockp   | Specifies a pointer to a socket. If the value of the <i>sockp</i> parameter is <b>RPC_ANYSOCK</b> , the <b>clnttcp_create</b> subroutine opens a new socket and sets the <i>sockp</i> pointer to the new socket.                                                                                                    |
| sendsz  | Sets the size of the send buffer.                                                                                                    |
| recvsz  | Sets the size of the receive buffer.                                                                                                    |

#### Return Values

Upon successful completion, this routine returns a valid TCP/IP client handle. If unsuccessful, it returns a value of null.

## clnttcp\_create Subroutine Exported from the libnsl Library

#### **Purpose**

Creates a Transmission Control Protocol/Internet Protocol (TCP/IP) client transport handle.

## Library

Network Services Library (libnsl.a)

## **Syntax**

```
#include <rpc/rpc.h>
CLIENT *clnttcp create (addr, prognum, versnum, fdp, sendsz, recvsz)
struct sockaddr_in *addr;
rpcprog_t prognum;
rpcvers_t versnum;
int *fdp;
uint_t sendsz, recvsz;
```

#### Description

The clnttcp\_create subroutine creates a Remote Procedure Call (RPC) client transport handle for a remote program. This client uses TCP/IP as the transport to pass messages to the service.

The TCP/IP remote procedure calls use buffered input/output (I/O). Users can set the size of the send and receive buffers with the sendsz and recvsz parameters. If the size of either buffer is set to a value of 0, the clnttcp\_create subroutine picks suitable default values.

#### **Parameters**

| Item    | Description                                                                                                    |
|---------|----------------------------------------------------------------------------------------------------|
| addr    | Points to the Internet address of the remote program. If the port number for this Internet address (addr->sin_port) is a value of 0, then the addr parameter is set to the actual port on which the remote program is listening. The client making the remote procedure call consults the remote portmap daemon to obtain the port information. |
| prognum | Specifies the program number of the remote program.                                                                                                    |
| versnum | Specifies the version number of the remote program.                                                                                                    |
| fdp     | Specifies a pointer to a socket. If the value of the <i>fdp</i> parameter is <b>RPC_ANYSOCK</b> , the <b>clnttcp_create</b> subroutine opens a new socket and sets the <i>fdp</i> pointer to the new socket.                                                                                                    |
| sendsz  | Sets the size of the send buffer.                                                                                                    |
| recusz  | Sets the size of the receive buffer.                                                                                                    |

#### **Return Values**

| Item                         | Description  |
|------------------------------|--------------|
| a valid TCP/IP client handle | successful   |
| a null value                 | unsuccessful |

## **Error Codes**

| Item | Description |
|------|-------------|
|      |             |

RPC\_PROGNOTREGISTERED The program is not registered. RPC\_SYSTEMERROR The file descriptor is not valid.

#### **Examples**

In the following example, the clnttcp\_create subroutine creates and returns a TCP/IP client transport handle.

```
#include <rpc/rpc.h>
#include <stdio.h>
#define ADDRBUFSIZE 255
int main()
 CLIENT *clnt;
 rpcprog_t PROGNUM = 0x3fffffffL;
 rpcvers_t PROGVER = 0x1L;
int fd;
 uint_t sendsz=0, recvsz=0;
 struct sockaddr_in addr;
 char addrbuf[ADDRBUFSIZE];
 struct netbuf svcaddr;
 struct netconfig *nconf;
 char host[255] ; /* The remote host name */
 svcaddr.len = 0;
 svcaddr.maxlen = ADDRBUFSIZE;
 svcaddr.buf = addrbuf;
  /* Get pointer to struct netconfig for tcp transport */
 nconf = getnetconfigent("tcp");
  if (nconf == (struct netconfig *) NULL) {
   printf("getnetconfigent() failed\n");
```

```
exit(1);
}

/* Get the address of remote service */
if (!rpcb_getaddr(PROGNUM, PROGVER, nconf, &svcaddr, host)) {
    printf("rpcb_getaddr() failed\n");
    exit(1);
}
memcpy(&addr, svcaddr.buf, sizeof(struct sockaddr_in));

fd = ... /* Code to obtain open and bound file descriptor on tcp transport */
clnt = (CLIENT *) clnttcp_create(&addr, PROGNUM, PROGVER, &fd, sendsz, recvsz);

/*
    * Make a call to clnt_call() subroutine
    */

/* Destroy the client handle in the end */
clnt_destroy(clnt);
return 0;
```

## cIntudp\_bufcreate Subroutine Purpose

Creates a User Datagram Protocol/Internet Protocol (UDP/IP) client transport handle with specified maximum packet size for UDP-based remote procedure call (RPC) messages.

## Library

Network Services Library (libnsl.a)

## **Syntax**

```
#include <rpc/rpc.h>
CLIENT *clntudp_bufcreate( addr, prognum, versnum, wait, fdp, sendsz, recvsz)
struct sockaddr_in * addr;
rpcprog_t prognum;
rpcvers_t versnum;
struct timeval wait;
int * fdp;
uint_t sendsz;
uint_t recvsz;
```

#### **Description**

The **clntudp\_bufcreate** subroutine creates an RPC client transport handle for a remote program. The client uses UDP as the transport to pass messages to the service. The remote program is located at the internet address specified by the *addr* parameter. The *fdp* parameter represents the open and bound file descriptor. If it is set to RPC\_ANYSOCK, the subroutine opens a new file descriptor and binds it to the UDP transport. The *sendsz* and *recvsz* parameters specify the size of send and receive buffers used for sending and receiving UDP-based RPC messages.

#### **Parameters**

Item Description

addr Points to the Internet address of the remote program. If the port number for this Internet address

(addr->sin\_port) is 0, the value of the *addr* parameter is set to the port that the remote program is listening on. The **clntudp\_bufcreate** subroutine consults the remote **portmap** daemon for this

information.

prognumSpecifies the program number of the remote program.versnumSpecifies the version number of the remote program.

wait Sets the amount of time that the UDP/IP transport waits to receive a response before the transport

sends another remote procedure call or the remote procedure call times out. You can use the

clnt\_call macro to set the total time for the call to time out.

fdp Specifies the open and bound file descriptor. If the value of the fdp parameter is RPC\_ANYSOCK,

the clntudp\_bufcreate subroutine opens a new file descriptor and sets the fdp pointer to the new

file descriptor.

sendszSpecifies the size of the send buffer.recvszSpecifies the size of the receive buffer.

#### **Return Values**

ItemDescriptiona valid UDP client handlesuccessfula null valueunsuccessful

#### **Error Codes**

Item Description

RPC\_PROGNOTREGISTERED The program is not registered.
RPC\_SYSTEMERROR The file descriptor is not valid.

## **Examples**

In the following example, the **clntudp\_bufcreate** subroutine creates and returns a UDP/IP client transport handle.

```
#include <stdlib.h>
#include <rpc/rpc.h>
#define ADDRBUFSIZE 255
int main()
    CLIENT *clnt;
    rpcprog t PROGNUM = 0x3fffffffL;
    rpcvers_t PROGVER = 0x1L;
    int fd:
    struct timeval waittime = {25,0};
    struct sockaddr in addr;
    char addrbuf[ADDRBUFSIZE];
    struct netbuf svcaddr;
    struct netconfig *nconf;
    uint_t sendsz, recvsz;
    char host[255]; /* The remote host name */
    svcaddr.len = 0;
    svcaddr.maxlen = ADDRBUFSIZE;
    svcaddr.buf = addrbuf;
    /* Get pointer to struct netconfig for tcp transport */
    nconf = getnetconfigent("udp");
    if (nconf == (struct netconfig *) NULL) {
        printf("getnetconfigent() failed\n");
        exit(1);
    }
```

```
/* Get the address of remote service */
if (!rpcb_getaddr(PROGNUM, PROGVER, nconf, &svcaddr, host)) {
    printf("rpcb_getaddr() failed\n");
    exit(1);
}
memcpy(&addr, svcaddr.buf, sizeof(struct sockaddr_in));

fd = ... /* Code to obtain open and bound file descriptor on udp transport */
clnt = (CLIENT *) clntudp_bufcreate(&addr, PROGNUM, PROGVER, waittime, &fd, sendsz, recvsz);

/*
    * Make a call to clnt_call() subroutine
    */
/* Destroy the client handle in the end */
clnt_destroy(clnt);
return 0;
```

#### Related information:

Transport Independent Remote Procedure Call eXternal Data Representation Overview for Programming

## cIntudp\_create Subroutine

**Important:** The subroutine is exported from both the **libc** and the **libnsl** libraries.

## clntudp\_create Subroutine Exported from the libc Library

#### **Purpose**

Creates a User Datagram Protocol/Internet Protocol (UDP/IP) client transport handle.

#### Library

```
C Library (libc.a)
Syntax
#include <rpc/rpc.h>
CLIENT *clntudp_create (addr, prognum, versnum, wait, sockp)
struct sockaddr_in * addr;
u_long prognum, versnum;
struct timeval wait;
int * sockp;
```

#### Description

The **clntudp\_create** subroutine creates a Remote Procedure Call (RPC) client transport handle for a remote program. The client uses UDP as the transport to pass messages to the service.

RPC messages transported by UDP/IP can hold up to 8KB of encoded data. Use this subroutine for procedures that take arguments or return results of less than 8KB.

#### **Parameters**

Item Description

addr Points to the Internet address of the remote program. If the port number for this Internet address (addr->sin\_port)

is 0, then the value of the addr parameter is set to the port that the remote program is listening on. The

clntudp\_create subroutine consults the remote portmap daemon for this information.

prognum Specifies the program number of the remote program.versnum Specifies the version number of the remote program.

wait Sets the amount of time that the UDP/IP transport waits to receive a response before the transport sends another

remote procedure call or the remote procedure call times out. The total time for the call to time out is set by the

clnt\_call macro.

sockp Specifies a pointer to a socket. If the value of the sockp parameter is RPC\_ANYSOCK, the clntudp\_create

subroutine opens a new socket and sets the sockp pointer to that new socket.

#### **Return Values**

Upon successful completion, this subroutine returns a valid UDP client handle. If unsuccessful, it returns a value of null.

## cIntudp\_create Subroutine Exported from the libnsl Library

## Purpose

Creates a User Datagram Protocol/Internet Protocol (UDP/IP) client transport handle.

## Library

Network Services Library (libnsl.a)

## **Syntax**

```
#include <rpc/rpc.h>
CLIENT *clntudp_bufcreate (addr, prognum, versnum, wait, fdp)
struct sockaddr_in *addr;
rpcprog_t prognum;
rpcvers_t versnum;
struct timeval wait;
int *fdp;
```

## Description

The **clntudp\_create** subroutine creates a Remote Procedure Call (RPC) client transport handle for a remote program. The client uses UDP as the transport to pass messages to the service.

RPC messages transported by UDP/IP can hold up to 8KB of encoded data. Use this subroutine for procedures that take arguments or return results of less than 8KB.

#### **Parameters**

Item Description

addr Points to the Internet address of the remote program. If the port number for this Internet address

(addr->sin\_port) is 0, then the value of the addr parameter is set to the port that the remote program is

listening on. The clntudp\_create subroutine consults the remote portmap daemon for this information.

Specifies the program number of the remote program. Specifies the version number of the remote program.

Sets the amount of time that the UDP/IP transport waits to receive a response before the transport sends wait

another remote procedure call or the remote procedure call times out. The total time for the call to time

out is set by the clnt\_call macro.

Specifies a pointer to a socket. If the value of the fdp parameter is RPC\_ANYSOCK, the clnttcp\_create fdp

subroutine opens a new socket and sets the fdp pointer to the new socket.

#### Return Values

prognum

versnum

Item Description a valid UDP client handle successful a null value unsuccessful

#### **Error Codes**

Item Description

RPC\_PROGNOTREGISTERED The program is not registered. RPC\_SYSTEMERROR The file descriptor is not valid.

## **Examples**

In the following example, the clntudp\_create subroutine creates and returns a UDP/IP client transport handle.

```
#include <rpc/rpc.h>
#include <stdio.h>
#define ADDRBUFSIZE 255
#define ADDRBUFSIZE 255
int main()
 CLIENT *clnt;
  rpcprog tPROGNUM = 0x3fffffffL;
  rpcvers tPROGVER = 0x1L;
  intfd;
  struct timeval waittime = {25,0};
  struct sockaddr in addr;
          addrbuf[ADDRBUFSIZE];
  char
  struct netbuf svcaddr;
  struct netconfig *nconf;
  char host[255]; /* The remote host name */
 svcaddr.len = 0;
  svcaddr.maxlen = ADDRBUFSIZE;
  svcaddr.buf = addrbuf;
  /* Get pointer to struct netconfig for tcp transport */
 nconf = getnetconfigent("udp");
  if (nconf == (struct netconfig *) NULL) {
    printf("getnetconfigent() failed\n");
    exit(1);
  /* Get the address of remote service */
  if (!rpcb getaddr(PROGNUM, PROGVER, nconf, &svcaddr, host)) {
   printf("rpcb getaddr() failed\n");
    exit(1);
```

```
memcpy(&addr, svcaddr.buf, sizeof(struct sockaddr_in));
fd = ... /*Code to obtain open and bound file descriptor on udp transport */
clnt = (CLIENT *) clntudp_create(&addr, PROGNUM, PROGVER, waittime, &fd);
/*
   * Make a call to clnt_call() subroutine
   */
/* Destroy the client handle in the end */
clnt_destroy(clnt);
return 0;
```

## g

The following RPC subroutines begin with the letter g.

## get\_myaddress Subroutine Purpose

Gets the user's Internet Protocol (IP) address.

## Library

```
C Library (libc.a)
```

## **Syntax**

```
#include <rpc/rpc.h>
void
get_myaddress ( addr)
struct sockaddr_in *addr;
```

#### **Description**

The **get\_myaddress** subroutine gets the machine's IP address without consulting the library routines that access the **/etc/hosts** file.

## **Parameters**

addr

Item Description

Specifies the address where the machine's IP address is placed. The port number is set to a value of htons (PMAPPORT).

#### Related information:

/etc/hosts subroutine

List of RPC Programming References

Internet Protocol

Remote Procedure Call (RPC) Overview for Programming

## getnetname Subroutine

**Important:** The subroutine is exported from both the **libc** and the **libnsl** libraries.

## getnetname Subroutine Exported from the libc Library

## Purpose

Installs the network name of the caller in the array specified by the *name* parameter.

## Library

```
C Library (libc.a)
```

## **Syntax**

```
#include <rpc/rpc.h>
```

```
getnetname ( name)
char name [MAXNETNAMELEN];
```

## Description

The **getnetname** subroutine installs the caller's unique, operating-system-independent network name in the fixed-length array specified by the *name* parameter.

#### **Parameters**

#### Item Description

name

Specifies the network name (or netname) of the server process owner. The *name* parameter can be either the host name derived from the **host2netname** subroutine or the user name derived from the **user2netname** subroutine.

#### Return Values

Upon successful completion, this subroutine returns a value of 1. If unsuccessful, it returns a value of 0.

## getnetname Subroutine Exported from the libnsl Library

#### **Purpose**

Generates the operating-system-independent network name of the caller.

## Library

Network Services Library (libnsl.a)

#### **Syntax**

```
#include <rpc/rpc.h>
getnetname ( name)
char *name;
```

#### Description

The **getnetname** subroutine, which belongs to the secure RPC category, is used in applications that use the **AUTH\_DES** authentication flavor. This subroutine generates the network name (or netname) of the caller. If the caller has root authority, the net name of the host machine is generated.

#### **Parameters**

Item Description

name Represents the network name of the caller.

#### **Return Values**

```
ItemDescription1successful0unsuccessful
```

## **Examples**

```
#include <rpc/rpc.h>
int main()
 char name[255]; /* contains netname of owner of server process */
 char rhost[255]; /* Remote host name on which server resides */
  rpcprog t PROGNUM = 0x3fffffffL;
  rpcvers_t PROGVER = 0x1L;
  if(!getnetname(name))
    fprintf(stderr, "getnetname() error\n");
    exit(1);
 /* Create a client handle for remote host rhost for PROGNUM & PROGVER on tcp transport */
 clnt = clnt_create(rhost, PROGNUM, PROGVER, "tcp");
  if (clnt == (CLIENT *) NULL) {
    fprintf(stderr, "client create() error\n");
    exit(1);
 clnt->cl auth = authdes seccreate(name, 80, rhost, (des block *)NULL);
  * Make a call to clnt call() subroutine
  /* Destroy the authentication handle */
  auth destroy(clnt->cl auth);
  /* Destroy the client handle in the end */
 clnt destroy(clnt);
 return 0;
```

## host2netname Subroutine

**Important:** The subroutine is exported from both the libc and the libral libraries.

## host2netname Subroutine Exported from the libc Library

#### **Purpose**

Converts a domain-specific host name to an operating-system-independent network name.

## Library

C Library (libc.a)

#### **Syntax**

```
#include <rpc/rpc.h>
host2netname ( name, host, domain)
char *name;
char *host;
char *domain;
```

## Description

The host2netname subroutine converts a domain-specific host name to an operating-system-independent

This subroutine is the inverse of the **netname2host** subroutine.

#### **Parameters**

| Item | Description                                           |
|------|-------------------------------------------------------|
| иато | Points to the network name (or netname) of the server |

Points to the network name (or netname) of the server process owner. The name parameter can be either the host

name derived from the host2netname subroutine or the user name derived from the user2netname subroutine.

host Points to the name of the machine on which the permissions were created.

domain Points to the domain name.

#### **Return Values**

Upon successful completion, this subroutine returns a value of 1. If unsuccessful, it returns a value of 0.

## host2netname Subroutine Exported from the libnsl Library

## **Purpose**

Converts a domain-specific host name to an operating-system-independent network name.

#### Library

Network Services Library (libnsl.a)

## **Syntax**

```
#include <rpc/rpc.h>
int host2netname( name, host, domain)
char *name;
const char *host;
const char *domain;
```

#### Description

The host2netname subroutine, which belongs to the secure remote procedure call (RPC) category, is used in applications that use the AUTH\_DES authentication flavor. This subroutine is generally used on the client side to generate network name (or netname) of the host on which the server program resides and to which the client needs to contact using AUTH\_DES authentication flavor.

**Note:** When the *domain* parameter is set to a null value, the **host2netname** subroutine uses the default domain name of the machine. When the host parameter is set to a null value, the subroutine is the inverse of the netname2host subroutine.

#### **Parameters**

Item Description

name Represents the network name of the host after successful completion.

host Specifies the domain-specific host name.domain Specifies the domain name of the host.

#### **Return Values**

| Item | Description  |
|------|--------------|
| 1    | successful   |
| 0    | unsuccessful |

## **Examples**

```
#include <rpc/rpc.h>
int main()
 char name[255]; /* contains netname of owner of server process */
 char host[255]; /* Remote host name on which server resides */
 char domain[255];
  rpcprog t PROGNUM = 0x3fffffffL;
 rpcvers t PROGVER = 0x1L;
  /* obtain the domainname of the host */
 if (getdomainname(domain, 255)) {
    fprintf(stderr, "\ngetdomainname() failed\n");
    exit(2);
  /* Obtain network name of remote host */
  if (!host2netname(name, host, domain))
    fprintf(stderr, "\nhost2netname() failed\n");
    exit(EXIT_FAILURE);
  /\star Create a client handle for remote host rhost for PROGNUM & PROGVER on tcp transport \star/
 clnt = clnt_create(host, PROGNUM, PROGVER, "tcp");
  if (clnt == (CLIENT *) NULL) {
    fprintf(stderr, "client_create() error\n");
    exit(1);
 clnt->cl_auth = authdes_seccreate(name, 80, host, (des_block *)NULL);
  * Make a call to clnt_call() subroutine
  /* Destroy the authentication handle */
  auth_destroy(clnt->cl_auth);
  /* Destroy the client handle in the end */
 clnt destroy(clnt);
  return 0;
```

## k

The following RPC subroutines begin with the letter k.

## key\_decryptsession Subroutine

**Important:** The subroutine is exported from both the **libc** and the **libnsl** libraries.

## key\_decryptsession Subroutine Exported from the libc Library

## Purpose

Decrypts a server network name and a Data Encryption Standard (DES) key.

## Library

C Library (libc.a)

## **Syntax**

```
#include <rpc/rpc.h>
```

```
key_decryptsession ( remotename, deskey)
char *remotename;
des_block *deskey;
```

#### Description

The **key\_decryptsession** subroutine interfaces to the **keyserv** daemon, which is associated with the secure authentication system known as DES. The subroutine takes a server network name and a DES key and decrypts the DES key by using the public key of the server and the secret key associated with the effective user number (UID) of the calling process. User programs rarely need to call this subroutine. System commands such as **keylogin** and the Remote Procedure Call (RPC) library are the main clients.

This subroutine is the inverse of the **key\_encryptsession** subroutine.

#### **Parameters**

Item Description

remotename Points to the remote host name.

deskey Points to the des\_block structure.

#### Return Values

Upon successful completion, this subroutine returns a value of 0. If unsuccessful, it returns a value of -1.

## key decryptsession Subroutine Exported from the libral Library

#### **Purpose**

Decrypts the Data Encryption Standard (DES) key.

## Library

Network Services Library (libnsl.a)

#### **Syntax**

#include <rpc/rpc.h>

```
int key_decryptsession ( remotename, deskey)
const char *remotename;
des block *deskey;
```

## Description

The **key\_decryptsession** subroutine, which belongs to the secure remote procedure call (RPC) category, is an interface subroutine to the **keyserver** daemon. The subroutine takes a server network name and a DES key and decrypts the DES key by using the public key of the server and the secret key associated with the effective user number (UID) of the calling process. User programs rarely need to call this subroutine.

**Note:** This subroutine is the inverse of the **key\_encryptsession** subroutine. You must run the **keyserv** daemon to enable this subroutine.

#### **Parameters**

| Item       | Description                     |
|------------|---------------------------------|
| remotename | Specifies the remote host name. |
| deskname   | Specifies the DES key.          |

#### **Return Values**

| Item | Description  |
|------|--------------|
| 0    | successful   |
| -1   | unsuccessful |

## **Examples**

```
#include <rpc/rpc.h>
int main()
{
    des_block dblock;
    char name[MAXNETNAMELEN + 1]; /* contains netname of owner of server process */
    char rhost[255]; /* The Remote host */
    /* Obtain network name of remote host */
    if (!host2netname(name, rhost, NULL))
    {
        fprintf(stderr,"\nhost2netname() failed\n");
        exit(1);
    }

    if (key_decryptsession(name, &dblock)!=0) {
        fprintf(stderr,"\nkey_decryptsession() failed\n");
        exit(1);
    }
    return 0;
}
```

## key\_encryptsession Subroutine

**Important:** The subroutine is exported from both the **libc** and the **libnsl** libraries.

## key\_encryptsession Subroutine Exported from the libc Library

## Purpose

Encrypts a server network name and a Data Encryption Standard (DES) key.

#### Library

```
C Library (libc.a)
```

```
Syntax
#include <rpc/rpc.h>
```

```
key_encryptsession ( remotename, deskey)
char *remotename;
des block *deskey;
```

## Description

The **key\_encryptsession** subroutine interfaces to the **keyserv** daemon, which is associated with the secure authentication system known as DES. This subroutine encrypts a server network name and a DES key. To do so, the routine uses the public key of the server and the secret key associated with the effective user number (UID) of the calling process. System commands such as **keylogin** and the Remote Procedure Call (RPC) library are the main clients. User programs rarely need to call this subroutine.

This subroutine is the inverse of the **key\_decryptsession** subroutine.

#### **Parameters**

Item Description

remotename Points to the remote host name.

deskey Points to the des\_block structure.

#### **Return Values**

Upon successful completion, this subroutine returns a value of 0. If unsuccessful, it returns a value of -1.

# key\_encryptsession Subroutine Exported from the libnsl Library

## **Purpose**

Encrypts the Data Encryption Standard (DES) key.

# Library

Network Services Library (libnsl.a)

#### **Syntax**

```
#include <rpc/rpc.h>
int key_encryptsession ( remotename,  deskey)
char *remotename;
des_block *deskey;
```

## Description

The **key\_encryptsession** subroutine, which belongs to the secure remote procedure call (RPC) category, is an interface subroutine to the **keyserver** daemon. The subroutine takes a server network name and a DES key and encrypts the key by using the public key of the server and the secret key associated with the effective UID of the calling process. However, user programs rarely need to call this subroutine.

**Note:** This subroutine is the inverse of the **key\_decryptsession** subroutine. You must run the **keyserv** daemon to enable this subroutine.

#### **Parameters**

# ItemDescriptionremotenameSpecifies the remote host name.

deskname Specifies the DES key.

#### **Return Values**

```
ItemDescription0successful-1unsuccessful
```

# **Examples**

```
#include <rpc/rpc.h>
int main()
{
    des_block dblock;
    char name[255]; /* contains netname of owner of server process */
    char rhost[255]; /* The Remote host */
    /* Obtain network name of remote host */
    if (!host2netname(name, rhost, NULL))
    {
        fprintf(stderr, "\nhost2netname() failed\n");
        exit(1);
    }

    strcpy(dblock.c, "deskey");
    if (key_encryptsession(name, &dblock) != 0) {
        fprintf(stderr, "\nkey_encryptsession() failed\n");
        exit(1);
    }

    return 0;
```

# key\_gendes Subroutine

**Important:** The subroutine is exported from both the **libc** and the **libnsl** libraries.

# key\_gendes Subroutine Exported from the libc Library

## Purpose

Asks the keyserv daemon for a secure conversation key.

# Library

```
C Library (libc.a)
```

# **Syntax**

```
#include <rpc/rpc.h>
```

```
key_gendes ( deskey)
des_block *deskey;
```

## Description

The **key\_gendes** subroutine interfaces to the **keyserv** daemon, which is associated with the secure authentication system known as Data Encryption Standard (DES). This subroutine asks the **keyserv** daemon for a secure conversation key. Choosing a key at random is not recommended because the common ways of choosing random numbers, such as the current time, are easy to guess. User programs rarely need to call this subroutine. System commands such as **keylogin** and the Remote Procedure Call (RPC) library are the main clients.

#### **Parameters**

Item Description

deskey Points to the des\_block structure.

#### Return Values

Upon successful completion, this subroutine returns a value of 0. If unsuccessful, it returns a value of -1.

# key\_gendes Subroutine Exported from the libnsl Library

## Purpose

Gets a secure conversation key from the **keyserver** daemon.

## Library

Network Services Library (libnsl.a)

### **Syntax**

#include <rpc/rpc.h>
int key\_gendes ( deskey)
des\_block \*deskey;

### Description

The **key\_gendes** subroutine, which belongs to the secure remote procedure call (RPC) category, is an interface subroutine to the **keyserver** daemon. The conversation key that is used to encrypt the timestamp is usually chosen at random. However, choosing a key at random is not suggested because the common ways of choosing random key, such as the current time, are not secure. Therefore, the **key\_gendes** subroutine asks the **keyserver** daemon for a secure conversation key.

**Note:** The **keyserv** daemon must be running for this subroutine to work.

#### **Parameters**

Item Description

deskey Specifies the secure conversation key after successful completion.

## **Return Values**

```
ItemDescription0successful-1unsuccessful
```

# **Examples**

```
#include <rpc/rpc.h>
int main()
          name[255]; /* contains netname of owner of server process */
 char
          rhost[255]; /* Remote host name on which server resides */
 char
 rpcprog_t PROGNUM = 0x3fffffffL;
 rpcvers_t PROGVER = 0x1L;
 CLIENT *clnt;
 des block dblock;
  /* Obtain network name of remote host */
  if (!host2netname(name, rhost, NULL))
    fprintf(stderr, "\nhost2netname() failed\n");
    exit(EXIT_FAILURE);
  if (key gendes(&dblock) == -1) {
    fprintf(stderr, "\nkey_gendes() failed\n");
    exit(EXIT FAILURE);
  /* Create a client handle for remote host rhost
  *for PROGNUM & PROGVER on tcp transport
 clnt = clnt_create(rhost, PROGNUM, PROGVER, "tcp");
  if (clnt == (CLIENT *) NULL) {
   fprintf(stderr, "client_create() error\n");
    exit(1);
 clnt->cl_auth = authdes_seccreate(name, 80, rhost, &dblock);
   * Make a call to clnt call() subroutine
  /* Destroy the authentication handle */
 auth destroy(clnt->cl auth);
  /* Destroy the client handle in the end */
 clnt_destroy(clnt);
  return 0;
```

# key\_secretkey\_is\_set Subroutine Purpose

Determines whether a key is set for the effective UID of the calling process.

## Library

Network Services Library (libnsl.a)

# **Syntax**

```
#include <rpc/rpc.h>
int key_secretkey_is_set (void)
```

# Description

The **key\_secretkey\_is\_set** subroutine belongs to the secure remote procedure call (RPC) category. The subroutine is an interface subroutine to the **keyserver** daemon. The **keylogin** command fetches the key for the effective UID of the calling process and stores the key in the **keyserv** daemon. This subroutine is thus used to determine whether the **keyserv** daemon contains the key for the effective UID of the calling process.

#### **Return Values**

ItemDescription1The key is stored in the keyserver daemon.0The key is not stored in the keyserver daemon.

# **Examples**

```
#include <rpc/rpc.h>
int main()
{
   if (key_secretkey_is_set() != 1) {
    fprintf(stderr, "key_secretkey_is_set() failed");
   exit(1);
   }
   return 0;
}
```

## Related information:

keylogin subroutine

keyserv subroutine

Transport Independent Remote Procedure Call

eXternal Data Representation Overview for Programming

# key\_setsecret Subroutine

**Important:** The subroutine is exported from both the **libc** and the **libnsl** libraries.

# key\_setsecret Subroutine Exported from the libc Library

## **Purpose**

Sets the key for the effective user number (UID) of the calling process.

## Library

```
C Library (libc.a)

Syntax
#include <rpc/rpc.h>

key_setsecret ( key)
char *key;
```

# Description

The **key\_setsecret** subroutine interfaces to the **keyserv** daemon, which is associated with the secure authentication system known as Data Encryption Standard (DES). This subroutine is used to set the key for the effective UID of the calling process. User programs rarely need to call this subroutine. System commands such as **keylogin** and the Remote Procedure Call (RPC) library are the main clients.

## **Parameters**

Item Description

key Points to the key name.

#### Return Values

Upon successful completion, this subroutine returns a value of 0. If unsuccessful, it returns a value of -1.

# key\_setsecret Subroutine Exported from the libnsl Library

#### **Purpose**

Sets the key for the effective user number (UID) of the calling process.

## Library

Network Services Library (libnsl.a)

# **Syntax**

```
#include <rpc/rpc.h>
int key_setsecret ( key)
const char *key;
```

# Description

The **key\_setsecret** subroutine, which belongs to the secure RPC category, is an interface routine to the **keyserver** daemon. User programs rarely need to call this subroutine.

**Note:** You must run the **keyserv** daemon to enable the subroutine.

#### **Parameters**

Item Description

key Specifies the key to be set for an effective user ID of the calling process.

# **Return Values**

| Item | Description  |
|------|--------------|
| 0    | successful   |
| -1   | unsuccessful |

```
#include <rpc/rpc.h>
int main()
{
   char key[255] = "deskey"; /* contains the key to be set */
```

```
if (key_setsecret(key) != 0) {
   fprintf(stderr, "\nkey_setsecret() failed\n");
   exit(1);
}
return 0;
}
```

#### n

The following RPC subroutines begin with the letter n.

# netname2host Subroutine

**Important:** The subroutine is exported from both the **libc** and the **libnsl** libraries.

# netname2host Subroutine Exported from the libc Library

# Purpose

Converts an operating-system-independent network name to a domain-specific host name.

# Library

```
C Library (libc.a)
Syntax
#include <rpc/rpc.h>
netname2host ( name, host, hostlen)
char *name;
char *host;
int hostlen;
```

## Description

The **netname2host** subroutine converts an operating-system-independent network name to a domain-specific host name.

This subroutine is the inverse of the host2netname subroutine.

#### **Parameters**

| Item    | Description                                                                                                    |
|---------|----------------------------------------------------------------------------------------------------|
| name    | Specifies the network name (or netname) of the server process owner. The <i>name</i> parameter can be either the host name derived from the <b>host2netname</b> subroutine or the user name derived from the <b>user2netname</b> subroutine. |
| host    | Points to the name of the machine on which the permissions were created.                                                                                                    |
| hostlen | Specifies the size of the host name.                                                                                                    |

#### Return Values

Upon successful completion, this subroutine returns a value of 1. If unsuccessful, it returns a value of 0.

# netname2host Subroutine Exported from the libnsl Library

# Purpose

Converts an operating-system-independent network name to a domain-specific host name.

# Library

Network Services Library (libnsl.a)

# **Syntax**

```
#include <rpc/rpc.h>
int netname2host( name, host, hostlen)
const char *name;
const char *host;
const int hostlen;
```

## Description

The **netname2host** subroutine, which belongs to the secure remote procedure call (RPC) category, is used in applications that use the **AUTH\_DES** authentication flavor. This subroutine is usually used on server side to convert the network name of a host to the domain-specific host name.

completion.

This subroutine is the inverse of the **host2netname** subroutine.

#### **Parameters**

T 6 - ---

| item | Description                                               |
|------|-----------------------------------------------------------|
| name | Specifies the network name of the host.                   |
| host | Represents the domain-specific host name after successful |

hostlen Specifies the maximum length of the host name.

#### **Return Values**

| Item | Description  |
|------|--------------|
| 1    | successful   |
| 0    | unsuccessful |

```
#include <rpc/rpc.h>
static void dispatch(struct svc_req *, SVCXPRT *);
 rpcprog t RPROGNUM = 0x3ffffffffL;
 rpcvers t RPROGVER = 0x1L;
  /* Create service handle for RPROGNUM, RPROGVER and tcp transport */
 if(!svc_create( dispatch, RPROGNUM, RPROGVER, "tcp")) {
    fprintf(stderr,"\nsvc_create() failed\n");
   exit(EXIT_FAILURE);
 svc_run();
/* The server dispatch function */
static void dispatch(struct svc req *rqstp, SVCXPRT *transp)
 char
            hostp[300];
 struct authdes_cred *des_cred;
 switch (rqstp->rq_cred.oa_flavor) {
 case AUTH DES:
  /* AUTH DES Authentication flavor */
```

```
des_cred = (struct authdes_cred *) rqstp->rq_clntcred;
if (!netname2host(des_cred->adc_fullname.name, hostp, 300)) {
        svcerr_systemerr(transp);
    return;
}
fprintf(stdout, "The domain-specific host name is %s",hostp);
break;

default :
/* Other Authentication flavor */
break;
}
/* The Dispatch Routine code continues .. */
```

## netname2user Subroutine

Important: The subroutine is exported from both the libc and the libnsl libraries.

# netname2user Subroutine Exported from the libc Library

# Purpose

Converts from an operating-system-independent network name to a domain-specific user number (UID).

# Library

```
C Library (libc.a)

Syntax
#include <rpc/rpc.h>

netname2user (name, uidp, gidp, gidlenp, gidlist)
char * name;
int * uidp;
int * gidp;
int * gidlenp;
int * gidlist;
```

# Description

The **netname2user** subroutine converts from an operating-system-independent network name to a domain-specific UID. This subroutine is the inverse of the **user2netname** subroutine.

## **Parameters**

| Item    | Description                                                                                                    |
|---------|----------------------------------------------------------------------------------------------------|
| name    | Points to the network name (or netname) of the server process owner. The <i>name</i> parameter can be either the host name derived from the <b>host2netname</b> subroutine or the user name derived from the <b>user2netname</b> subroutine. |
| uidp    | Points to the user ID.                                                                                                    |
| gidp    | Points to the group ID.                                                                                                    |
| gidlenp | Points to the size of the group ID.                                                                                                    |
| gidlist | Points to the group list.                                                                                                    |

#### Return Values

Upon successful completion, this subroutine returns a value of 1. If unsuccessful, it returns a value of 0.

# netname2user Subroutine Exported from the libnsl Library

# Purpose

Converts from an operating-system-independent network name to a domain-specific user number (UID).

## Library

Network Services Library (libnsl.a)

## **Syntax**

```
#include <rpc/rpc.h>
int netname2user(name, uidp, gidp, gidlenp, gidlist)
const char *name;
uid t *uidp;
gid_t *gidp;
int gidlenp;
gid_t gidlist[NGRPS];
```

# Description

The netname2user subroutine, which belongs to the secure remote procedure call (RPC) category, is used in applications that use AUTH\_DES authentication flavor. This subroutine is usually used on the server side to convert the network name of a user tothe domain-specific user-ID.

**Note:** This subroutine is the inverse of the **user2netname** subroutine.

### **Parameters**

| Description                                                        |
|--------------------------------------------------------------------|
| Specifies the network name of the host.                            |
| Specifies the effective user ID (UID) of the caller.               |
| Specifies the effective group ID (GID) of the caller.              |
| Specifies the length of array of groups to which the user belongs. |
| Points to the group array.                                         |
|                                                                    |

## Return Values

| Item | Description  |
|------|--------------|
| 1    | successful   |
| 0    | unsuccessful |

```
#include <rpc/rpc.h>
static void dispatch(struct svc req *, SVCXPRT *);
main()
  rpcprog t RPROGNUM = 0x3fffffffL;
  rpcvers_t RPROGVER = 0x1L;
  /* Create service handle for RPROGNUM, RPROGVER and tcp transport */
  if(!svc create( dispatch, RPROGNUM, RPROGVER, "tcp")) {
    fprintf(stderr, "\nsvc_create() failed\n");
    exit(EXIT_FAILURE);
  svc_run();
```

```
/* The server dispatch function */
static void dispatch(struct svc req *rqstp, SVCXPRT *transp)
 struct authdes cred *des cred;
 uid t uid;
 gid t gid;
 int gidlen;
 gid_t gidlist[10];
  switch (rqstp->rq cred.oa flavor) {
    case AUTH DES:
    /* AUTH DES Authentication flavor */
    des cred = (struct authdes cred *) rqstp->rq clntcred;
    if (!netname2user(des_cred->adc_fullname.name, &uid, &gid, &gidlist, gidlist))
     svcerr systemerr(transp);
     return;
    break;
    default:
    /* Other Authentication flavor */
   break;
  /* The Dispatch Routine code continues .. */
```

# p

The following RPC subroutines begin with the letter p.

# pmap\_getmaps Subroutine

**Important:** The subroutine is exported from both the **libc** and the **libnsl** libraries.

# pmap\_getmaps Subroutine Exported from the libc Library

# Purpose

Returns a list of the current Remote Procedure Call (RPC) program-to-port mappings on the host.

## Library

```
C Library (libc.a)

Syntax
#include <rpc/rpc.h>

struct pmaplist *pmap_getmaps ( addr)
struct sockaddr_in *addr;
```

# Description

The **pmap\_getmaps** subroutine acts as a user interface to the **portmap** daemon. The subroutine returns a list of the current RPC program-to-port mappings on the host located at the Internet Protocol (IP) address pointed to by the *addr* parameter.

**Note:** The **rpcinfo -p** command calls this subroutine.

Item Description

addr Specifies the address where the machine's IP address is placed.

# **Return Values**

If there is no list of current RPC programs, this procedure returns a value of null.

# pmap\_getmaps Subroutine Exported from the libnsl Library

## **Purpose**

Returns a list of the current Remote Procedure Call (RPC) program-to-port mappings on the host.

## Library

C Library (libnsl.a)

## **Syntax**

```
#include <rpc/rpc.h>
struct pmaplist *pmap getmaps(addr)
struct sockaddr_in *addr;
```

## Description

The pmap\_getmaps subroutine acts as a user interface to the portmap daemon. The subroutine returns a list of the current RPC program-to-port mappings on the host located at the Internet Protocol (IP) address pointed to by the *addr* parameter.

**Note:** The **rpcinfo -p** command calls this subroutine.

## **Parameters**

#### Item Description

addr Specifies the address where the machine's IP address is placed.

#### **Return Values**

| Item                                       | Description  |
|--------------------------------------------|--------------|
| a pointer to the first element of the list | successful   |
| a null value                               | unsuccessful |

## **Examples**

In the following example, the pmap\_getmaps subroutine obtains a list of the current RPC program-to-port mappings on the host.

```
#include <rpc/rpc.h>
#include <stdio.h>
int main()
 rpcprog t PROGNUM = 0x3fffffffL ;
 rpcvers t PROGVER = 0x1L;
 struct hostent *hp;
 struct sockaddr in addr;
 struct pmaplist *plist = NULL;
```

```
/* Obtain the host information */
hp = (struct hostent *) gethostbyname(hostname);
if (hp == NULL) {
   printf("host information not found\n");
   exit(2);
}

addr.sin_family = hp->h_addrtype;
memcpy(&addr.sin_addr.s_addr, hp->h_addr_list[0], hp->h_length);

plist = (struct pmaplist *) pmap_getmaps(&addr);
if(plist==NULL)
{
   fprintf(stderr,"pmap_getmaps() failed");
   exit(1);
}

return 0;
}
```

# pmap\_getport Subroutine

**Important:** The subroutine is exported from both the **libc** and the **libnsl** libraries.

# pmap\_getport Subroutine Exported from the libc Library

## **Purpose**

Requests the port number on which a service waits.

## Library

```
C Library (libc.a)
Syntax
#include <rpc/rpc.h>
u_short pmap_getport (addr, prognum, versnum, protocol)
struct sockaddr_in * addr;
u_long prognum, versnum, protocol;
```

## Description

The **pmap\_getport** subroutine acts as a user interface to the **portmap** daemon in order to return the port number on which a service waits.

Item Description

addr Points to the Internet Protocol (IP) address of the host where the remote program supporting the waiting service

resides

prognumSpecifies the program number of the remote program.versnumSpecifies the version number of the remote program.protocolSpecifies the transport protocol the service recognizes.

## **Return Values**

Upon successful completion, the **pmap\_getport** subroutine returns the port number of the requested program; otherwise, if the mapping does not exist or the Remote Procedure Call (RPC) system could not contact the remote **portmap** daemon, this subroutine returns a value of 0. If the remote **portmap** daemon could not be contacted, the **rpc\_createerr** subroutine contains the RPC status.

# pmap\_getport Subroutine Exported from the libnsl Library

## Purpose

Requests the port number on which a service waits.

## Library

Network Services Library (libnsl.a)

# **Syntax**

```
#include <rpc/rpc.h>
u_short pmap_getport (addr, prognum, versnum, protocol)
struct sockaddr_in * addr;
rpcprog_t prognum;
rpcvers_t versnum;
rpcprot_t protocol;
```

## Description

The **pmap\_getport** subroutine acts as a user interface to the **portmap** daemon in order to return the port number on which a service waits.

#### **Parameters**

| Item     | Description                                                                                                    |
|----------|----------------------------------------------------------------------------------------------------|
| addr     | Points to the Internet Protocol (IP) address of the host where the remote program supporting the waiting service resides. |
| prognum  | Specifies the program number of the remote program.                                                                       |
| versnum  | Specifies the version number of the remote program.                                                                       |
| protocol | Specifies the transport protocol the service recognizes, which can be IPPROTO_TCP or IPPROTO_UDP.                         |

# **Return Values**

Upon successful completion, the **pmap\_getport** subroutine returns the port number of the requested program; otherwise, if the mapping does not exist or the Remote Procedure Call (RPC) system could not contact the remote **portmap** daemon, this subroutine returns a value of 0. If the remote **portmap** daemon could not be contacted, the **rpc\_createerr** subroutine contains the RPC status.

```
#include <rpc/rpc.h>
int main()
 struct sockaddr_in addr;
 u short port
                  = 0;
 rpcprog t PROGNUM = 0x3ffffff0L;
 rpcvers t PROGVER = 0x1L;
 struct hostent *hp;
 char hostname[255]; /* Remote host name */
  /* Get the information of host */
 hp = (struct hostent *) gethostbyname(hostname);
 if (hp == NULL) {
   printf("host information for %s not found\n", hostname);
   exit(1);
  /* Retrieve the address of host */
 addr.sin family = hp->h addrtype;
 memcpy(&addr.sin_addr.s_addr, hp->h_addr_list[0], hp->h_length);
  port = pmap getport(&addr, PROGNUM, PROGVER, IPPROTO TCP);
 if(port==0)
   printf("pmap getport() failed");
   exit(1);
 return 0:
```

# pmap\_getport6 Subroutine

**Important:** The subroutine is exported from the **libc** library.

## Purpose

Requests the port number on which a service waits for IPv6.

#### Library

```
C Library (libc.a)
Syntax
#include <rpc/rpc.h>
u_short pmap_getport6 (addr, prognum, versnum, protocol)
struct sockaddr_in6* addr;
rpcprog_t prognum;
rpcprog_t versnum;
rpcprog_t protocol;
```

## Description

The **pmap\_getport6** subroutine acts as a user interface to the **portmap** daemon in order to return the port number on which a service waits for IPv6.

Item Description

addr Points to the Internet Protocol version 6 (IPv6) address of the host where the remote program supporting the

waiting service resides.

prognumSpecifies the program number of the remote program.versnumSpecifies the version number of the remote program.protocolSpecifies the transport protocol that the service recognizes.

## **Return Values**

Upon successful completion, the **pmap\_getport6** subroutine returns the port number of the requested program; otherwise, if the mapping does not exist or the Remote Procedure Call (RPC) system could not contact the remote **portmap** daemon, this subroutine returns a value of 0. If the remote **portmap** daemon could not be contacted, the **rpc\_createerr** subroutine contains the RPC status.

# pmap\_rmtcall Subroutine

**Important:** The subroutine is exported from both the **libc** and the **libnsl** libraries.

# pmap\_rmtcall Subroutine Exported from the libc Library

## Purpose

Instructs the portmap daemon to make a remote procedure call.

## Library

```
C Library (libc.a)

Syntax
#include <rpc/rpc.h>
enum clnt_stat pmap_rmtcall (addr, prognum, versnum, procnum)\
enum clnt_stat pmap_rmtcall (inproc, in, outproc, out, tout, portp)
struct sockaddr_in * addr;
u_long prognum, versnum, procnum;
xdrproc_t inproc;
char * in;
xdrproc_t outproc;
char * out;
struct timeval tout;
u long * portp;
```

# Description

The **pmap\_rmtcall** subroutine is a user interface to the **portmap** daemon. The routine instructs the host **portmap** daemon to make a remote procedure call (RPC). Clients consult the **portmap** daemon when sending out RPC calls for given program numbers. The **portmap** daemon tells the client the ports to which to send the calls.

Item Description

addr Points to the Internet Protocol (IP) address of the host where the remote program that supports the waiting service

resides

prognum Specifies the program number of the remote program.versnum Specifies the version number of the remote program.

procnum Identifies the procedure to be called.

inproc Specifies the eXternal Data Representation (XDR) routine that encodes the remote procedure parameters.

in Points to the address of the procedure arguments.

outproc Specifies the XDR routine that decodes the remote procedure results.

out Points to the address where the results are placed.

tout Sets the time the routine waits for the results to return before sending the call again.

portp Points to the program port number if the procedure succeeds.

# pmap\_rmtcall Subroutine Exported from the libnsl Library

#### **Purpose**

Instructs the **portmap** daemon to make a remote procedure call.

## Library

Network Services Library (libnsl.a)

# **Syntax**

```
#include <rpc/rpc.h>
enum clnt_stat pmap_rmtcall(addr, prognum, versnum, procnum, in, inproc, out, outproc, tout, portp)
struct sockaddr_in *addr;
rpcprog_t prognum;
rpcvers_t versnum;
rpcproc_t procnum;
caddr_t in;
xdrproc_t inproc;
caddr_t out;
xdrproc_t outproc;
struct timeval tout;
rpcport t *portp;
```

#### Description

The **pmap\_rmtcall** subroutine is a user interface to the **portmap** daemon. The subroutine instructs the host **portmap** daemon to make a remote procedure call (RPC) to a procedure on that host on behalf of the caller. Clients consult the **portmap** daemon when sending out RPC calls for the specified program and version numbers. The **portmap** daemon tells the client the port number to which to send the calls.

Use the **rpcb\_rmtcall** subroutine instead of the **pmap\_rmtcall** subroutine. The **pmap\_rmtcall** subroutine is compatible only with earlier versions of AIX.

| Item    | Description                                                                                                    |
|---------|----------------------------------------------------------------------------------------------------|
| addr    | Points to the Internet Protocol (IP) address of the host where the remote program that supports the waiting service resides. |
| prognum | Specifies the program number of the remote program.                                                                          |
| versnum | Specifies the version number of the remote program.                                                                          |
| procnum | Identifies the procedure to be called.                                                                                       |
| inproc  | Specifies the eXternal Data Representation (XDR) routine that encodes the remote procedure parameters.                       |
| in      | Points to the address of the procedure arguments.                                                                            |
| outproc | Specifies the XDR routine that decodes the remote procedure results.                                                         |
| out     | Points to the address where the results are placed.                                                                          |
| tout    | Sets the time the routine waits for the results to return before sending the call again.                                     |
| portp   | Specifies the program port number. You can set the parameter value to 0.                                                     |

# **Error Codes**

The subroutine fails when the following error code is true.

ltem

### Description

RPC\_TIMEDOUT

- The timeout value is too small.
- The specified program number is not registered at the server side.
- The specified version number is not registered at the server side.
- · The specified procedure number is not registered at the server side.
- The server supports only the TCP transport.

# **Examples**

```
#include <rpc/rpc.h>
int main()
                 PROGNUM=0x3fffffffL;
 rpcprog_t
                 PROGVER=0x1L;
 rpcvers_t
 rpcproc_t
                 PROCNUM=0x1L;
 struct sockaddr in addr;
  int in, out;
 struct timeval timeout = {25, 0};
                 portp=0;
 rpcport_t
 enum clnt_stat cs;
  * Get the IP address of remote host, on which the procedure to be, called is located.
   * Store the value in addr.
  /* Make a call to pmap_rmtcall() subroutine */
 cs = pmap rmtcall( &addr, PROGNUM, PROGVER, PROCNUM, &in,
  xdr int, &out, xdr int, timeout, portp);
  if(cs!=RPC_SUCCESS)
    fprintf(stderr, "pmap rmtcall failed");
    exit(1);
  return 0;
```

# pmap\_set Subroutine

**Important:** The subroutine is exported from both the **libc** and the **libnsl** libraries.

# pmap\_set Subroutine Exported from the libc Library

# Purpose

Maps a remote procedure call to a port.

## Library

```
C Library (libc.a)
```

## **Syntax**

```
#include <rpc/rpc.h>
```

```
pmap_set (prognum, versnum, protocol, port)
u_long prognum, versnum, protocol;
u_short port;
```

# Description

The **pmap\_set** subroutine acts as a user interface to the **portmap** daemon to map the program number, version number, and protocol of a remote procedure call to a port on the machine **portmap** daemon.

**Note:** The **pmap\_set** subroutine is called by the **svc\_register** subroutine.

#### **Parameters**

| Item     | Description                                                                                                    |
|----------|----------------------------------------------------------------------------------------------------|
| prognum  | Specifies the program number of the remote program.                                                                                           |
| versnum  | Specifies the version number of the remote program.                                                                                           |
| protocol | Specifies the transport protocol that the service recognizes. The values for this parameter can be <b>IPPROTO_UDP</b> or <b>IPPROTO_TCP</b> . |

port Specifies the port on the machine's **portmap** daemon.

# **Return Values**

Upon successful completion, this routine returns a value of 1. If unsuccessful, it returns a value of 0.

# pmap\_set Subroutine Exported from the libnsl Library

## **Purpose**

Creates a mapping of the triplet (the program, version, and protocol) to a port.

## Library

Network Services Library (libnsl.a)

## **Syntax**

```
#include <rpc/rpc.h>
bool_t pmap_set (prognum, versnum, protocol, port)
rpcprog_t prognum;
rpcvers_t versnum;
rpcprot_t protocol;
u_short port;
```

# Description

The **pmap\_set** subroutine acts as a user interface to the **portmap** daemon to map the program number, version number, and protocol of a remote procedure call to a port on the machine **portmap** daemon. The **pmap\_set** subroutine is called by the **svc\_register** subroutine.

**Note:** The subroutine only fails if the port is bound.

Description

## **Parameters**

| Item     | Description                                                                                                    |
|----------|----------------------------------------------------------------------------------------------------|
| prognum  | Specifies the program number of the remote program.                                                                                           |
| versnum  | Specifies the version number of the remote program.                                                                                           |
| protocol | Specifies the transport protocol that the service recognizes. The values for this parameter can be <b>IPPROTO_UDP</b> or <b>IPPROTO_TCP</b> . |
| port     | Specifies the port on the portmap daemon of the machine.                                                                                      |

## **Return Values**

Item

| 1                         | successful                                                                                                    |
|---------------------------|----------------------------------------------------------------------------------------------------|
| 0                         | unsuccessful                                                                                                    |
|                           |                                                                                                    |
| Examples                  |                                                                                                    |
| #include <<br>u_short ge  | rpc/rpc.h><br>t_free_port(void)                                                                                      |
| /* Code <sup>-</sup><br>} | to obtain a free port */                                                                                             |
| <pre>int main() {</pre>   |                                                                                                    |
| rpcprog_                  | <pre>port = 0;<br/>t PROGNUM = 0x3ffffff0L;<br/>t PROGVER = 0x1L;</pre>                                              |
|                           | n a free port */<br>et_free_port();                                                                                  |
|                           | he mapping between triplet [PROGNUM,PROGVER,PROTOCOL] and port */<br>_set(PROGNUM, PROGVER, IPPROTO_TCP, port) == 0) |
| printf<br>exit(1          | ("pmap_set() failed");<br>);                                                                                         |
| ,                         |                                                                                                    |
| return 0                  | •                                                                                                    |

# pmap\_unset Subroutine

**Important:** The subroutine is exported from both the **libc** and the **libnsl** libraries.

# pmap\_unset Subroutine Exported from the libc Library

# Purpose

Destroys the mappings between a remote procedure call and the port.

# Library

```
C Library (libc.a)
```

## **Syntax**

```
#include <rpc/rpc.h>
pmap_unset ( prognum, versnum)
u_long prognum, versnum;
```

# Description

The **pmap\_unset** subroutine destroys mappings between the program number and version number of a remote procedure call and the ports on the host **portmap** daemon.

#### **Parameters**

| Item | Description |
|------|-------------|
| item | Description |

prognumSpecifies the program number of the remote program.versnumSpecifies the version number of the remote program.

# pmap\_unset Subroutine Exported from the libnsl Library

# Purpose

Destroys the mappings between the triplet (the program, version, and protocol) and the port.

# Library

Network Services Library (libnsl.a)

### Syntax

```
#include <rpc/rpc.h>
bool_t pmap_unset ( prognum, versnum)
rpcprog_t prognum;
rpcvers_t versnum;
```

## Description

The **pmap\_unset** subroutine destroys mappings between the triplet (the program number, version number, and protocol) and the port of a remote procedure call and the ports on the host **portmap** daemon. The mapping can be established by the **pmap\_set** subroutine.

#### **Parameters**

# Item Description prognum Specifies the program number of the remote program.

versnum Specifies the version number of the remote program.

```
#include <rpc/rpc.h>
u_short get_free_port(void)
{
  /* Code to obtain a free port */
}
int main()
{
  u_short port = 0;
  rpcprog_t PROGNUM = 0x3ffffff0L;
  rpcvers t PROGVER = 0x1L;
```

```
/* Obtain a free port */
port = get_free_port();

/* Set the mapping between triplet [PROGNUM, PROGVER, PROTOCOL] and port */
if (pmap_set(PROGNUM, PROGVER, IPPROTO_TCP, port) == 0)
{
   printf("pmap_set() failed");
   exit(1);
}

if(pmap_unset(PROGNUM, PROGVER)==0)
{
   printf("pmap_unset() failed");
   exit(1);
}

return 0;
```

#### r

The following RPC subroutines begin with the letter r.

# registerrpc Subroutine Purpose

Registers a procedure with the Remote Procedure Call (RPC) service package.

# Library

C Library (libc.a)

## **Syntax**

```
#include <rpc/rpc.h>
registerrpc (prognum, versnum, procnum, procname, inproc, outproc)
u_long prognum, versnum, procnum;
char * (* procname) ();
xdrproc_t inproc, outproc;
```

# **Description**

The **registerrpc** subroutine registers a procedure with the RPC service package.

If a request arrives that matches the values of the *prognum* parameter, the *versnum* parameter, and the *procnum* parameter, then the *procname* parameter is called with a pointer to its parameters, after which it returns a pointer to its static results.

**Note:** Remote procedures registered in this form are accessed using the User Datagram Protocol/Internet Protocol (UDP/IP) transport protocol only.

Item Description

 prognum
 Specifies the program number of the remote program.

 versnum
 Specifies the version number of the remote program.

procnum Identifies the procedure number to be called.

procname Identifies the procedure name.

inproc Specifies the eXternal Data Representation (XDR) subroutine that decodes the procedure parameters.

outproc Specifies the XDR subroutine that encodes the procedure results.

# **Return Values**

Upon successful completion, this subroutine returns a value of 1. If unsuccessful, it returns a value of -1.

#### Related reference:

```
"callrpc Subroutine" on page 218
"svcudp_create Subroutine" on page 399
```

# Related information:

List of RPC Programming References

Remote Procedure Call (RPC) Overview for Programming

# rtime Subroutine Purpose

Gets remote time.

# Library

C Library (**libc.a**)

## **Syntax**

```
#include <rpc/rpc.h>
#include <sys/types.h>
#include <sys/time.h>
#include <netinet/in.h>

int rtime ( addrp, timep, timeout)
struct sockaddr_in *addrp;
struct timeval *timep;
struct timeval *timeout;
```

# **Description**

The **rtime** subroutine consults the Internet Time Server (TIME) at the address pointed to by the *addrp* parameter and returns the remote time in the **timeval** structure pointed to by the *timep* parameter. Normally, the User Datagram Protocol (UDP) protocol is used when consulting the time server. If the *timeout* parameter is specified as null, however, the routine instead uses Transmission Control Protocol (TCP) and blocks until a reply is received from the time server.

Item Description

addrp Points to the Internet Time Server. timep Points to the **timeval** structure.

timeout Specifies how long the routine waits for a reply before terminating.

## **Return Values**

Upon successful completion, this subroutine returns a value of 0. If unsuccessful, it returns a value of -1, and the **errno** global variable is set to reflect the cause of the error.

#### Related information:

List of RPC Programming References

TCP/IP protocols

Remote Procedure Call (RPC) Overview for Programming

# rpc\_broadcast Subroutine Purpose

Invokes the remote procedure associated with the specified program and version by broadcasting the call message through all connectionless transports of the specified class.

# Library

Network Services Library (libnsl.a)

# **Syntax**

```
#include <rpc/rpc.h>
enum clnt_stat rpc_broadcast(prognum, versnum, procnum, in_proc, input, out_proc, output, result, nettype)
const rpcprog_t prognum;
const rpcproc_t procnum;
const rpcproc_t procnum;
const xdrproc_t in_proc;
caddr_t input;
const xdrproc_t out_proc;
caddr_t output;
const resultproc_t result;
const char *nettype :
```

#### Description

The <code>rpc\_broadcast</code> subroutine calls the remote procedure associated with the specified program and version. When calling the procedure, the subroutine broadcasts the call message through all connectionless transports of the specified class. You can specify an eXternal Data Representation (XDR) procedure that encodes the procedure parameters along with the address of the parameters. Similarly, you can specify an XDR procedure that decodes the procedure results along with the address where those results are to be placed. Every time the <code>rpc\_broadcast</code> subroutine receives a response, the subroutine calls the following subroutine:

```
bool_t result(caddr_t output, const struct netbuf *addr, const struct netconfig *nconf);
```

The *output* parameter of the subroutine is the same as that of the **rpc\_broadcast** subroutine. The *addr* parameter holds the address of the machine that sent the results. The *nconf* parameter specifies the transport that is used by the machine to respond. If the **result** subroutine returns a value of 0, the **rpc\_broadcast** subroutine waits for more replies. Otherwise, the subroutine returns with an appropriate status.

| Item     | Description                                                                   |
|----------|-------------------------------------------------------------------------------|
| prognum  | Specifies the program number of the remote program.                           |
| versnum  | Specifies the version number of the remote program.                           |
| procnum  | The remote procedure number.                                                  |
| in_proc  | An XDR procedure for encoding the procedure parameters.                       |
| input    | The address of the procedure arguments.                                       |
| out_proc | An XDR procedure for decoding the procedure results.                          |
| output   | The address where the results will be placed.                                 |
| result   | The subroutine that is invoked when the rpc_broadcast receives a response.    |
| nettype  | Defines a class of transports which can be used for a particular application. |

# **Return Values**

| Item                  | Description  |
|-----------------------|--------------|
| 0                     | successful   |
| an appropriate status | unsuccessful |

You can obtain the status using the clnt\_perrno subroutine.

## **Error Codes**

The rpc\_broadcast subroutine returns failure when one or more of the following codes are true.

| Item                 | Description                                                                                                    |
|----------------------|----------------------------------------------------------------------------------------------------|
| RPC_UNKNOWNPROTO     | • The value of the <i>nettype</i> parameter is not valid.                                                                                                    |
|                      | • The value of the <i>nettype</i> parameter is set to <b>netpath</b> , and the NETPATH environment variable is set to a transport service that is not valid. |
| RPC_TIMEDOUT         | The timeout value has expired.                                                                                                    |
|                      | <ul> <li>The specified version is not registered at the server.</li> </ul>                                                                                   |
|                      | The remote procedure is not available.                                                                                                    |
| RPC_PROGVERSMISMATCH | The specified version is not registered at the server.                                                                                                    |
| RPC_FAILED           | An unspecified error occurred. The procedure specified by the <i>in_proc</i> or <i>out_proc</i> parameter might not be valid.                                |
| RPC_CANTDECODEARGS   | The arguments or results are not valid.                                                                                                    |
| RPC_SYSTEMERROR      | All of the process memory is exhausted (heap).                                                                                                    |

```
#include <rpc/rpc.h>
bool_t result(caddr_t out, const struct netbuf *addr, const struct netconfig *nconf)
    /* result() subroutine code */
int main()
    rpcprog_t program_number = 0x3fffffffL;
    rpcvers_t version_number = 0x1L;
    rpcproc t procedure number = 0x1L;
    enum clnt_stat cs ;
    char *netType = "visible";
    cs = rpc_broadcast(program_number, version_number, procedure_number,
                 (xdrproc t)xdr void, NULL, (xdrproc t)xdr void,
                 NULL, eachresult, nettype);
    if (cs != RPC_SUCCESS)
       fprintf(stderr,"\n RPC Call failed\n");
```

```
exit(1);
}
return 0;
```

#### Related reference:

```
"rpc_broadcast_exp Subroutine"
"rpc_broadcast_exp Subroutine"
```

#### Related information:

Transport Independent Remote Procedure Call, IPv6 concerns for Transport Independent Remote Procedure Call

eXternal Data Representation Overview for Programming

# rpc\_broadcast\_exp Subroutine Purpose

Invokes the remote procedure associated with specified program and version by broadcasting the call message through all connectionless transports of the specified class with initial wait time and the maximum wait-time constraints.

# Library

Network Services Library (libnsl.a)

# **Syntax**

```
#include <rpc/rpc.h>
enum clnt_stat rpc_broadcast_exp(prognum, versnum, procnum, in_proc, input, out_proc, output,
result, itime, wtime, nettype)
const rpcprog_t prognum;
const rpcproc_t versnum;
const rpcproc_t procnum;
const xdrproc_t in_proc;
caddr_t input;
const xdrproc_t out_proc;
caddr_t output;
const resultproc_t result;
const int itime;
const int wtime;
const char *nettype;
```

## **Description**

The <code>rpc\_broadcast\_exp</code> subroutine calls the remote procedure associated with the specified program and version. When calling the procedure, the subroutine broadcasts the call message through all connectionless transports of the specified class. You can specify an eXternal Data Representation (XDR) procedure that encodes the procedure parameters along with the address of the parameters. Similarly, you can specify an XDR procedure that decodes the procedure results along with the address where those results are to be placed. Every time the <code>rpc\_broadcast\_exp</code> subroutine receives a response, the subroutine calls the following subroutine:

```
bool t result(caddr t output, const struct netbuf *addr, const struct netconfig *nconf);
```

The *output* parameter of the subroutine is the same as that of the **rpc\_broadcast\_exp** subroutine. The *addr* parameter holds the address of the machine that sent the results. The *nconf* parameter specifies the transport used by the machine to respond. You can specify the initial time before the request is resent in milliseconds. Similarly, after the request is resent for the first time, the retransmission interval increases

exponentially until it exceeds the maximum value that you can also specify in milliseconds. If the result subroutine returns a value of 0, the rpc\_broadcast\_exp subroutine waits for more replies. Otherwise, the subroutine returns with an appropriate status.

## **Parameters**

| Item     | Description                                                                              |
|----------|------------------------------------------------------------------------------------------|
| prognum  | Specifies the program number of the remote program.                                      |
| versnum  | Specifies the version number of the remote program.                                      |
| procnum  | Specifies the remote procedure number.                                                   |
| in_proc  | Specifies the XDR procedure for encoding the procedure parameters.                       |
| input    | Specifies the address of the procedure arguments.                                        |
| out_proc | Specifies the XDR procedure for decoding the procedure results.                          |
| output   | Specifies the address where the results will be placed.                                  |
| result   | Specifies the subroutine that is invoked when the rpc_broadcast_exp receives a response. |
| itime    | Specifies the initial timeout before the request is resent.                              |
| wtime    | Specifies the maximum timeout.                                                           |
| nettype  | Defines a class of transports which can be used for a particular application.            |

#### **Return Values**

The rpc\_broadcast\_exp subroutine returns failure when one or more of the following codes are true.

| Item                 | Description                                                                                                    |
|----------------------|----------------------------------------------------------------------------------------------------|
| RPC_UNKNOWNPROTO     | • The value of the <i>nettype</i> parameter is not valid.                                                                                                    |
|                      | • The value of the <i>nettype</i> parameter is set to <b>netpath</b> , and the NETPATH environment variable is set to a transport service that is not valid. |
| RPC_TIMEDOUT         | The timeout value has expired.                                                                                                    |
|                      | <ul> <li>The specified version is not registered at the server.</li> </ul>                                                                                   |
|                      | The remote procedure is not available.                                                                                                    |
| RPC_PROGVERSMISMATCH | The specified version is not registered at the server.                                                                                                    |
| RPC_FAILED           | An unspecified error occurred. The procedure specified by the <i>in_proc</i> or <i>out_proc</i> parameter might not be valid.                                |
| RPC_CANTDECODEARGS   | The arguments or results are not valid.                                                                                                    |
| RPC_SYSTEMERROR      | All of the process memory is exhausted (heap).                                                                                                    |

```
#include <rpc/rpc.h>
bool t result(caddr t output, const struct netbuf *addr, const struct netconfig *nconf)
    /* result() subroutine code */
int main()
    rpcprog t program number = 0x3fffffffL;
    rpcvers t version number = 0x1L;
    rpcproc_t procedure_number = 0x1L;
   enum clnt_stat cs ;
   char *nettype = "visible";
    const int itime = 5;
    const int wtime = 25;
   cs = rpc_broadcast_exp( program_number, version_number, procedure_number,
                       (xdrproc_t)xdr_void, NULL,(xdrproc_t)xdr_void, NULL,
                        result, itime, wtime, nettype);
    if (cs != RPC SUCCESS)
       fprintf(stderr,"\n RPC Call failed\n");
```

```
exit(1);
}
return 0;
}
```

#### Related reference:

"rpc\_broadcast Subroutine" on page 304
"rpc\_broadcast Subroutine" on page 304

#### Related information:

Transport Independent Remote Procedure Call, IPv6 concerns for Transport Independent Remote Procedure Call

eXternal Data Representation Overview for Programming

# rpc\_call Subroutine Purpose

Calls the remote procedure associated with the specified program and version on a remote host.

# Library

Network Services Library (libnsl.a)

# **Syntax**

```
#include <rpc/rpc.h>
enum clnt_stat rpc_call(host, prognum, versnum, procnum, in_proc, input, out_proc, output, nettype)
const char *host;
const rpcprog_t prognum;
const rpcvers_t versnum;
const rpcproc_t procnum;
const xdrproc_t in_proc;
const char *input;
const xdrproc_t out_proc;
char *output;
const char *nettype;
```

## Description

The **rpc\_call** subroutine calls the remote procedure associated with the specified program and version. The remote procedure that is specified by the *procnum* procedure resides on a remote host. You can specify an eXternal Data Representation (XDR) procedure that encodes the procedure parameters along with the addresses of the parameters. Similarly, you can specify an XDR procedure that decodes the procedure results and address where those results are to be placed. You can specify the transport class using the *nettype* parameter. The **rpc\_call** subroutine uses the first available transport. You cannot control timeout, and you cannot control authentication because the client handle is not created (as in client-creation subroutines).

| Item     | Description                                                                  |
|----------|------------------------------------------------------------------------------|
| host     | Specifies the host name where the server resides.                            |
| prognum  | Specifies the program number of the remote program.                          |
| versnum  | Specifies the version number of the remote program.                          |
| procnum  | The remote procedure number.                                                 |
| in_proc  | The XDR procedure for encoding the procedure parameters.                     |
| input    | The address of the procedure arguments.                                      |
| out_proc | The XDR procedure for decoding the procedure results.                        |
| output   | The address where the results are placed.                                    |
| nettype  | Defines a class of transports that can be used for a particular application. |
|          |                                                                              |

## **Return Values**

| Item                  | Description  |
|-----------------------|--------------|
| RPC_SUCCESS           | successful   |
| an appropriate status | unsuccessful |

You can use the **clnt\_perrno** subroutine to get the status.

#### **Error Codes**

The rpc\_call subroutine returns failure when one or more of the following codes are true.

| Item                 | Description                                                                                                    |
|----------------------|----------------------------------------------------------------------------------------------------|
| RPC_UNKNOWNPROTO     | • The value specified by the <i>nettype</i> parameter is not valid.                                                                                                    |
|                      | • The value specified by the <i>nettype</i> parameter is set to <b>netpath</b> , and the NETPATH environment variable is set to a transport service that is not valid. |
| RPC_UNKNOWNHOST      | The host name is not valid.                                                                                                    |
| RPC_PROCUNAVAIL      | The remote procedure is not available                                                                                                    |
| RPC_TIMEDOUT         | The timeout value has expired.                                                                                                    |
| RPC_PROGVERSMISMATCH | The specified version is not registered at the server.                                                                                                    |
| RPC_FAILED           | An unspecified error occurred. The procedure specified by the <i>in_proc</i> or <i>out_proc</i> parameter might not be valid.                                          |
| RPC_CANTDECODEARGS   | The arguments or results are not valid.                                                                                                    |
| RPC_SYSTEMERROR      | All of the process memory is exhausted (heap).                                                                                                    |

# **Examples**

```
#include <stdlib.h>
#include <rpc/rpc.h>
int main()
   char hostname[255] ;
    /* The Remote host on which server is implemented */
   rpcprog t program number ;
    rpcvers t version number;
    rpcproc_t procedure_number ;
    enum clnt_stat cs ;
   char *nettype = "visible";
    cs = rpc_call(hostname, program_number, version_number, procedure_number,
         (xdrproc_t)xdr_void, NULL,(xdrproc_t)xdr_void, NULL, nettype);
    if (cs != RPC_SUCCESS)
        fprintf(stderr,"\n RPC Call failed\n");
       exit(1);
    }
    return 0;
```

## Related reference:

"clnt\_call Macro" on page 222

# Related information:

Transport Independent Remote Procedure Call, IPv6 concerns for Transport Independent Remote Procedure Call

eXternal Data Representation Overview for Programming

# rpc\_control Subroutine Purpose

Changes or retrieves information of global remote procedure call (RPC) attributes for client and server applications.

# Library

Network Services Library (libnsl.a)

## Syntax

```
#include <rpc/rpc.h>
bool_t rpc_control(op, info);
int op;
void * info;
```

# Description

The subroutine sets and retrieves values of global RPC attributes that apply to clients and servers. The *op* parameter indicates the operation type and the *info* parameter is a pointer to the operation-specific information. The data type specified by the *info* parameter changes according to the operation type. For example, you can set the *op* parameter with the following values:

## RPC\_SVC\_MTMODE\_SET

Sets the multithread mode.

## RPC\_SVC\_MTMODE\_GET

Get the multithread mode.

For the op parameter in this example, the value of the info parameter is of the int \* type.

| Values for the op Parameter | Argument Type | Function                                          |
|-----------------------------|---------------|---------------------------------------------------|
| RPC_SVC_MTMODE_SET          | int *         | Sets the multithread mode.                        |
| RPC_SVC_MTMODE_GET          | int *         | Gets the multithread mode.                        |
| RPC_SVC_THRMAX_SET          | int *         | Sets the maximum number of threads.               |
| RPC_SVC_THRMAX_GET          | int *         | Gets the maximum number of threads.               |
| RPC_SVC_THRTOTAL_GET        | int *         | Gets the number of active threads.                |
| RPC_SVC_THRCREATES_GET      | int *         | Gets the number of threads created.               |
| RPC_SVC_THRERRORS_GET       | int *         | Gets the number of threads that create errors.    |
| RPC_SVC_USE_POLLFD          | int *         | Sets the number of file descriptors to unlimited. |

Three multithread (MT) modes are listed in the following table.

Item Description

RPC\_SVC\_MT\_NONE the single-threaded mode (default)

RPC\_SVC\_MT\_AUTO the automatic MT mode RPC\_SVC\_MT\_USER the user MT mode

The default (single-threaded) mode stays unless the application sets the other two modes. When a mode is set, it cannot be changed. A server can create a maximum of 16 threads anytime. You can restrict the number of thread resources consumed by a server. If a server needs more than 16 threads, set the maximum number of threads to a desired number. Similarly, RPC servers are limited to a maximum of 1024 file descriptors or connections. Applications that use preferred interfaces of the **svc\_pollfd** global variable and the **svc\_getreq\_poll** subroutines can use unlimited number of file descriptors. To achieve the

goal, you can point the *info* parameter to nonzero and set the *op* parameter value to RPC\_SVC\_USE\_POLLFD.

#### **Parameters**

| Item | Description                                                                                                 |
|------|----------------------------------------------------------------------------------------------------|
| ор   | Represents the operation type.                                                                              |
| info | Points to the information for the request type. The <i>info</i> parameter is expected to be a pointer to an |
|      | appropriate structure. The nature of the structure depends on the operation type.                           |

## **Return Values**

| Item  | Description  |
|-------|--------------|
| TRUE  | successful   |
| FALSE | unsuccessful |

# **Examples**

In the following example, the **rpc\_control** subroutine is used to set server program in the automatic MT mode.

```
#include <stdlib.h>
#include <rpc/rpc.h>
int main()
 SVCXPRT *transpnum;
 rpcprog t prognum = 0x3fffffffL;
  rpcvers t progver = 0x1L;
  /* Register the service for prognum & progver on tcp transport */
  transpnum = svc_create(dispatch_AUTOMT, prognum, progver, "tcp");
  if (transpnum == 0)
    fprintf(stderr, "Cannot create a service.\n");
    svc_unreg(prognum,progver);
    exit(1);
  /* Configure the server in AUTO MT mode */
 mode = RPC SVC MT AUTO;
  if(rpc_control(RPC_SVC_MTMODE_SET,&mode) == FALSE)
    fprintf(stderr,"\nError in rpc control!\n");
   exit(1);
 svc_run();
 return 0;
```

## Related information:

Transport Independent Remote Procedure Call, IPv6 concerns for Transport Independent Remote Procedure Call

eXternal Data Representation Overview for Programming

# rpc\_createerr Global Variable Purpose

Holds the status of a client-handle-creation subroutine for a remote procedure call (RPC).

# Library

Network Services Library (libnsl.a)

# **Syntax**

```
#include <rpc/rpc.h>
struct rpc_createerr rpc_createerr
```

# **Description**

Whenever a client-creation subroutine fails, the subroutine sets the value of the **rpc\_createerr** global variable to an appropriate error code. The **clnt\_pcreateerror** and **clnt\_spcreateerror** subroutines use this global variable to display the failure reason.

Note: For multithreaded applications, each thread has its own rpc\_createerr variable.

# **Examples**

In the following example, the rpc\_createerr global variable is used to display the error code.

```
#include <stdlib.h>
#include <rpc/rpc.h>
int main()
     CLIENT *cl;
     rpcprog_t PROGNUM = 0x3fffffffL;
     rpcvers_t PROGVER = 0x1L;
     char *nettype = "visible";
     char hostname[255];
                          /* The name of remote host */
     * make the clnt create call with this nettype and
     * observe the result
     if ((cl=clnt create( hostname, PROGNUM, PROGVER, nettype)) == NULL)
          fprintf(stdout, "The error status : %d\n" , rpc_createerr.cf_stat);
          exit(EXIT_FAILURE);
     /* destroy the client handle */
     clnt_destroy(cl);
     return 0;
```

## Related information:

Transport Independent Remote Procedure Call eXternal Data Representation Overview for Programming

# rpc\_gss\_get\_error Subroutine Purpose

Gets an error number on failure.

## Library

Network Services Library (libnsl.a)

# **Syntax**

```
#include <rpc/rpcsec_gss.h>
bool_t rpc_gss_get_error(rpc_gss_error_t *err);
```

# Description

You can use the **rpc\_gss\_get\_error** subroutine to retrieve the error code when RPCSEC\_GSS subroutines fail

## **Parameters**

Item Description

*err* Points to an **rpc\_gss\_error\_t** structure. This is an output parameter.

## **Return Values**

| Item  | Description  |
|-------|--------------|
| TRUE  | successful   |
| FALSE | unsuccessful |

If an RPCSEC\_GSS subroutine fails, only the rpc\_gss\_get\_error subroutine sets the error to a meaningful value.

## **Error Codes**

ItemValueDescriptionRPC\_GSS\_ER\_SUCCESS0No error occurred.RPC\_GSS\_ER\_SYSTEMERROR1A system error occurred.

```
#include <stdlib.h>
#include <rpc/rpc.h>
#include <rpc/rpcsec_gss.h>
#define PROGNUM 0x3fffffffL
#define VERSNUM 0x1L
static void sample dispatch(struct svc req *, SVCXPRT *);
main()
  char *principal, *mechanism;
  u int reqtime
  rpc_gss_error_t gss_error;
  /* Create RPC service handle and register with RPCBIND service */
  /* Initialize the required parameters */
  /* Set the principal name */
  if(rpc_gss_set_svc_name(principal, mechanism, req_time, PROGNUM,
  VERSNUM) == FALSE)
    fprintf(stderr,"\nError in rpc_gss_set_svc_name:\n");
    /* Retrieve error */
    rpc_gss_get_error(&gss_error);
    fprintf(stderr,"rpc_gss_error: %d \nSystem_error: %d \n",
    gss_error.rpc_gss_error,gss_error.system_error);
   exit(EXIT FAILURE);
  svc_run();
```

```
return 1;
}

/* following is the sample dispatch routine*/
static void sample_dispatch(struct svc_req *request, SVCXPRT *xprt)
{
    /* dispatch routine code */
}
```

# Related information:

Transport Independent Remote Procedure Call eXternal Data Representation Overview for Programming

# rpc\_gss\_get\_mech\_info Subroutine Purpose

Gets a list of quality of protections for the specified mechanism and security type.

# Library

Network Services Library (libnsl.a)

# **Syntax**

```
#include <rpc/rpcsec_gss.h>
char ** rpc_gss_get_mech_info(mechanism, service)
char *mechanism;
rpc_gss_service_t *service;
```

# **Description**

The subroutine provides a list of quality of protections for the specified mechanism and security type.

## **Parameters**

| Item      | Description                                                                                                    |
|-----------|----------------------------------------------------------------------------------------------------|
| mechanism | Represents the supported security mechanism that is used for context creation (for example, <i>kerberosv5</i> ).                 |
| service   | Represents the type of service for the session that basically offers a level of protection (for example, integrity and privacy). |

# **Return Values**

| Item                                             | Description  |
|--------------------------------------------------|--------------|
| a list of character strings terminated by a null | successful   |
| value                                            |              |
| a null value                                     | unsuccessful |

The value of null specifies that you can use the default quality of protection.

```
#include <stdlib.h>
#include <rpc/rpc.h>
#include <rpc/rpcsec_gss.h>

int main(int argc,char *argv[])
{
    char **s;
    char *mechanism;
    int i;
```

```
rpc gss service t service;
   mechanism = "kerberosv5";
                            /* 1: none, 2: integrity. 3: privacy */
    service = 2;
    if((s = rpc_gss_get_mech_info(mechanism, &service)) == NULL)
        fprintf(stderr,"\nrpc gss get mech info() Returned NULL, default QOP value can be used!\n");
        exit(1);
    return 0;
}
```

# Related information:

Transport Independent Remote Procedure Call eXternal Data Representation Overview for Programming

# rpc\_gss\_get\_mechanisms Subroutine **Purpose**

Gets a list of supported security mechanisms.

# Library

Network Services Library (libnsl.a)

# **Syntax**

```
#include <rpc/rpcsec_gss.h>
char ** rpc gss get mechanisms();
```

# Description

The rpc\_gss\_get\_mechanisms subroutine returns a list of supported security mechanisms.

## **Return Values**

| Item                      | Description |  |
|---------------------------|-------------|--|
| a NULL-terminated list of | successful  |  |
| character strings         |             |  |
| NULL                      | unsuccessfu |  |

# **Examples**

```
#include <stdlib.h>
#include <rpc/rpc.h>
#include <rpc/rpcsec gss.h>
int main(void)
   char **s;
    /* Get mechanisms */
    if((s = rpc_gss_get_mechanisms()) == NULL)
        fprintf(stderr,"\nrpc_gss_get_mechanisms() failed!\n");
        exit(1);
    return 0;
```

# Related information:

Transport Independent Remote Procedure Call

eXternal Data Representation Overview for Programming

# rpc\_gss\_get\_principal\_name Subroutine Purpose

Gets the principal name of a known entity at the server end.

# Library

Network Services Library (libnsl.a)

# **Syntax**

```
#include <rpc/rpcsec_gss.h>
bool_t rpc_gss_get_principal_name(s_principal,mech,name_u,node,secdomain)
rpc_gss_principal_t *s_principal;
char *mech;
char *name_u;
char *node;
char *secdomain;
```

# **Description**

Sometimes, a server wants to compare principal name that it has received with that of a known entity. The **rpc\_gss\_get\_principal\_name** subroutine provides the principal name of a known entity. This subroutine has various parameters that uniquely identify the known entity on the network and creates principal name of the **rpc\_gss\_principal\_t** type.

## **Parameters**

| Item        | Description                                                                         |
|-------------|-------------------------------------------------------------------------------------|
| s_principal | Represents the principal name of a client. This is an output parameter.             |
| mech        | Represents the supported security mechanism that is used (for example, kerberosv5). |
| name_u      | Specifies the UNIX login name.                                                      |
| node        | Represents the machine name.                                                        |
| secdomain   | Represents the security domain.                                                     |

Parameter values are dependent on security mechanism. For those parameters that are not applicable for a particular security mechanism, you can specify NULL.

#### **Return Values**

| Item  | Description  |
|-------|--------------|
| TRUE  | successful   |
| FALSE | unsuccessful |

You can use the **rpc\_gss\_get\_error** subroutine to retrieve the error number.

# **Examples**

In the following example, the principal name is constructed for users with the myuser UNIX-login name, the mynode node, the mydomain domain, and the kerberosv5 security mechanism.

```
#include <stdlib.h>
#include <rpc/rpc.h>
#include <rpc/rpcsec_gss.h>
#define PROGNUM 0x3ffffffffL
#define VERSNUM 0x1L
```

```
static void sample dispatch(struct svc req *, SVCXPRT *);
    /* Create RPC service handle and register with RPCBIND service */
    /* Set the principal name */
   svc_run();
    return 1;
/* following is the sample dispatch routine*/
static void sample_dispatch(struct svc_req *request, SVCXPRT *xprt)
    char *myuser, *mynode, *mydomain;
    rpc_gss_principal_t princ;
   myuser = "test01";
   mynode = "localhost";
   mydomain = "ibm.com";
    if (!rpc gss get principal name(&princ, "kerberosv5", myuser, mynode, mydomain))
         fprintf(stderr, "Error in getting principal name\n");
    /* Compare retrieved principal name in 'princ' with received principal name */
    /* Send reply back to caller */
```

Transport Independent Remote Procedure Call eXternal Data Representation Overview for Programming

# rpc\_gss\_get\_versions Subroutine Purpose

Gets the highest and lowest version of RPCSEC\_GSS.

## Library

Network Services Library (libnsl.a)

## **Syntax**

```
#include <rpc/rpcsec_gss.h>
bool_t rpc_gss_get_versions(vers_hi,vers_lo)
u_int *vers_hi;
u_int *vers_lo;
```

#### **Description**

You can use this subroutine to determine the highest and the lowest version of RPCSEC\_GSS that is supported.

#### **Parameters**

## Item Description

vers\_hiPoints to the highest version when a subroutine returns successfully.vers\_loPoints to the lowest version when a subroutine returns successfully.

## **Return Values**

| Item  | Description  |
|-------|--------------|
| TRUE  | successful   |
| FALSE | unsuccessful |

# **Examples**

```
#include <stdlib.h>
#include <rpc/rpc.h>
#include <rpc/rpcsec_gss.h>

int main()
{
    int high_vers, low_vers;
    if (rpc_gss_get_versions(&high_vers,&low_vers))
    {
        fprintf(stderr,"\nError in rpc_gss_get_versions:\n");
        exit(EXIT_FAILURE);
    }
    return 0;
}
```

#### Related information:

Transport Independent Remote Procedure Call eXternal Data Representation Overview for Programming

# rpc\_gss\_getcred Subroutine Purpose

Gets credentials of a caller.

# Library

Network Services Library (libnsl.a)

## **Syntax**

```
#include <rpc/rpcsec_gss.h>
bool_t rpc_gss_getcred(req, r_cred, u_cred, cookie)
struct svc_req *req;
rpc_gss_rawcred_t **r_cred;
rpc_gss_ucred_t **u_cred;
void **cookie;
```

## Description

The **rpc\_gss\_getcred** subroutine is used to get credentials of a caller. You can retrieve network credentials and UNIX credentials.

#### **Parameters**

| Item   | Description                                                                                                    |
|--------|----------------------------------------------------------------------------------------------------|
| req    | Points to a received service-request structure.                                                                                                    |
| r_cred | Points to an rpc_gss_rawcred_t structure that is returned with raw credentials. Raw credentials include the remote procedure call (RPC) version, security mechanism, quality of protection, client principal, server principal, service type, and so on. This is an output parameter. You can specify the parameter with NULL. |
| u_cred | Points to an <b>rpc_gss_ucred_t</b> structure that is returned with UNIX credentials. UNIX credentials include user ID, group ID, and so on. This is an output parameter. You can specify the parameter with NULL.                                                                                                    |
| cookie | Represents a 4-byte entity that an application can use in any manner. This is an output parameter.                                                                                                    |

#### **Return Values**

| Item  | Description  |
|-------|--------------|
| TRUE  | successful   |
| FALSE | unsuccessful |

You can use the **rpc\_gss\_get\_error** subroutine to retrieve the error number.

## **Examples**

In the following example, credentials of the caller are retrieved in the dispatch routine of the server.

```
#include <stdlib.h>
#include <rpc/rpc.h>
#include <rpc/rpcsec gss.h>
#define PROGNUM 0x3fffffffL
#define VERSNUM 0x1L
static void sample_dispatch(struct svc_req *, SVCXPRT *);
main()
  /* Create RPC service handle and register with RPCBIND service */
  /* Set the principal name */
  svc run();
  return 1;
/* following is the sample dispatch routine*/
static void sample dispatch(struct svc req *request, SVCXPRT *xprt)
  rpc_gss_rawcred_t *r_cred;
  rpc_gss_ucred_t *u_cred;
  /* Get caller's credentials */
  if(rpc_gss_getcred(request, &r_cred, &u_cred, NULL) == FALSE)
    fprintf(stderr,"\nError in rpc_gss_getcred:\n");
    rpc gss get error(&gss error);
    fprintf(stderr, "rpc_gss_error: %d \nSystem_error: %d \n",
   gss_error.rpc_gss_error,gss_error.system_error);
    svcerr_systemerr(xprt);
    return;
  /* Send reply back to caller */
```

## Related information:

Transport Independent Remote Procedure Call eXternal Data Representation Overview for Programming

# rpc\_gss\_is\_installed Subroutine Purpose

Checks whether a security mechanism is installed.

## Library

Network Services Library (libnsl.a)

# **Syntax**

```
#include <rpc/rpcsec_gss.h>
bool_t rpc_gss_is_installed(mechanism)
char *mechanism;
```

## Description

You can use the subroutine to determine whether the specified security mechanism is installed.

#### **Parameters**

 Item
 Description

 mechanism
 Specifies a security mechanism (for example, kerberosv5).

#### **Return Values**

| Item  | Description  |  |
|-------|--------------|--|
| TRUE  | successful   |  |
| FALSE | unsuccessful |  |

#### **Examples**

```
#include <stdlib.h>
#include <rpc/rpc.h>
#include <rpc/rpcsec_gss.h>

int main()
{
    char *mechanism;
    mechanism = "kerberosv5";
    /* Check if mechanism is installed */
    if(rpc_gss_is_installed(mechanism) == FALSE)
    {
        fprintf(stderr,"\n%s Mechanism not installed!\n", mechanism);
        exit(1);
    }
    return 0;
}
```

#### Related information:

Transport Independent Remote Procedure Call eXternal Data Representation Overview for Programming

# rpc\_gss\_max\_data\_length Subroutine Purpose

Gets the maximum length of untransformed data that is allowed by the transport (a client-side version).

## Library

Network Services Library (libnsl.a)

## **Syntax**

```
#include <rpc/rpcsec_gss.h>
int rpc_gss_max_data_length(a_handle, max_tp_length)
AUTH *a_handle;
int max_tp_length;
```

## **Description**

Some transport types have restrictions on the maximum size of data that can be sent out in one data unit. After the security transformations on actual data, data length increases that depends on the selected security mechanism. Some applications need to know the actual length of untransformed data that is allowed before performing security transformations. You can get this maximum length of untransformed data using the rpc\_gss\_max\_data\_length subroutine.

## **Parameters**

| Item          | Description                                                                                  |
|---------------|----------------------------------------------------------------------------------------------|
| a_handle      | Represents an RPC handle that is returned when security context is created.                  |
| max_tp_length | Represents the maximum length of data unit allowed by transport. This is an input parameter. |

#### **Return Values**

On successful completion, the **rpc\_gss\_max\_data\_length** subroutine returns the maximum size of untransformed data that is allowed.

```
#include <stdlib.h>
#include <tiuser.h>
#include <rpc/rpc.h>
#include <rpc/rpcsec gss.h>
main()
    CLIENT *client;
    int fd, untransformed_data, max_tp_len;
    struct t_info info;
    /* Create client handle */
        /* Create security context */
    /* Get associated file descriptor */
    if(clnt control(client,CLGET FD,(caddr t)&fd) == FALSE)
        fprintf(stderr,"\nError in clnt control.\n");
        exit(1);
    /* Get info related to transport */
    if(t_getinfo(fd,&info) !=0)
        fprintf(stderr,"\nError in t getinfo.\n");
```

```
exit(1);
}
/* Get max data length allowed by transport */
max_tp_len = info.tsdu;

/* get max untransformed data length */
untransformed_data = rpc_gss_max_data_length(client->cl_auth, max_tp_len);
}
```

Transport Independent Remote Procedure Call eXternal Data Representation Overview for Programming

# rpc\_gss\_mech\_to\_oid Subroutine Purpose

Gets values of object-identifier structure corresponding to the specified mechanism.

# Library

Network Services Library (libnsl.a)

## **Syntax**

```
#include <rpc/rpcsec_gss.h>
bool_t rpc_gss_mech_to_oid(mech,oid)
char *mech;
rpc_gss_OIDc *oid;
```

# **Description**

Kernel remote procedure call (RPC) routines use non-string values to represent mechanisms and quality of parameters. The non-string values, which an application sometimes needs, can be in the form of structures or just numbers. This subroutine provides values of an object-identifier structure that are related to the specified mechanism.

## **Parameters**

| Item | Description                                                                                 |
|------|---------------------------------------------------------------------------------------------|
| mech | Represents the supported security mechanism that is used for context creation (for example, |
|      | kerberosv5).                                                                                |
| oid  | Points to an rpc_gss_OIDc structure that is filled up by this subroutine.                   |

# **Return Values**

| Item  | Description  |
|-------|--------------|
| TRUE  | successful   |
| FALSE | unsuccessful |

```
#include <stdlib.h>
#include <rpc/rpc.h>
#include <rpc/rpcsec_gss.h>
int main(int argc,char *argv[])
{
    rpc_gss_OID *oid;
    char *mechanism;
```

```
mechanism = "kerberosv5";
/* Get non-string value for mechanism */
if(rpc gss mech to oid(mechanism,oid) == FALSE)
    fprintf(stderr,"\nrpc_gss_mech_to_oid() failed!\n");
    exit(1);
return 0;
```

Transport Independent Remote Procedure Call eXternal Data Representation Overview for Programming

# rpc\_gss\_qop\_to\_num Subroutine **Purpose**

Gets the number that is related to specified mechanism and quality of protection.

# Library

Network Services Library (libnsl.a)

## **Syntax**

```
#include <rpc/rpcsec_gss.h>
bool_t rpc_gss_qop_to_num(qop,mech,num)
char *qop;
char *mech;
u int *num;
```

## Description

Kernel remote procedure call (RPC) routines use non-string values to represent mechanisms and quality of parameters. The non-string values, which an application sometimes needs, can be in the form of structures or just numbers. This subroutine provides the number that is related to the specified mechanism and quality of protection.

### **Parameters**

| Item | Description                                                                                                    |
|------|----------------------------------------------------------------------------------------------------|
| qop  | Represents the quality of protection (qop).                                                                          |
| mech | Represents the supported security mechanism that is used for context creation (for example, <i>kerberosv5</i> ).     |
| num  | Represents a non-string value for the specified mechanism-qop combination. The value is filled up by the subroutine. |

## **Return Values**

| Item  | Description  |
|-------|--------------|
| TRUE  | successful   |
| FALSE | unsuccessful |

```
#include <stdlib.h>
#include <rpc/rpc.h>
#include <rpc/rpcsec_gss.h>
int main(int argc, char *argv[])
```

```
{
    u_int num;
    char *qop, *mechanism;

mechanism = "kerberosv5";
    qop = "GSS_C_QOP_DEFAULT";
    /* Get non-string value for qop */
    if(rpc_gss_qop_to_num(qop, mechanism, &num) == FALSE)
    {
        fprintf(stderr,"\nrpc_gss_qop_to_num() failed!\n");
        exit(1);
    }
    return 0;
}
```

Transport Independent Remote Procedure Call eXternal Data Representation Overview for Programming

# rpc\_gss\_set\_svc\_name Subroutine Purpose

Sets the principal name that a server or a service represents.

## Library

Network Services Library (libnsl.a)

# **Syntax**

```
#include <rpc/rpcsec_gss.h>
bool_t rpc_gss_set_svc_name(s_principal, mech, r_time, prog, vers)
char *s_principal;
char *mech;
u_int r_time;
u_int prog;
u_int vers;
```

## Description

When a client wants to use any service provided by a server with RPCSEC\_GSS APIs, the client basically addresses server principals rather than actual services. A principal is a user or a service that uses authentication services and is identified in authentication database. The <code>rpc\_gss\_set\_svc\_name</code> subroutine sets the principal name that the server or service represents. You can use this subroutine to set more than one principal name to the same server or service.

#### **Parameters**

| Item        | Description                                                                                                    |
|-------------|----------------------------------------------------------------------------------------------------|
| s_principal | Specifies a server principal of the form <i>service@host</i> . The <i>service</i> variable represents the service offered by a server and the <i>host</i> variable indicates the name of a machine on which the server resides (for example, nfs@aix1.ibm.com). |
| mech        | Represents the supported security mechanism that is used for client-server communication (for example, kerberosv5).                                                                                                    |
| r_time      | Represents the time, in seconds, for which credentials must be valid. (The time is mechanism-dependent.)                                                                                                    |
| prog        | Represents the remote procedure call (RPC) program number of a service.                                                                                                    |
| vers        | Represents the RPC version number of a service.                                                                                                    |

#### **Return Values**

ItemDescriptionTRUEsuccessfulFALSEunsuccessful

You can use the **rpc\_gss\_get\_error** subroutine to retrieve the error number.

## **Examples**

In the following example, the principal name is set for the RPC service with the program and version number that are provided by the server.

```
#include <stdlib.h>
#include <rpc/rpc.h>
#include <rpc/rpcsec gss.h>
#define PROG 0x3fffffffL
#define VERS 0x1L
static void sample dispatch(struct svc req *, SVCXPRT *);
    char *s principal, *mech;
    u int r time
   rpc_gss_error_t gss_error;
    /* Create RPC service handle and register with RPCBIND service */
    /* Initialize the required parameters */
    s principal = "myservice@aix1.ibm.com"; /* service@host */
   mech = "kerberosv5";
    r time = 1000;
    /* Set the principal name */
    if(rpc gss set svc name(s principal, mech, r time, PROG, VERS) == FALSE)
        fprintf(stderr, "\nError in rpc gss set svc name:\n");
        rpc_gss_get_error(&gss_error);
        fprintf(stderr, "rpc_gss_error: %d \nSystem_error: %d \n",
                gss_error.rpc_gss_error,gss_error.system_error);
        exit(EXIT_FAILURE);
    svc run();
    return 1;
/* following is the sample dispatch routine*/
static void sample_dispatch(struct svc_req *request, SVCXPRT *xprt)
    /* dispatch routine code */
```

#### Related information:

Transport Independent Remote Procedure Call eXternal Data Representation Overview for Programming

# rpc\_gss\_seccreate Subroutine Purpose

Creates a security context.

## Library

Network Services Library (libnsl.a)

# **Syntax**

```
#include <rpc/rpcsec gss.h>
AUTH *rpc_gss_seccreate(cl, s_principal, mech, s_type, qop, o_req, o_ret)
CLIENT *cl;
char *s principal;
char *mech;
rpc_gss_service_t s_type;
char *qop;
rpc_gss_options_req_t *o req;
rpc_gss_options_ret_t *o_ret;
```

## **Description**

When making a remote procedure call using RPCSEC\_GSS APIs, a security context must be created between the client and the server. The rpc\_gss\_seccreate subroutine uses the RPCSEC\_GSS protocol to create a context. With the subroutine, you can specify the security mechanism that is used for context creation and thus for further client-server communication, security types and the quality of protection.

## **Parameters**

| Item        | Description                                                                                                    |
|-------------|----------------------------------------------------------------------------------------------------|
| cl          | Represents a client handle that can be created using any of the client handle creation subroutines.                                                                                                    |
| s_principal | Specifies a server principal of the form <code>service@host</code> . The <code>service</code> variable represents the service offered by a server and the <code>host</code> variable indicates the name of a machine on which the server resides (for example, <code>nfs@aix1.ibm.com</code> ). |
| mech        | Represents the supported security mechanism that is used for context creation and client-server communication (for example, kerberosv5).                                                                                                    |
| s_type      | Represents the type of service for the session that basically offers a level of protection. (for example, integrity and privacy).                                                                                                    |
| qop         | Represents the quality of protection. You can specify the parameter to select cryptographic algorithm.                                                                                                    |
| o_req       | Specifies the options that are passed to the GSS_API layer under the RPCSEC_GSS layer. If you specify the parameter with NULL, default parameters are used.                                                                                                    |
| o_ret       | Specifies the options that are returned by the GSS_API layer. If you do not want to see options, you can specify the parameter with NULL. The <i>o_ret</i> parameter is an output parameter.                                                                                                    |

# **Return Values**

| Item                                       | Description  |
|--------------------------------------------|--------------|
| a security context handle of the AUTH type | successful   |
| NULL                                       | unsuccessful |

You can use the **rpc\_gss\_get\_error** subroutine to retrieve the error number.

# **Examples**

In the following example, security context is created to have a secure communication between the client and the server.

```
#include <stdlib.h>
#include <rpc/rpc.h>
#include <rpc/rpcsec gss.h>
main()
    CLIENT *client;
   char *s principal;
   char *mech;
    rpc_gss_service_t s_type;
   char *qop;
```

```
rpc_gss_options_ret_t o_ret;
rpc gss error t gss error;
/* Create client handle using any of the client handle creation routines*/
/* Initialize the required parameters */
s principal = "myservice@aix1.ibm.com";
                                         /* service@host */
mech = "kerberosv5";
                        /* 1: none, 2: integrity. 3: privacy */
s_{type} = 2;
qop = "GSS_C_QOP_DEFAULT";
o ret.major status = 0;
o ret.minor status = 0;
/* Create security context */
client->cl_auth = rpc_gss_seccreate(client, s_principal,
                       mech, s_type, qop, NULL, &0_ret);
if(client->cl auth == NULL)
     fprintf(stderr,"\nError in rpc_gss_seccreate:\n");
     rpc_gss_get_error(&gss_error);
     fprintf(stderr,"rpc gss error: %d \nSystem error: %d \n"
             ,gss_error.rpc_gss_error,gss_error.system_error);
     exit(EXIT_FAILURE);
/* Make a call to server */
```

Transport Independent Remote Procedure Call eXternal Data Representation Overview for Programming

# rpc\_gss\_set\_callback Subroutine Purpose

Specifies callback routine for the context use.

## Library

Network Services Library (libnsl.a)

#### **Syntax**

```
#include <rpc/rpcsec_gss.h>
bool_t rpc_gss_set_callback(cb)
struct rpc_gss_callback_t *cb;
```

## **Description**

With the rpc\_gss\_set\_callback subroutine, you can set a user-defined callback routine that is invoked when the context is used for the first time.

## **Parameters**

Item Description

cb Points to a rpc\_gss\_callback\_t structure.

The following is the definition of the **rpc\_gss\_callback\_t** structure.

```
typedef struct {
u_int program;
u_int version;
bool_t (*callback )();
} rpc_gss_callback_t;
```

#### Item Description

program Represents the program number for which the context is established.

version Represents version number for which context is established.

callback Represents a user-defined callback routine that is in the following form:

bool\_t callback ( req, deleg, gss\_context, lock, cookie )
struct svc\_req \*req;
gss\_cred\_id\_t deleg;
gss\_ctx\_id\_t gss\_context;
rpc\_gss\_lock\_t \*lock;
void \*\*cookie;

The following table list the parameters of the callback routine.

Item Description

req Points to a received service-request structure.

deleg Represents delegated credentials.

gss\_context Represents the Generic Security Services (GSS) context.

lock Points to a rpc\_gss\_lock\_t structure. You can use the parameter to enforce particular protection

quality for that session.

cookie Represents a 4-byte entity that an application can use in any manner.

#### **Return Values**

ItemDescriptionTRUEsuccessfulFALSEunsuccessful

```
#include <stdlib.h>
#include <rpc/rpc.h>
#include <rpc/rpcsec gss.h>
#define PROGNUM 0x3fffffffL
#define VERSNUM 0x1L
static void sample_dispatch(struct svc_req *, SVCXPRT *);
bool t callback(struct svc req *req, gss cred id t deleg, gss ctx id t gss context,
                rpc gss lock t *lock, void **cookie)
    fprintf(stdout,"\nIn callback routine!\n");
    return TRUE;
}
main()
    rpc gss callback t cb;
    cb.program = PROG;
    cb.version = VERS;
    cb.callback = callback;
```

```
/* Create RPC service handle and register with RPCBIND service */
    /* Set the principal name */
    if (!rpc gss set callback(&cb)) {
         fprintf(stderr, "Error while setting callback\n");
         exit(1);
    svc_run();
    return 1;
/* following is the sample dispatch routine*/
static void sample_dispatch(struct svc_req *request, SVCXPRT *xprt)
    /* Dispatch routine code */
```

Transport Independent Remote Procedure Call eXternal Data Representation Overview for Programming

# rpc\_gss\_set\_defaults Subroutine **Purpose**

Changes the service type and quality of protection for client-server communication.

## Library

Network Services Library (libnsl.a)

## **Syntax**

```
#include <rpc/rpcsec_gss.h>
bool_t rpc_gss_set_defaults(auth t, s type, qop)
AUTH *auth_t;
rpc_gss_service_t s_type;
char *qop;
```

#### **Description**

While creating security context, you can specify the *s\_type* and *qop* parameters for the transfer sessions. You can change the two parameters for next transfer sessions using the rpc\_gss\_set\_defaults subroutine.

#### **Parameters**

| Item   | Description                                                                                               |
|--------|----------------------------------------------------------------------------------------------------|
| auth_t | Represents an authentication handle returned by the rpc_gss_seccreate subroutine.                         |
| s_type | Represents the type of service for the session that basically offers a level of protection. (for example, |
|        | integrity and privacy).                                                                                   |
| qop    | Represents the quality of protection. You can specify the parameter to select cryptographic algorithm.    |

#### **Return Values**

| Item  | Description  |
|-------|--------------|
| TRUE  | successful   |
| FALSE | unsuccessful |

You can use the **rpc\_gss\_get\_error** subroutine to retrieve the error number.

## **Examples**

The following example uses the **rpc\_gss\_set\_defaults** subroutine to set service type and quality of protection after security context creation.

```
#include <stdlib.h>
#include <rpc/rpc.h>
#include <rpc/rpcsec gss.h>
main()
    CLIENT *client;
    rpc gss service t service type;
    char *qop;
    rpc_gss_error_t gss_error;
    /* Create client handle using any of the client handle creation routines*/
    /* Create security context using rpc gss seccreate */
    /* Set service type and quality of protection */
    if(rpc gss set defaults(client->cl auth,service type,qop) == FALSE)
        fprintf(stderr,"\nError in rpc_gss_set_defaults:\n");
        rpc gss get error(&gss error);
        fprintf(stderr, "rpc gss error: %d \nSystem error: %d \n",
                gss_error.rpc_gss_error,gss_error.system_error);
        exit(EXIT FAILURE);
    /* Make a call to server */
```

#### Related information:

Transport Independent Remote Procedure Call eXternal Data Representation Overview for Programming

# rpc\_gss\_svc\_max\_data\_length Subroutine Purpose

Gets the maximum length of untransformed data allowed by the transport (a server-side version).

## Library

Network Services Library (libnsl.a)

#### **Syntax**

```
#include <rpc/rpcsec_gss.h>
int rpc_gss_svc_max_data_length(req,max_tp_length)
struct svc_req *req;
int max_tp_length;
```

## **Description**

Some transport types have restrictions on the maximum size of data that can be sent out in one data unit. After the security transformations on actual data, data length increases that depends on the selected security mechanism. Some applications need to know the actual length of untransformed data that is allowed before performing security transformations. You can get this maximum length of untransformed data using the rpc\_gss\_svc\_max\_data\_length subroutine.

#### **Parameters**

| Item          | Description                                                                                  |
|---------------|----------------------------------------------------------------------------------------------|
| req           | Points to a received service-request structure.                                              |
| max_tp_length | Represents the maximum length of data unit allowed by transport. This is an input parameter. |

#### **Return Values**

On successful completion, the subroutine returns the maximum size of the allowed untransformed data.

## **Examples**

```
#include <stdlib.h>
#include <rpc/rpc.h>
#include <tiuser.h>
#include <rpc/rpcsec gss.h>
#define PROGNUM 0x3fffffffL
#define VERSNUM 0x1L
static void sample dispatch(struct svc req *, SVCXPRT *);
    /* Create RPC service handle and register with RPCBIND service */
    /* Set the principal name */
    svc run();
    return 1;
    /* following is the sample dispatch routine*/
    static void sample_dispatch(struct svc_req *request, SVCXPRT *xprt)
    int untransformed data, max tp len;
    struct t info info;
    /* Get info related to transport */
    if(t getinfo(xprt->xp fd,&info) !=0)
         fprintf(stderr,"\nError in t_getinfo.\n");
         exit(1);
    /* Get max data length allowed by transport */
   max_tp_len = info.tsdu;
    /* Get max data length allowed by transport */
    untransformed_data = rpc_gss_svc_max_data_length(request, max_tp_len);
    /* Send reply back to caller */
}
```

# Related information:

Transport Independent Remote Procedure Call eXternal Data Representation Overview for Programming

# rpc\_reg Subroutine **Purpose**

Registers program number, version number, and procedure with the remote procedure call (RPC) service package.

## Library

Network Services Library (libnsl.a)

### Syntax 1

```
#include <rpc/rpc.h>
bool_t rpc_reg( prog, vers, proc, proc_name, iproc, oproc, nettype);
const rpcprog t prog;
const rpcvers t vers;
const rpcproc t proc;
char *(*proc name)(char *);
const xdrproc_t iproc;
const xdrproc t oproc;
const char *nettype;
```

## **Description**

The rpc\_reg subroutine is a simplified-level API for transport-independent RPC that specify the transport type. Applications using this level do not need to explicitly create handles. The rpc\_reg subroutine registers a program, a procedure, and a version with the RPC service package on all available transports that are specified by the nettype parameter. If you set the nettype parameter to a null value, the rpc\_reg subroutine searches transports in NETPATH environment variable from left to right. If the value of the **NETPATH** environment variable is also null or unset, the **rpc\_reg** subroutine searches in **netconfig** database from top to bottom. Whenever a service request from a client arrives, the program number, version number, and procedure number are mapped with registered services and respective procedure is called with appropriate parameters. The **rpc\_reg** subroutine uses eXternal Data Representation (XDR) functions to encode and decode the parameters. The rpc\_reg subroutine can register an individual procedure that can be a part of a large RPC service. A single procedure cannot be unregistered, but you can unregister the whole RPC service using the svc unreg subroutine.

### **Parameters**

| Item      | Description                                                                                                    |
|-----------|----------------------------------------------------------------------------------------------------|
| prog      | Specifies the program number.                                                                                                    |
| vers      | Specifies the version number.                                                                                                    |
| proc      | Specifies the procedure number.                                                                                                    |
| proc_name | Points to a registered procedure, which returns a pointer to a static result. The parameter to the procedure is a pointer to the decoded procedure argument. |
| iproc     | Specifies the XDR function to decode the parameters of the procedure.                                                                                        |
| oproc     | Specifies the XDR function to encode the result of the procedure.                                                                                            |
| nettype   | Defines a class of transports that can be used for a particular application.                                                                                 |
|           |                                                                                                    |

#### **Return Values**

December

| Item | Description  |
|------|--------------|
| 0    | successful   |
| -1   | unsuccessful |

## **Examples**

In the following example, after the successful run of the **rpc\_reg** subroutine, a service with PROG and VERS is registered with RPC service package on the tcp transport.

```
#include <stdlib.h>
#include <rpc/rpc.h>
#define PROG 0x3fffffffL
#define VERS 0x1L
#define PROC 0x1L
char * sample_proc(char *);
main()
  char *nettype;
  /* Specify transport type */
  nettype = "tcp";
  /* unregister the previous RPC service */
  svc_unreg(PROG, VERS);
  /* Register a single procedure at a time using rpc reg() */
  if(rpc reg(PROG, VERS, PROC, sample proc, xdr char, xdr char, nettype) == -1)
     fprintf(stderr,"\nError in rpc reg!\n");
     svc unreg(PROG, VERS);
     exit(EXIT FAILURE);
  /* Server waits for client's request to arrive */
  svc_run();
  return 0;
char * sample_proc(char *ptr)
  /* code for sample proc procedure */
```

#### Related information:

Transport Independent Remote Procedure Call, IPv6 concerns for Transport Independent Remote Procedure Call

eXternal Data Representation Overview for Programming

# rpcb\_getaddr Subroutine Purpose

Finds the address of a remote service.

## Library

Network Services Library (libnsl.a)

# **Syntax**

```
#include <rpc/rpc.h>
bool_t rpcb_getaddr (prognum, progver, nconf, svcaddr, host)
const rpcprog t prognum;
const rpcvers_t progver;
const struct netconfig *nconf;
struct netbuf *svcaddr;
const char *host;
```

## **Description**

The rpcb\_getaddr subroutine is used to get the address of the remote service that is located on the host. This remote service is registered on the host with the specified program and version. The service is associated with the specified transport. On successful completion, the value of the svcaddr parameter is the address of the remote service.

**Note:** You must preallocate the *svcaddr* parameter before calling the **rpcb\_getaddr** subroutine.

#### **Parameters**

| Item    | Description                                          |
|---------|------------------------------------------------------|
| prognum | Specifies the program number of the remote program.  |
| progver | Specifies the version number of the remote program.  |
| nconf   | Specifies the protocol associated with the service.  |
| svcaddr | Specifies the address of the remote service.         |
| host    | Specifies the host name on which the server resides. |

#### **Return Values**

| Item  | Description  |
|-------|--------------|
| TRUE  | successful   |
| FALSE | unsuccessful |

The subroutine returns FALSE in the following two conditions:

- The mapping does not exist on the host.
- The remote **rpcbind** service cannot be contacted.

The status of failure is set in the rpc\_createerr global variable.

# **Error Codes**

| Item                  | Description                                                           |
|-----------------------|-----------------------------------------------------------------------|
| RPC_UNKNOWNHOST       | The host name is not valid.                                           |
| RPC_PROGNOTREGISTERED | The service is not registered with the remote <b>rpcbind</b> service. |
| RPC_FAILED            | An unspecified error occurred.                                        |

## **Examples**

In the following example, the rpcb\_getaddr subroutine gets the address of remote service associated with the specified program, version, and **udp** transport.

```
#include <stdlib.h>
#include <rpcb_getaddrrpc/rpc.h>
#define ADDRBUFSIZE 255
int main()
```

```
char hostname[255] ; /* The Remote host on which server is implemented \star/
    rpcprog t program number = 0x3fffffffL;
    rpcvers t version number = 0x1L;
    struct netbuf nbuf;
    struct netconfig *nconf;
    char addrbuf[ADDRBUFSIZE];
    /* Get pointer to struct netconfig for udp transport */
    nconf = getnetconfigent("udp");
    if (nconf == (struct netconfig *) NULL) {
          fprintf(stdout, "\nerror in getnconfigent!\n");
    }
    nbuf.len = 0;
    nbuf.maxlen = ADDRBUFSIZE;
    nbuf.buf = addrbuf;
    if (!rpcb_getaddr(program_number, version_number, nconf, &nbuf, hostname)) {
        fprintf(stdout, "\nerror in getnconfigent!\n");
          exit(1);
    return 0;
}
```

Transport Independent Remote Procedure Call, IPv6 concerns for Transport Independent Remote Procedure Call

eXternal Data Representation Overview for Programming

# rpcb\_getmaps Subroutine Purpose

Returns program-to-address mappings.

## Library

Network Services Library (libnsl.a)

## **Syntax**

```
#include <rpc/rpc.h>
struct rpcblist *rpcb_getmaps(nconf, host)
const struct netconfig *nconf;
const char *host;
```

#### **Description**

The **rpcb\_getmaps** subroutine returns a list of remote procedure call (RPC) program-to-address mappings for on a remote host. The *host* parameter represents the host from which the list of mappings is returned. The remote **rpcbind** service on the host is contacted by the transport specified by the *nconf* parameter. The subroutine returns a null value if the remote **rpcbind** service cannot be contacted.

#### **Parameters**

Item Description

nconfSpecifies the protocol associated with the service.hostSpecifies the host name on which the server resides.

#### **Return Values**

ItemDescriptiona pointer to the rpcblist structuresuccessfulFALSEunsuccessful

## **Error Codes**

Item Description

**RPC\_UNKNOWNHOST** The host name is not valid.

RPC\_N2AXLATEFAILURE The value of the *nconf* argument is not valid.

### **Examples**

```
#include <stdlib.h>
#include <rpc/rpc.h>
int main()
    /* The Remote host on which server is implemented */
   char hostname[255] ;
    struct netconfig *nconf;
    struct rpcblist *rpclist = NULL;
    /* Get pointer to struct netconfig for udp transport */
    nconf = getnetconfigent("udp");
    if (nconf == (struct netconfig *) NULL) {
         fprintf(stdout, "\nerror in getnconfigent!\n");
         exit(1);
    }
    rpclist = (struct rpcblist *)rpcb getmaps(nconf, hostname);
    if (rpclist == NULL) {
          fprintf(stderr,"could not get the rpcblist on remote host\n");
          clnt_pcreateerror("rpcb_getmap:");
          exit(1);
    return 0;
```

#### Related information:

Transport Independent Remote Procedure Call, IPv6 concerns for Transport Independent Remote Procedure Call

eXternal Data Representation Overview for Programming

# rpcb\_gettime Subroutine Purpose

Returns the time on a remote host.

## Library

Network Services Library (libnsl.a)

## **Syntax**

#include <rpc/rpc.h>

```
bool_t rpcb_gettime(host, time p)
const char *host;
time t *time p;
```

## **Description**

You can obtain the time on a remote host using the rpcb\_gettime subroutine. The time is returned by the time\_p parameter. You must preallocate the time\_p parameter before calling this subroutine. If the host is specified with a null value, this subroutine returns the time on the local machine from which the subroutine is called. Generally, the **rpcb\_gettime** subroutine is used to synchronize the time between clients and servers. This subroutine is particularly needed for secure remote procedure call (RPC) applications in which clients and servers must be synchronized.

#### **Parameters**

| Item   | Description                                          |
|--------|------------------------------------------------------|
| host   | Specifies the host name on which the server resides. |
| time n | Specifies the time on the host.                      |

#### **Return Values**

| Item  | Description  |
|-------|--------------|
| TRUE  | successful   |
| FALSE | unsuccessful |

# **Examples**

```
#include <stdlib.h>
#include <rpc/rpc.h>
int main()
    char hostname[255] ; /* The Remote host */
    time_t
              time_p = 0;
    if( rpcb gettime(hostname, &time p) == FALSE ) {
         fprintf(stderr, "rpcb gettime failed");
         exit(1);
     return 0;
```

#### Related information:

Transport Independent Remote Procedure Call, IPv6 concerns for Transport Independent Remote Procedure Call

eXternal Data Representation Overview for Programming

# rpcb\_rmtcall Subroutine **Purpose**

Instructs the rpcbind service on a remote host to make a remote procedure call (RPC) on behalf of the caller to a procedure on that host.

#### Library

Network Services Library (libnsl.a)

### **Syntax**

```
#include <rpc/rpc.h>
```

```
 \textbf{enum clnt\_stat rpcb\_rmtcall} (\textit{nconf}, \textit{host}, \textit{prognum}, \textit{progver}, \textit{procnum}, \textit{in\_proc}, \textit{input}, \textit{out\_proc}, \textit{output}, 
t out, svcaddr)
const struct netconfig *nconf
{f const\ char\ *}{\it host}
const rpcprog_t prognum;
const rpcvers t versnum;
const rpcproc t procnum;
const xdrproc_t in proc;
const caddr_t input;
const xdrproc_t out_proc;
const caddr_t output;
const struct timeval t out;
struct netbuf *svcaddr
```

## Description

The rpcb\_rmtcall subroutine is an interface to the rpcbind service. The subroutine instructs the rpcbind service on the remote host to make an RPC call on behalf of the caller to a procedure on that host. The netconfig structure must correspond to a connectionless transport. You can use this subroutine for a ping program because the subroutine performs the lookup and call in one step.

#### **Parameters**

| Item     | Description                                                                                |
|----------|--------------------------------------------------------------------------------------------|
| host     | Specifies the host name on which the server resides.                                       |
| prognum  | Specifies the program number of the remote host.                                           |
| progver  | Specifies the version number of the remote host.                                           |
| procnum  | Specifies the procedure number on the remote host.                                         |
| in_proc  | Specifies the eXternal Data Representation (XDR) procedure to encode the input parameters. |
| out_proc | Specifies the XDR procedure to decode the output results.                                  |
| output   | Specifies the address of output parameters.                                                |
| t_out    | Specifies the timeout value.                                                               |
| input    | Specifies the address of input parameters.                                                 |
| nconf    | Specifies the protocol associated with the service.                                        |
| svcaddr  | Specifies the address of the remote service when the procedure succeeds.                   |

#### **Return Values**

| Item        | Description  |
|-------------|--------------|
| RPC_SUCCESS | successful   |
| nonzero     | unsuccessful |

## **Error Codes**

## Description

RPC\_TIMEDOUT

• The **netconfig** structure corresponds to a connection-oriented transport.

· The version number is not valid. · The program number is not valid.

· The procedure number is not valid.

```
#include <rpc/rpc.h>
int main()
    struct netconfig *nconf;
    rpcprog t PROGNUM = 0x3fffffffL;
    rpcvers t PROGVER = 0x1L;
```

```
rpcproc t PROCNUM = 0x1L;
struct timeval timeout = {25,0};
int req , resp;
enum clnt_stat cs;
char host\bar{[}255]; /* Remote host name */
req = 5; /* initialise input parameter to a valid value */
/* Set the netconfig structure for tcp transport */
if ((nconf = getnetconfigent("tcp")) ==(struct netconfig *) NULL) {
   printf("getnetconfigent() failed");
   exit(1);
}
/* Call the remote procedure using rpcb rmtcall() */
cs = rpcb rmtcall(nconf,host,PROGNUM,PROGVER,PROCNUM,(xdrproc t)xdr int,
    (caddr_t)&req, (xdrproc_t)xdr_int, (caddr_t)&resp, timeout, nbuf);
/* Check for the return status */
if(cs != RPC_SUCCESS)
   printf("rpcb rmtcall() failed");
   exit(1);
}
return 0;
```

Transport Independent Remote Procedure Call, IPv6 concerns for Transport Independent Remote Procedure Call

eXternal Data Representation Overview for Programming

# rpcb\_set Subroutine Purpose

Establishes a mapping between the program, version, netconfig structure and the service address.

#### Library

Network Services Library (libnsl.a)

## **Syntax**

```
#include <rpc/rpc.h>
bool_t rpcb_set(prognum, progver, nconf, svcaddr)
const rpcprog_t prognum;
const rpcvers_t progver;
const struct netconfig *nconf;
struct netbuf *svcaddr
```

#### Description

The **rpcb\_set** subroutine is used to establish a mapping of triplet (the program number, version number and the **nc\_netid** field of the *nconf* argument) to the service on a remote host. The mapping is established on the **rpcbind** service of the machine. The *svcaddr* parameter specifies the address of the remote service. The **nc\_netid** field of the **netconfig** structure identifies the network identifier defined by the **netconfig** database.

**Note:** This subroutine fails if it tries to create a mapping that exists on the machine.

## **Parameters**

# Item Description

prognumSpecifies the program number of the remote program.progverSpecifies the version number of the remote program.nconfSpecifies the protocol associated with the service.svcaddrSpecifies the address of the remote service.

## **Return Values**

| Item  | Description  |
|-------|--------------|
| TRUE  | successful   |
| FALSE | unsuccessful |

#### **Error Codes**

The rpcb\_set subroutine returns failure if one or more of the following codes are true.

Item Description

RPC\_UNKNOWNPROTO The value of the *netconfig* argument is not valid.

RPC\_UNKNOWNADDR The remote service address is not valid.

# **Examples**

```
#include <stdlib.h>
#include <rpc/rpc.h>
int main()
    rpcprog t PROGNUM ;
   rpcvers t PROGVER;
    struct netconfig *nconf;
    struct netbuf *nbuf;
    struct t bind *bind addr = NULL;
    /* Get netconfig structure corresponding to tcp transport */
    if ((nconf = getnetconfigent("tcp")) == (struct netconfig *) NULL)
    {
        fprintf(stderr, "getnetconfigent failed");
        exit(1);
    * Code to open and bind file descriptor to bind addr address
   nbuf = &bind addr->addr;
    if( rpcb_set(PROGNUM, PROGVER, nconf, nbuf) == FALSE ) {
        fprintf(stderr, "rpcb set() failed");
        exit(1);
    svc_run();
    return 0;
```

#### Related information:

Transport Independent Remote Procedure Call, IPv6 concerns for Transport Independent Remote Procedure Call

eXternal Data Representation Overview for Programming

# rpcb\_unset Subroutine Purpose

Destroys the mapping between the program, version, **netconfig** structure and the service address.

## Library

Network Services Library (libnsl.a)

# **Syntax**

```
#include <rpc/rpc.h>
bool t rpcb_unset(prognum, progver, nconf)
const rpcprog t prognum;
const rpcvers_t progver;
const struct netconfig *nconf;
```

## **Description**

The rpcb\_unset subroutine destroys a mapping of triplet (program number, version number, and the nc\_netid field of the nconf argument) to the address of a remote service. The mapping is destroyed from the **rpcbind** service of the machine. The **nc\_netid** field of the **netconfig** structure identifies the network identifier defined by the netconfig database.

#### **Parameters**

| Item    | Description                                         |
|---------|-----------------------------------------------------|
| prognum | Specifies the program number of the remote program. |
| progver | Specifies the version number of the remote program. |
| nconf   | Specifies the protocol associated with the service. |

# **Return Values**

| Item  | Description  |
|-------|--------------|
| TRUE  | successful   |
| FALSE | unsuccessful |

## **Error Codes**

The rpcb\_unset subroutine returns failure if one or more of the following codes are true.

Item Description RPC\_UNKNOWNPROTO The value of the *netconfig* argument is not valid. RPC\_UNKNOWNADDR The remote service address is not valid.

```
#include <rpc/rpc.h>
#include <stdio.h>
int main()
    rpcprog_t PROGNUM ;
    rpcvers_t PROGVER ;
    struct netconfig *nconf;
    struct netbuf *nbuf;
    struct t_bind *bind_addr = NULL;
    /* Get netconfig structure corresponding to tcp transport */
    if ((nconf = getnetconfigent("tcp")) == (struct netconfig *) NULL) {
        fprintf(stderr, "getnetconfigent failed");
       exit(1);
     * Code to open and bind file descriptor to bind addr address
```

```
*/
nbuf = &bind_addr->addr;
if( rpcb_set(PROGNUM, PROGVER, nconf, nbuf) == FALSE ) {
    fprintf(stderr, "rpcb_set() failed");
    exit(1);
}
rpcb_unset(PROGNUM, PROGVER, nconf);
svc_run();
return 0;
```

Transport Independent Remote Procedure Call, IPv6 concerns for Transport Independent Remote Procedure Call

eXternal Data Representation Overview for Programming

#### S

The following RPC subroutines begin with the letter s.

# svc\_auth\_reg Subroutine Purpose

Registers an authentication routine with the dispatch mechanism.

## Library

Network Services Library (libnsl.a)

# **Syntax**

```
#include <rpc/rpc.h>
int svc_auth_reg(cr_flavor, auth_handler);
const int cr_flavor;
enum auth_stat(*auth_handler)(struct svc_req *, struct rpc_msg *);
```

#### **Description**

The **svc\_auth\_reg** subroutine registers an authentication routine with the dispatch mechanism so that service requests from clients can be authenticated with the specified authentication type. With the subroutine, you can add new authentication types to applications without changing the existing library. Call the **svc\_auth\_reg** subroutine after the service registration and before calling the **svc\_run** subroutine. When remote procedure call (RPC) credentials are checked, the corresponding authentication handler is invoked. When registered, the authentication handler cannot be changed or deleted.

#### **Parameters**

ItemDescriptioncr\_flavorSpecifies the authentication type.auth\_handlerSpecifies the authentication handler that has two parameters and returns a valid value of the auth\_stat type.

### **Return Values**

```
Item
                  Description
0
                  The subroutine completed successfully.
1
                  An authentication handler has already registered for the specified authentication type.
-1
                  An error occurred.
```

# **Examples**

```
#include <stdlib.h>
#include <rpc/rpc.h>
#define PROG 0x3fffffffL
#define VERS 0x1L
static void sample dispatch();
enum auth_stat auth_handler(struct svc_req *rqst, struct rpc_msg *msg);
main()
      char *nettype;
      int no_of_handles,cr_flavor;
      /* Specify transport type */
      nettype = "tcp";
      /* Create RPC service handle and register with RPCBIND service */
      if((no of handles = svc create(sample dispatch, PROG, VERS, nettype)) == 0)
              fprintf(stdout, "Error in svc create!");
              exit(EXIT FAILURE);
      }
      /* select desired cr_flavor */
      cr_flavor = AUTH_NONE;
      /* Register an authentication routine with the dispatch mechanism */
      if(svc auth reg(cr flavor, auth handler) == -1)
              fprintf(stdout, "Error in svc_auth_reg!");
              exit(EXIT FAILURE);
       svc run();
       return 0;
}
       /* following is the sample dispatch routine*/
       static void sample dispatch(struct svc req *request, SVCXPRT *xprt)
              /* dispatch routine code */
/*following is the sample authentication handler */
enum auth_stat auth_handler(struct svc_req *rqst, struct rpc_msg *msg)
       fprintf(stdout, "Entering authentication handler\n");
       return AUTH_OK; /* auth_stat value */
```

## Related information:

Transport Independent Remote Procedure Call, IPv6 concerns for Transport Independent Remote Procedure Call

eXternal Data Representation Overview for Programming

# svc\_control Subroutine **Purpose**

Retrieves information about a client call (a server-side routine).

# Library

Network Services Library (libnsl.a)

## **Syntax**

```
#include <rpc/rpc.h>
bool_t svc_control(svc, rq, in);
SVCXPRT *svc;
u_int rq;
void *in;
```

#### **Description**

The svc\_control subroutine is a top-level subroutine for transport-independent remote procedure calls (TI\_PRC), giving you greater control over communication parameters. The subroutine retrieves the transaction ID of a client call. With the RPC service handle and the operation type specified by the svc and rq parameters, the subroutine retrieves information with a pointer specified by the in parameter.

#### **Parameters**

| Item | Description                                                                                                    |
|------|----------------------------------------------------------------------------------------------------|
| SUC  | Specifies the RPC service handle of a registered service.                                                                                                    |
| rq   | Represents an operation type. You can specify the SVCGET_XID operation type:                                                                                                    |
|      | SVCGET_XID  This operation returns transaction ID of a client call. The transaction ID uniquely identifies a client request with the version, program number, procedure number and client. The transaction ID is retrieved from the RPC service handle. Only the RPC service handle of a connection-oriented or connectionless transport has transaction ID. For other handles, the function returns false. |

Points to information that can be retrieved.

## **Return Values**

in

| Item  | Description  |
|-------|--------------|
| TRUE  | successful   |
| FALSE | unsuccessful |

```
#include <stdlib.h>
#include <rpc/rpc.h>
#include <netconfig.h>
#define PROG 0x3fffffffL
#define VERS 0x1L
static void sample_dispatch();
main()
    int in;
    struct netconfig *nconf;
    SVCXPRT *svc_handle;
```

```
svc unreg(PROG, VERS);
    /* Get transport type*/
    nconf = getnetconfigent("tcp");
    if (nconf == (struct netconfig *) NULL)
           fprintf(stderr, "getnetconfigent failed!\n");
           exit(EXIT_FAILURE);
    /* Create RPC service handle and register with RPCBIND service */
    if((svc_handle = svc_tp_create(sample_dispatch, PROG, VERS, nconf)) == (SVCXPRT *)NULL)
           fprintf(stderr, "Error in svc tp create!");
           exit(EXIT_FAILURE);
    }
     svc run();
     return 0;
/* following is the sample dispatch routine*/
static void sample_dispatch(struct svc_req *request, SVCXPRT *xprt)
     int in=0;
     /* dispatch routine code */
     /* Retrieve the information about the registered service */
     if(svc_control(xprt,SVCGET_XID,(void *)&in) == FALSE)
            fprintf(stderr, "Error in svc control!");
            exit(EXIT_FAILURE);
```

Transport Independent Remote Procedure Call, IPv6 concerns for Transport Independent Remote Procedure Call

eXternal Data Representation Overview for Programming

# svc\_create Subroutine Purpose

Creates remote procedure call (RPC) service handles for all specified transports.

## Library

Network Services Library (libnsl.a)

#### **Syntax**

```
#include <rpc/rpc.h>
int svc_create(dispatch, prog, vers, nettype);
void (*dispatch) (const struct svc_req*, const SVCXPRT*);
const rpcprog_t prog;
const rpcvers_t vers;
const char *nettype;
```

#### Description

This subroutine is a top-level API for transport-independent remote procedure calls (TI\_PRC), giving you greater control over communication parameters. This subroutine creates RPC service handles and

registers with RPC service package with the specified program and version for all transports of the class specified by the *nettype* parameter. If the value of the *nettype* parameter is NULL, the subroutine searches transports in the NETPATH environment variable from left to right. If the value of the NETPATH variable is also NULL or unset, the subroutine searches in the **netconfig** database from top to bottom. After creating the handle, call the **svc\_run** subroutine that waits for a service request to arrive. When a service request from the client for the specified program and version arrives, a dispatch subroutine is called.

### **Parameters**

| Item     | Description                                                                  |
|----------|------------------------------------------------------------------------------|
| dispatch | Specifies a subroutine that is called when a service request arrives.        |
| prog     | Represents the program number.                                               |
| vers     | Represents the version number.                                               |
| nettype  | Defines a class of transports that can be used for a particular application. |

#### **Return Values**

| Item                                               | Description  |
|----------------------------------------------------|--------------|
| the number of RPC service handles that are created | successful   |
| 0                                                  | unsuccessful |

# **Examples**

```
#include <stdlib.h>
#include <rpc/rpc.h>
#define PROG 0x3fffffffL
#define VERS 0x1L
static void sample_dispatch();
main()
      char *nettype;
      int no_of_handles;
      /* initialize transport type */
      nettype = "tcp";
      /* Create RPC service handle and register with RPCBIND service */
      if((no_of_handles = svc_create(sample_dispatch, PROG, VERS,nettype)) == 0)
            fprintf(stdout,"Error in svc_create!");
            exit(EXIT_FAILURE);
      svc run();
      return 0;
}
/* following is the sample dispatch routine*/
static void sample dispatch(struct svc req *request, SVCXPRT *xprt)
{
     /*
         dispatch routine code */
       }
```

### Related information:

Transport Independent Remote Procedure Call, IPv6 concerns for Transport Independent Remote Procedure Call

eXternal Data Representation Overview for Programming

# svc\_destroy Macro

**Important:** The macro is exported from both the **libc** and the **libnsl** libraries.

# svc\_destroy Macro Exported from the libc Library

#### **Purpose**

Destroys a Remote Procedure Call (RPC) service transport handle.

#### Library

C Library (libc.a)

#### **Syntax**

#include <rpc/rpc.h>

void svc\_destroy ( xprt)
SVCXPRT \*xprt;

## Description

The **svc\_destroy** macro destroys an RPC service transport handle. Destroying the service transport handle deallocates the private data structures, including the handle itself. After the **svc\_destroy** macro is used, the handle pointed to by the *xprt* parameter is no longer defined.

#### **Parameters**

Item Description

xprt Points to the RPC service transport handle.

# svc\_destroy Macro Exported from the libnsl Library

## Purpose

Destroys a remote procedure call (RPC) service handle.

#### Library

Network Services Library (libnsl.a)

### Syntax

#include <rpc/rpc.h>
void svc\_destroy(xprt)
SVCXPRT \*xprt;

# Description

This subroutine is a top-level API for transport-independent remote procedure calls (TI\_PRC), giving you greater control over communication parameters. This subroutine destroys the RPC service handle that is

created when registering the service. This subroutine deallocates all of the private data structures that are allocated when the handle is created and the handle itself.

#### **Parameters**

ItemDescriptionxprtPoints to the RPC service handle.

## **Examples**

```
#include <stdlib.h>
#include <rpc/rpc.h>
#include <netconfig.h>
#define PROG 0x3fffffffL
#define VERS 0x1L
static void sample_dispatch();
main()
     SVCXPRT *svc handle;
     int fd;
     struct netconfig *nconf;
     /* Get required file descriptor, and transport type */
     /* Create RPC service handle */
     if((svc_handle = svc_tli_create(fd, nconf, 0, 0, 0)) == (SVCXPRT *)NULL)
          fprintf(stdout, "Error in svc tli create!");
          exit(EXIT FAILURE);
     }
     /* Register RPC service using RPC service handle with RPCBIND package*/
     if(svc reg(svc handle, PROG, VERS, sample dispatch, nconf) == 0)
          fprintf(stdout, "Error in svc reg!");
          /*Destroy the RPC service handle as service is not registered*/
          svc destroy(svc handle);
          exit(EXIT FAILURE);
     }
     svc run();
     return 0;
/* following is the sample dispatch routine*/
static void sample dispatch(struct svc req *request, SVCXPRT *xprt)
             dispatch routine code */
}
```

# svc\_dg\_create Subroutine Purpose

Creates a remote procedure call (RPC) service handle for a connectionless transport.

## Library

Network Services Library (libnsl.a)

## **Syntax**

```
#include <rpc/rpc.h>
SVCXPRT *svc_dg_create(fd, sendsize, recvsize)
const uint_t sendsize;
const uint_t recvsize;
```

## **Description**

The svc\_dg\_create subroutine is a bottom-level API for transport-independent remote procedure calls (TI\_PRC). Bottom-level APIs provide a full control over the transport options. The subroutine creates an RPC service handle for a connectionless transport. You can use this handle for procedures that accept a small number of arguments or return small values, because connectionless messages can hold limited amount of data. This subroutine does not register a server with RPC services because the program number and version number are not specified.

#### **Parameters**

| Item     | Description                                                                                             |
|----------|----------------------------------------------------------------------------------------------------|
| fd       | Indicates an open file descriptor that is bound.                                                        |
| sendsize | Specify the send buffer size. If the value is set to 0, the default size for that transport is used.    |
| recvsize | Specify the receive buffer size. If the value is set to 0, the default size for that transport is used. |

#### **Return Values**

| Item                  | Description  |
|-----------------------|--------------|
| an RPC service handle | successful   |
| NULL                  | unsuccessful |

## **Examples**

```
#include <stdlib.h>
#include <rpc/rpc.h>
main()
      SVCXPRT *svc handle; /* server handle */
      int fd;
      /* Get proper file descriptor */
      /* sendsize and recvsize are 0, thus default size will be chosen */
      if((svc_handle = svc_dg_create(fd, 0, 0)) == (SVCXPRT *)NULL)
                 fprintf(stdout, "Error in svc dg create!");
                 exit(EXIT FAILURE);
      }
      /* Register RPC service */
      svc run();
      return 0;
```

#### Related information:

Transport Independent Remote Procedure Call, IPv6 concerns for Transport Independent Remote Procedure Call

eXternal Data Representation Overview for Programming

# svc\_dg\_enablecache Subroutine Purpose

Allocates the duplicate request cache for the service endpoint.

## Library

Network Services Library (libnsl.a)

## **Syntax**

```
#include <rpc/rpc.h>
int svc_dg_enablecache(xprt, cachesz )
SVCXPRT *xprt;
const uint_t cachesz;
```

### Description

This subroutine allocates the duplicate request cache for the RPC service handle specified by the *xprt* parameter that can hold cache entries whose number are specified by the *cachesz* parameter. Request caching is useful for operations that cannot be performed twice with the same result. When the cache mechanism is enabled, the mechanism cannot be disabled.

#### **Parameters**

| item    | Description                            |
|---------|----------------------------------------|
| xprt    | Indicates the RPC service handle.      |
| cachesz | Indicates the number of cache entries. |

#### **Return Values**

| Item | Description  |
|------|--------------|
| 1    | successful   |
| 0    | unsuccessful |

```
#include <stdlib.h>
#include <rpc/rpc.h>

#define PROG 0x3fffffffL
#define VERS 0x1L

static void sample_dispatch();

main()
{

    SVCXPRT *svc_handle;
    struct netconfig *nconf;

    svc_unreg(PROG,VERS);

    /* Get desired transport type */
    nconf = getnetconfigent("tcp");
    if(nconf == NULL)
    {
        fprintf(stderr,"\nError in getnetconfigent!\n");
         exit(EXIT_FAILURE);
    }
}
```

```
/* Create svc handle */
     svc handle = svc tli create(RPC ANYFD, nconf, NULL, 0, 0);
     if(svc handle == (SVCXPRT *)NULL)
           fprintf(stdout,"Error in svc_tli_create!");
           exit(EXIT FAILURE);
     /* Register dispatch routine for prog and vers with RPCBIND service */
     if(svc reg(svc handle, PROG, VERS, sample dispatch, nconf) == 0)
           fprintf(stdout, "Error in svc reg!");
           exit(EXIT_FAILURE);
     /* This subroutine allocates duplicate cache */
     if( svc dg enablecache(svc handle,5) == 0)
           fprintf(stdout, "Error in svc dg enablecache!");
           exit(EXIT FAILURE);
     }
     svc run();
     fprintf(stderr,"\nError in svc_run!\n");
     exit(EXIT_FAILURE);
/* following is the sample dispatch routine*/
static void sample_dispatch(struct svc_req *request, SVCXPRT *xprt)
         dispatch routine code */
```

Transport Independent Remote Procedure Call, IPv6 concerns for Transport Independent Remote Procedure Call

eXternal Data Representation Overview for Programming

## svc\_done Subroutine

**Note:** You can set the server in multithreaded mode using the **rpc\_control** subroutine.

#### **Purpose**

Frees the resources allocated to service a client request.

#### Library

Network Services Library (libnsl.a)

#### **Syntax**

```
#include <rpc/rpc.h>
int svc_done(xprt )
SVCXPRT *xprt;
```

#### **Description**

The **svc\_done** subroutine frees the resources allocated to service a client request. The subroutine is used when the server is in the user-multithreaded mode. If used in the single-threaded mode or in the

AUTO-MT mode, the subroutine has no effect. This subroutine is normally called in a service procedure before the return, when the remote procedure call (RPC) request has been serviced or when any abnormal condition occurs.

#### **Parameters**

Description Item Identifies the service handle. xprt

## **Return Values**

```
#include <stdlib.h>
#include <rpc/rpc.h>
#include <pthread.h>
rpcprog_t prognum;
rpcvers_t progver;
/* create threads to serv multiple client requests */
void * thread_func(void * xprt)
{
                result = 3;
    int
    if(svc_sendreply((SVCXPRT *) xprt, (xdrproc_t) xdr_int,
                           (char *) &result) == FALSE)
    svcerr systemerr(xprt);
    /* call to svc done which frees resources allocated */
   svc_done((SVCXPRT *)xprt);
    pthread exit(0);
    /* dispatch routine */
    static void dispatch(struct svc req * request, SVCXPRT * xprt)
         int ret;
         pthread_t tid;
         if((ret = pthread create(&tid, NULL, thread func,
                                   (void *)xprt)) != 0)
              fprintf(stderr,"\nError in pthread_create.\n");
              exit(2);
    }
int main()
    int num, mode;
   prognum = 0x3fffffffL;
    progver = 0x1L;
    svc_unreg(prognum,progver);
    /* register RPC service */
    num = svc_create(dispatch, prognum, progver, "tcp");
    if (num == 0)
    {
         fprintf(stderr, "Error in svc_create.\n");
         exit(EXIT_FAILURE);
```

```
/* server in USER-MT mode */
mode = RPC_SVC_MT_USER;
if(rpc_control(RPC_SVC_MTMODE_SET,&mode) == FALSE)
{
    fprintf(stderr,"\nError in rpc_control!\n");
    exit(EXIT_FAILURE);
}
svc_run();
exit(1);
```

# Related information:

Transport Independent Remote Procedure Call, IPv6 concerns for Transport Independent Remote Procedure Call

eXternal Data Representation Overview for Programming

# svc\_exit Subroutine

**Important:** The subroutine is exported from both the **libc** and the **libnsl** libraries.

# svc\_exit Subroutine Exported from the libc Library

#### **Purpose**

Causes the **svc\_run** service loop to terminate and return.

#### Library

Network Services Library (libnsl.a)

#### **Syntax**

```
#include <rpc/rpc.h>
void svc_exit (void);
```

#### Description

The **svc\_exit** subroutine causes the **svc\_run** loop to terminate and return to the caller. This subroutine can be called by a service procedure. The call causes all service threads to exit and destroys all server services. Callers must reestablish all services if they wish to resume server activity.

#### **Related Information**

The "svc\_run Subroutine" on page 373.

# svc\_exit Subroutine Exported from the libnsl Library

# Purpose

Destroys all remote procedure call services registered by the server.

#### Library

Network Services Library (libnsl.a)

# **Syntax**

```
#include <rpc/rpc.h>
void svc_exit (void);
```

# Description

The **svc\_exit** subroutine destroys all RPC services registered by server program and forces the **svc\_run** subroutine to return. This subroutine has a global scope and thus all server activities are stopped. To restart the RPC server activities, you must reregister RPC services.

# **Examples**

```
#include <stdlib.h>
#include <rpc/rpc.h>
#include <pthread.h>
#define PROG 0x3fffffffL
#define VERS 0x1L
static void sample dispatch();
main()
    SVCXPRT *svc_handle;
    struct netconfig *nconf;
   /* Create svc_handle using server handle creation routines and get transport type */
   /* Register dispatch routine for program number and version number with RPCBIND service */
   svc run();
    fprintf(stdout, "\nAfter svc run()!\n");
     return 0;
}
/* following is the sample dispatch routine*/
static void sample_dispatch(struct svc_req *request, SVCXPRT *xprt)
   /* code for dispatch routine */
   svc exit();
}
```

# svc\_fd\_create Subroutine Purpose

Creates a remote procedure call (RPC) service handle on an open and bound file descriptor.

# Library

Network Services Library (libnsl.a)

```
#include <rpc/rpc.h>
SVCXPRT *svc_fd_create(fd, sendsize, recvsize)
int fd;
const uint_t sendsize;
const uint_t recvsize;
```

The svc\_fd\_create subroutine is a bottom-level API for transport-independent remote procedure calls (TI\_PRC). Bottom-level APIs provide a full control over the transport options. This subroutine creates a service handle over a given file descriptor. The file descriptor must be open and bound that is connected to a connection-oriented transport. This subroutine does not register a server with RPC services because the program number and version number are not specified. The size of the send and receive buffers can be specified by the sendsize and recvsize parameters. If the values of the sendsize and recvsize parameters are set to 0, the default size is used for buffers.

#### **Parameters**

| Item     | Description                                                                                             |
|----------|----------------------------------------------------------------------------------------------------|
| fd       | Indicates an open file descriptor that is bound.                                                        |
| sendsize | Specify the send buffer size. If the value is set to 0, the default size for that transport is used.    |
| recvsize | Specify the receive buffer size. If the value is set to 0, the default size for that transport is used. |

#### **Return Values**

| Item                  | Description  |  |
|-----------------------|--------------|--|
| an PRC service handle | successful   |  |
| NULL                  | unsuccessful |  |

# **Examples**

```
#include <stdlib.h>
#include <rpc/rpc.h>
main()
                              /* server handle */
       SVCXPRT *svc handle;
                                /* file descriptor */
       int fd;
       /* Get proper file descriptor */
       /* sendsize and recvsize are 0, thus default size will be chosen */
       if((svc handle = svc fd create(fd, 0, 0)) == (SVCXPRT *)NULL)
                   fprintf(stdout,"Error in svc_fd_create!");
                   exit(EXIT_FAILURE);
       }
       /* Register RPC service */
       svc_run();
       return 0;
```

# Related information:

Transport Independent Remote Procedure Call, IPv6 concerns for Transport Independent Remote Procedure Call

eXternal Data Representation Overview for Programming

# svc\_fdset Global Variable

Note: Do not pass the address of this variable to any of the select subroutines. Instead pass a copy of the address.

# **Purpose**

Indicates the read-file descriptor bit mask of the remote procedure call (RPC) server.

# Library

Network Services Library (libnsl.a)

# **Syntax**

```
#include <rpc/rpc.h>
fd_set svc_fdset
```

# Description

The <code>svc\_fdset</code> global variable is a read-only global variable, indicating the read-file descriptor bit mask of the remote procedure call (RPC) server. The variable is normally used when the server handles RPC requests asynchronously (the <code>svc\_run</code> subroutine is not used). The value of the <code>svc\_fdset</code> global variable might change after calls to the <code>svc\_getreqset</code>, <code>svc\_getreq\_poll</code> or other RPC service handle creation subroutines. The value of the <code>svc\_fdset</code> global variable is limited to 1024. Servers running in MT mode cannot read this variable. Instead they can create auxiliary threads to handle asynchronous requests.

#### Related information:

Transport Independent Remote Procedure Call eXternal Data Representation Overview for Programming

# svc\_freeargs Macro

**Important:** The macro is exported from both the **libc** and the **libnsl** libraries.

# svc\_freeargs Macro Exported from the libc Library

## **Purpose**

Frees data allocated by the Remote Procedure Call/eXternal Data Representation (RPC/XDR) system.

#### Library

```
C Library (libc.a)
Syntax
#include <rpc/rpc.h>
svc_freeargs ( xprt, inproc, in)
SVCXPRT *xprt;
xdrproc_t inproc;
char *in;
```

#### Description

The **svc\_freeargs** macro frees data allocated by the RPC/XDR system. This data is allocated when the RPC/XDR system decodes the arguments to a service procedure with the **svc\_getargs** macro.

# **Parameters**

Item Description

*xprt* Points to the RPC service transport handle.

inproc Specifies the XDR routine that decodes the arguments.

in Specifies the address where the procedure arguments are placed.

# svc\_freeargs Macro Exported from the libnsl Library

## Purpose

Frees data allocated by the Remote Procedure Call/eXternal Data Representation (RPC/XDR) system.

# Library

Network Services Library (libnsl.a)

# **Syntax**

```
#include <rpc/rpc.h>
svc_freeargs ( xprt, inproc, in)
SVCXPRT *xprt;
xdrproc_t inproc;
caddr_tin;
```

# Description

The **svc\_freeargs** macro frees data allocated by the RPC/XDR system. This data is allocated when the RPC/XDR system decodes the arguments to a service procedure with the **svc\_getargs** macro.

#### **Parameters**

# Item Description

*xprt* Points to the RPC service transport handle.

*inproc* Specifies the XDR routine that decodes the arguments.

in Specifies the address where the procedure arguments are placed.

#### **Examples**

```
#include <stdlib.h>
#include <rpc/rpc.h>
#define PROG 0x3fffffffL
#define VERS 0x1L
static void sample_dispatch();
main()
    char *nettype = "tcp";
    int no_of_handles;
    /* Create RPC service handle and register with RPCBIND service */
    if((no of handles = svc create(sample dispatch, PROG, VERS, nettype)) == 0)
         fprintf(stdout, "Error in svc create!");
         exit(EXIT_FAILURE);
    }
    svc run();
    return 0;
}
```

```
/* following is the sample dispatch routine*/
static void sample dispatch(struct svc req *request, SVCXPRT *xprt)
    int args, result;
    /* decode argument from client using xdr int() */
    if (svc getargs(xprt, (xdrproc t)xdr int,(caddr t)&args) == FALSE)
        svcerr decode(xprt);
        fprintf(stdout, "Error in svc_getargs!");
        return;
    /* call service procedure */
    /* free allocated data */
    if (svc_freeargs(xprt, (xdrproc_t)xdr_int,(caddr_t)&args) == FALSE)
        fprintf(stdout, "Error in svc_freeargs!");
        return;
    /* send reply to client */
    if(!svc_sendreply(xprt,(xdrproc_t)xdr_int,(caddr_t)&result))
        fprintf(stdout,"Error in svc_sendreply!");
        svcerr_systemerr(xprt);
    }
```

# svc\_getargs Macro

**Important:** The macro is exported from both the **libc** and the **libnsl** libraries.

# svc\_getargs Macro Exported from the libc Library

# Purpose

Decodes the arguments of a Remote Procedure Call (RPC) request.

# Library

```
C Library (libc.a)
Syntax
#include <rpc/rpc.h>
svc_getargs ( xprt, inproc, in)
SVCXPRT *xprt;
xdrproc_t inproc;
char *in;
```

#### Description

The **svc\_getargs** macro decodes the arguments of an RPC request associated with the RPC service transport handle.

#### **Parameters**

Item Description

*xprt* Points to the RPC service transport handle.

inproc Specifies the eXternal Data Representation (XDR) routine that decodes the arguments.

in Specifies the address where the arguments are placed.

# **Return Values**

Upon successful completion, this subroutine returns a value of 1. If unsuccessful, it returns a value of 0.

# svc\_getargs Macro Exported from the libnsl Library

# Purpose

Decodes the arguments of a Remote Procedure Call (RPC) request.

# Library

Network Services Library (libnsl.a)

## Syntax

```
#include <rpc/rpc.h>
svc_getargs (xprt, inproc, in)
SVCXPRT *xprt;
xdrproc_t inproc;
caddr t in;
```

# Description

The **svc\_getargs** macro decodes the encoded arguments of an RPC request associated with the RPC service transport handle. The arguments can then be passed to the service procedure for further processing.

#### **Parameters**

Item Description

*xprt* Points to the RPC service transport handle.

inproc Specifies the eXternal Data Representation (XDR) routine that decodes the arguments.

in Specifies the address where the arguments are placed.

#### **Return Values**

ItemDescriptionTRUEsuccessfulFALSEunsuccessful

# **Examples**

```
#include <stdlib.h>
#include <rpc/rpc.h>

#define PROG 0x3fffffffL
#define VERS 0x1L

static void sample_dispatch();
main()
```

```
char *nettype = "tcp";
 int no of handles;
 /* Create RPC service handle and register with RPCBIND service */
  if((no of handles = svc create(sample dispatch, PROG, VERS, nettype)) == 0)
    fprintf(stdout, "Error in svc create!");
    exit(EXIT_FAILURE);
 svc run();
 return 0;
/* following is the sample dispatch routine*/
static void sample_dispatch(struct svc_req *request, SVCXPRT *xprt)
  int args, result;
  /* decode argument from client using xdr int() */
 if (svc_getargs(xprt, (xdrproc_t)xdr_int,(caddr_t)&args) == FALSE)
    svcerr decode(xprt);
    fprintf(stdout, "Error in svc getargs!");
    return;
  /* call service procedure */
  /* free allocated data */
 if (svc_freeargs(xprt, (xdrproc_t)xdr_int,(caddr_t)&args) == FALSE)
    fprintf(stdout, "Error in svc_freeargs!");
   return;
  /* send reply to client */
  if(!svc sendreply(xprt,(xdrproc t)xdr int,(caddr t)&result))
   fprintf(stdout,"Error in svc_sendreply!");
    svcerr systemerr(xprt);
```

# svc\_getcaller Macro Purpose

Gets the network address of the caller of a procedure.

#### Library

```
C Library (libc.a)
```

```
#include <rpc/rpc.h>
struct sockaddr_in *
svc_getcaller ( xprt)
SVCXPRT *xprt;
```

The **svc\_getcaller** macro retrieves the network address of the caller of a procedure associated with the Remote Procedure Call (RPC) service transport handle.

#### **Parameters**

```
Item Description Points to the RPC service transport handle.
```

#### Related reference:

```
"svc_register Subroutine" on page 370
"svc_run Subroutine" on page 373
```

#### Related information:

List of RPC Programming References

Remote Procedure Call (RPC) Overview for Programming

# svc\_getreq\_common Subroutine Purpose

Handles remote procedure call (RPC) service requests on a given file descriptor.

# Library

Network Services Library (libnsl.a)

# **Syntax**

```
#include <rpc/rpc.h>
void svc_getreq_common( fd )
int fd;
```

# **Description**

The **svc\_getreq\_common** subroutine is used to handle the RPC service request on a specified file descriptor. You can use the subroutine after calling the **poll** or **select** subroutine. The **svc\_getreq\_common** subroutine is generally used when a server wants to handle RPC service requests asynchronously (the **svc\_run** subroutine is not used).

## **Parameters**

ItemDescriptionfdSpecifies a file descriptor on which the RPC service request arrives.

# **Examples**

```
#include <stdlib.h>
#include <rpc/rpc.h>
#include <poll.h>

void my_svc_getreq_poll(struct pollfd * poll_fd, int retval)
{
   int i;
   int ds;
   for (i = fds = 0; fds < retval; i++) {
      /* for all file descriptors check if input is pending</pre>
```

```
and handle the request on that file descriptor */
        svc getreq common(pll fd[i]);
    }
main()
    int no_of_fds;
    int i;
    struct pollfd pollfd set[1024];
    /* Register RPC Service */
    /* serve client's requests asynchronously */
    while(1)
        /* initialize the pollfd set array and
        get no of file descriptors in "no of fds"*/
        /* Keep polling on file descriptors */
        switch (i = poll(pollfd set, no of fds, -1))
             case -1:
             case 0:
             continue;
             default:
             /* Handle RPC request on each file descriptor */
             my_svc_getreq_poll(pollfd_set, i);
    }
}
```

#### Related information:

Transport Independent Remote Procedure Call, IPv6 concerns for Transport Independent Remote Procedure Call

eXternal Data Representation Overview for Programming

# svc\_getreq\_poll Subroutine Purpose

Handles remote procedure call (RPC) requests on an RPC file descriptor asynchronously.

# Library

Network Services Library (libnsl.a)

## **Syntax**

```
#include <rpc/rpc.h>
void svc_getreq_poll(poll_fd, retval)
struct pollfd *poll_fd;
int retval;
```

# Description

This subroutine handles RPC requests on an RPC file descriptor asynchronously (when the **svc\_run** subroutine is not used). Call the subroutine after calling the **poll** subroutine, which determines that RPC service requests have arrived in RPC file descriptors.

## **Parameters**

#### Item

## Description

poll\_fd retval Represents the array of the **pollfd** structures on which the polling operation is done. Represents the value returned by the **poll** subroutine.

# **Examples**

```
#include <stdlib.h>
#include <rpc/rpc.h>
#include <poll.h>
main()
    int no_of_fds;
    int i;
    struct pollfd pollfd set[1024];
    /* Register RPC Service */
    /* serve client's requests asynchronously */
    while(1)
        /* initialize the pollfd set array and
         get no of file descriptors in "no of fds"*/
        /* Keep polling on file descriptors */
        switch (i = poll(pollfd set, no of fds, -1))
            case -1:
            case 0:
            continue;
            default:
            /* Handle RPC request on each file descriptor */
            svc getreq poll(pollfd set, i);
    }
```

# Related information:

Transport Independent Remote Procedure Call, IPv6 concerns for Transport Independent Remote Procedure Call

eXternal Data Representation Overview for Programming

# svc\_getreqset Subroutine

**Important:** The subroutine is exported from both the libc and the libral libraries.

# svc\_getreqset Subroutine Exported from the libc Library

# Purpose

Services a Remote Procedure Call (RPC) request.

#### Library

C Library (libc.a)

```
#include <sys/types.h>
#include <sys/select.h>
#include <rpc/rpc.h>
```

```
void svc_getreqset ( rdfds)
fd_set *rdfds;
```

The **svc\_getreqset** subroutine is only used if a service implementor does not call the **svc\_run** subroutine, but instead implements custom asynchronous event processing. The subroutine is called when the **select** subroutine has determined that an RPC request has arrived on any RPC sockets. The **svc\_getreqset** subroutine returns when all sockets associated with the value specified by the *rdfds* parameter have been serviced.

#### **Parameters**

Item Description

rdfds Specifies the resultant read-file descriptor bit mask.

#### Restrictions

The maximum number of open file descriptors that an RPC server can use has been set to 32767 so that compatibility can be maintained with RPC-server applications built on earlier releases of AIX.

The fd\_set type passed into the svc\_getreqset subroutine must be compiled with FD\_SETSIZE set to 32767 or larger. Passing in a smaller fd\_set argument can cause the svc\_getreqset subroutine to overrun the passed-in buffer.

# svc\_getreqset Subroutine Exported from the libnsl Library

#### **Purpose**

Services a Remote Procedure Call (RPC) request.

#### Library

Network Services Library (libnsl.a)

## **Syntax**

#include <rpc/rpc.h>
void svc\_getreqset ( rdfds)
fd\_set \*rdfds;

#### Description

The **svc\_getreqset** subroutine is used only when RPC service requests are handled asynchronously (the **svc\_run** subroutine is not used). The subroutine is called after a call to the **select** subroutine that determines that an RPC request has arrived on RPC file descriptors. The **svc\_getreqset** subroutine returns when all file descriptors specified by the *rdfds* parameter have been serviced.

# **Parameters**

#### Item

Description rdfds

Specifies the resultant read-file descriptor bit mask.

# **Examples**

```
#include <stdlib.h>
#include <rpc/rpc.h>
#include <sys/types.h>
#include <sys/select.h>
main()
  fd set rfds;
  /* Register RPC Service */
  /* serve client's requests asynchronously */
  while(1)
  rfds = svc_fdset;
  /* get max value that newly created file descriptor can have in "tb size" */
    switch (select(tb size, &rfds, NULL, NULL, NULL))
      case -1:
      case 0:
        break;
      default:
         /* Handle RPC request on each file descriptor */
         svc getreqset(&rfds);
    }
 }
```

In the example, the svc\_run subroutine is replaced by a while loop that handles RPC requests asynchronously.

# svc\_getrpccaller Subroutine **Purpose**

Gives the network address of a caller of a procedure (a server-side subroutine).

# Library

Network Services Library (libnsl.a)

#### **Syntax**

```
#include <rpc/rpc.h>
struct netbuf *svc_getrpccaller( xprt );
SVCXPRT *xprt;
```

# Description

The svc\_getrpccaller subroutine gives network address of a caller of a procedure associated with the remote procedure call (RPC) service handle.

#### **Parameters**

xprt

Represents the RPC service handle.

# **Return Values**

On successful completion, the svc\_getrpccaller subroutine returns network address of a caller.

# **Examples**

```
#include <stdlib.h>
#include <rpc/rpc.h>
#define PROG 0x3fffffffL
#define VERS 0x1L
static void sample_dispatch();
main()
    char *nettype;
    int no of handles;
    nettype = "tcp";
    /* Create RPC service handle and register with RPCBIND service */
    if((no_of_handles = svc_create(sample_dispatch, PROG, VERS,nettype)) == 0)
        fprintf(stdout, "Error in svc create!");
        exit(EXIT_FAILURE);
    svc run();
    return 0;
}
/* following is the sample dispatch routine*/
static void sample dispatch(struct svc req *request, SVCXPRT *xprt)
    int result;
    struct netbuf *clntaddr;
    /* Get client's name and address */
    clntaddr = svc_getrpccaller(xprt);
    /* send reply back to client */
```

# Related information:

Transport Independent Remote Procedure Call, IPv6 concerns for Transport Independent Remote Procedure Call

eXternal Data Representation Overview for Programming

# svc\_max\_pollfd Global Variable Purpose

Indicates the maximum length of the svc\_pollfd array.

#### Library

Network Services Library (libnsl.a)

```
#include <rpc/rpc.h>
pollfd_t *svc_pollfd;
```

The svc\_max\_pollfd global variable is a read-only global variable indicating the maximum length of the svc\_pollfd array. This variable is generally used when the svc\_run subroutine is not used and a server wants to handle remote procedure call (RPC) service requests asynchronously. Its value might change when the svc\_getreq\_poll subroutine is called or when other RPC service handle-creation subroutines are called.

#### Related information:

Transport Independent Remote Procedure Call eXternal Data Representation Overview for Programming

# svc pollfd Global Variable **Purpose**

Points to an array of the pollfd\_t structures representing the read-file descriptor of a remote procedure call (RPC) server.

# Library

Network Services Library (libnsl.a)

## **Syntax**

#include <rpc/rpc.h> pollfd\_t \*svc\_pollfd

# **Description**

The svc\_pollfd global variable is a read-only global variable pointing to an array of the pollfd\_t structures representing the read-file descriptor of an RPC server. Use this variable only when the svc run subroutine is not used and the server wants to handle RPC service requests asynchronously. The value of the variable might change when the svc\_getreq\_poll subroutine is called or when other RPC service handle-creation subroutines are called. By default, the svc\_pollfd global variable contains 1024 entries. You can change the value using the rpc\_control subroutine.

Note: Do not pass the address of this variable to any of the select subroutines. Pass a copy of the address instead.

#### Related information:

Transport Independent Remote Procedure Call eXternal Data Representation Overview for Programming

# svc raw create Subroutine **Purpose**

Creates a remote procedure call (RPC) handle for raw interfaces.

# Library

Network Services Library (libnsl.a)

```
#include <rpc/rpc.h>
SVCXPRT *svc_raw_create (void)
```

The **svc\_raw\_create** subroutine is a bottom-level API for transport-independent remote procedure calls (TI\_PRC). Bottom-level APIs provide a full control over the transport options. This subroutine creates an RPC service handle for raw interfaces. The transport type is a buffer in the address space of the process. Thus the client must be in the same address space. This subroutine provides simulation of the RPC service with all RPC overheads without actually using any network interface. This subroutine does not register a server with an RPC service package because the program number and version number are not specified.

**Note:** Do not use the **svc\_run** subroutine over raw interfaces.

#### **Return Values**

| Item                  | Description  |  |
|-----------------------|--------------|--|
| an PRC service handle | successful   |  |
| NULL                  | unsuccessful |  |

# **Examples**

```
#include <stdlib.h>
#include <rpc/rpc.h>
#include <netconfig.h>
main()
    SVCXPRT *svc_handle;
                             /* server handle */
    /* create server handle using svc raw create */
    if((svc handle=svc raw create())==(SVCXPRT *)NULL)
          fprintf(stdout, "Error in svc raw create!");
          exit(EXIT_FAILURE);
    }
    /* Note that transport type passed to svc_reg() is NULL */
    if(svc_reg(svc_handle, PROG, VERS, sample_dispatch, NULL) == 0)
          fprintf(stdout, "Error in svc reg!");
          exit(EXIT_FAILURE);
    }
    /* note that here svc run() is not called */
    /* To call registered procedure, client should be in same address space */
    return 0;
/* following is the sample dispatch routine*/
static void sample_dispatch(struct svc_req *request, SVCXPRT *xprt)
           dispatch routine code */
```

## Related information:

Transport Independent Remote Procedure Call, IPv6 concerns for Transport Independent Remote Procedure Call

eXternal Data Representation Overview for Programming

# svc\_reg Subroutine **Purpose**

Associates the program number and version number with a service-dispatch subroutine.

# Library

Network Services Library (libnsl.a)

# **Syntax**

```
#include <rpc/rpc.h>
int svc_reg( xprt, prog, vers, dispatch, nconf)
const SVCXPRT *xprt;
const rpcprog_t prog;
const rpcvers t vers;
void (*dispatch)(struct svc_req *, SVCXPRT *);
const struct netconfig *nconf;
```

# **Description**

The svc\_reg subroutine is an expert-level API for transport-independent remote procedure calls (TI\_PRC). This subroutine registers the program number and version with the RPC service package on the transport that is specified by the *nconf* parameter. This subroutine associates the program number and version number with a service-dispatch subroutine. If you set the *nconf* parameter to a null value, the service is not registered with the **rpcbind** service. Otherwise, the service is registered with the **rpcbind** service.

## **Parameters**

| Item     | Description                                                                |
|----------|----------------------------------------------------------------------------|
| xprt     | Specifies an RPC service handle.                                           |
| prog     | Specifies the program number.                                              |
| vers     | Specifies the version number.                                              |
| dispatch | Specifies the subroutine that is called when a service request arrives.    |
| nconf    | Defines a <b>netconfig</b> structure that specifies the type of transport. |

## **Return Values**

| Item | Description  |
|------|--------------|
| 1    | successful   |
| 0    | unsuccessful |

# **Examples**

In the following example, before the svc\_reg subroutine is called, an RPC service handle must be created with the svc\_dg\_create, svc\_vc\_create, svc\_fd\_create subroutines and so on.

```
#include <stdlib.h>
#include <rpc/rpc.h>
#include <netconfig.h>
#define PROG 0x3fffffffL
#define VERS 0x1L
static void sample_dispatch();
main()
 SVCXPRT *svc handle;
```

```
struct netconfig *nconf;
  /* Get transport type */
 nconf = getnetconfigent("tcp");
  if(nconf == NULL)
    fprintf(stderr, "\nError in getnetconfigent!\n");
   exit(EXIT FAILURE);
  /* Create RPC service handle */
 svc handle = svc tli create(RPC ANYFD, nconf, NULL, 0, 0);
  if(svc_handle == (SVCXPRT *)NULL)
    fprintf(stdout, "Error in svc_tli_create!");
    exit(EXIT_FAILURE);
 /* Register dispatch routine for prog and vers with RPCBIND service */
  if(svc reg(svc handle, PROG, VERS, sample dispatch,nconf) == 0)
    fprintf(stdout, "Error in svc reg!");
    exit(EXIT_FAILURE);
 svc run();
  return 0;
/* following is the sample dispatch routine*/
static void sample_dispatch(struct svc_req *request, SVCXPRT *xprt)
      dispatch routine code */
```

#### Related information:

Transport Independent Remote Procedure Call, IPv6 concerns for Transport Independent Remote Procedure Call

eXternal Data Representation Overview for Programming

# svc\_register Subroutine

# **Important:**

• The subroutine is exported from both the libc and the libnsl libraries.

#### svc\_register Subroutine Exported from the libc Library

# Purpose

Maps a remote procedure.

#### Library

C Library (libc.a)

# **Syntax**

#include <rpc/rpc.h>

```
svc_register (xprt, prognum, versnum, dispatch, protocol)
SVCXPRT * xprt;
u_long prognum, versnum;
void (* dispatch) ();
int protocol;
```

The svc\_register subroutine maps a remote procedure with a service dispatch procedure pointed to by the dispatch parameter. If the protocol parameter has a value of 0, the service is not registered with the portmap daemon. If the *protocol* parameter does not have a value of 0 (or if it is IPPROTO\_UDP or IPPROTO\_TCP), the remote procedure triple (prognum, versnum, and protocol parameters) is mapped to the **xprt->xp\_port** port.

The dispatch procedure takes the following form:

```
dispatch (request, xprt)
struct svc req *request;
SVCXPRT *xprt;
```

#### **Parameters**

| Item | Description                    |
|------|--------------------------------|
| xprt | Points to a Remote Procedure C |

Call (RPC) service transport handle.

Specifies the program number of the remote program. prognum versnum Specifies the version number of the remote program.

Points to the service dispatch procedure. dispatch Specifies the data transport used by the service. protocol

#### Return Values

Upon successful completion, this subroutine returns a value of 1. If unsuccessful, it returns a value of 0.

## svc\_register Subroutine Exported from the libnsl Library

#### **Purpose**

Associates the program and version number with the dispatch subroutine.

#### Library

Network Services Library (libnsl.a)

#### Syntax

```
#include <rpc/rpc.h>
bool_t svc_register (xprt, prognum, versnum, dispatch, protocol)
SVCXPRT *xprt;
rpcprog t prognum;
rpcvers_t versnum;
void (* dispatch)();
int protocol;
```

# Description

The svc\_register subroutine maps a program and version to a service dispatch procedure pointed to by the dispatch parameter. If the value of the protocol parameter is 0, the service is not registered with the

portmap daemon. If the value of the protocol parameter is not 0 (or it is IPPROTO\_UDP or IPPROTO\_TCP), the remote procedure triplet (the program, the version, and the protocol) is mapped to the **xprt->xp\_port** port.

The **svc\_register** subroutine is obsolete. Use the **svc\_reg** subroutine instead.

The dispatch procedure has the following form:

```
dispatch (request, xprt)
struct svc_req *request;
SVCXPRT *xprt;
```

#### **Parameters**

| Item     | Description                                                       |
|----------|-------------------------------------------------------------------|
| xprt     | Points to a Remote Procedure Call (RPC) service transport handle. |
| prognum  | Specifies the program number of the remote program.               |
| versnum  | Specifies the version number of the remote program.               |
| dispatch | Points to the service dispatch procedure.                         |
| protocol | Specifies the data transport used by the service.                 |

#### **Return Values**

| Item | Description  |
|------|--------------|
| 1    | successful   |
| 0    | unsuccessful |

#### **Examples**

```
#include <rpc/rpc.h>
static void dispatch(rqstp, transp) /* remote procedure */
struct svc_req *rqstp;
SVCXPRT *transp;
  /* Dispatch Routine Code */
int main()
 SVCXPRT *svc = NULL;
 uint t sendsz, recvsz;
 int protocol = IPPROTO_TCP;
 /* Set send and recieve buffer sizes to 0 so that they are set to default values
  * when svctcp_create() is called
  */
 sendsz = 0;
  recvsz = 0;
  /* Create service handle for tcp transport */
 svc = (SVCXPRT *) svctcp create(RPC ANYSOCK, sendsz, recvsz);
  if (svc == NULL) {
    fprintf(stderr, "\nsvcudp_create failed\n");
   exit(1);
 }
  if(svc register(svc, prognum, versnum, dispatch, protocol)==0);
    fprintf(stderr, "svc_register() failed");
    exit(1);
```

```
/* Accept the client requests */
svc_run();
return 0;
}
Related reference:
"svc_getcaller Macro" on page 360
```

# svc\_run Subroutine

**Important:** The subroutine is exported from both the **libc** and the **libnsl** libraries.

# svc\_run Subroutine Exported from the libc Library

# Purpose

Waits for a Remote Procedure Call service request to arrive.

## Library

```
C Library (libc.a)
```

# **Syntax**

```
#include <rpc/rpc.h>
void svc_run (void);
```

# Description

The **svc\_run** subroutine waits for a Remote Procedure Call (RPC) service request to arrive. When a request arrives, the **svc\_run** subroutine calls the appropriate service procedure with the **svc\_getreqset** subroutine. This procedure is usually waiting for a **select** subroutine to return.

## Restrictions

The maximum number of open file descriptors that an RPC server can use has been set to 32767 so that compatibility can be maintained with RPC-server applications built on earlier releases of AIX.

# svc\_run Subroutine Exported from the libnsl Library

# Purpose

Waits for a Remote Procedure Call service request to arrive.

#### Library

Network Services Library (libnsl.a)

#### Syntax

```
#include <rpc/rpc.h>
void svc_run (void);
```

# Description

The **svc\_run** subroutine waits for a remote procedure call (RPC) service request to arrive and never returns. When a server is configured in single-threaded mode and if a request arrives, the **svc\_run** subroutine calls the appropriate dispatch subroutine. In the Automatic-MT or User-MT mode, this

subroutine must be called exactly once. In the Automatic-MT mode, a new thread is created for each new RPC request. In the User-MT mode, the svc\_run subroutine does not create threads, and you must create threads to serve RPC requests.

# **Examples**

```
#include <rpc/rpc.h>
#include <stdlib.h>
#define PROG 0x3fffffffL
#define VERS 0x1L
static void sample_dispatch();
main()
  char *nettype;
  int no_of_handles;
  nettype = "tcp";
 /* Create RPC service handle and register with RPCBIND service */
  if((no of handles = svc create(sample dispatch, PROG, VERS, nettype)) == 0)
    fprintf(stdout, "Error in svc_create!");
    exit(EXIT_FAILURE);
  svc run();
  return 0;
/* following is the sample dispatch routine*/
static void sample dispatch(struct svc req *request, SVCXPRT *xprt)
  /* dispatch routine code */
```

#### Related reference:

"svc\_getcaller Macro" on page 360

# svc\_sendreply Subroutine

**Important:** The subroutine is exported from both the **libc** and the **libnsl** libraries.

## svc\_sendreply Subroutine Exported from the libc Library

#### **Purpose**

Sends back the results of a remote procedure call.

# Library

```
C Library (libc.a)
Syntax
#include <rpc/rpc.h>
svc_sendreply ( xprt, outproc, out)
SVCXPRT *xprt;
xdrproc_t outproc;
char *out;
```

#### Description

The svc\_sendreply subroutine sends back the results of a remote procedure call. This subroutine is called by a Remote Procedure Call (RPC) service dispatch subroutine.

#### **Parameters**

| Item | Description |  |
|------|-------------|--|
|      |             |  |

Points to the RPC service transport handle of the caller. xprt

Specifies the eXternal Data Representation (XDR) routine that encodes the results. outproc

Points to the address where results are placed. out

#### **Return Values**

Upon successful completion, this subroutine returns a value of 1. If unsuccessful, it returns a value of 0.

# svc\_sendreply Subroutine Exported from the libnsl Library

# **Purpose**

Sends back the results of a remote procedure call.

## Library

Network Services Library (libnsl.a)

#### **Syntax**

```
#include <rpc/rpc.h>
bool t svc sendreply(xprt, oproc, output)
const SVCXPRT *xprt;
const xdrproc_t oproc;
caddr_t output;
```

# Description

The svc\_sendreply subroutine sends back the results of a remote procedure call (RPC). This subroutine is called by an RPC service dispatch subroutine. This subroutine encodes the result from a service procedure into the eXternal Data Representation (XDR) format with a specified XDR procedure, and then sends the procedure back to a client.

## **Parameters**

| Item | Description |
|------|-------------|
|      |             |

xprt Points to the RPC service transport handle of the caller.

Specifies the eXternal Data Representation (XDR) routine that encodes the results. oproc

Points to the address where results are placed. output

# **Return Values**

ItemDescriptionTRUEsuccessfulFALSEunsuccessful

# **Examples**

```
#include <rpc/rpc.h>
#include <stdlib.h>
#define PROG 0x3fffffffL
#define VERS 0x1L
static void sample dispatch();
main()
  char *nettype;
  int no_of_handles;
  nettype = "tcp";
  /* Create RPC service handle and register with RPCBIND service */
  if((no of handles = svc create(sample dispatch, PROG, VERS, nettype)) == 0)
    fprintf(stdout, " Error in svc_create ");
    exit(EXIT_FAILURE);
  svc run();
 return 0;
/* following is the sample dispatch routine*/
static void sample_dispatch(struct svc_req *request, SVCXPRT *xprt)
  int result;
  /* Some code to call appropriate service procedure.
  * Procedure will return its result.
  /* Send the result back to client */
  if(!svc_sendreply(xprt,(xdrproc_t)xdr_int,(caddr_t)&result))
    fprintf(stdout, " Error in svc_create ");
    svcerr_systemerr(transp);
```

# svc\_tli\_create Subroutine Purpose

Creates a remote procedure call (RPC) service handle for the specified transport.

## Library

Network Services Library (libnsl.a)

```
#include <rpc/rpc.h>
SVCXPRT *svc_tli_create(fd, nconf, bind_addr, sendsize, recvsize)
int fd;
const struct netconfig *nconf;
const struct t_bind *bind_addr;
const uint_t sendsize;
const uint_t recvsize;
```

The subroutine is an expert-level API for transport-independent remote procedure calls (TI\_PRC). This subroutine creates an RPC service handle on a given file descriptor and returns a pointer to it. The server is not registered with an RPC service package because the program and version numbers are not specified. If you specify the fd parameter with the RPC\_ANYFD value, the file descriptor on the specified transport is opened. If the file descriptor is open but unbound, and you specify the bind\_addr parameter with a valid address, the file descriptor is bound by the given address. If the file descriptor is open and unbound, and the value of the bind\_addr parameter is NULL, the default address for the transport is used and the number of connections for the connection-oriented transport is set to 8.

#### **Parameters**

| Item      | Description                                                                                              |
|-----------|----------------------------------------------------------------------------------------------------|
| fd        | Indicates an open file descriptor that is bound or unbound.                                              |
| nconf     | Indicates type of transport.                                                                             |
| bind_addr | Indicates address to which the file descriptor is to be bound. The value can be a valid address or NULL. |
| sendsize  | Specify the send buffer size. If the value is set to 0, the default size for is used.                    |
| recvsize  | Specify the receive buffer size. If the value is set to 0, the default size is used.                     |

#### **Return Values**

| Item             | Description  |  |
|------------------|--------------|--|
| a service handle | successful   |  |
| NULL             | unsuccessful |  |

# **Examples**

```
#include <stdlib.h>
#include <rpc/rpc.h>
#include <netconfig.h>
main()
      SVCXPRT *svc handle;
                                /* server handle */
      struct netconfig *nconf;
      /* get proper file descriptor */
      /* get transport type */
      nconf = getnetconfigent("tcp");
      if (nconf == (struct netconfig *) NULL)
            fprintf(stderr, "getnetconfigent failed\n");
            exit(EXIT FAILURE);
      }
      /* sendsize and recvsize are 0, thus default size will be chosen */
      if((svc_handle=svc_tli_create(fd, nconf, 0, 0, 0))==(SVCXPRT *)NULL)
            fprintf(stdout, "Error in svc tli create!");
            exit(EXIT FAILURE);
      /* Register RPC service using RPC service handle with RPCBIND package */
      svc_run();
      return 0;
```

#### Related information:

Transport Independent Remote Procedure Call, IPv6 concerns for Transport Independent Remote Procedure Call

eXternal Data Representation Overview for Programming

# svc\_tp\_create Subroutine **Purpose**

Creates a server handle for the specified transport.

# Library

Network Services Library (libnsl.a)

# **Syntax**

```
#include <rpc/rpc.h>
SVCXPRT *svc tp create(dispatch, prog, vers, nconf);
void (*dispatch)(struct svc_req*, SVCXPRT*);
const rpcprog_t prog;
const rpcvers_t vers;
const struct netconfig *nconf;
```

## **Description**

The subroutine is an intermediate-level API for transport-independent remote procedure calls (TI\_PRC). This subroutine creates and returns a service handle for the transport specified by nconf parameter. The subroutine also registers a server with the RPCBIND service. When a request arrives for the specified program and version, a subroutine specified by the dispatch parameter is called. Call the svc\_run subroutine so that the server can listen to the requests from clients.

## **Parameters**

| Item     | Description                                                             |
|----------|-------------------------------------------------------------------------|
| dispatch | Specifies the subroutine that is called when a service request arrives. |
| prog     | Specifies the program number.                                           |
| vers     | Specifies the version number.                                           |
| nconf    | Indicates a type of transport.                                          |

# **Return Values**

| Item             | Description  |
|------------------|--------------|
| a service handle | successful   |
| NULL             | unsuccessful |

# **Examples**

```
#include <stdlib.h>
#include <rpc/rpc.h>
#include <netconfig.h>
#define PROG 0x3fffffffL
#define VERS 0x1L
static void sample dispatch();
main()
    SVCXPRT *svc handle; /* server handle */
    struct netconfig *nconf; /* transport type */
```

```
/* get transport type */
nconf = getnetconfigent("tcp");
if (nconf == (struct netconfig *) NULL)
{
    fprintf(stderr, "getnetconfigent failed.\n");
    exit(EXIT_FAILURE);
}

/* create service handle and register with RPCBIND service */
if((svc_handle=svc_tp_create(sample_dispatch, PROG, VERS, nconf))==(SVCXPRT *)NULL)
{
    fprintf(stdout, "Error in svc_tp_create!");
    exit(EXIT_FAILURE);
}

svc_run();
    return 0;
}

/* following is the sample dispatch routine*/
static void sample_dispatch(struct svc_req *request, SVCXPRT *xprt)
{
    /* code for dispatch routine */
}
```

#### Related information:

Transport Independent Remote Procedure Call, IPv6 concerns for Transport Independent Remote Procedure Call

eXternal Data Representation Overview for Programming

# svc\_unreg Subroutine Purpose

Unregisters the program number and version number with the remote procedure call (RPC) service package.

#### Library

Network Services Library (libnsl.a)

## **Syntax**

```
#include <rpc/rpc.h>
void svc_unreg(prog ,vers)
const rpcprog_t prog;
const rpcvers_t vers;
```

# Description

This subroutine is an expert-level API for transport-independent remote procedure calls (TI\_PRC). This subroutine removes the mapping to network address from the RPC service package. The subroutine also unregisters the program number and version number from the dispatch subroutine with the RPC service package. When the subroutine is called, the whole service that is identified by the program and version gets unregistered.

#### **Parameters**

ItemDescriptionprogSpecifies the program number.versSpecifies the version number.

# **Examples**

```
#include <stdlib.h>
#include <rpc/rpc.h>
#include <netconfig.h>
#define PROG 0x3fffffffL
#define VERS 0x1L
main()
                       /* service handle */
 SVCXPRT *svc_handle;
 struct netconfig *nconf;
 /* Get transport type and create RPC service handle. */
  /* Register dispatch routine for prog and vers with RPCBIND service */
  If(svc reg(svc handle, PROG, VERS, sample dispatch, nconf) == 0)
    sprintf(stdout, "Error in svc reg!");
    exit(EXIT_FAILURE);
  /* Unregister the service with given prog and vers */
 svc_unreg(PROG, VERS);
  return 0;
```

#### Related information:

Transport Independent Remote Procedure Call, IPv6 concerns for Transport Independent Remote Procedure Call

eXternal Data Representation Overview for Programming

# svc\_unregister Subroutine

# **Important:**

• The subroutine is exported from both the libc and the libral libraries.

#### svc\_unregister Subroutine Exported from the libc Library

#### **Purpose**

Removes mappings between procedures and objects.

#### Library

```
C Library (libc.a)
Syntax
#include <rpc/rpc.h>
void svc_unregister ( prognum, versnum)
u_long prognum, versnum;
```

The svc\_unregister subroutine removes mappings between dispatch subroutines and the service procedure identified by the prognum parameter and the versnum parameter. It also removes the mapping between the port number and the service procedure which is identified by the prognum parameter and the versnum parameter.

#### **Parameters**

| Item    | Description                                         |
|---------|-----------------------------------------------------|
| prognum | Specifies the program number of the remote program. |
| versnum | Specifies the version number of the remote program. |

# svc\_unregister Subroutine Exported from the libnsl Library

## **Purpose**

Removes mappings between a service procedure and dispatch subroutines.

## Library

Network Services Library (libnsl.a)

#### **Syntax**

```
#include <rpc/rpc.h>
void svc_unregister (prognum, versnum)
rpcprog_t prognum;
rpcvers_t versnum;
```

#### Description

The svc\_unregister subroutine removes mappings between dispatch subroutines and the service procedure identified by the prognum parameter and the versnum parameter. It also removes the mapping between the port number and the triple (the program, the version, the protocol) from the portmap daemon.

The **svc\_unregister** subroutine is obsolete. Use the **svc\_unreg** subroutine instead.

# **Parameters**

| Item    | Description                                         |
|---------|-----------------------------------------------------|
| prognum | Specifies the program number of the remote program. |
| versnum | Specifies the version number of the remote program. |

#### **Examples**

```
#include <rpc/rpc.h>
rpcprog_t prognum = 0x3fffffffL;
rpcvers_t versnum = 0x1L;
static void dispatch(rqstp, transp) /* remote procedure */
struct svc req *rqstp;
SVCXPRT *transp;
  /* Dispatch Routine Code */
```

```
void main exit handler()
 svc unregister(prognum, versnum);
int main()
 SVCXPRT
          *svc = NULL;
 uint_t
           sendsz, recvsz;
 int protocol = IPPROTO TCP;
  /* register exit handler which on exit of server program calls svc unregister */
 atexit(main_exit_handler)
  /* Set send and recieve buffer sizes to 0 so that they are set to default values
   * when svctcp_create() is called
  sendsz = 0;
  recvsz = 0;
  /* Create service handle for tcp transport */
 svc = (SVCXPRT *) svctcp_create(RPC_ANYSOCK, sendsz, recvsz);
  if (svc == NULL) {
    fprintf(stderr, "\nsvcudp create failed\n");
    exit(1);
  }
  if(svc register(svc, prognum, versnum, dispatch, protocol)==0);
    fprintf(stderr, "svc register() failed");
    exit(1);
  /* Accept client requests */
 svc run();
  return 0;
```

# svc\_vc\_create Subroutine Purpose

Creates a remote procedure call (RPC) service handle for connection-oriented transport.

#### Library

Network Services Library (libnsl.a)

# **Syntax**

```
#include <rpc/rpc.h>
SVCXPRT *svc_vc_create(fd, sendsize, recvsize)
int fd;
const uint_t sendsize;
const uint_t recvsize;
```

#### **Description**

The **svc\_vc\_create** subroutine is a bottom-level API for transport-independent remote procedure calls (TI\_PRC). Bottom-level APIs provide a full control over the transport options. This subroutine creates an RPC service handle for connection-oriented transport. This subroutine does not register a server with an RPC service package because the program number and version number are not specified.

#### **Parameters**

# Item Description

fd sendsize recvsize Indicates an open file descriptor that is bound.

Specify the send buffer size. If the value is set to 0, the default size for that transport is used. Specify the receive buffer size. If the value is set to 0, the default size for that transport is used.

# **Return Values**

ItemDescriptionan PRC service handlesuccessfulNULLunsuccessful

# **Examples**

#### Related information:

Transport Independent Remote Procedure Call, IPv6 concerns for Transport Independent Remote Procedure Call

eXternal Data Representation Overview for Programming

# svcerr\_auth Subroutine

**Important:** The subroutine is exported from both the **libcrpc** and the **libnsl** libraries.

# svcerr\_auth Subroutine Exported from the libcrpc Library

## Purpose

Indicates that the service dispatch routine cannot complete a remote procedure call due to an authentication error.

#### Library

RPC Library (libcrpc.a)

```
#include <rpc/rpc.h>
void svcerr_auth ( xprt, why)
SVCXPRT *xprt;
enum auth_stat why;
```

The **svcerr\_auth** subroutine is called by a service dispatch subroutine that refuses to perform a remote procedure call (RPC) because of an authentication error. This subroutine sets the status of the RPC reply message to **AUTH\_ERROR**.

#### **Parameters**

## Item Description

*xprt* Points to the RPC service transport handle.

why Specifies the authentication error.

# svcerr\_auth Subroutine Exported from the libnsl Library

#### **Purpose**

Indicates that the service dispatch routine cannot complete a remote procedure call due to an authentication error.

## Library

Network Services Library (libnsl.a)

## **Syntax**

```
#include <rpc/rpc.h>
void svcerr_auth ( xprt, why)
const SVCXPRT *xprt;
const enum auth_stat why;
```

## Description

The **svcerr\_auth** subroutine is called by a service dispatch subroutine when an authentication error occurs. This subroutine sets the status of the remote procedure call (RPC) reply message to **RPC\_AUTHERROR**.

# **Parameters**

Item Description

*xprt* Points to the RPC service transport handle.

why Specifies the authentication error.

#### **Examples**

In the following example, a dispatch subroutine sends reply back to the client with the reason indicating why an authentication error occurred.

```
#include <rpc/rpc.h>
#include <stdlib.h>
#define PROG 0x3fffffffL
#define VERS 0x1L
```

```
static void sample dispatch();
 char *nettype;
 int no_of_handles;
 nettype = "tcp";
  /* Create RPC service handle and register with RPCBIND service */
  if((no_of_handles = svc_create(sample_dispatch, PROG, VERS,nettype)) == 0)
    fprintf(stdout, " Error in svc_create ");
   exit(EXIT_FAILURE);
 svc_run();
 return 0;
/* following is the sample dispatch routine*/
static void sample_dispatch(struct svc_req *request, SVCXPRT *xprt)
  int result;
 enum auth_stat why;
  /* Check for appropriate authentication */
 /* set reason for authentication error */
 why = AUTH_BADCRED;
  /* Send reply to client */
 svcerr_auth(xprt,why);
```

# svcerr\_decode Subroutine

**Important:** The subroutine is exported from both the **libc** and the **libnsl** libraries.

# svcerr\_decode Subroutine Exported from the libc Library

# Purpose

Indicates that the service dispatch routine cannot decode the parameters of a request.

#### Library

```
C Library (libc.a)

Syntax
#include <rpc/rpc.h>

void svcerr_decode ( xprt)

SVCXPRT *xprt;
```

## Description

The **svcerr\_decode** subroutine is called by a service dispatch subroutine that cannot decode the parameters specified in a request. This subroutine sets the status of the Remote Procedure Call (RPC) reply message to the **GARBAGE\_ARGS** condition.

# **Parameters**

Item Description

xprt Points to the RPC service transport handle.

# svcerr\_decode Subroutine Exported from the libnsl Library

## Purpose

Indicates that the service dispatch routine cannot decode the parameters of a request.

## Library

Network Services Library (libnsl.a)

#### **Syntax**

```
#include <rpc/rpc.h>
void svcerr_decode ( xprt)
const SVCXPRT *xprt;
```

## Description

The **svcerr\_decode** subroutine is called by a service dispatch subroutine that cannot decode the parameters specified in a request. This subroutine sets the status of the remote procedure call (RPC) reply message to the **RPC\_CANTDECODEARGS** condition.

#### **Parameters**

ItemDescriptionxprtPoints to the RPC service transport handle.

#### **Examples**

```
#include <rpc/rpc.h>
#include <stdlib.h>
#define PROG 0x3fffffffL
#define VERS 0x1L
static void sample_dispatch();
main()
  char *nettype = "tcp";
  int no_of_handles;
  /* Create RPC service handle and register with RPCBIND service */
  if((no_of_handles = svc_create(sample_dispatch, PROG, VERS,nettype)) == 0)
    fprintf(stdout, " Error in svc create ");
    exit(EXIT_FAILURE);
 svc run();
 return 0;
/* following is the sample dispatch routine*/
static void sample dispatch(struct svc req *request, SVCXPRT *xprt)
  int args;
  /* decode argument from client using xdr int() */
 if (svc getargs(xprt, (xdrproc t)xdr int,(caddr t)&args) == FALSE)
```

```
svcerr_decode(xprt);
fprintf(stdout, " Error in svc_create ");
return;
}
```

# svcerr\_noproc Subroutine

**Important:** The subroutine is exported from both the **libc** and the **libnsl** libraries.

# svcerr\_noproc Subroutine Exported from the libc Library

# Purpose

Indicates that the service dispatch routine cannot complete a remote procedure call because the program cannot support the requested procedure.

# Library

```
C Library (libc.a)

Syntax

#include <rpc/rpc.h>

void svcerr_noproc ( xprt)

SVCXPRT *xprt;
```

## Description

The **svcerr\_noproc** subroutine is called by a service dispatch routine that does not implement the procedure number the caller has requested. This subroutine sets the status of the Remote Procedure Call (RPC) reply message to the **PROC\_UNAVAIL** condition, which indicates that the program cannot support the requested procedure.

Note: Service implementors do not usually need this subroutine.

#### **Parameters**

```
ItemDescriptionxprtPoints to the RPC service transport handle.
```

#### svcerr\_noproc Subroutine Exported from the libnsl Library

#### **Purpose**

Indicates that the service dispatch routine cannot complete a remote procedure call because the program cannot support the requested procedure.

# Library

```
Network Services Library (libnsl.a)
```

```
#include <rpc/rpc.h>
void svcerr_noproc ( xprt)
const SVCXPRT *xprt;
```

The **svcerr\_noproc** subroutine is called by a service dispatch subroutine when the procedure number that is requested by a caller is not implemented. This subroutine sets the status of the remote procedure call (RPC) reply message to the **RPC\_PROCUNAVAIL** condition, which indicates that the program cannot support the requested procedure.

#### **Parameters**

| Item | Description                                 |
|------|---------------------------------------------|
| xprt | Points to the RPC service transport handle. |

# **Examples**

In the following example, the **svcerr\_noproc** subroutine is called from a dispatch subroutine when a requested procedure is not supported.

```
#include <rpc/rpc.h>
#include <stdlib.h>
#define PROG 0x3fffffffL
#define VERS 0x1L
static void sample_dispatch();
main()
  char *nettype = "tcp";
 int no_of_handles;
  /* Create RPC service handle and register with RPCBIND service */
  if((no_of_handles = svc_create(sample_dispatch, PROG, VERS,nettype)) == 0)
    fprintf(stdout, " Error in svc_create ");
    exit(EXIT_FAILURE);
 svc run();
 return 0;
/* following is the sample dispatch routine*/
static void sample_dispatch(struct svc_req *request, SVCXPRT *xprt)
int args;
switch(request->rq_proc)
 svc_sendreply(xprt, (xdrproc_t) xdr_void, (caddr_t) NULL);
 case 1:
 case 2:
  . . .
 case n:
  /* Call appropriate procedure */
 default:
 svcerr_noproc(xprt);
 return;
}
```

# svcerr\_noprog Subroutine

**Important:** The subroutine is exported from both the libc and the libral libraries.

# svcerr\_noprog Subroutine Exported from the libc Library

# Purpose

Indicates that the service dispatch routine cannot complete a remote procedure call because the requested program is not registered.

# Library

```
C Library (libc.a)
```

# **Syntax**

#include <rpc/rpc.h>

void svcerr\_noprog ( xprt)
SVCXPRT \*xprt;

# Description

The **svcerr\_noprog** subroutine is called by a service dispatch routine when the requested program is not registered with the Remote Procedure Call (RPC) package. This subroutine sets the status of the RPC reply message to the **PROG\_UNAVAIL** condition, which indicates that the remote server has not exported the program.

**Note:** Service implementors do not usually need this subroutine.

#### **Parameters**

Item Description

*xprt* Points to the RPC service transport handle.

#### svcerr noprog Subroutine Exported from the libnsl Library

#### **Purpose**

Indicates that the service dispatch routine cannot complete a remote procedure call because the requested program is not registered.

# Library

Network Services Library (libnsl.a)

#### **Syntax**

```
#include <rpc/rpc.h>
void svcerr_noprog ( xprt)
const SVCXPRT *xprt;
```

#### Description

The **svcerr\_noprog** subroutine is called by a service dispatch routine when the requested program is not registered with the remote procedure call (RPC) package. This subroutine sets the status of the RPC reply message to the **RPC\_PROGUNAVAIL** condition, which indicates that the remote server has not exported the program.

# Item

#### Description

xprt

Points to the RPC service transport handle.

# **Examples**

```
#include <rpc/rpc.h>
#include <stdlib.h>
#define PROG 0x3fffffffL
#define VERS 0x1L
static void sample dispatch();
main()
 char *nettype = "tcp";
 int no_of_handles;
  /* Create RPC service handle and register with RPCBIND service */
  if((no of handles = svc create(sample dispatch, PROG, VERS, nettype)) == 0)
    fprintf(stdout, " Error in svc_create ");
    exit(EXIT_FAILURE);
 svc_run();
 return 0;
/* following is the sample dispatch routine*/
static void sample dispatch(struct svc req *request, SVCXPRT *xprt)
  int args;
 /* Dispatch routine code */
 /* If requested program is not registered. */
 svcerr_noprog(xprt);
```

# svcerr\_progvers Subroutine

**Important:** The subroutine is exported from both the **libc** and the **libnsl** libraries.

# svcerr\_progvers Subroutine Exported from the libc Library

#### **Purpose**

Indicates that the service dispatch routine cannot complete the remote procedure call because the requested program version is not registered.

# Library

```
C Library (libc.a)

Syntax
#include <rpc/rpc.h>

void svcerr_progvers ( xprt)
SVCXPRT *xprt; u_long
```

Description

The svcerr\_progvers subroutine is called by a service dispatch routine when the requested version of a program is not registered with the Remote Procedure Call (RPC) package. This subroutine sets the status of the RPC reply message to the PROG\_MISMATCH condition, which indicates that the remote server cannot support the client's version number.

**Note:** Service implementors do not usually need this subroutine.

#### **Parameters**

Item Description Points to the RPC service transport handle. xprt

# sycerr progvers Subroutine Exported from the libnsl Library

# Purpose

Indicates that the service dispatch routine cannot complete the remote procedure call because the requested program version is not registered.

# Library

Network Services Library (libnsl.a)

#### **Syntax**

```
#include <rpc/rpc.h>
void svcerr progvers( xprt, low, high)
const SVCXPRT *xprt;
const rpcvers_t low;
const rpcvers_t high;
```

#### Description

The svcerr\_progvers subroutine is called by a service dispatch routine when the requested version of a program is not registered with the Remote Procedure Call (RPC) package. This subroutine sets the status of the RPC reply message to the RPC\_PROGVERSMISMATCH condition, which indicates that the remote server cannot support the client's version number.

**Note:** Service implementors do not usually need this subroutine.

#### **Parameters**

Item

| Ittili | Description                                 |
|--------|---------------------------------------------|
| xprt   | Points to the RPC service transport handle. |
| low    | Indicates the lowest version number.        |
| high   | Indicates the highest version number.       |

Description

```
#include <rpc/rpc.h>
#include <stdlib.h>
#define PROG 0x3fffffffL
#define VERS 0x1L
static void sample dispatch();
main()
 char *nettype = "tcp";
```

```
int no_of_handles;

/* Create RPC service handle and register with RPCBIND service */
   if((no_of_handles = svc_create(sample_dispatch, PROG, VERS,nettype)) == 0)
   {
      fprintf(stdout, "Error in svc_create!");
      exit(EXIT_FAILURE);
   }
   svc_run();
   return 0;
}

/* following is the sample dispatch routine*/
static void sample_dispatch(struct svc_req *request, SVCXPRT *xprt)
   {
   int args,high,low;
   /* Dispatch routine code */
   /* If requested version of a program is not registered. */
   svcerr_progvers(xprt,low,high);
}
```

# svcerr\_systemerr Subroutine

**Important:** The subroutine is exported from both the **libc** and the **libnsl** libraries.

# svcerr\_systemerr Subroutine Exported from the libc Library

# Purpose

Indicates that the service dispatch routine cannot complete the remote procedure call due to an error that is not covered by a protocol.

#### Library

```
C Library (libc.a)

Syntax
#include <rpc/rpc.h>

void svcerr_systemerr ( xprt)

SVCXPRT *xprt;
```

# Description

The **svcerr\_systemerr** subroutine is called by a service dispatch subroutine that detects a system error not covered by a protocol. For example, a service dispatch subroutine calls the **svcerr\_systemerr** subroutine if the first subroutine can no longer allocate storage. The routine sets the status of the Remote Procedure Call (RPC) reply message to the **SYSTEM\_ERR** condition.

```
Item D
```

Description

*xprt* Points to the RPC service transport handle.

# svcerr\_systemerr Subroutine Exported from the libnsl Library

#### **Purpose**

Indicates that the service dispatch routine cannot complete the remote procedure call due to an error that is not covered by a protocol.

# Library

Network Services Library (libnsl.a)

#### Syntax

```
#include <rpc/rpc.h>
void svcerr_systemerr ( xprt)
const SVCXPRT *xprt;
```

# Description

The **svcerr\_systemerr** subroutine is called by a service dispatch subroutine when a system error occurs that can not be covered by any particular protocol. The subroutine sets the status of the remote procedure call (RPC) reply message to the **RPC\_SYSTEMERROR** condition.

#### **Parameters**

# Item Description

xprt Points to the RPC service transport handle.

```
#include <rpc/rpc.h>
#include <stdlib.h>
#define PROG 0x3fffffffL
#define VERS 0x1L
static void sample dispatch();
main()
  char *nettype;
  int no_of_handles;
  nettype = "tcp";
  /* Create RPC service handle and register with RPCBIND service */
  if((no_of_handles = svc_create(sample_dispatch, PROG, VERS,nettype)) == 0)
    fprintf(stdout, "Error in svc_create!");
    exit(EXIT FAILURE);
  svc run();
  return 0;
/* following is the sample dispatch routine*/
static void sample dispatch(struct svc req *request, SVCXPRT *xprt)
  int result;
```

```
/* Some code to call appropriate service procedure.
    Procedure will return its result.
    */
    if(!svc_sendreply(xprt,(xdrproc_t)xdr_int,(caddr_t)&result))
    {
        fprintf(stdout,"Error in svc_sendreply!");
        svcerr_systemerr(xprt);
    }
}
```

# svcerr\_weakauth Subroutine

**Important:** The subroutine is exported from both the **libc** and the **libnsl** libraries.

# svcerr\_weakauth Subroutine Exported from the libc Library

# Purpose

Indicates that the service dispatch routine cannot complete the remote procedure call due to insufficient authentication security parameters.

# Library

```
C Library (libc.a)

Syntax
#include <rpc/rpc.h>

void svcerr_weakauth ( xprt)

SVCXPRT *xprt;
```

# Description

The **svcerr\_weakauth** subroutine is called by a service dispatch routine that cannot make the remote procedure call (RPC) because the supplied authentication parameters are insufficient for security reasons.

The **svcerr\_weakauth** subroutine calls the **svcerr\_auth** subroutine with the correct RPC service transport handle (the *xprt* parameter). The subroutine also sets the status of the RPC reply message to the **AUTH\_TOOWEAK** condition as the authentication error (**AUTH\_ERR**).

#### **Parameters**

```
ItemDescriptionxprtPoints to the RPC service transport handle.
```

# svcerr\_weakauth Subroutine Exported from the libnsl Library

#### **Purpose**

Indicates that the service dispatch routine cannot complete the remote procedure call due to insufficient authentication security parameters.

#### Library

Network Services Library (libnsl.a)

# **Syntax**

```
#include <rpc/rpc.h>
void svcerr_weakauth ( xprt)
const SVCXPRT *xprt;
```

# Description

The **svcerr\_weakauth** subroutine is called by a service dispatch routine that cannot make the remote procedure call (RPC) because the supplied authentication parameters are insufficient for security reasons.

The **svcerr\_weakauth** subroutine calls the **svcerr\_auth** subroutine with the correct RPC service transport handle (the *xprt* parameter). The subroutine also sets the status of the RPC reply message to the **AUTH TOOWEAK** condition as the authentication error (**RPC AUTHERROR**).

#### **Parameters**

#### Item Description

*xprt* Points to the RPC service transport handle.

# **Examples**

```
#include <rpc/rpc.h>
#include <stdlib.h>
#define PROG 0x3fffffffL
#define VERS 0x1L
static void sample dispatch();
main()
  char *nettype;
  int no of handles;
  nettype = "tcp";
  /* Create RPC service handle and register with RPCBIND service */
  if((no_of_handles = svc_create(sample_dispatch, PROG, VERS,nettype)) == 0)
    fprintf(stdout, "Error in svc create!");
    exit(EXIT_FAILURE);
  svc run();
  return 0;
/* following is the sample dispatch routine*/
static void sample_dispatch(struct svc_req *request, SVCXPRT *xprt)
  int result:
  enum auth stat why;
  /* Check for appropriate authentication */
  /* If insufficient authentication security parameters then send reply to client */
  svcerr_weakauth(xprt);
```

# svcfd\_create Subroutine Purpose

Creates a service on any open file descriptor.

#### Library

C Library (libc.a)

# **Syntax**

# **Description**

The **svcfd\_create** subroutine creates a service on any open file descriptor. Typically, this descriptor is a connected socket for a stream protocol such as Transmission Control Protocol (TCP).

By default, the RPC server uses nonblocking I/O with TCP. This behavior can be changed by setting the environment variable RPC\_TCP\_MODE to USEBLOCKING, which causes the TCP RPC server to use blocking I/O.

**Note:** Using blocking I/O leaves the server vulnerable to disruption by malicious or misconfigured clients.

#### **Parameters**

Item Description

fd Identifies the descriptor.

sendsize Specifies the size of the send buffer.
recvsize Specifies the size of the receive buffer.

#### Restrictions

The maximum number of open file descriptors that an RPC server can use has been set to 32767 so that compatibility can be maintained with RPC-server applications built on earlier releases of AIX.

# **Return Values**

Upon successful completion, this subroutine returns a TCP-based transport handle. If unsuccessful, it returns a value of null.

#### Related information:

List of RPC Programming References

TCP/IP protocols

Remote Procedure Call (RPC) Overview for Programming

Sockets Overview

# svcraw\_create Subroutine Purpose

Creates a toy Remote Procedure Call (RPC) service transport handle for simulation.

#### Library

C Library (libc.a)

# **Syntax**

```
#include <rpc/rpc.h>
SVCXPRT *svcraw create ( )
```

# **Description**

The svcraw\_create subroutine creates a toy RPC service transport handle. The service transport handle is located within the address space of the process. If the corresponding RPC server resides in the same address space, then simulation of RPC and acquisition of RPC overheads, such as round-trip times, are done without kernel interference.

#### **Return Values**

Upon successful completion, this subroutine returns a pointer to a valid RPC transport handle. If unsuccessful, it returns a value of null.

#### Related reference:

"clntraw\_create Subroutine" on page 266

#### Related information:

List of RPC Programming References

Remote Procedure Call (RPC) Overview for Programming

# svctcp\_create Subroutine

**Important:** The subroutine is exported from both the **libc** and the **libnsl** libraries.

# syctop create Subroutine Exported from the libc Library

# **Purpose**

Creates a Transmission Control Protocol/Internet Protocol (TCP/IP) service transport handle.

# Library

C Library (libc.a)

#### **Syntax**

#include <rpc/rpc.h>

```
SVCXPRT *svctcp_create ( sock, sendsz, recvsz)
int sock:
u_int sendsz, rcvcsz;
```

#### Description

The svctcp create subroutine creates a Remote Procedure Call (RPC) service transport handle based on TCP/IP and returns a pointer to it.

Since TCP/IP remote procedure calls use buffered I/O, users can set the size of the send and receive buffers with the sendsz and recvsz parameters, respectively. If the size of either buffer is set to a value of 0, the svctcp\_create subroutine picks suitable default values.

By default, the RPC server uses nonblocking I/O with TCP. This behavior can be changed by setting the environment variable RPC\_TCP\_MODE to USEBLOCKING, which causes the TCP RPC server to use blocking I/O.

Note: Using blocking I/O leaves the server vulnerable to disruption by malicious or misconfigured clients.

Item Description

sock Specifies the socket associated with the transport. If the value of the sock parameter is RPC\_ANYSOCK, the

**svctcp\_create** subroutine creates a new socket. The service transport handle socket number is set to **xprt->xp\_sock**. If the socket is not bound to a local TCP/IP port, then this routine binds the socket to an arbitrary port. Its port

number is set to xprt->xp\_port.

sendszSpecifies the size of the send buffer.recvszSpecifies the size of the receive buffer.

#### Restrictions

The maximum number of open file descriptors that an RPC server can use has been set to 32767 so that compatibility can be maintained with RPC-server applications built on earlier releases of AIX.

#### **Return Values**

Upon successful completion, this subroutine returns a valid RPC service transport handle. If unsuccessful, it returns a value of null.

# svctcp\_create Subroutine Exported from the libnsl Library

#### **Purpose**

Creates a Transmission Control Protocol/Internet Protocol (TCP/IP) service transport handle.

# Library

Network Services Library (libnsl.a)

# **Syntax**

```
#include <rpc/rpc.h>
SVCXPRT *svctcp_create (fd, sendsz, recvsz)
int fd;
uint_t sendsz;
uint_t recvsz;
```

# Description

The **svctcp\_create** subroutine creates a Remote Procedure Call (RPC) service transport handle based on TCP/IP and returns a pointer to it.

Because TCP/IP remote procedure calls use buffered I/O, you can set the size of the send and receive buffers with the *sendsz* and *recvsz* parameters. If the size of either buffer is set to a value of 0, the **svctcp\_create** subroutine picks suitable default values. The *fd* parameter specifies a file descriptor on a TCP transport. You can set the value of the *fd* parameter to **RPC\_ANYSOCK**, so that the **svctcp\_create** subroutine creates a new file descriptor on the TCP transport and binds the file descriptor to a port.

Use the **svc\_create** subroutine instead of the **svctcp\_create** subroutine. The **svctcp\_create** subroutine is compatible only with earlier versions of AIX.

```
ItemDescriptionfdSpecifies the file descriptor that is associated with the TCP transport.sendszSpecifies the size of the send buffer.recvszSpecifies the size of the receive buffer.
```

# **Return Values**

ItemDescriptiona valid RPC service transport handlesuccessfula null valueunsuccessful

# **Examples**

```
#include <rpc/rpc.h>
static void dispatch(struct svc_req *, SVCXPRT *);
int main()
 SVCXPRT
             *svc=NULL;
  int
          fd;
             sendsz, recvsz;
 uint t
 int
          protocol = IPPROTO_TCP;
  /* Set send and recieve buffer sizes to 0 so that they are set to
  * default values when svctcp_create() is called
  */
 sendsz = 0;
  recvsz = 0;
  /* Set the file descriptor to RPC ANYFD */
 fd = RPC ANYSOCK;
  svc = (SVCXPRT *) svctcp create(fd, sendsz, recvsz);
  if(svc==NULL)
    fprintf(stderr, "svctcp_create() failed");
   exit(1);
  /st create association between program & version number and dispatch routine st/
  if(svc register(svc, prognum, versnum, dispatch, protocol) == 0)
    fprintf(stderr, "svc register() failed");
    exit(1);
  /* Accept client requests */
 svc_run();
 return 1;
                                       /* remote procedure */
static void dispatch(rqstp, transp)
 struct svc_req *rqstp;
 SVCXPRT
                *transp;
  /* Dispatch Routine Code */
```

# svcudp\_create Subroutine

**Important:** The subroutine is exported from both the **libc** and the **libnsl** libraries.

# svcudp\_create Subroutine Exported from the libc Library

# Purpose

Creates a User Datagram Protocol/Internet Protocol (UDP/IP) service transport handle.

# Library

```
C Library (libc.a)
```

#### **Syntax**

#include <rpc/rpc.h>

```
SVCXPRT *svcudp_create ( sock)
int sock;
```

# Description

The **svcudp\_create** subroutine creates a Remote Procedure Call (RPC) service transport handle based on UDP/IP and returns a pointer to it.

The UDP/IP service transport handle is used only for procedures that take up to 8KB of encoded arguments or results.

#### **Parameters**

#### Item Description

sock

Specifies the socket associated with the service transport handle. If the value specified by the *sock* parameter is **RPC\_ANYSOCK**, the **svcudp\_create** subroutine creates a new socket and sets the service transport handle socket number to **xprt->xp\_sock**. If the socket is not bound to a local UDP/IP port, then the **svcudp\_create** subroutine binds the socket to an arbitrary port. The port number is set to **xprt->xp\_port**.

#### Restrictions

The maximum number of open file descriptors that an RPC server can use has been set to 32767 so that compatibility can be maintained with RPC-server applications built on earlier releases of AIX.

#### **Return Values**

Upon successful completion, this subroutine returns a valid RPC service transport. If unsuccessful, it returns a value of null.

# svcudp\_create Subroutine Exported from the libnsl Library

# Purpose

Creates a User Datagram Protocol/Internet Protocol (UDP/IP) service transport handle.

#### Library

Network Services Library (libnsl.a)

# **Syntax**

```
#include <rpc/rpc.h>
SVCXPRT *svcudp_create (fd)
int fd;
```

# Description

The **svcudp\_create** subroutine creates a remote procedure call (RPC) service transport handle. The *fd* parameter specifies a file descriptor on the UDP transport. You can set the value of the *fd* parameter to **RPC\_ANYSOCK**, so that the **svcudp\_create** subroutine creates a new file descriptor on UDP transport and binds the file descriptor to a port.

The UDP/IP service transport handle is used only for procedures that take up to 8KB of encoded arguments or results.

Use the **svc\_create** subroutine instead of the **svcudp\_create** subroutine. The **svcudp\_create** subroutine is compatible only with earlier versions of AIX.

#### **Parameters**

# Item Description

fd Specifies the file descriptor associated with the udp transport.

#### Return Values

| Item                                 | Description  |  |
|--------------------------------------|--------------|--|
| a valid RPC service transport handle | successful   |  |
| a null value                         | unsuccessful |  |

```
#include <rpc/rpc.h>
static void dispatch(struct svc req *, SVCXPRT *);
int main()
 SVCXPRT *svc=NULL;
  int fd;
  int protocol = IPPROTO UDP;
  /* Set the file descriptor to RPC_ANYFD */
  fd = RPC ANYSOCK;
  svc = (SVCXPRT *) svcudp create(fd);
  if(svc==NULL)
    fprintf(stderr, "svcudp create() failed");
    exit(1);
  /* create association between program & version number and dispatch routine */
  if(svc_register(svc, prognum, versnum, dispatch, protocol) == 0)
    fprintf(stderr, "svc register() failed");
   exit(1);
  /* Accept client requests */
 svc_run();
  return 1;
static void dispatch(rqstp, transp)
                                       /* remote procedure */
 struct svc req *rqstp;
```

```
SVCXPRT
                 *transp;
  /* Dispatch Routine Code */
Related reference:
```

"registerrpc Subroutine" on page 302

# user2netname Subroutine

**Important:** The subroutine is exported from both the **libc** and the **libnsl** libraries.

# user2netname Subroutine Exported from the libc Library

# **Purpose**

Converts from a domain-specific user ID to a network name that is independent from the operating system.

# Library

```
C Library (libc.a)
```

# **Syntax**

```
#include <rpc/rpc.h>
int user2netname ( name, uid, domain)
char *name;
int uid;
char *domain;
```

# Description

The user2netname subroutine converts from a domain-specific user ID to a network name that is independent from the operating system.

This subroutine is the inverse of the **netname2user** subroutine.

#### **Parameters**

Item Description

name Points to the network name (or netname) of the server process owner.

Points to the caller's effective user ID (UID). uid

domain Points to the domain name.

#### **Return Values**

Upon successful completion, this subroutine returns a value of 1. If unsuccessful, it returns a value of 0.

# user2netname Subroutine Exported from the libnsl Library

# Purpose

Converts a domain-specific user name to an operating-system-independent network name.

#### Library

Network Services Library (libnsl.a)

# **Syntax**

```
#include <rpc/rpc.h>
int user2netname( name, uid, domain)
char *name;
const uid_t uid;
const char *domain;
```

# Description

The user2netname subroutine, which belongs to the secure remote procedure call (RPC) category, is used in applications which use the AUTH\_DES authentication flavor. This subroutine is used on client side to generate a network name (or a netname) of the user.

This subroutine is the inverse of the netname2user subroutine.

#### **Parameters**

| Item   | Description                                                          |
|--------|----------------------------------------------------------------------|
| name   | Represents the network name of the user after successful completion. |
| uid    | Specifies a domain-specific user name.                               |
| domain | Specifies the domain.                                                |

#### **Return Values**

| Item | Description  |
|------|--------------|
| 1    | successful   |
| 0    | unsuccessful |

```
#include <rpc/rpc.h>
int main()
 char name[255]; /* contains netname of owner of server process */
 char rhost[255]; /* Remote host name on which server resides */
 char domain[255];
 rpcprog t PROGNUM = 0x3fffffffL;
  rpcvers_t PROGVER = 0x1L;
  /* obtain the domainname of the host */
  if (getdomainname(domain, 255)) {
    fprintf(stderr, "\ngetdomainname() failed\n");
   exit(2);
  /* Obtain network name of remote host */
  if (!user2netname(name, getuid(), domain))
    fprintf(stderr, "\nhost2netname() failed\n");
   exit(EXIT FAILURE);
  /\star Create a client handle for remote host rhost for PROGNUM & PROGVER on tcp transport \star/
 clnt = clnt_create(rhost, PROGNUM, PROGVER, "tcp");
  if (clnt == (CLIENT *) NULL) {
   fprintf(stderr, "client create() error\n");
   exit(1);
```

```
clnt->cl_auth = auhdes_seccreate(name, 80, rhost, (des_block *)NULL);

/*
 * Make a call to clnt_call() subroutine
 */

/* Destroy the authentication handle */
auth_destroy(clnt->cl_auth);

/* Destroy the client handle in the end */
clnt_destroy(clnt);

return 0;
```

#### X

The following RPC subroutines begin with the letter x.

# xprt\_register Subroutine

**Important:** The subroutine is exported from both the **libc** and **libnsl** libraries.

# xprt\_register Subroutine Exported from the libc Library

# Purpose

Registers a Remote Procedure Call (RPC) service transport handle.

# Library

C Library (libc.a)

# **Syntax**

```
#include <rpc/svc.h>
void xprt_register ( xprt)
SVCXPRT *xprt;
```

# Description

The **xprt\_register** subroutine registers an RPC service transport handle with the RPC program after the transport has been created. This subroutine modifies the **svc\_fdset** global variable. The **svc\_fdset** global variable indicates read file descriptor bit mask of the RPC server, which is generally required if you call the **svc\_exit** subroutine. After calling the **svc\_exit** subroutine, you can use the **xprt\_register** subroutine to reregister RPC services.

**Note:** Service implementors do not usually need this subroutine.

Item Description

*xprt* Points to the newly created RPC service transport handle.

# xprt\_register Subroutine Exported from the libnsl Library

# Purpose

Registers a Remote Procedure Call (RPC) service transport handle.

# Library

Network Services Library (libnsl.a)

#### **Syntax**

```
#include <rpc/rpc.h>
void xprt_register ( xprt )
const SVCXPRT *xprt;
```

#### Description

The **xprt\_register** subroutine registers an RPC service transport handle with the RPC program after the transport has been created. This subroutine modifies the **svc\_fdset** global variable. The **svc\_fdset** global variable indicates read file descriptor bit mask of the RPC server, which is generally required if you call the **svc\_exit** subroutine. After calling the **svc\_exit** subroutine, you can use the **xprt\_register** subroutine to reregister RPC services.

**Note:** Service implementors do not usually need this subroutine.

# **Parameters**

#### Item Description

*xprt* Points to the newly created RPC service transport handle.

```
#include <stdlib.h>
#include <rpc/rpc.h>
#include <netconfig.h>

#define PROG 0x3fffffffL
#define VERS 0x1L

static void sample_dispatch();

main()
{

    SVCXPRT *svc_handle;
    struct netconfig *nconf;

    /* Get transport type and create RPC service handle */

    /* Register dispatch routine for program number and version number with RPCBIND service */
    If(svc_reg(svc_handle, PROG, VERS, sample_dispatch,nconf) == 0)
    {
        fprintf(stdout,"Error in svc_reg!");
        exit(EXIT_FAILURE);
```

```
svc_run();

/* execution control will come here after svc_exit() is called.
Thus when client request comes, control goes in dispatch routine where svc_exit() is called. */

/* code to get new svc_handle */

/* register with xprt_register */
    xprt_register(svc_handle);

/* verify if svc_fdset is modified */
    return 0;
}

/* following is the sample dispatch routine*/
static void sample_dispatch(struct svc_req *request, SVCXPRT *xprt)

{

/* some code */
    svc_exit();
}
```

# xprt\_unregister Subroutine

**Important:** The subroutine is exported from both the **libc** and the **libnsl** libraries.

# xprt\_unregister Subroutine Exported from the libc Library

# Purpose

Removes a Remote Procedure Call (RPC) service transport handle.

#### Library

```
C Library (libc.a)
```

#### **Syntax**

```
void xprt_unregister ( xprt)
SVCXPRT *xprt;
```

#### Description

The **xprt\_unregister** subroutine removes an RPC service transport handle from the RPC service program before the transport handle can be destroyed. This subroutine modifies the **svc\_fds** global variable.

Note: Service implementors do not usually need this subroutine.

Item Description

xprt Points to the RPC service transport handle to be destroyed.

# xprt\_unregister Subroutine Exported from the libnsl Library

#### **Purpose**

Removes a Remote Procedure Call (RPC) service transport handle.

# Library

Network Services Library (libnsl.a)

#### **Syntax**

```
#include <rpc/rpc.h>
void xprt_unregister ( xprt)
const SVCXPRT *xprt;
```

#### Description

The **xprt\_unregister** subroutine removes an RPC service transport handle from the RPC service program before the transport handle can be destroyed. This subroutine modifies the **svc\_fds** global variable. The **svc\_fdset** global variable indicates read file descriptor bit mask of the RPC server, which is generally required if you do not call the **svc\_run** subroutine.

Note: Service implementors do not usually need this subroutine.

# **Parameters**

#### Item Description

*xprt* Points to the RPC service transport handle to be destroyed.

```
#include <stdlib.h>
#include <rpc/rpc.h>
#include <netconfig.h>
#define PROG 0x3fffffffL
#define VERS 0x1L
main()
    SVCXPRT *svc handle; /* server handle */
    struct netconfig *nconf;
    int fd;
    /* Get proper file descriptor */
    /* Get transport type */
    /* Get RPC service handle */
    /* sendsize and recvsize are 0, thus default size will be chosen */
    if((svc_handle=svc_tli_create(fd, nconf, 0, 0, 0))==(SVCXPRT *)NULL)
         fprintf(stdout, "Error in svc tli create!");
         exit(EXIT FAILURE);
```

```
/* register it */
xprt_register(svc_handle);

/* unregister it */
xprt_unregister(svc_handle);

/* destroy the RPC service handle */
svc_destroy(svc_handle);

/* check if svc_fdset is modified */
return 0;
}
```

# **Notices**

This information was developed for products and services offered in the US.

IBM may not offer the products, services, or features discussed in this document in other countries. Consult your local IBM representative for information on the products and services currently available in your area. Any reference to an IBM product, program, or service is not intended to state or imply that only that IBM product, program, or service may be used. Any functionally equivalent product, program, or service that does not infringe any IBM intellectual property right may be used instead. However, it is the user's responsibility to evaluate and verify the operation of any non-IBM product, program, or service.

IBM may have patents or pending patent applications covering subject matter described in this document. The furnishing of this document does not grant you any license to these patents. You can send license inquiries, in writing, to:

IBM Director of Licensing IBM Corporation North Castle Drive, MD-NC119 Armonk, NY 10504-1785 US

For license inquiries regarding double-byte character set (DBCS) information, contact the IBM Intellectual Property Department in your country or send inquiries, in writing, to:

Intellectual Property Licensing Legal and Intellectual Property Law IBM Japan Ltd. 19-21, Nihonbashi-Hakozakicho, Chuo-ku Tokyo 103-8510, Japan

INTERNATIONAL BUSINESS MACHINES CORPORATION PROVIDES THIS PUBLICATION "AS IS" WITHOUT WARRANTY OF ANY KIND, EITHER EXPRESS OR IMPLIED, INCLUDING, BUT NOT LIMITED TO, THE IMPLIED WARRANTIES OF NON-INFRINGEMENT, MERCHANTABILITY OR FITNESS FOR A PARTICULAR PURPOSE. Some jurisdictions do not allow disclaimer of express or implied warranties in certain transactions, therefore, this statement may not apply to you.

This information could include technical inaccuracies or typographical errors. Changes are periodically made to the information herein; these changes will be incorporated in new editions of the publication. IBM may make improvements and/or changes in the product(s) and/or the program(s) described in this publication at any time without notice.

Any references in this information to non-IBM websites are provided for convenience only and do not in any manner serve as an endorsement of those websites. The materials at those websites are not part of the materials for this IBM product and use of those websites is at your own risk.

IBM may use or distribute any of the information you provide in any way it believes appropriate without incurring any obligation to you.

Licensees of this program who wish to have information about it for the purpose of enabling: (i) the exchange of information between independently created programs and other programs (including this one) and (ii) the mutual use of the information which has been exchanged, should contact:

IBM Director of Licensing IBM Corporation North Castle Drive, MD-NC119 Armonk, NY 10504-1785 US

Such information may be available, subject to appropriate terms and conditions, including in some cases, payment of a fee.

The licensed program described in this document and all licensed material available for it are provided by IBM under terms of the IBM Customer Agreement, IBM International Program License Agreement or any equivalent agreement between us.

The performance data and client examples cited are presented for illustrative purposes only. Actual performance results may vary depending on specific configurations and operating conditions.

Information concerning non-IBM products was obtained from the suppliers of those products, their published announcements or other publicly available sources. IBM has not tested those products and cannot confirm the accuracy of performance, compatibility or any other claims related to non-IBM products. Questions on the capabilities of non-IBM products should be addressed to the suppliers of those products.

Statements regarding IBM's future direction or intent are subject to change or withdrawal without notice, and represent goals and objectives only.

All IBM prices shown are IBM's suggested retail prices, are current and are subject to change without notice. Dealer prices may vary.

This information is for planning purposes only. The information herein is subject to change before the products described become available.

This information contains examples of data and reports used in daily business operations. To illustrate them as completely as possible, the examples include the names of individuals, companies, brands, and products. All of these names are fictitious and any similarity to actual people or business enterprises is entirely coincidental.

# COPYRIGHT LICENSE:

This information contains sample application programs in source language, which illustrate programming techniques on various operating platforms. You may copy, modify, and distribute these sample programs in any form without payment to IBM, for the purposes of developing, using, marketing or distributing application programs conforming to the application programming interface for the operating platform for which the sample programs are written. These examples have not been thoroughly tested under all conditions. IBM, therefore, cannot guarantee or imply reliability, serviceability, or function of these programs. The sample programs are provided "AS IS", without warranty of any kind. IBM shall not be liable for any damages arising out of your use of the sample programs.

Each copy or any portion of these sample programs or any derivative work must include a copyright notice as follows:

© (your company name) (year).

Portions of this code are derived from IBM Corp. Sample Programs.

© Copyright IBM Corp. \_enter the year or years\_.

# Privacy policy considerations

IBM Software products, including software as a service solutions, ("Software Offerings") may use cookies or other technologies to collect product usage information, to help improve the end user experience, to tailor interactions with the end user or for other purposes. In many cases no personally identifiable information is collected by the Software Offerings. Some of our Software Offerings can help enable you to collect personally identifiable information. If this Software Offering uses cookies to collect personally identifiable information, specific information about this offering's use of cookies is set forth below.

This Software Offering does not use cookies or other technologies to collect personally identifiable information.

If the configurations deployed for this Software Offering provide you as the customer the ability to collect personally identifiable information from end users via cookies and other technologies, you should seek your own legal advice about any laws applicable to such data collection, including any requirements for notice and consent.

For more information about the use of various technologies, including cookies, for these purposes, see IBM's Privacy Policy at http://www.ibm.com/privacy and IBM's Online Privacy Statement at http://www.ibm.com/privacy/details the section entitled "Cookies, Web Beacons and Other Technologies" and the "IBM Software Products and Software-as-a-Service Privacy Statement" at http://www.ibm.com/software/info/product-privacy.

# **Trademarks**

IBM, the IBM logo, and ibm.com are trademarks or registered trademarks of International Business Machines Corp., registered in many jurisdictions worldwide. Other product and service names might be trademarks of IBM or other companies. A current list of IBM trademarks is available on the web at Copyright and trademark information at www.ibm.com/legal/copytrade.shtml.

UNIX is a registered trademark of The Open Group in the United States and other countries.

# Index

| A                                                       | clnt_create_timed subroutine 230                                     |
|---------------------------------------------------------|----------------------------------------------------------------------|
| allocated data                                          | clnt_create_vers subroutine 232                                      |
| freeing 241, 356                                        | clnt_create_vers_timed subroutine 234                                |
| API applications                                        | clnt_destroy macro 236                                               |
| receiving messages from 184                             | clnt_dg_create subroutine 237                                        |
| sending messages to 185                                 | clnt_door_create subroutine 239                                      |
| starting interaction with 182                           | clnt_freeres macro 241                                               |
| terminating interactions 183                            | clnt_geterr macro 243<br>clnt_pcreateerror subroutine 244            |
| arrays                                                  | clnt_perron subroutine 246                                           |
| installing network name 274                             | clnt_perror subroutine 248                                           |
| translating into external representations 106, 107, 128 | clnt_raw_create subroutine 250                                       |
| auth_destroy macro 208                                  | clnt_spcreateerror subroutine 252                                    |
| authdes_create subroutine 209                           | clnt_sperrno subroutine 253                                          |
| authdes_getucred subroutine 210                         | clnt_sperror subroutine 256                                          |
| authdes_seccreate subroutine 213                        | clnt_tli_create subroutine 258                                       |
| authentication information                              | clnt_tp_create subroutine 260                                        |
| destroying 208                                          | clnt_tp_create_timed subroutine 262                                  |
| authentication messages 117                             | clnt_vc_create subroutine 264                                        |
| authnone_create subroutine 214                          | clntraw_create subroutine 266                                        |
| authsys_create subroutine 215                           | clnttcp_create subroutine 266                                        |
| authunix_create subroutine 217                          | clntudp_bufcreate subroutine 269                                     |
| authunix_create_default subroutine 218                  | clntudp_create subroutine 271                                        |
|                                                         | close subroutine interface for DLC devices 1                         |
| D                                                       | connection-response token 94                                         |
| В                                                       | connection-response token assigned 95                                |
| Booleans                                                | conversation key, secure 282                                         |
| translating 107                                         | cursor position                                                      |
| buffers                                                 | setting column components 155                                        |
| checking for end of file 134                            | setting row components 155                                           |
|                                                         | _                                                                    |
| C                                                       | D                                                                    |
| C language, translating                                 | data                                                                 |
| characters 109                                          | marking outgoing as records 134                                      |
| discriminated unions 127                                | Data Encryption Standard 219                                         |
| enumerations 111                                        | Data Link Control 1                                                  |
| floats 111                                              | Data Link Controls 1                                                 |
| integers 107, 115                                       | read subroutine parameters (DLC) 20                                  |
| long integers 115                                       | Data Link Provider Interface (DLPI) 50, 75                           |
| numbers 131                                             | data link service (DLS) 59, 60, 62, 63, 64, 65, 66, 69, 70, 72, 78,  |
| short integers 123                                      | 79, 81, 83, 84, 85, 86, 87, 89, 90, 91, 92, 93, 95, 96, 97, 98, 101, |
| strings 124, 130                                        | 104                                                                  |
| unsigned characters 125                                 | data link service (DLS) user 99, 102                                 |
| unsigned integers 125                                   | data link service access point (DLSAP) 86, 87, 89, 97                |
| unsigned long integers 126, 127                         | data link service data unit (DLSDU) 62, 63, 90, 91, 92, 93, 98,      |
| call header messages 108                                | 99, 101, 102, 104                                                    |
| call messages 109                                       | data notification                                                    |
| calling processes                                       | toggling 161                                                         |
| setting keys 285                                        | data streams                                                         |
| callrpc subroutine 218                                  | getting position of 113                                              |
| cbc_crypt subroutine 219                                | data types                                                           |
| cfxfer function 137                                     | receiving GDLC 24<br>databases                                       |
| client objects                                          |                                                                      |
| changing or retrieving 225                              | closing 198, 203 opening for access 201, 203                         |
| clnt parameter                                          | opening for access 201, 203<br>returning first key 200, 206          |
| calling remote procedure 222                            | returning first key 200, 200<br>returning next key 201, 206          |
| clnt_broadcast subroutine 221                           | datagram data received routine (DLC) 11                              |
| clnt_call macro 222                                     |                                                                      |
| alnt control magra 225                                  | 9                                                                    |
| clnt_control macro 225<br>clnt_create subroutine 227    | DBM subroutines dbmclose 203                                         |

| DBM subroutines (continued)                                      | DL_TEST_RES Primitive 93                                    |
|------------------------------------------------------------------|-------------------------------------------------------------|
| dbminit 203                                                      | DL_TOKEN_ACK Primitive 94                                   |
| delete 204                                                       | DL_TOKEN_REQ Primitive 95                                   |
| fetch 205                                                        | DL_UDERROR_IND Primitive 96                                 |
| firstkey 206                                                     | DL_UNBIND_REQ Primitive 97                                  |
| nextkey 206                                                      | DL_UNITDATA_IND Primitive 98                                |
| store 207                                                        | DL_UNITDATA_REQ Primitive 96, 99                            |
| dbm_close subroutine 198                                         | DL_XID_CON Primitive 101                                    |
| dbm_delete subroutine 198                                        | DL_XID_IND Primitive 102, 104                               |
| dbm_fetch subroutine 199                                         | DL_XID_REQ 103                                              |
| dbm_firstkey subroutine 200                                      | DL_XID_REQ Primitive 101                                    |
| dbm_nextkey subroutine 201                                       | DL_XID_RES Primitive 104                                    |
| dbm_open subroutine 201                                          | DLC                                                         |
| dbm_store subroutine 202                                         | asynchronous event notification 12                          |
| dbmclose subroutine 203                                          | asynchronous exception notification 38                      |
| dbminit subroutine 203                                           | device descriptor structures 50                             |
| default domains                                                  | extended parameters 17, 24                                  |
| getting 190                                                      | functional address masks 28, 33                             |
| delete subroutine 204                                            | ioctl operations 14                                         |
| DES                                                              | parameter blocks 28                                         |
| enabling use of 209                                              | receive address 28                                          |
| DES encryption routines starting 219                             | receiving data<br>data packet 16                            |
| DES keys                                                         | datagram packet 11                                          |
| decrypting 279                                                   | network-specific 16                                         |
| encrypting 280                                                   | XID packet 27                                               |
| des_setparity subroutine 219                                     | DLC ioctl operations                                        |
| device handlers                                                  | DLC_ADD_FUNC_ADDR 28                                        |
| decoding name 4                                                  | DLC_ADD_GRP 28                                              |
| disconnect an active link 67                                     | DLC_ALTER 29                                                |
| discriminated unions                                             | DLC_CONTACT 33                                              |
| translating 127                                                  | DLC_DEL_FUNC_ADDR 33                                        |
| DL_ATTACH_REQ 50                                                 | DLC_DEL_GRP 34                                              |
| DL_BIND_ACK 51                                                   | DLC_DISABLE_SAP 34                                          |
| DL_BIND_REQ 53                                                   | DLC_ENABLE_SAP 35                                           |
| DL_CONNECT_CON Primitive 56                                      | DLC_ENTER_LBUSY 37                                          |
| DL_CONNECT_IND 57                                                | DLC_ENTER_SHOLD 37                                          |
| DL_CONNECT_REQ Primitive 59                                      | DLC_EXIT_LBUSY 38                                           |
| DL_CONNECT_RES Primitive 60                                      | DLC_EXIT_SHOLD 38                                           |
| DL_DATA_REO_Primitive 62                                         | DLC_GET_EXCEP 38                                            |
| DL_DATA_REQ Primitive 63                                         | DLC_HALT_LS 43                                              |
| DL_DETACH_REQ Primitive 64 DL_DISABMILITIES Primitive 65         | DLC_QUERY_LS 43<br>DLC_QUERY_SAP 45                         |
| DL_DISABMULTI_REQ Primitive 65 DL_DISCONNECT_IND Primitive 66    | DLC_QUERT_SAT 45 DLC_STARTS_LS 46                           |
| DL_DISCONNECT_REQ Primitive 67                                   | DLC_TEST 49                                                 |
| DL_ENABMULTI_REQ Primitive 69                                    | DLC_TRACE 49                                                |
| DL_ERROR_ACK Primitive 70                                        | IOCINFO 50                                                  |
| DL_GET_STATISTICS_ACK Primitive 71                               | DLC kernel routines                                         |
| DL_GET_STATISTICS_REQ 72                                         | datagram data received 11                                   |
| DL_GET_STATISTICS_REQ Primitive 71                               | exception condition 12                                      |
| DL_INFO_ACK Primitive 73                                         | I-frame data received 16                                    |
| DL_INFO_REQ Primitive 73, 75                                     | network data received 16                                    |
| DL_OK_ACK Primitive 76                                           | XID data received 27                                        |
| DL_PHYS_ADDR_ACK Primitive 77                                    | DLC subroutine interfaces                                   |
| DL_PHYS_ADDR_REQ Primitive 77, 78                                | close 1                                                     |
| DL_PROMISCOFF_REQ Primitive 79                                   | ioctl 13                                                    |
| DL_PROMISCON_REQ Primitive 81                                    | open 18                                                     |
| DL_RESET_CON primitive 83                                        | readx 22                                                    |
| DL_RESET_IND Primitive 83                                        | select 23                                                   |
| DL_RESET_REQ Primitive 84                                        | writex 26                                                   |
| DL_RESET_RES Primitive 85                                        | DLC_ADD_FUNC_ADDR ioctl operation 28                        |
| DL_SUBS_BIND_ACK Primitive 86 DL_SUBS_BIND_REQ Primitive 87, 89  | DLC_ADD_GRP ioctl operation 28                              |
| DL_SUBS_UNBIND_REQ Primitive 89  DL_SUBS_UNBIND_REQ Primitive 89 | DLC_ALTER ioctl operation 29 DLC_CONTACT ioctl operation 33 |
| DL_TEST_CON Primitive 90                                         | DLC_DEL_FUNC_ADDR ioctl operation 33                        |
| DL_TEST_IND Primitive 91, 93                                     | DLC_DEL_GRP 34                                              |
| DI TEST REO Primitive 90 92                                      | DLC DISABLE SAP jortl operation 34                          |

| DLC_ENABLE_SAP ioctl operation 35 DLC_ENTER_LBUSY ioctl operation 37 DLC_ENTER_SHOLD ioctl operation 37 | <b>G</b><br>g32_alloc function 142                      |
|----------------------------------------------------------------------------------------------------|---------------------------------------------------------|
| DLC_ENTER_SHOLD ioctl operation 37 DLC_EXIT_LBUSY ioctl operation 38                                    | g32_close function 145                                  |
| DLC_EXIT_SHOLD ioctl operation 38                                                                       | g32_dealloc function 146<br>g32_fxfer function 148      |
| DLC_GET_EXCEP ioctl operation 38 DLC_HALT_LS ioctl operation 43                                         | g32_get_cursor function 155                             |
| DLC_QUERY_LS ioctl operation 43                                                                         | g32_get_data function 157                               |
| DLC_QUERY_SAP ioctl operation 45                                                                        | g32_get_status function 159                             |
| DLC_START_LS ioctl operation 46 DLC_TEST ioctl operation 49                                             | g32_notify function 161<br>g32_open function 164        |
| DLC_TRACE ioctl operation 49                                                                            | g32_openx function 167                                  |
| dlcclose entry point 2                                                                                  | g32_read function 172                                   |
| dicconfig entry point 2                                                                                 | g32_search function 175<br>g32_send_keys function 178   |
| dlcioctl entry point 3<br>dlcmpx entry point 4                                                          | g32_write function 180                                  |
| dlcopen entry point 5                                                                                   | G32ALLOC function 182                                   |
| dlcread entry point 7                                                                                   | G32DLLOC function 183<br>G32READ function 184           |
| dlcselect entry point 8 dlcwrite entry point 10                                                         | G32WRITE function 185                                   |
| DLPI                                                                                                    | GDLC                                                    |
| DL_ATTACH_REQ 50                                                                                        | asynchronous criteria 8                                 |
| DLPI Primitive                                                                                          | descriptor readiness 23 ioctl operations 14             |
| DL_BIND_ACK 51<br>DL_BIND_REQ 53                                                                        | providing data link control 24                          |
| DL_XID_REQ 103                                                                                          | reading receive application data 22                     |
|                                                                                                    | reading receive data from 7 sending application data 26 |
| E                                                                                                    | transferring commands to 13                             |
| <del>_</del>                                                                                            | writing transmit data to 10                             |
| ecb_crypt subroutine 219 error codes                                                                    | GDLC channels                                           |
| using as input to NIS subroutines 197                                                                   | allocating 4<br>closing 2                               |
| error strings                                                                                           | disabling 1                                             |
| returning pointer 196 exception condition routine (DLC) 12                                              | opening 5                                               |
| eXternal Data Representation 105                                                                        | GDLC device manager closing 1                           |
| external representations, translating from                                                              | configuring 2                                           |
| arrays 106, 107, 128                                                                                    | issuing commands to 3                                   |
| Booleans 107<br>C language characters 109, 125                                                          | opening 18 GDLC device manager entry points             |
| C language enumerations 111                                                                             | dlcclose 2                                              |
| C language floats 111                                                                                   | dlcconfig 2                                             |
| C language integers 115 C language long integers 115                                                    | dlcioctl 3                                              |
| C language numbers 131                                                                                  | dlcmpx 4<br>dlcopen 5                                   |
| C language short integers 123                                                                           | dlcread 7                                               |
| C language strings 124 C language unsigned integers 125                                                 | dlcselect 8                                             |
| C language unsigned long integers 126                                                                   | dlcwrite 10<br>Generic Data Link Control 1              |
| C language unsigned short integers 127                                                                  | get_myaddress subroutine 274                            |
| discriminated unions 127                                                                                | getnetname subroutine 274                               |
| opaque data 116                                                                                         |                                                         |
| _                                                                                                    | Н                                                       |
| F                                                                                                    | HCON functions                                          |
| fetch subroutine 205                                                                                    | cfxfer 137                                              |
| file descriptors creating services 395                                                                  | fxfer 139                                               |
| file transfers                                                                                          | g32_alloc 142<br>g32_close 145                          |
| initiating 139                                                                                          | g32_dealloc 146                                         |
| invoking 148                                                                                            | g32_fxfer 148                                           |
| firstkey subroutine 206<br>functional address masks 28, 33                                              | g32_get_cursor 155                                      |
| fxfer function 139                                                                                      | g32_get_data 157<br>g32_get_status 159                  |
|                                                                                                    | g32_notify 161                                          |
|                                                                                                    | g32_open 164                                            |

| HCON functions (continued)                                          | M                                                          |
|---------------------------------------------------------------------|------------------------------------------------------------|
| g32_openx 167                                                       | master servers                                             |
| g32_read 172                                                        | returning machine names 191                                |
| g32_search 175                                                      | memory                                                     |
| g32_send_keys 178<br>g32_write 180                                  | freeing 112                                                |
| G32ALLOC 182                                                        | message replies 105, 121, 122                              |
| G32DLLOC 183                                                        | multicast addresses 69                                     |
| G32READ 184                                                         | removing 34                                                |
| host applications                                                   |                                                            |
| ending interaction 146                                              |                                                            |
| initiating interaction 142                                          | N                                                          |
| receiving messages 172                                              | name parameter                                             |
| sending messages 180                                                | installing network name 274                                |
| Host Connection Program (HCON) 137                                  | NDBM subroutines                                           |
| host names                                                          | dbm_close 198                                              |
| converting to network names 276                                     | dbm_delete 198                                             |
| host parameter                                                      | dbm_fetch 199                                              |
| calling associated remote procedure 218 host2netname subroutine 276 | dbm_firstkey 200                                           |
| nostzitemane subtourne 270                                          | dbm_nextkey 201                                            |
|                                                                     | dbm_open 201<br>dbm_store 202                              |
|                                                                     | netname2host subroutine 287                                |
| I former data marriand marrian for DLC 16                           | netname2user subroutine 289                                |
| I-frame data received routine for DLC 16                            | network addresses                                          |
| invalid request or response 70 IOCINFO operation                    | retrieving 360                                             |
| DLC 50                                                              | network data received routine (DLC) 16                     |
| ioctl operations (DLC) 14                                           | Network Information Service 186                            |
| ioctl subroutine interface for DLC devices 13                       | Network Information Services+ (NIS) 186                    |
| IP addresses                                                        | network names                                              |
| finding 274                                                         | converting to host names 287                               |
|                                                                     | converting to user IDs 289                                 |
| 17                                                                  | New Data Manager (NDBM) 198                                |
| K                                                                   | New Database Manager library 198<br>nextkey subroutine 206 |
| key_decryptsession subroutine 279                                   | NIS maps                                                   |
| key_encryptsession subroutine 280                                   | changing 195                                               |
| key_gendes subroutine 282                                           | returning order number 194                                 |
| key_secretkey_is_set subroutine 284                                 | NIS master servers                                         |
| key_setsecret subroutine 285                                        | returning machine names 191                                |
| key-value pairs 186, 192                                            | NIS subroutines                                            |
| returning first 189                                                 | yp_all 186                                                 |
| keys                                                                | yp_bind 188                                                |
| accessing data stored under 199, 205 deleting 198, 204              | yp_first 189                                               |
| placing data under 202, 207                                         | yp_get_default_domain 190                                  |
| searching for associated values 192                                 | yp_master 191<br>yp_match 192                              |
| keyserv daemon 282                                                  | yp_next 192                                                |
| •                                                                   | yp_order 194                                               |
| _                                                                   | yp_unbind 194                                              |
| L                                                                   | yp_update 195                                              |
| link stations 43                                                    | yperr_string 196                                           |
| local busy mode 37, 38                                              | ypprot_err 197                                             |
| logical paths                                                       |                                                            |
| returning status information 159                                    | •                                                          |
| LSs                                                                 | U                                                          |
| altering configuration parameters 29                                | opaque data                                                |
| contacting remote station 33                                        | translating 116                                            |
| halting 43                                                          | open file descriptors                                      |
| local busy mode 37, 38                                              | creating service 395                                       |
| querying statistics 43                                              | open subroutine interface (DLC) 18                         |
| receiving GDLC 24<br>result extensions 38                           | open subroutine, parameters (DLC) 17                       |
| short hold mode 37, 38                                              | openx subroutine                                           |
| starting 46                                                         | parameters (DLC) 17                                        |
| testing remote link 49                                              |                                                            |
| tracing activity 49                                                 |                                                            |

| P                                                                | RPC 213, 215, 232, 234, 237, 239, 250, 258, 260, 262, 264, 269   |
|------------------------------------------------------------------|------------------------------------------------------------------|
| parameter blocks (DLC) 28                                        | 284, 304, 306, 308, 310, 311, 312, 314, 315, 316, 317, 318, 320, |
| peer DLS provider 92                                             | 321, 322, 323, 324, 325, 327, 329, 330, 332, 333, 335, 336, 337  |
| physical address 77, 78                                          | 339, 340, 342, 344, 345, 348, 350, 351, 354, 355, 361, 362, 365  |
| physical point of attachment (PPA) 64                            | 366, 367, 369, 376, 378, 379, 382<br>RPC authentication handles  |
| pmap_getmaps subroutine 291                                      | creating 217                                                     |
| pmap_getport subroutine 293                                      | creating NULL 214                                                |
| pmap_getport6 subroutine 295                                     | setting to default 218                                           |
| pmap_rmtcall subroutine 296                                      | RPC authentication messages 117                                  |
| pmap_set subroutine 298                                          | RPC authentication subroutines                                   |
| pmap_unset subroutine 300                                        | authdes_create 209                                               |
| port mappings                                                    | authdes_getucred 210                                             |
| describing 118                                                   | authnone_create 214                                              |
| port numbers                                                     | authunix_create 217                                              |
| requesting 293, 295                                              | authunix_create_default 218                                      |
| portmap procedures                                               | xdr_authunix_parms 130                                           |
| describing parameters 118                                        | RPC call header messages 108                                     |
| obtaining display data 157                                       | RPC call messages 109                                            |
| searching for character patterns 175                             | RPC client handles                                               |
| previously issued primitive 76                                   | copying error information 243                                    |
| processes                                                        | creating and returning 227                                       |
| managing socket descriptors 194                                  | destroying 236                                                   |
| program-to-port mappings                                         | error in creating 244, 252                                       |
| returning list 291                                               | RPC client objects                                               |
| programmatic file transfers                                      | changing or retrieving 225 RPC client subroutines                |
| checking status 137                                              | clnt_broadcast 221                                               |
| promiscuous mode 79, 81                                          | clnt_create 227                                                  |
|                                                                  | clnt_pcreateerror 244                                            |
| _                                                                | clnt_perrno 246                                                  |
| R                                                                | clnt_perror 248                                                  |
| readx subroutine interface for devices (DLC) 22                  | clnt_spcreateerror 252                                           |
| records                                                          | clnt_sperrno 253                                                 |
| input streams                                                    | clnt_sperror 256                                                 |
| moving position 135                                              | clntraw_create 266                                               |
| marking outgoing data as 134                                     | clnttcp_create 266                                               |
| skipping 135                                                     | clntudp_create 271                                               |
| registerrpc subroutine 302                                       | RPC client transport handles                                     |
| remote DLS user 59, 60                                           | creating TCP/IP 266                                              |
| remote procedure call 213, 215, 232, 234, 237, 239, 250, 258,    | creating UDP/IP 271                                              |
| 260, 262, 264, 269, 284, 304, 306, 308, 310, 311, 312, 314, 315, | RPC clients                                                      |
| 316, 317, 318, 320, 321, 322, 323, 324, 325, 327, 329, 330, 332, | creating toy 266                                                 |
| 333, 335, 336, 337, 339, 340, 342, 344, 345, 348, 350, 351, 354, | RPC macros                                                       |
| 355, 361, 362, 365, 366, 367, 369, 376, 378, 379, 382            | auth_destroy 208<br>clnt_call 222                                |
| remote procedure calls 221                                       | clnt_control 225                                                 |
| broadcasting 221                                                 | clnt_destroy 236                                                 |
| creating with portmap daemon 296 error in authenticating 383     | clnt_freeres 241                                                 |
| error unknown to protocol 392                                    | clnt_geterr 243                                                  |
| failing 248, 256                                                 | svc_destroy 347                                                  |
| insufficient authentication 394                                  | svc_freeargs 356                                                 |
| mapping 298                                                      | svc_getargs 358                                                  |
| sending results 374                                              | svc_getcaller 360                                                |
| unmapping 300                                                    | RPC message replies 105, 121, 122                                |
| unregistered program 388                                         | RPC portmap subroutines                                          |
| unregistered program version 390                                 | pmap_getmaps 291                                                 |
| unsupported procedure 387                                        | pmap_getport 293                                                 |
| Remote Procedure Calls (RPC) 208                                 | pmap_getport6 295                                                |
| remote procedures                                                | pmap_rmtcall 296                                                 |
| mapping 370                                                      | pmap_set 298                                                     |
| remote time                                                      | pmap_unset 300                                                   |
| obtaining 303                                                    | RPC program-to-port mappings                                     |
|                                                                  | returning list 291<br>RPC reply messages                         |
|                                                                  | encoding 105                                                     |
|                                                                  |                                                                  |

| RPC requests                     | rpc_control subroutine 310                 |
|----------------------------------|--------------------------------------------|
| decoding arguments 358           | rpc_createerr global variable 311          |
| servicing 363                    | rpc_gss_get_error subroutine 312           |
| RPC security subroutines         | rpc_gss_get_mech_info subroutine 314       |
| cbc_crypt 219                    | rpc_gss_get_mechanisms subroutine 315      |
| des_setparity 219                | rpc_gss_get_principal_name subroutine 316  |
| ecb_crypt 219                    | rpc_gss_get_versions subroutine 317        |
| key_decryptsession 279           | rpc_gss_getcred subroutine 318             |
| key_encryptsession 280           | rpc_gss_is_installed subroutine 320        |
| key_gendes 282                   | rpc_gss_max_data_length subroutine 321     |
| key_setsecret 285                | rpc_gss_mech_to_oid subroutine 322         |
| RPC service packages             | rpc_gss_qop_to_num subroutine 323          |
| registering procedure 302        | rpc_gss_seccreate subroutine 325           |
| RPC service requests             | rpc_gss_set_callback subroutine 327        |
|                                  |                                            |
| waiting for arrival 373          | rpc_gss_set_defaults subroutine 329        |
| RPC service subroutines          | rpc_gss_set_svc_name subroutine 324        |
| mappings                         | rpc_gss_svc_max_data_length subroutine 330 |
| removing 380                     | rpc_reg subroutine 332                     |
| svc_exit 353                     | rpcb_getaddr subroutine 333                |
| svc_getreqset 363                | rpcb_getmaps subroutine 335                |
| svc_register 370                 | rpcb_gettime subroutine 336                |
| svc_run 373                      | rpcb_rmtcall subroutine 337                |
| svc_sendreply 374                | rpcb_set subroutine 339                    |
| svc_unregister 380               | rpcb_unset subroutine 340                  |
| svc_unregister subroutine 380    | rtime subroutine 303                       |
| svcerr_auth 383                  |                                            |
| svcerr_decode 385                |                                            |
| svcerr_noproc 387                | S                                          |
|                                  | S                                          |
| svcerr_noprog 388                | SAPs                                       |
| svcerr_progvers 390              | disabling 34                               |
| svcerr_systemerr 392             | enabling 35                                |
| svcerr_weakauth 394              | querying statistics 45                     |
| svcfd_create 395                 | receiving GDLC 24                          |
| svcraw_create 396                | result extensions 38                       |
| svctcp_create 397                |                                            |
| svcudp_create 399                | secure conversation key 282                |
| RPC service transport handles    | select subroutine interface (DLC) 23       |
| creating TCP/IP 397              | server network names                       |
| creating toy 396                 | decrypting 279                             |
| creating UDP/IP 399              | encrypting 280                             |
| destroying 347                   | service access point (SAP) 79, 81          |
| registering 404                  | service dispatch routines                  |
|                                  | error in authenticating 383                |
| removing 406                     | error in decoding requests 385             |
| RPC subroutines                  | insufficient authentication 394            |
| callrpc 218                      | unregistered program 388                   |
| get_myaddress 274                | unsupported procedure 387                  |
| getnetname 274                   | service packages                           |
| host2netname 276                 | registering procedure 302                  |
| netname2host 287                 | service requests 353, 373                  |
| netname2user 289                 | ±                                          |
| receiving XDR subroutines 129    | sessions                                   |
| registerrpc 302                  | attaching 164, 167                         |
| rtime 303                        | detaching 145                              |
| user2netname 402                 | starting 164, 167                          |
| xdr_accepted_reply 105           | short hold mode 37, 38                     |
| xdr_callhdr 108                  | stat parameter                             |
| <del>-</del>                     | specifying condition 246, 253              |
| xdr_callmsg 109                  | store subroutine 207                       |
| xdr_opaque_auth 117              | structures                                 |
| xdr_pmap 118                     | providing pointer chasing 119, 120         |
| xdr_pmaplist 118                 | serializing null pointers 119              |
| xdr_rejected_reply 121           | svc_auth_reg subroutine 342                |
| xdr_replymsg 122                 | svc_control subroutine 344                 |
| xprt_register 404                |                                            |
| xprt_unregister 406              | svc_create subroutine 345                  |
| rpc_broadcast subroutine 304     | svc_destroy macro 347                      |
| rpc_broadcast_exp subroutine 306 | svc_dg_create subroutine 348               |
| rpc_call subroutine 308          | svc_dg_enablecache subroutine 350          |
| T -=                             | syc done subroutine 351                    |

| svc_exit subroutine 353                                               | X                                                                                     |
|-----------------------------------------------------------------------|---------------------------------------------------------------------------------------|
| svc_fd_create subroutine 354                                          |                                                                                       |
| svc_fdset global variable 355                                         | XDR library filter primitives<br>xdr_array 106                                        |
| svc_freeargs macro 356                                                | xdr_bool 107                                                                          |
| svc_getargs macro 358                                                 | xdr_bytes 107                                                                         |
| svc_getcaller macro 360                                               | xdr_char 109                                                                          |
| svc_getreq_common subroutine 361                                      | xdr_double 131                                                                        |
| svc_getreq_poll subroutine 362                                        | xdr_enum 111                                                                          |
| svc_getreqset subroutine 363                                          | xdr_float 111                                                                         |
| svc_getrpccaller subroutine 365<br>svc_max_pollfd global variable 366 | xdr_int 115                                                                           |
| svc_pollfd global variable 367                                        | xdr_long 115                                                                          |
| svc_raw_create subroutine 367                                         | xdr_opaque 116                                                                        |
| svc_reg subroutine 369                                                | xdr_reference 120                                                                     |
| svc_register subroutine 370                                           | xdr_short 123                                                                         |
| svc_run subroutine 373                                                | xdr_string 124                                                                        |
| svc_sendreply subroutine 374                                          | xdr_u_char 125                                                                        |
| svc_tli_create subroutine 376                                         | xdr_u_int 125                                                                         |
| svc_tp_create subroutine 378                                          | xdr_u_long 126                                                                        |
| svc_unreg subroutine 379                                              | xdr_u_short 127                                                                       |
| svc_vc_create subroutine 382                                          | xdr_union 127                                                                         |
| svcerr_auth subroutine 383                                            | xdr_vector 128                                                                        |
| svcerr_decode subroutine 385                                          | xdr_void 129                                                                          |
| svcerr_noproc subroutine 387                                          | xdr_wrapstring 130<br>XDR library non-filter primitives 110, 112, 113, 114, 119, 122, |
| svcerr_noprog subroutine 388                                          | 132, 133, 134                                                                         |
| svcerr_progvers subroutine                                            | xdrrec_endofrecord 134                                                                |
| service dispatch routines                                             | xdrrec_skiprecord 135                                                                 |
| unregistered program version 390                                      | xdrstdio_create 136                                                                   |
| svcerr_systemerr subroutine                                           | XDR streams                                                                           |
| service dispatch routines<br>error unknown to protocol 392            | changing current position 122                                                         |
| svcerr_weakauth subroutine 394                                        | containing long sequences of records 133                                              |
| svcfd_create subroutine 395                                           | destroying 110                                                                        |
| svcraw_create subroutine 396                                          | initializing 136                                                                      |
| svctcp_create subroutine 397                                          | initializing local memory 132                                                         |
| svcudp_create subroutine 399                                          | returning pointer to buffer 114                                                       |
| •                                                                     | XDR subroutines                                                                       |
| _                                                                     | supplying to RPC system 129                                                           |
| T                                                                     | xdr_accepted_reply subroutine 105                                                     |
| terminal emulators                                                    | xdr_array subroutine 106                                                              |
| sending key strokes 178                                               | xdr_authunix_parms subroutine 130<br>xdr_bool subroutine 107                          |
| toy RPC clients                                                       | xdr_bytes subroutine 107                                                              |
| creating 266                                                          | xdr_callhdr subroutine 108                                                            |
| toy RPC service transport handles                                     | xdr_callmsg subroutine 109                                                            |
| creating 396                                                          | xdr_char subroutine 109                                                               |
| transmission over the data link connection 63                         | xdr_destroy macro 110                                                                 |
|                                                                       | xdr_double subroutine 131                                                             |
|                                                                       | xdr_enum subroutine 111                                                               |
| U                                                                     | xdr_float subroutine 111                                                              |
| unions                                                                | xdr_free subroutine 112                                                               |
| translating 127                                                       | xdr_getpos macro 113                                                                  |
| UNIX credentials                                                      | xdr_hyper subroutine 113                                                              |
| generating 130                                                        | xdr_inline macro 114                                                                  |
| mapping DES credentials 210                                           | xdr_int subroutine 115                                                                |
| user IDs                                                              | xdr_long subroutine 115                                                               |
| converting to network names 402                                       | xdr_opaque subroutine 116<br>xdr_opaque_auth subroutine 117                           |
| user2netname subroutine 402                                           | xdr_pmap subroutine 118                                                               |
|                                                                       | xdr_pmaplist subroutine 118                                                           |
| <b>\</b> A/                                                           | xdr_pointer subroutine 119                                                            |
| W                                                                     | xdr_reference subroutine 120                                                          |
| write subroutine, parameters (DLC) 24                                 | xdr_rejected_reply subroutine 121                                                     |
| writex subroutine interface (DLC) 26                                  | xdr_replymsg subroutine 122                                                           |
| writex subroutine, parameters (DLC) 24                                | xdr_setpos macro 122                                                                  |
|                                                                       | xdr_short subroutine 123                                                              |
|                                                                       | xdr_string subroutine 124, 130                                                        |
|                                                                       | xdr_u_char subroutine 125                                                             |

xdr\_u\_int subroutine 125 xdr\_u\_long subroutine 126 xdr\_u\_short subroutine 127 xdr\_union subroutine 127 xdr\_vector subroutine 128 xdr\_void subroutine 129 xdr\_wrapstring subroutine 130 xdrmem\_create subroutine 132 xdrrec\_create subroutine 133 xdrrec\_endofrecord subroutine 134 xdrrec\_eof subroutine 134 xdrrec\_skiprecord subroutine 135 xdrstdio\_create subroutine 136 XID data received routine for DLC 27 xprt\_register subroutine 404 xprt\_unregister subroutine 406

# Y

yp\_all subroutine 186
yp\_bind subroutine 188
yp\_first subroutine 189
yp\_get\_default\_domain subroutine 190
yp\_master subroutine 191
yp\_match subroutine 192
yp\_next subroutine 192
yp\_order subroutine 194
yp\_unbind subroutine 194
yp\_update subroutine 195
ypbind daemon
calling 188
yperr\_string subroutine 196
ypprot\_err subroutine 197

# IBM

Printed in USA